Abdelkader Rachedi

# Le Modèle d'acceptation de la technologie (M.A.T de Davis 1986)

*Tome 3* 

**EDILIVRE** 

#### **Introduction :**

J'ai réalisé dans le cadre de l'étude une enquête de présence et téléphonique auprès des entreprises de la wilaya de Saida. La finalité de l'enquête était de disposer d'un éclairage sur l'utilisation du e-learning et la sensibilité aux TIC dans l'entreprise, permettant de mettre en évidence les leviers à développer. En pratique, la structure de l'entreprise en particulier la prédominance de l'entreprise a amené à se concentrer sur le rôle de l'Internet, du téléphone portable et l'Intranet, en tant qu'outils de premiers niveaux de pénétration des TIC au sein de l'entreprise.

#### **SECTION 1 : Méthodologie de recherche :**

Cette partie de notre travail présente la méthodologie suivie pour conduire cette étude et atteindre notre objectif de recherche. Elle est réservée à la présentation d'étude, de la population ciblée, de l'échantillonnage, de la description de l'instrument de recherche et de son pré test. Nous allons parler également de la cueillette des données et de la façon de les traiter.

#### *a) Type d'étude et périodes d'étude :*

Nous nous sommes proposé de faire une étude transversale à visée exploratoire, qui a comme objectif d'identifier les facteurs individuels prédictifs du e-learning par les cadres pour la formation continue.

Dans notre étude, nous avons choisi des entreprises (grandes et PME). Les ressources humaines sont de l'ordre de 222 cadres pour qui la formation en présentiel à l'état actuel ne couvre qu'une partie des besoins et reste insuffisante et pour que la formation continue via Internet constitue une opportunité. Notre étude a eu lieu durant les années 2009, 2010 et 2011.

#### *b) Population à l'étude :*

Notre population ciblée a commencé avec échantillon a été construit de

manière probaliste stratifié. Cette méthode consiste à imposer un contingent suffisant d'interviews dans chaque chacune des catégories. L'objectif de cette interview étant de décrire un niveau général de perception des TIC, j'ai décidé d'interroger en priorité les dirigeants et les différents cadres qui sont la population ciblée. Le résultat produit sur l'ensemble des interviews réalisées constitue un indicateur rendant compte de l'ensemble des résultats et permet une lecture globale des informations. Les cadres qui ont accepté de répondre aux interviews de présence et téléphoniques sont sans doute aussi ceux qui étaient ouvert aux regards des TIC. Cela a pu induire une surreprésentation de l'entreprise utilisant les TIC. Par ailleurs, nous avons exclu de notre étude le personnel de soutien et d'appui, le personnel en situation de détachement.

#### *c) Échantillon :*

Vu l'impossibilité d'étudier tout l'effectif des entreprises qui est de l'ordre 505 personnes réparties entre cadres, exécutants et de maîtrise. Nous avons opté pour un échantillon basé sur les cadres administratifs utilisant les ordinateurs d'une façon continuelle qui sont de 222 (dirigeants, cadres supérieurs et cadres ordinaires).

#### **SECTION 2 : Méthode & instrument de collecte des données :**

#### *a) Contenu du questionnaire :*

En se basant sur les données de la littérature dans le domaine du management des systèmes d'informations. L'instrument de collecte des données qui convient à notre étude sont l'entretien et le questionnaire.

Nous avons commencé notre questionnaire par un rappel des objectifs de l'étude et retombés de la participation à cette étude, des mesures d'éthique et des explications de la manière de remplir. Par la suite, et vu la manière prédictive de l'étude un nouveau outil de formation continue, nous avons procédé à une définition des concepts du e-learning pour faciliter la compréhension des questions.

Ce questionnaire a pour objectif d'explorer le point de vue des professionnels de l'entreprise vis-à-vis de cette nouvelle approche de formation qui est le e-Learning ou l'apprentissage en temps réel.

Le questionnaire est réparti en sections :

– Les connaissances et les compétences du personnel à l'égard des T.I.C (ordinateur, Internet et Intranet).

– L'attitude et l'intention d'usage de la formation par Internet.

– Les données générales concernant le répondant.

Le questionnaire compote des questions ouvertes et fermées. Chaque énoncé est mesuré à l'aide d'une échelle type Likert en quelques points.

#### *b) Les axes touchés de l'échantillon :*

1) Les caractéristiques socio-démographiques tel que l'âge, le sexe, le niveau scolaire et universitaire, l'expérience dans l'entreprise et en dernier le niveau hiérarchique,

2) Le profil d'utilisation des TIC comme la disposition d'un ordinateur, l'existence d'une connexion internet avec quelle fréquence ainsi que les raisons d'utilisation, l'utilisation de la messagerie électronique, on se pose la question sur l'effet des TIC sur la structure de l'entreprise ainsi que son impact sur les fonctions de l'entreprise.

3) L'utilisation du e-learning est influencée par l'intention, la motivation pour la formation continue

#### *c) La détermination des éléments et des axes du questionnaire :*

Une série de questionnaire a été préparé et les interviews ont été entamées Le questionnaire est réparti en sections :

– Les connaissances et les compétences du personnel à l'égard des T.I.C (ordinateur, Internet et Intranet).

– L'attitude et l'intention d'usage de la formation par Internet.

- Les données générales concernant le répondant.
- 1) les caractéristiques sociodémographiques :
- 01) Age
- 02) Sexe
- 03) Niveau (scolaire et universitaire)
- 04) Expérience :
- 05) Niveau hiérarchique

Le profil d'utilisation des TIC :

- 01) La disposition d'un ordinateur
- 02) La disposition d'une connexion Internet
- 03) L'utilisation de la messagerie (e-mail)

04) – la communication se fait grâce à l'Intranet

05) – A quelle fréquence utilisez-vous l'Internet ?

06) – Pour quelles raisons utilisez-vous l'Internet ?

Raison d'utilisation de l'Internet

– Communications téléphoniques via Internet

– Messagerie électronique

- Recherche d'informations générales
- Communications des rapports
- Échanges de données avec d'autres confrères
- Chat ou participation à des forums de discussion

– Téléchargements de logiciels

07) – Les T.I.C ont un effet sur la structure de l'entreprise

08) – " " " " T.I.C ont un impact sur les fonctions de l'entreprise

09) – La circulation de l'information a un effet sur les niveaux hiérarchiques

10) – Les TIC ont changé votre comportement dans l'entreprise

L'utilisation de l'e-Learning est influencée par l'intention :

1) La formation continue est intéressante pour vous

2) La formation continue vous motive

– Avoir de nouvelles connaissances

– Souhaiter une promotion professionnelle

– Avoir un nouveau statut

– Reprendre des études

– Améliorer vos compétences

3) Connaissez-vous la formation par Internet ?

4) Avez-vous déjà pratiqué la formation par Internet ?

5) Si oui dans quels domaines ?

6) Que pensez-vous de ce mode de pratique ?

7) Dans quelle mesure êtes-vous d'accord avec l'énoncé suivant ?

J'ai l'intention de participer à la formation continue par le e-Learning si j'y accès

Les facteurs associés à l'intention d'utilisation du e-learning :

a) L'utilisation est influencée par l'attitude à l'égard de e-Learning :

1) Le recours à l'e-Learning est une bonne initiative.

2) J'apprécie l'idée de l'utilisation du e-Learning dans la formation continue.

3) Je suis favorable à l'utilisation du e-Learning pour la formation continue.

b) Les 02 déterminants de l'acceptation du e-Learning : F.U.P et l'U.P

1) Facilité d'utilisation perçue (FUP) à l'égard du e-Learning :

Les variables qui agissent sur la facilité d'utilisation perçue sont la disponibilité des ressources informatiques et la maitrise de l'outil informatique

1) Apprendre à utiliser l'outil informatique par le e-Learning sera facile pour moi.

2) Il sera facile pour moi de devenir compétent grâce au e-Learning.

c) Disponibilités des outils :

1) Avoir un ordinateur dans mon lieu travail pour bénéficier du e-Learning

2) Accès à l'Internet pour se former sera facile dans mon lieu de travail.

3) Il sera facile d'accès à un ordinateur à domicile par le e-Learning.

d) Maitrise des T.I.C :

1) Je me sentirai à l'aise en utilisant le e-Learning pour me former

2) Utilisation des outils pour le e-Learning est importante.

3) Utiliser le e-Learning même s'il n'y a personne à mes côtés pour me montrer

4) Pour moi il est important d'être assisté dans l'utilisation du e-Learning

Les 02 déterminants de l'acceptation : L'utilité perçue à l'égard du e-Learning

Les variables qui agissent sur l'utilité perçue sont (les normes subjectives, l'image de soi et les caractéristiques sociodémographiques).

a) Normes subjectives :

1) Mes collègues pensent que je devrais utiliser le e-Learning

2) Mes supérieurs pensent que je devrais utiliser la formation par le e-Learning

b) Image de soi :

1) Le fait d'utiliser le e-Learning est professionnellement valorisant.

2) Les personnes qui utilisent le e-Learning ont plus de prestige que d'autres

3) L'utilisation du e-Learning par la formation continue améliore mon image

c) répercussions sur mon travail

1) La formation continue va permettre d'améliorer mes compétences au travail

2) La formation continue peut améliorer ma performance au travail.

3) La formation continue sera utile pour mon travail

Les axes et les notations :

Le premier axe concerne le profil de l'acteur de l'entreprise de la question n° 01 à la question n° 05

- 1) L'âge : AGE
- 2) Sexe : SEXE
- 3) Niveau éducatif : NIV.E
- 4) Expérience : EXP
- 5) Niveau hiérarchique : NIV.H

La section A qui concerne le profil d'utilisation des TIC qui comprend la question n° 01 à la question n° 10

SEC 01 à la SEC 10

La section B est basée sur :

– L'influence du e-learning par l'intention : de la question UT n° 01 à la question UT n° 07

– L'influence du e-learning par l'attitude de la question INF n° 01 à la question INF n° 03

– Les déterminants de l'acceptation du e-learning :

1) la facilité d'utilisation perçue à l'égard du e-learning : DET 01 à DET 02

a) la disponibilité des outils : de la question DIS n° 01 à la question DIS n° 03

b) la maitrise des TIC : de la question MAIT n° 01 à la question MAIT n° 04

2) l'utilité perçue à l'égard du e-learning

a) les normes subjectives : de la question NS n° 01 à la question NS n° 02

b) l'image de soi : de la question IMS n° 01 à la question IMS n° 03

c) les répercussions sur le travail : de la question REP n° 01 à la question REP n° 03

Est-ce que le modèle d'acceptation de la technologie est compatible et applicable dans l'entreprise algérienne ? L'adaptation et modélisation selon l'environnement de l'entreprise algérienne

Objectif de l'étude :

1) Objectif général :

La présente étude vise à identifier les facteurs individuels prédictifs de l'adoption du e-learning par les cadres de l'entreprise pour la formation continue.

2) Objectifs spécifiques :

Les objectifs spécifiques de ce travail sont les suivants :

– Décrire le profil d'utilisation des TIC.

– Apprécier le degré de connaissances du e-learning.

– Mesurer le degré d'intention d'utilisation du e-learning dans la formation continue.

– Identifier les déterminants d'acceptation du e-learning.

– Proposer les recommandations.

4) La pertinence :

La pertinence du cas pratique est lié au fait que la formation continue constitue un levier de la réforme dans notre système dans l'entreprise, un enjeu majeur pour les responsables des ressources humaines. Vu tous les avantages qu'elle procure aussi bien aux cadres qu'un système d'amélioration des connaissances, la formation via Internet est une opportunité à saisir.

4) Déroulement de la collecte des données :

La collecte des données consiste à se déplacer sur le terrain et à recueillir auprès de notre échantillon.

Notre premier contact a été avec les dirigeants, qui après leur avoir expliqué le but de l'étude et montré le contenu du questionnaire, nous ont accordé l'autorisation verbale pour la réalisation de l'étude sur le terrain. En respectant la hiérarchie administrative, nous avons contacté les responsables de l'entreprise. Ensuite, le responsable nous a autorisés à avoir la structure de l'entreprise et la répartition du personnel de l'entreprise. Après nous avons contacté les cadres et au fur et à mesure les chefs services et les employés de bureau qui utilisent les TIC.

Après avoir repéré l'échantillon d'étude, nous avons planifié les sorties sur le terrain en établissant les axes de déplacements. Pour certains déplacements nous avons coordonné avec le personnel de l'entreprise (l'équipe mobile de l'entreprise du groupe Sonelgaz). Pour les dirigeants, nous avons dans un premier temps essayé de remplir nous-mêmes les questionnaires tout en lisant et cocher à leurs places vu,

la non disponibilité dans certains cas des dirigeants.

5) La récupération du questionnaire :

Sur les 222 questionnaires distribués, 189 soit (85,13 %) ont été rempli (le taux de réponse de validité dépasse les 85 %). Les questionnaires ont été pour la plupart délivrés en main propre à l'intéressé après lui avoir rappelé brièvement la définition du concept du e-learning et les différentes sections. Quelques questionnaires ont été adressés aux professionnels absents par le biais de leurs collègues de travail. Concernant les questionnaires que nous avons remplis nous-mêmes, ils ont été récupéré surplace. Un rendu-vous pour récupérer les reste des questionnaires a été fixé. Malheureusement certaines entreprises ont nécessité des déplacements à plusieurs reprises pour récupérer le reste des questionnaires. D'autres questionnaires ont été expédiés avec le courrier au secrétariat de l'entreprise comme le cas des PME.

6) Méthode d'analyse des données :

Après avoir entré les données de base, le dépouillement des données du questionnaire a été réalisé grâce au logiciel SPSS V.19. Compte tenu de la nature de notre étude et de ses objectifs, nous avons opté pour trois types d'analyses :

a) Analyse descriptive :

Elle nous a permis de dégager un profil général de notre échantillon de chaque entreprise à partir des statistiques descriptives (répartition et distribution des caractéristiques étudiées).

b) Mesure de l'association bivariée :

Entre la variable intention d'utilisation et les variables suivantes : les normes socio-démographiques tels que (l'âge, le sexe, le niveau d'étude, l'expérience, le niveau hiérarchique), les normes subjectives et l'image de soi, l'utilité perçue, la facilité d'utilisation perçue, la maitrise des TIC, la disponibilité des ressources informatiques, l'attitude. L'association a été mesurée à l'aide des statistiques descriptives (élémentaires ou de base plus la représentation graphique, le test de Student et de Fischer, l'analyse de variance (Anova), le coefficient de corrélation a été testé à l'aide du seuil de signification de p-value < à 0,05 et la régression,

c) Analyse qualitative des suggestions et commentaires des répondants :

7) Considérations éthiques :

Nous avons veillé à informer les cadres ayant participé sur le but de notre étude et de leurs rôles dans cette étude, pour qu'ils puissent prendre la décision de participer, d'une façon claire et libre ; aussi nous avons tenu de leur rappeler le caractère volontaire de l'étude ; à avoir leur consentement (verbale), au respect de l'anonymat et à la confidentialité des données recueillies.

## **SECTION 3 : Le modèle utilisé Modèle d'Acceptation de la Technologie (M.A.T) conçu en 1986 par Davis**

Le modèle adapté ou inspiré du Modèle d'**A**cceptation de la **T**echnologie (**M.A.T**) conçu en 1986 par Davis :

Le modèle est l'un des modèles les plus utilisés dans le domaine du management des systèmes d'information (S.I). Il étudie les déterminants individuels dans l'adoption de l'utilisation des T.I.C. Il a pour but de prédire et d'expliquer l'acceptation par un individu d'une technologie de l'information donnée.<sup>1</sup>

Le but est de prédire l'acceptabilité d'un outil et identifier les modifications qui doivent être apportées afin de le rendre acceptable aux utilisateurs. Il postule que l'acceptabilité est déterminée par deux facteurs qui sont la perception de l'utilité et la perception de la facilité d'utilisation. En effet, on assiste à une véritable généralisation de l'utilisation des outils informatiques aujourd'hui, mais il arrive bien que certaines personnes n'acceptent pas et n'utilisent pas ces outils.

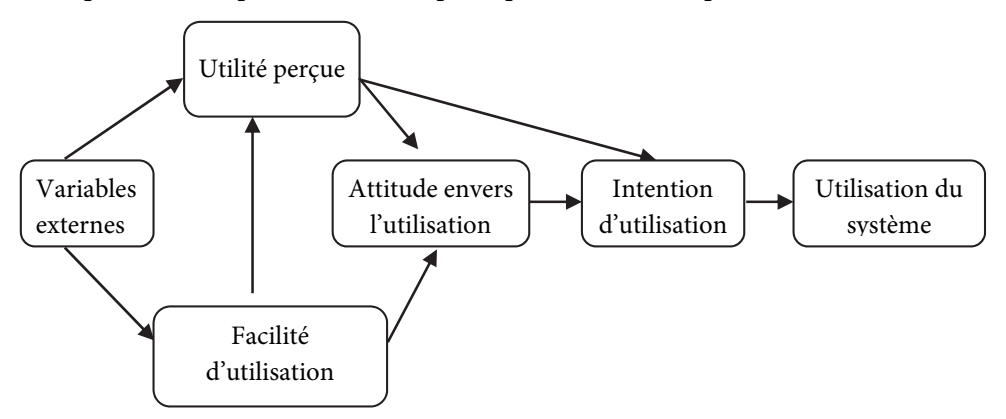

*Fig. n° 01 Le modèle d'acceptation de la technologie (MAT) d'après F. Davis 19892*

Le M.A.T justifie l'utilisation des T.I.C à partir de 02 concepts qui sont l'utilité perçue (U.P) et la facilité d'utilisation perçue (F.U.P).

#### *a) L'utilité perçue (U.P) :*

Est définie comme étant le degré avec lequel une l'acteur croit que l'utilisation améliore sa performance.

 $\overline{a}$ 

<sup>1</sup> FRED. DAVIS. JE, « A technology acceptance Model for empirically testing new end-user information systems : theory and results" these pour obtention de doctorat en management, Massachusetts institute of technology ; 1986.

<sup>2</sup> F.D.DAVIS, Jr., « Perceived usefulness, perceived ease of use, and user acceptance of information technology », MIS Quarterly 13 (3), 1989, pp. 318-339.

#### *b) La facilité d'utilisation perçue (F.U.P) :*

Se réfère quant à elle au degré auquel l'acteur croit que l'utilisation sera dénuée d'efforts. Plusieurs analyses factorielles ont démontré qu'elles pouvaient être considérées comme deux dimensions distinctes.3

Il indique aussi que l'utilisation des T.I.C est déterminée par l'intention de comportement. Celle-ci est influencée autant par l'attitude de l'utilisateur envers l'utilisation du système que par l'utilité perçue. Le M.A.T postule que l'utilisation est déterminée par l'intention ainsi selon Davis même si un employé n'apprécie pas un système, il y a de grandes chances de l'utiliser s'il le perçoit comme améliorant ses performances au travail. Il y a un lien direct entre la perception de l'utilité et la perception de l'utilisation. Ainsi, face à deux systèmes offrant les mêmes fonctionnalités, l'utilisateur trouvera plus utile celui qui trouve plus facile à utiliser. La facilité d'utilisation perçue (F.U.P) influencerait également de manière significative l'attitude et cela à travers deux mécanismes principaux, l'auto-efficacité et l'instrumentalité. Un système est facile à utiliser, l'utilisateur aura un sentiment d'auto-efficacité. De même, la facilité d'utilisation perçue (F.U.P).) d'un outil donnerait également à l'utilisateur la sensation d'avoir un contrôle sur ce qu'il fait.

#### *c) Le cadre théorique :*

 $\overline{a}$ 

Il constitue notre référence pour la construction de notre cadre théorique relatif à l'impact de l'utilisation des T.I.C sur le comportement humain. Notre recherche est limitée à l'évaluation d'effets d'utilisation des T.I.C mise en œuvre pour traiter le cas du e-Learning.

Le modèle propose trois niveaux indépendants d'explication de l'impact des T.I.C sur le comportement des hommes.

Le premier concerne les caractéristiques individuelles qui sont supposé avoir un effet sur l'utilisation.

Le second concerne les perceptions qui semblent aussi avoir un effet indirect et dépendant du premier sur l'impact des T.I.C sur le comportement.

Enfin, le troisième concerne l'utilisation des T.I.C sui suppose avoir un effet direct et dépendant des deux premiers niveaux sur le comportement des salariés.

Le cadre de référence des déterminants d'acceptation **:** 

Selon ce modèle l'utilisation du e-Learning est influencée par l'intention d'utilisation. L'intention elle-même influencée par l'attitude. L'Utilité Perçue (U.P) agit en combinaison avec la Facilité de l'Utilité Perçue (F.U.P) de la méthode sur

<sup>3</sup> http://edutechwiki.unige.ch/fr/Mod %C3 %A8le\_d %27acceptation\_de\_la\_technologie : Le modèle d'acceptation de la technologie

l'attitude. Les deux déterminants (U.P) et (F.U.P) subissent l'effet de deux catégories de variables, les facteurs internes et sociaux (les normes subjectives, l'image de soi, les caractéristiques socio démographiques) et conditions facilitatrices (la disponibilité des ressources technologiques, la maitrise de l'outil informatique).

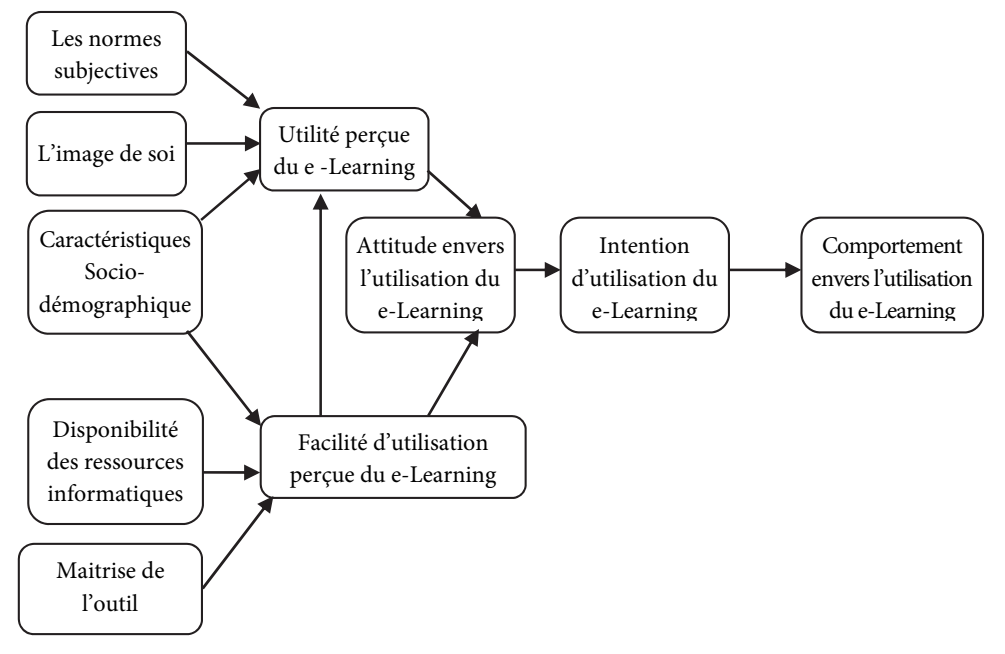

#### **Le cadre de référence construit est schématisé comme suit** :

*Fig. n°02 Le cadre de référence adapté de F. Davis* 

L'Utilité Perçue (U.P) du e-Learning :

C'est le degré auquel l'acteur croit que l'utilisation du e-Learning haussera sa performance.

1) Les normes subjectives :

Étant donné que le comportement en question est jugé bon par le groupe.4

Lorsque les groupes de référence encouragent le recours à l'utilisation des T.I.C par les professionnels, l'utilité perçue (U.P) de la méthode augmente. A ce niveau non seulement les mécanismes de conformité au groupe, mais aussi les mécanismes d'intériorisation des normes agissent sur l'individu.5

 $\overline{a}$ 

<sup>4</sup> VENKATESH, V, DAVIS F.D., « A theoretical extension of the technology acceptance model : four longitudinal studies », Management science, Vol, 46, N° 2 February 2000

<sup>&</sup>lt;sup>5</sup> Y.I, M. JACKSON, J.D. PARK, S.J. PROBST, J.C : « Understanding information technology acceptance by individual professionals : Toward an integrate view ; information &Management43 (2006), pp. 350 – 363

2) L'image de soi :

Les membres estimés influents le milieu de travail d'une personne pensent qu'elle doit adopter un comportement qui améliorera son image dans le groupe, cette personne a tendance à l'adopter pour satisfaire son besoin d'appartenance, d'estime et d'identification.6

3) Les caractéristiques sociodémographiques :

Elles sont multiples comme (l'âge, le genre et le profil des acteurs de l'entreprise).

**d)** La Facilité d'Utilisation Perçue (F.U.P) du e-Learning :

C'est le degré auquel l'acteur croit que l'utilisation du e-Learning sera libre d'effort.

1) La disponibilité des ressources technologiques :

C'est les outils informatiques facilitant les échanges d'informations et favorisant l'acquisition et leurs partages.

2) La maitrise de l'outil informatique :

Elle désigne donc le jugement sur l'habilité à déployer des compétences acquises dans l'usage de tout l'outil et non seulement l'acquisition de compétences.7

M.A.T permet d'identifier trois grandes catégories de variables explicatives :

Les caractéristiques de l'acteur, les variables qui sont (l'âge, le poste, la formation le sexe, l'expérience, la personnalité et l'habilité et anxiété informatique, le niveau d'étude,…).

La constitution des perceptions :

Ce traitement et cet apprentissage se traduit par les perceptions personnelles concernant une technologie. Elles sont une réponse apprise. Les intentions sont considérées comme de moyens de prédiction de l'utilisation actuelle des T.I.C.

#### **SECTION 4 : Les variables de la recherche :**

Il y a deux sortes de variables (indépendantes et dépendantes).

#### *a) Les variables indépendantes :*

 $\overline{a}$ 

Ces variables décrivant les caractéristiques de l'acteur utilisées sont classées en deux catégories :

Les variables personnelles (âge, sexe, besoin / motivation, attitudes et les perceptions).

<sup>6</sup> Moore G.C, Benbasat I. « Development of instrument to measure perception of adopting an information Technology innovation », information system research, vol.2 N°3, September 1991, 173-191.

<sup>7</sup> COMPEAU D., HIGGINS C.A., « Computer self efficacy : development of measure and initial test », MIS Quarterly, Vol.19, N° 2 June 1995, 189 – 211

Les variables professionnelles ou situationnelles (formation / expérience avec les T.I.C

Ces variables décrivant les perceptions de l'acteur selon le M.A.T qui suggèrent deux perceptions l'Utilité Perçue (l'U.P) et la Facilité d'Utilité Perçue (F.U.P) comme utiles et importantes dans l'explication de la variable dans l'attitude face aux TIC.

## **Les variables indépendantes décrivant l'utilisation des T.I.C** :

1) la variété d'utilisation :

Inclut la mesure du mode d'utilisation et la mesure de nombre d'applications informatiques utilisées.

2) l'intensité d'utilisation :

Inclut la mesure (de la fréquence des outils informatiques, du nombre de tâches et du temps d'utilisation).

3) la diffusion d'utilisation :

La proportion des membres de l'équipe d'audit qui utilisent les technologies informatiques.

## *b) Les variables dépendantes décrivant l'impact sur le comportement des salariés :*

(Le soutien des dirigeants, influence sociale).Tandis que les variables relatives à la technologie (fonctionnalité, qualité d'adéquation tache / technologie) sont (temps passé pour exécuter la tâche, qualité de jugement, satisfaction). D'une part l'intention d'adoption telle ou tel comportement constitue un déterminant de l'action. Lorsque l'individu est devant une nouvelle technologie, plusieurs facteurs peuvent influencer sa décision à l'utiliser.

Les différentes hypothèses :

Les déterminants d'acceptation :

L'utilité perçue (U.P) et la facilité d'utilisation perçue (F.U.P) constituent les variables clés du modèle parce qu'elles ont des impacts sur l'attitude et l'intention.

Ces hypothèses sont les suivantes :

1ere Hypothèse : l'utilité perçue de l-e-formation exerce un effet sur l'attitude des salariés.

2 ième Hypothèse : l'utilité perçue de l'e-formation exerce un effet sur l'intention de son utilisation.

3ième Hypothèse : la facilité d'utilisation perçue de l'e-formation affecte son utilité perçue.

L'utilisation du e-learning est influencée par des variables individuelles propres aux acteurs. Il y a des effets comme les normes subjectives, l'image de soi et de la maitrise des T.I.C sur l'utilité et la facilité d'utilisation perçue, l'attitude envers celleci et l'intention de son utilisation.

Les déterminants individuels :

1) Les normes subjectives :

(Les proches parents, collègues et ses supérieurs) qui favorisent l'utilisation de la méthode.

Hypothèse : Les normes subjectives exercent un effet sur l'utilité perçue

2) L'image de soi :

Lorsque les membres estimés influents du milieu du travail d'un acteur pensent qu'elle doit accepter un comportement et que ce comportement améliorera son image dans le groupe.

Hypothèse : l'image de soi exerce un effet sur l'utilité perçue de la formation électronique

3) Les normes sociodémographiques :

(L'âge, le sexe, le niveau intellectuel, le niveau hiérarchique, l'expérience).

Hypothèse : les caractéristiques socio-démographiques exercent un effet sur l'utilité perçue de la formation électronique

Hypothèse : les caractéristiques socio-démographiques exercent un effet sur la facilité de l'utilisation perçue de la formation électronique

4) La disponibilité des ressources informatiques : l'existence des ressources informatiques en quantité suffisantes et leurs qualités (dernières générations ainsi que le haut débit d'Internet) ont un effet sur la formation continue.

Hypothèse : La disponibilité des ressources informatiques exerce un effet sur la facilité de l'utilisation perçue de la formation électronique

5) La maitrise des T.I.C :

Elle est un déterminant primordial de l'usage de l'e-formation parce qu'elle est basée sur le recours aux T.I.C.

La maitrise des T.I.C se réfère aux jugements qu'une personne forme sur sa capacité à utiliser : un P.C, l'Internet, l'Intranet, l'Extranet, l'e-mail c'est l'habilité à déployer des compétences acquises dans l'usage.

Hypothèse **:** La maitrise des T.I.C exerce un effet sur la perçue d'utilisation de l'e-formation

6) L'utilité perçue et la facilité d'utilisation perçue :

1ere Hypothèse : est-ce qu'il y a une relation entre L'utilité perçue et la facilité d'utilisation perçue

2 ième Hypothèse : est-ce que l'utilité perçue a un effet sur l'attitude

3ième Hypothèse **:** est-ce que la facilité d'utilisation perçue a un effet sur l'attitude

A la fin on vérifie les hypothèses avec une conclusion sur l'attitude et

l'intention puis en dernier le comportement envers l'utilisation du e-learning

Les méthodes d'analyse **:**

1) Statistiques descriptives (élémentaires ou de base plus la représentation graphique

2) Le test de Student et de Fischer

3) Analyse de variance (Anova)

4) Corrélation et régression.

#### **SECTION 5 : Les différentes entreprises :**

#### *a) Entreprise NAFTAL*

Elle est issue de la SONATRACH, Elle a été créée par le décret N°80/101 du 06 avril 1981. Entrée en activité le 1<sup>er</sup> janvier 1982, elle est chargée de l'industrie du raffinage et de la distribution des produits pétroliers sous le sigle NAFTAL**.** Le décret modifie et complété par le décret N°83–112 du 05/02/1983 et N° 87-189 de l'année 1987, portant restructuration de NAFTAL. En 1987, l'activité raffinage est séparée de l'activité distribution sur le marché national, elle est désormais chargée de la commercialisation et de la distribution des produits pétroliers et dérivés. A partir de 1998, elle change de statut et devient société par actions (S.P.A) filiale à 100٪ de SONATRACH. Elle s'est réorganisée autour de quatre (04) branches qui ont pour mission de définir avec la direction générale, la stratégie de distribution et de commercialisation des produits pétroliers en veillant à rassembler toutes les conditions de son application dans les centres opérationnels de la société. Elle contribue à hauteur de 51 % de l'énergie finale en fournissant plus de 08 millions de tonnes de produits pétroliers par an sous forme de (carburant, gaz de pétrole liquéfiés, bitume, lubrifiants, pneumatique).

Le schéma ci-dessous représente l'évolution de l'organigramme de NAFTAL : suite à son intégration dans le groupe SONATRACH dont elle est filiale à 100 %, NAFTAL s'est réorganisé de :

04 directions exécutives,

07 directions centrales,

05 branches (COM, CBR, GPL, AVM, BITUMES).

Les branches ont pour mission de définir avec la direction générale, la stratégie de distribution et de commercialisation des produits pétroliers en veillant à rassembler toutes les conditions de son application dans les activités de la société.

#### **Présentation du district G.P.L de Saida :**

Le district G.P.L Saida se situe à 02 km de sud-ouest de la wilaya, dans la zone industrielle route nationale numéro 06 et couvre 04 wilayas (Saida, El-Bayadh,

Naàma, Mascara).<sup>1</sup>

#### **Les objectifs de NAFTAL** :

A travers son plan de développement, NAFTAL vise trois objectifs (poursuivre sa mission de distribution des produits pétroliers, améliorer sa qualité de service, assurée la possibilité des produits pétroliers).

#### **Les principales actions menées par NAFTAL porte sur** :

Elle sur la (modernisation et la réhabilitation de ses infrastructures, mise en conformité avec les normes de protection de l'environnement et de sécurité, modernisation et l'extension de son réseau de stations-service et le renouvellement de ses moyens de transport par route et de son matériel de manutention)

#### **La mission de NAFTAL** :

Elle consiste à commercialiser les produits pétroliers et la gestion d'un réseau de distribution.

Organiser et développer l'activité de commercialisation et de distribution des produits pétroliers,

Stocker, transporter et/ou faire transporter tous les produits pétroliers commercialisés,

Veiller au respect de mesures de sécurité et la protection de l'environnement,

Procéder à toute étude de marché en matière d'utilisation et de consommation des produits pétroliers.

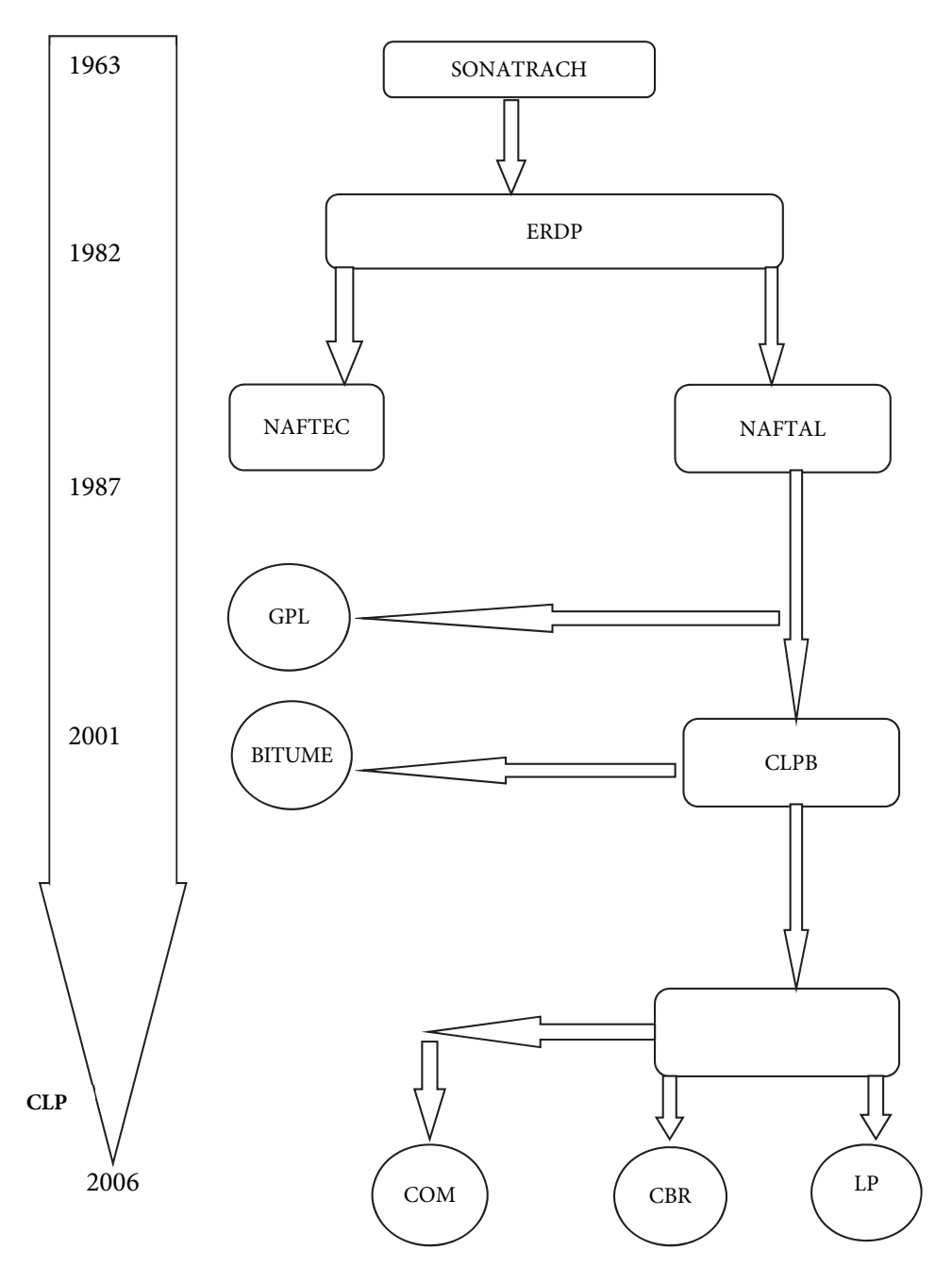

*Fig. N° 03 Les activités de l'entreprise SONATRACH* 

## **L'évolution de l'organigramme de NAFTAL**

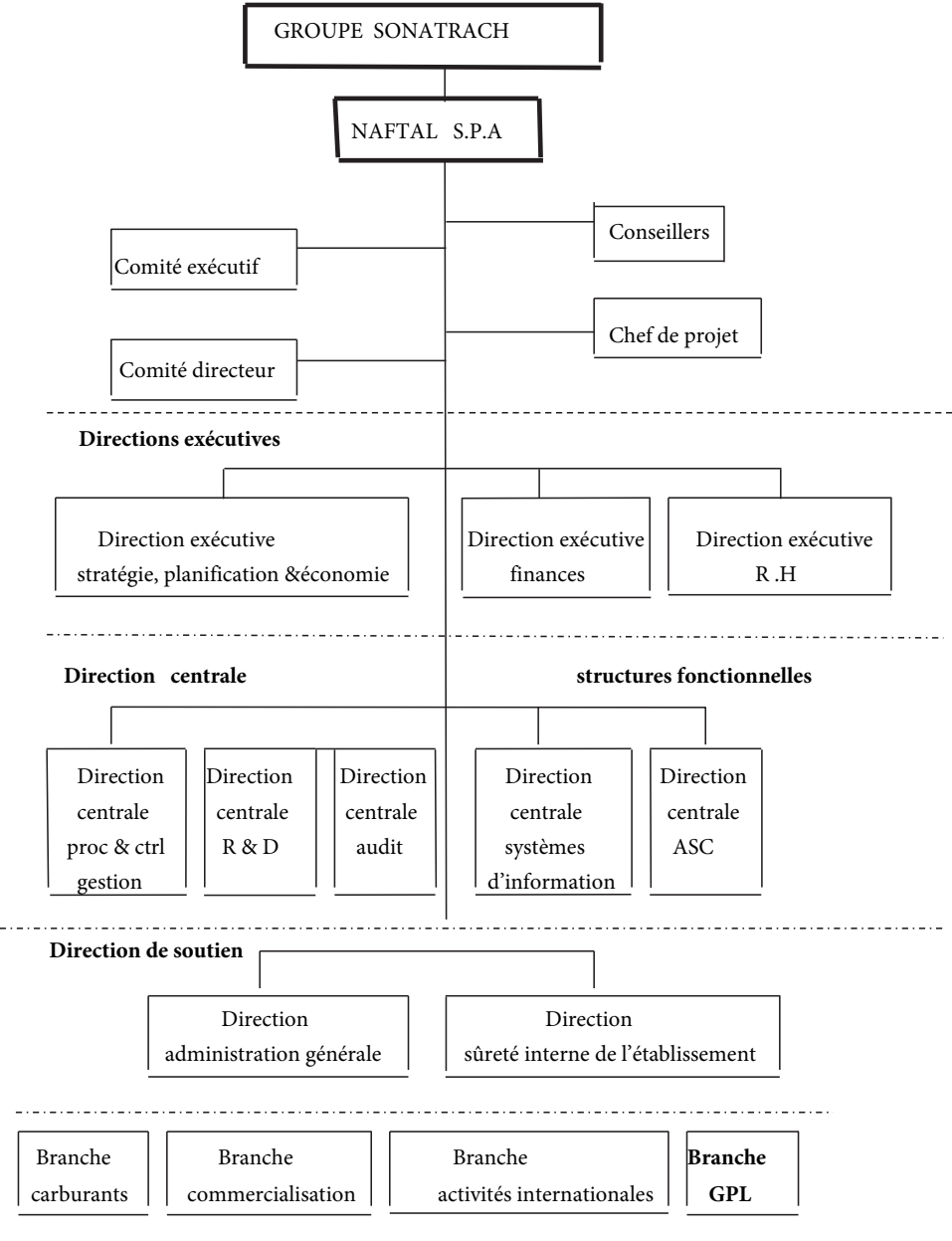

**Structures opérationnelles** 

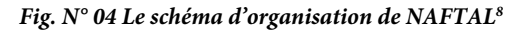

 $\overline{a}$ 

 $1$  www.naftal.dz / images / organi.jpg.

## **Le groupe Sonatrach G.P.L NAFTAL**

|            |           | AGE     | SEXE   | NIV.E | EXP    | NIV.H |
|------------|-----------|---------|--------|-------|--------|-------|
| IN         | Valide    | 27      | 27     | 27    | 27     |       |
|            | Manquante |         |        |       |        | 01    |
| Moyenne    |           | 2.6296  | 1.1852 | 2.22  | 2.2963 | 2.74  |
| Ecart-type |           | 1.21365 | .39585 | .698  | .66880 | .526  |

**Tableau N° 01 : Les effectifs « statistiques »** 

**Tableau N° 02 : Les fréquences « âge »** 

|        |           | <b>Effectifs</b> | Pourcentage | Pourcentage<br>valide | Pourcentage<br>cumulé |
|--------|-----------|------------------|-------------|-----------------------|-----------------------|
| Valide | <25       | 6                | 22.2        | 22.2                  | 22.2                  |
|        | $26 - 35$ | 8                | 29.6        | 29.6                  | 51.9                  |
|        | $36 - 50$ | 3                | 11.1        | 11.1                  | 63.0                  |
|        | >50       | 10               | 37.0        | 37.0                  | 100.0                 |
|        | Total     | 27               | 100.0       | 100.0                 |                       |

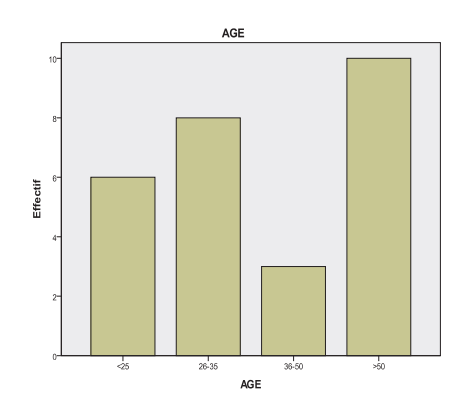

*Fig. N° 05 : Le diagramme en bâton « âge »* 

L'âge du personnel interrogé est répartit comme suit : les < de 25 comptent 22.2 %, entre 26-35 ans ils sont de l'ordre 29.6 %, les cadres qui varient leurs âge de 36-50 ans ils sont de 11.1 % et enfin les > de 50 ans sont de 37.0 %.

|        |                 | Effectifs | Pourcentage | Pourcentage<br>valide | Pourcentage<br>cumulé |
|--------|-----------------|-----------|-------------|-----------------------|-----------------------|
| Valide | <b>MASCULIN</b> | 22        | 81.5        | 81.5                  | 81.5                  |
|        | <b>FEMININ</b>  |           | 18.5        | 18.5                  | 100.0                 |
|        | Total           | 27        | 100.0       | 100.0                 |                       |

**Tableau N° 03 : Les fréquences « sexe »** 

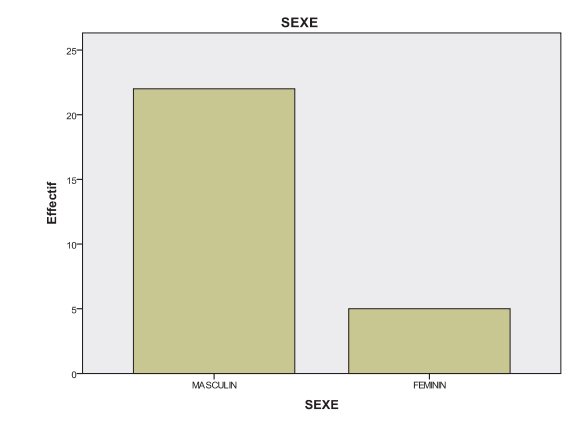

*Fig. N° 06 : Le diagramme en bâton « sexe »*

Le personnel interrogé est composé d'hommes et de femmes répartit comme suit : les hommes comptent plus des 2/3 soit 81.5 % tandis que les femmes sont moins d'un quart de l'ordre de 18.5 %.

|            |                  | Effectifs | Pourcentage | Pourcentage<br>valide | Pourcentage<br>cumulé |
|------------|------------------|-----------|-------------|-----------------------|-----------------------|
|            |                  |           |             |                       |                       |
| Valide BAC | <b>ET</b>        |           | 14.8        | 14.8                  | 14.8                  |
|            | <b>MOINS</b>     | 4         |             |                       |                       |
|            | <b>LICENCE</b>   | 13        | 48.1        | 48.1                  | 63.0                  |
|            | <b>INGENIEUR</b> | 10        | 37.0        | 37.0                  | 100.0                 |
|            | Total            | 27        | 100.0       | 100.0                 |                       |

**Tableau N° 04 : Les fréquences « niveau éducatif »** 

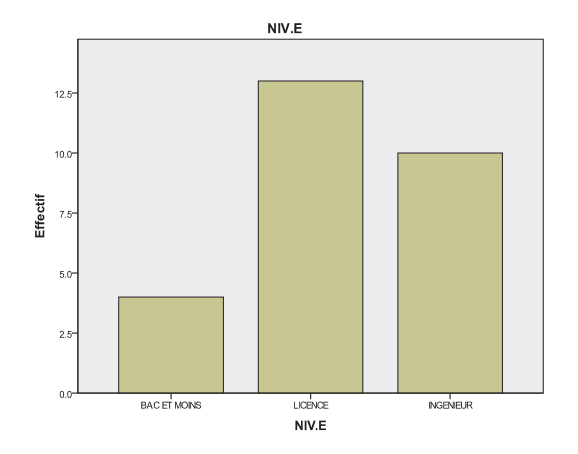

*Fig. N° 07 : Le diagramme en bâton « niveau éducatif »* 

Le niveau intellectuel du personnel interrogé de l'entreprise NAFTAL composé d'un niveau Bac et moins qui comptent 14.8 %, les licenciés représentent la moitié avec un taux de 48.1 % tandis que les ingénieurs sont plus d'un quart avec 37.0 %.

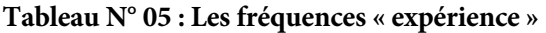

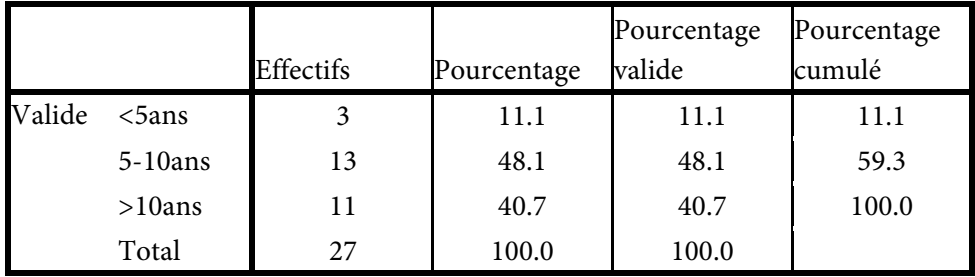

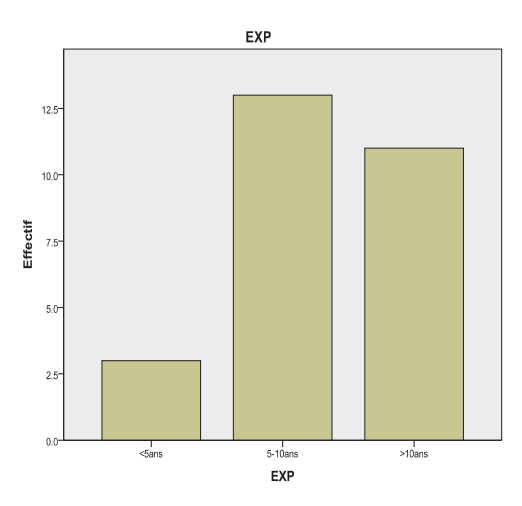

*Fig. N° 08 : Le diagramme en bâton « expérience »* 

En ce qui concerne l'expérience dans la vie professionnelle, les cadres qui ont < de 5 ans d'expérience sont de 11,1 %, entre 05 ans et 10 ans d'expérience ils forment la moitié 48,1 %, tandis que le personnel qui a > de 10 ans d'expérience sont de 40,7 %. La majorité des cadres ont plus de 5ans dans l'entreprise Sonatrach, ce qui montre que la moitié est née avant 1985 et par conséquent ils n'ont aucune réticence envers les TIC. Cette technologie fait partit d'une utilisation quotidienne.

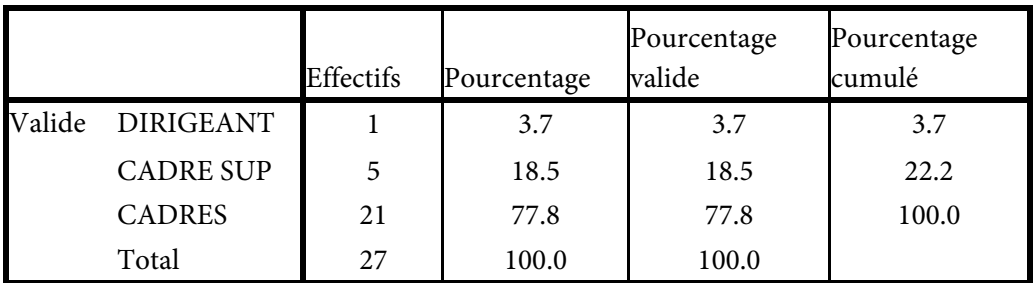

#### **Tableau N° 06 : « niveau hiérarchique »**

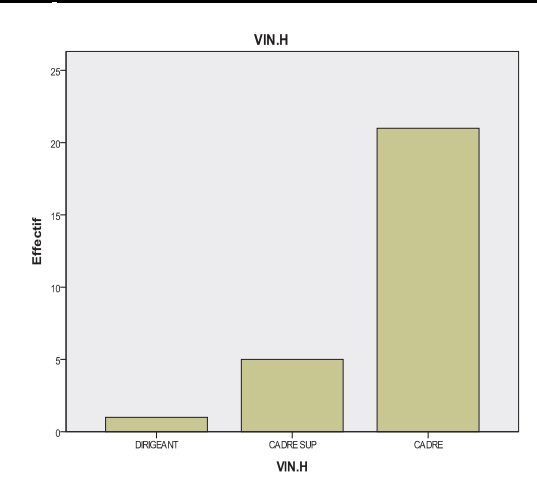

*Fig. N° 09 : Le diagramme en bâton « niveau hiérarchique »* 

En ce qui concerne le niveau hiérarchique : logiquement il y a un seul dirigeant président directeur général, les cadres supérieurs sont composés de moins d'un quart avec un taux de 18,5 % tandis que les cadres ordinaires et les employés sont de l'ordre de 77.8 %.

#### **Le profil d'utilisation des TIC :**

L'entreprise est équipée d'outils informatiques (ordinateurs) avec une connexion Internet d'une fréquence de 70,4 %. La messagerie électronique est devenue un outil incontournable et le mode d'utilisation comme moyen de communication textuel avec 55,6 % qui utilise la messagerie électronique (usage

professionnel et privé).L'intranet n'a pas toujours pris la place de outils traditionnels de circulation de l'information dans l'entreprise la Sonatrach dispose d'un réseau Intranet qui facilite l'échange d'information entre les différents départements et services avec 70,4 %.On remarque que dans l'entreprise Sonatrach que le profil d'utilisation des TIC est assez élevé, vu des moyens financiers dont elle dispose par rapport aux autres entreprise interrogées. Elle est placée devant des défis à cause des nouveaux changements que connaît l'environnement à l'échelle mondiale ce qui augmente l'intérêt des TIC. L'entreprise ne peut ignorer l'apport des TIC, tant elles sont utiles que ce soit pour effectuer des opérations administratives, s'informer, s'aligner sur les meilleures pratiques, s'approvisionner, payer des achats, facturer des prestations, se faire connaître, commercialiser ses produits, obtenir des avantages coopératifs. Elles permettent un gain à l'entreprise.

#### **Les raisons d'utilisation d'Internet :**

7.4 % des personnes interrogées pensent que la communication téléphonique via Internet par contre la messagerie électronique est 25,9 % dans le domaine d'échanges de données en premier lieu, on pensera bien sûr aux problèmes de maniement de la langue et de la communication écrite, qui restent un défi pour deux nombreux cadres, tout comme celui de l'incompréhension liée à l'utilisation des langues. Les recherches d'informations générales sont rares avec 11,1 %, les communications de rapports 7,4 %, l'échange de données 18,5 %, le chat ou participation à des forums de discussion est de 18,5 %, le téléchargement de logiciels sont de 7,4 %.Les raisons d'utilisation d'Internet restent minimes, la culture d'Internet n'est pas encore entrée dans le domaine du travail comme l'utilisation d'Internet dans la vente des produits ou l'échange de données entre les départements et services ou bureaux, la documentation sur papier est toujours présente.

## **L'effet ou l'impact des TIC sur la structure de l'entreprise et le comportement humain**

**SEC 07 : Est-ce que les TIC ont un effet sur la structure de l'entreprise ? 33,3 % oui 66,7 % non.**

|        |       |                  |             | Pourcentage | Pourcentage |
|--------|-------|------------------|-------------|-------------|-------------|
|        |       | <b>Effectifs</b> | Pourcentage | valide      | cumulé      |
| Valide | 1.00  |                  | 33.3        | 33.3        | 33.3        |
|        | 2.00  | 18               | 66.7        | 66.7        | 100.0       |
|        | Total | 27               | 100.0       | 100.0       |             |

**Tableau N° 07 : L'effet des TIC sur la structure de l'entreprise** 

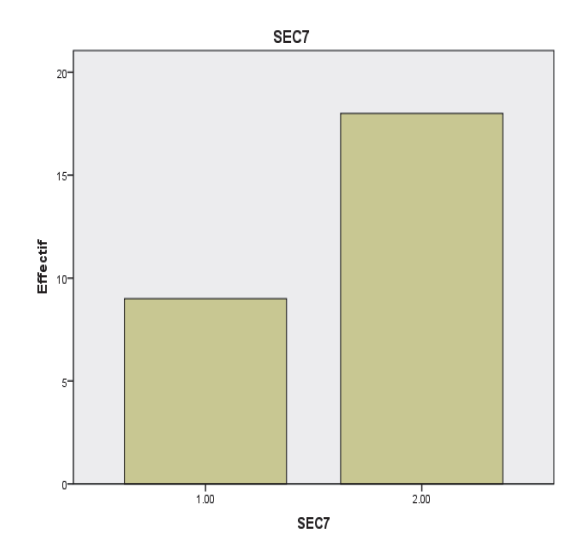

*Fig. N° 10 : Le diagramme en bâton « l'effet des TIC sur la structure de l'entreprise »* 

Selon l'enquête 33,3 % pensent que les TIC ont un effet sur la structure de l'entreprise Les acteurs ne peuvent ignorer l'apport des TIC, tant elles sont utiles que ce soit pour effectuer des opérations administratives, s'informer, s'aligner sur les meilleures pratiques, s'approvisionner, payer des achats, facturer des prestations, se faire connaître, commercialiser ses produits, obtenir des avantages coopératifs, elles permettent un gain à l'entreprise. Les TIC rapprochent les différentes fonctions et remettent en cause la notion de distance géographique. Elles permettent de dépasser les obstacles de proximité, l'entreprise peut ne pas regrouper tout son personnel à l'intérieur et gérer en réseau, elle remplace la coordination de type hiérarchique par des coordinations à base d'échanges et de transactions électroniques. Les TIC ont un impact déterminant sur une approche transversale des tâches et des fonctions, elles jouent le rôle de nouveaux supports organisationnels. On s'oriente vers le décloisonnement des fonctions, la destruction des interfaces. On parle du delayering, il s'agit d'aplatir les niveaux hiérarchiques pour faciliter la circulation de l'information. Le niveau d'appropriation des TIC par NAFTAL est encore faible. Comment peut-on expliquer une telle frilosité alors que l'efficacité des TIC dans l'amélioration des performances de l'entreprise n'est plus à démontrer ? Le personnel de la Sonatrach ne croit pas que l'introduction des TIC dans l'entreprise a changé la structure de l'entreprise, la structure est rigide de type taylorienne. Les niveaux hiérarchiques sont nombreux avec beaucoup de cadres intermédiaires.

**SEC 08 : Est-ce que les TIC ont un impact sur les fonctions de l'entreprise ? 37 % oui et 63 % non**

|        |       |           |             | Pourcentage | Pourcentage |
|--------|-------|-----------|-------------|-------------|-------------|
|        |       | Effectifs | Pourcentage | valide      | cumulé      |
| Valide | 1.00  | 10        | 37.0        | 37.0        | 37.0        |
|        | 2.00  | 17        | 63.0        | 63.0        | 100.0       |
|        | Total | 27        | 100.0       | 100.0       |             |

**Tableau N° 08 : L'effet des TIC sur les fonctions de l'entreprise** 

37 % des personnes qui ont répondu aux questionnaires pensent que les TIC ont un impact sur les fonctions de l'entreprise. Les fonctions les plus touchées par les TIC sont l'administration générale et les services comptabilités et finances à cause de l'utilisation des logiciels. La complexité et la diversité des impacts des TIC sont des raisons importantes de l'intérêt porté au « phénomène des TIC » sur les différentes fonctions de l'entreprise comme NAFTAL. Cependant, ces caractéristiques contribuent aussi à expliquer pourquoi la mesure des impacts des TIC n'est pas une tâche simple dans l'entreprise. Une autre raison majeure pour laquelle les impacts des TIC sont difficiles à mesurer est le fait que tout impact d'un facteur sur un autre est difficile à mettre en évidence par ce que une corrélation positive n'est pas facilement attribuable à une relation de cause à effet exemple l'électricité tout comme les TIC sont des technologies de base ou polyvalents ce qui signifie que leur utilisation et leur incidence sont omniprésentes mais qu'il est difficile de les mesurer par ce qu'elles ont un caractère indirect. Ce n'est pas les TIC en soi qui influent principalement sur les fonctions de l'entreprise mais la façon dont elles sont utilisées pour transformer les fonctions de l'entreprise, les processus et les comportements. Enfin les TIC agissent de trois façons dans leur impact économique

Par l'investissement dans les TIC qui contribue à l'intensification du capital d'où un accroissement de la productivité du travail,

Par le progrès technologique dans la production de biens et services des TIC contribuant à la croissance de l'efficacité du capital et du travail,

Par la croissance de la productivité due à l'utilisation des TIC, par des gains d'efficience à l'intérieur de l'entreprise NAFTAL.

Il est clair que les fonctions sont bouleversées par le développement des TIC. Les logiciels permettent une automatisation de certaines fonctions comme la comptabilité et la finance. Les TIC n'apportent pas une contribution véritablement positive à la dynamique de l'entreprise que dans la mesure où elles favoriseront la transparence des flux physiques, des flux d'informations. Tant que NAFTAL n'arrive pas à admettre que l'introduction de l'outil virtuel (TIC) peut leur assurer la rentabilité de leurs fonctions, le taux actuel de pénétration restera sans changement important. L'enquête montre que l'entreprise est connectée au réseau internet seulement peu en font réellement l'usage du travail mais à des fins privées. Du moment que les TIC n'ont pas d'effet sur la structure de l'entreprise, les fonctions n'ont pas subi d'impact. Toutes les fonctions qui ont été existé il y a des décennies elles sont toujours présentes.

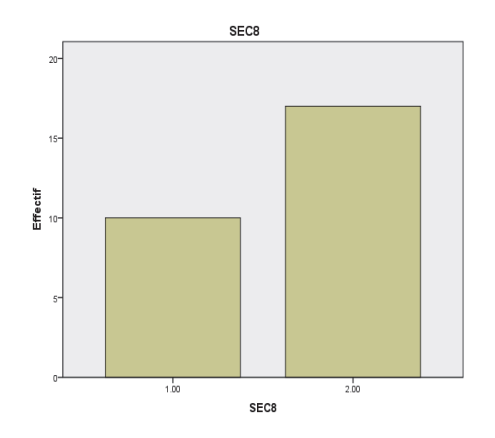

*Fig. N° 11 : Le diagramme en bâton « l'effet des TIC sur les fonctions de l'entreprise »* 

**SEC 09 : Est-ce que la circulation de l'information a un effet sur les niveaux hiérarchiques ? 40,7 % oui et 59,3 % non.** 

**Tableau N° 09 : L'effet de la circulation d'information sur les niveaux hiérarchiques** 

|        |       |                  |             | Pourcentage | Pourcentage |
|--------|-------|------------------|-------------|-------------|-------------|
|        |       | <b>Effectifs</b> | Pourcentage | valide      | cumulé      |
| Valide | 1.00  |                  | 40.7        | 40.7        | 40.7        |
|        | 2.00  | 16               | 59.3        | 59.3        | 100.0       |
|        | Total | 27               | 100.0       | 100.0       |             |

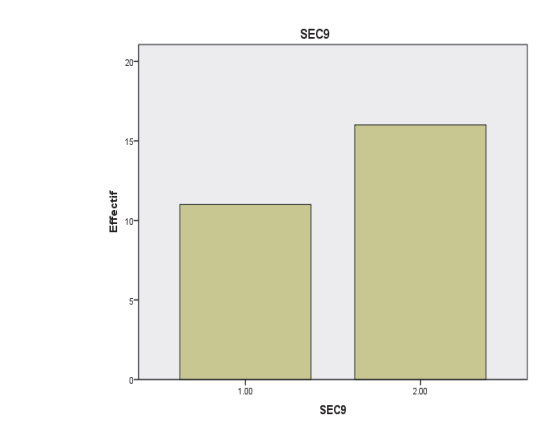

*Fig. N° 12 : Le diagramme en bâton l'effet de la circulation d'info. sur les niveaux hiérarchiques* 

40,7 % des cadres et employés de bureau pensent que la circulation de l'information a un effet sur les niveaux hiérarchiques. Il suffit de regarder la structure de l'entreprise pour voir que l'information circule du haut en bas. Certes l'information est le pivot du système organisationnel de l'entreprise. C'est un message ou une donnée perçue par un destinataire, qui modifie sa connaissance sur un sujet ou qui lui permet de résoudre un problème. Durant de nombreuses années, les responsables pensaient que détenir l'information était une source de pouvoir. Aujourd'hui, la circulation de l'information est devenue une stratégie de communication interne. En effet, lorsqu'elle circule bien, l'information favorise la communication et devient, de ce fait, facteur de cohésion, de motivation, de décision efficace et de créativité. Identifier les circuits d'information de l'entreprise est donc une force pour le collaborateur, cela lui permet de se positionner en fonction et de détenir l'information utile au bon moment. La communication interne a pour rôle principal de favoriser une construction commune du sens dans une entreprise. Elle est souvent liée au mode d'organisation de la structure. Dans une structure centralisée comme NAFTAL, de type taylorien, la communication est formelle, le plus souvent écrite. L'information suit donc un sens vertical : de la direction vers les salariés (descendante). L'émetteur est le seul à être compétent pour maîtriser les problèmes complexes qu'il doit décomposer en éléments simples et indiquer les solutions précises.

La circulation de l'information et les formes de communication sont généralement liées à la structure organisationnelle d'une entreprise. Ainsi, dans une structure très hiérarchisée, la communication formelle sera la plus développée. La communication formelle est une communication prévue dans l'organisation de l'entreprise, qui a un caractère obligatoire (par exemple : les notes de service, réunion, etc.). La circulation de l'information généralement développée ici est une circulation hiérarchique, plutôt descendante, où l'information se diffuse du supérieur hiérarchique vers ses subordonnés. La liberté de communication est ici très faible et les échanges d'informations ont généralement la forme d'ordre ou de consignes à respecter. La circulation de l'information à un effet sur les niveaux hiérarchiques dans le domaine d'échange d'informations informatisées entre les différents services surtout dans le domaine de la comptabilité et les fiances. Traditionnellement, la société a hérité la culture de l'écrit française : « l'écrit reste alors que les paroles s'envolent ». Ainsi, les outils traditionnels de communication et de circulation de l'information sont principalement des documents écrits dans l'entreprise algérienne. Enfin les TIC ne permettent pas à l'entreprise à s'ajuster et de changer par conséquent sa structure organisationnelle par la diminution du nombre de niveaux hiérarchiques. En se référant aux résultats fournis par notre enquête auprès de l'entreprise, nous remarquons que la situation est ambiguë : le

recours aux TIC n'a pas réellement d'effet sur la diminution du nombre hiérarchique est donc de sa structure organisationnelle.

**SEC 10 : Est-ce que les TIC ont changé votre comportement dans l'entreprise ? 37 % oui et 63 % non.**

|        |       | Effectifs | Pourcentage | Pourcentage<br>valide | Pourcentage<br>cumulé |
|--------|-------|-----------|-------------|-----------------------|-----------------------|
| Valide | 1.00  | 10        | 37.0        | 37.0                  | 37.0                  |
|        | 2.00  | 17        | 63.0        | 63.0                  | 100.0                 |
|        | Total | 27        | 100.0       | 100.0                 |                       |

**Tableau N° 10 : L'effet des TIC sur le comportement humain dans l'entreprise** 

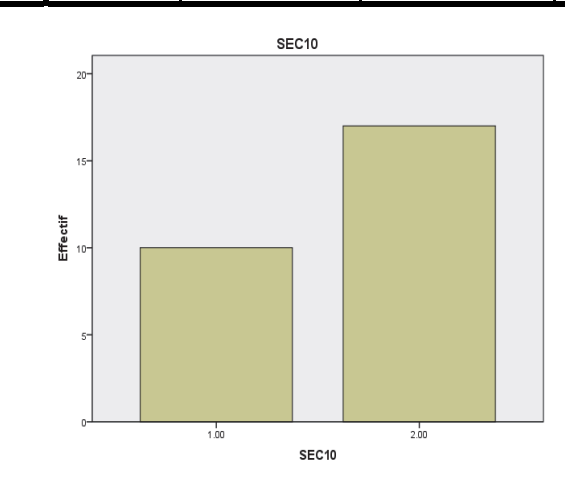

*Fig. N° 13 : Le diagramme en bâtons l'effet des TIC sur le comportement humain dans l'entreprise* 

37 % du personnel interrogé pensent que les TIC ont changé le comportement de l'acteur de l'entreprise. Les TIC comme (l'Internet, le téléphone portable, l'Intranet) changent la façon dont les acteurs de l'entreprise travaillent et les types d'emplois disponibles comme la saisie d'informations. Elles peuvent changer le lieu où les cadres travaillent. On peut distinguer deux catégories d'acteurs d'entreprise dont les TIC constituent l'essentiel de leur travail ainsi que les utilisateurs des TIC pour lesquels les TIC constituent un outil de travail donc les professions sont classées d'après une appréciation du degré d'utilisation des TIC que l'on attend d'un acteur dans ce qu'il produit personnellement.

L'introduction des TIC peut favoriser la centralisation de la décision ; elle permet aux cadres supérieurs d'obtenir rapidement des informations leur permettant de prendre des décisions avant les niveaux plus bas. Cet outil facilite par

ailleurs la communication et la coordination entre les différents acteurs. Les TIC augmentent la capacité de collecte, de traitement et d'analyse d'informations glanées grâce aux comportements des acteurs, à leurs interactions et coopérations : bref elle enrichit l'environnement informationnel. L'adoption de nouvelles technologies n'est en effet pas neutre sur le plan moral, et l'émergence de nouveaux systèmes de communications électroniques a été accompagnée par celle de nouveaux comportements. Le courrier électronique est un moyen de communication à distance (télécommunications), l'avènement de la téléphonie mobile, et qui permet l'envoi de messages en nombre, ainsi que leur stockage et leur archivage. Le mail (e-mail, courriel) est devenu le mode communication le plus utilisé dans l'environnement professionnel, surpassant la téléphonie fixe ou mobile par ce qu'il est peu couteux.

La majorité des cadres et les employés de bureau considèrent que cette technologie est une technologie parmi d'autres, elle n'a pas beaucoup changé son comportement dans le domaine du travail, parce que le papier est toujours utilisé dans la documentation. On remarque qu'il y a une fracture numérique dans l'entreprise qui désigne une inégalité entre les acteurs sur le plan d'accès aux TIC. C'est l'inégalité d'accès aux TIC qui a un impact sur les personnes donc sur leurs comportements. L'enquête montre que les perceptions des adultes quant à l'utilisation des TIC, et leur attitude à l'égard de ces TIC, sont plus favorables chez les acteurs à niveaux élevés de compréhension ou schématiques et de résolution de problèmes ; l'utilisation de l'Internet peut contribuer à améliorer l'efficience du travail et de la vie quotidienne. Le pourcentage des acteurs qui se déclarent d'accord avec l'idée que « la technologie facilite la vie » dépend fortement de l'âge, plus on est jeune plus on apprécie la technologie nouvelle.

#### **Description des axes** :

|                     |    | Minimum | Maximum | Moyenne | Ecart type |
|---------------------|----|---------|---------|---------|------------|
| normessub           | 27 | 1.00    | 3.00    | 2.3704  | .59795     |
| imagesoi            | 27 | 1.00    | 3.00    | 2.2469  | .55155     |
| disponibiliteRinf   | 27 | 1.67    | 3.00    | 2.3333  | .35806     |
| maitriseoutinf      | 27 | 1.50    | 3.00    | 2.3056  | .38813     |
| <b>DETPER</b>       | 27 | 1.25    | 3.00    | 2.3009  | .43337     |
| <b>DETFAC</b>       | 27 | 1.44    | 2.78    | 2.2922  | .32343     |
| <b>INFATT</b>       | 27 | 1.00    | 2.67    | 2.2593  | .44658     |
| N valide (listwise) | 27 |         |         |         |            |

**Tableau N° 11 : Les statistiques descriptives** 

#### **Description des axes en caractéristiques sont :**

Les variables qui agissent sur l'utilité perçue sont Les caractéristiques sociodémographiques comme (l'âge, le sexe, le niveau scolaire et universitaire, le niveau hiérarchique et l'expérience), les normes subjectives, l'image de soi), l'utilité perçue, selon l'utilisateur du e-learning améliore sa performance. Tandis que les variables qui agissent sur la facilité d'utilisation perçue sont les ressources informatiques et la maitrise de l'outil informatique,

**Fiabilité Echelle : TOUTES LES VARIABLES** 

#### **Tableau N° 12 : Les statistiques de fiabilité n° 01**

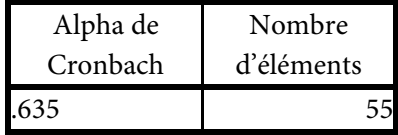

#### **Fiabilité et validité :**

Le coefficient Alpha Cronbach > 50 %, il est fiable selon le statisticien Uma Sekaran c'est-à-dire le questionnaire est fiable pour l'utilisation et la vérification des hypothèses.

#### **Fiabilité**

#### **Echelle : TOUTES LES VARIABLES**

#### **Tableau N° 13 : Les statistiques de fiabilité n° 02**

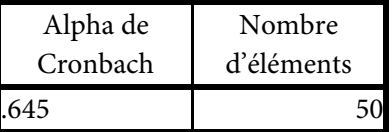

**Fiabilité** 

**Echelle : TOUTES LES VARIABLES** 

#### **Tableau N° 14 : Les statistiques de fiabilité n° 03**

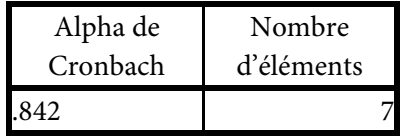

**Tableau N° 15 : la corrélation entre les déterminants de l'utilité perçue et les (normes sub. et l'image de soi)** 

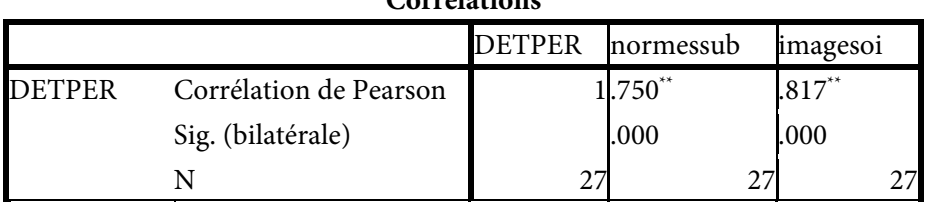

**Corrélations**

\*\*. La corrélation est significative au niveau 0.01 (bilatéral).

L'association entre l'utilité perçue et les variables suivantes qui sont des facteurs internes et sociaux (image de soi et les normes subjectives) montre qu'il y a une corrélation forte dans l'entreprise (le coefficient de l'image de soi est de 750 tandis que les normes subjectives est de 745) et une significative entre les deux variables citées ci-dessus parce que la corrélation est de > de 50 % et le degré de signification bilatéral < à 5 % donc il y a une relation forte et significative.

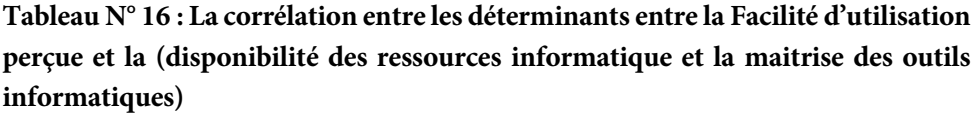

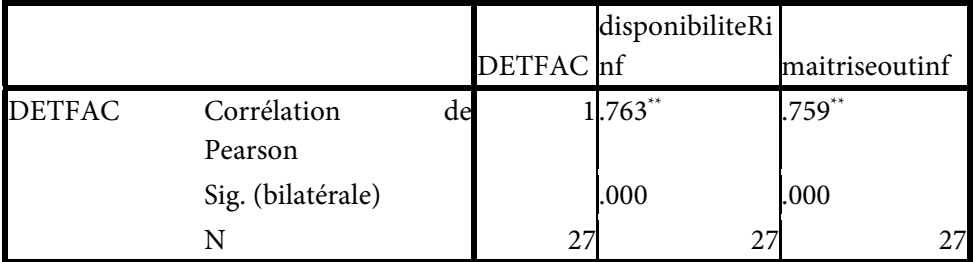

\*\*. La corrélation est significative au niveau 0.01 (bilatéral).

L'association entre la facilité de l'utilité perçue et les variables suivantes qui sont des conditions facilitatrices (disponibilité de l'outil informatique et la maitrise de l'outil informatique) montre qu'il y a une corrélation forte dans l'entreprise (le coefficient de disponibilité de l'outil informatique est de 763 tandis que la maitrise de l'outil informatique est de 759) et une significative entre les deux variables citées ci-dessus parce que la corrélation est de > de 50 % et l le seuil bilatéral < à 5 % donc il y a une relation forte et significative.

**Tableau N° 17 : La corrélation entre les déterminants de la Facilité d'utilisation perçue et les déterminants de l'utilité perçue** 

|                               | DETFAC DETPER |            |
|-------------------------------|---------------|------------|
| DETFAC Corrélation de Pearson |               | $1!511$ ** |
| Sig. (bilatérale)             |               | .006       |
|                               |               |            |

\*\*. La corrélation est significative au niveau 0.01 (bilatéral).

## **Tableau N° 18 : La corrélation entre les déterminants de la Facilité d'utilisation perçue et les déterminants de l'utilité perçue et l'influence par l'attitude**

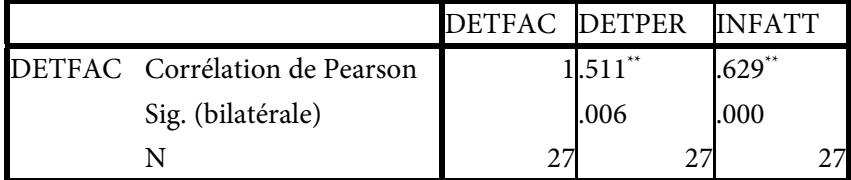

\*\*. La corrélation est significative au niveau 0.01 (bilatéral).

## **Régression**

Nous essayons de tester l'hypothèse suivante :

**Ho** : il n'y a pas une relation significative entre l'utilité perçue et la facilité d'utilisation perçue :

Est-ce qu'il existe un modèle fiable entre les deux déterminants qui sont l'utilité perçue et la facilité d'utilisation perçue ?

**H1 :** l'hypothèse alternative : il y a une relation entre l'utilité perçue et la facilité d'utilisation perçue pour un modèle fiable

Pour vérifier cette hypothèse il est nécessaire de calculer les coefficients suivants :

## **Tableau N° 19 : Le récapitulatif des modèles**

## **Récapitulatif des modèles**

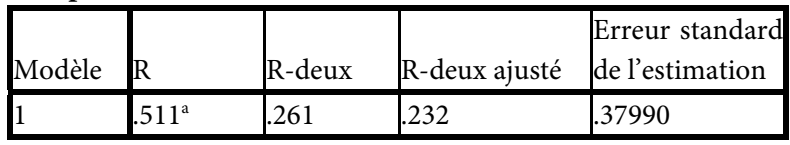

a. Valeurs prédites : (constantes), DETFAC

Selon le R Square,  $\mathbb{R}^2$  est une mesure de précision de l'ajustement de la droite de régression. Il s'agit du rapport entre la variation de la variable dépendante (mesurée par sa variance) expliquée par le modèle de régression et sa variation totale (mesurée par sa variance).

F (ou test de Ficher), le test de Ficher mesure le rapport entre la variance de la variable dépendante expliquée et non-expliquée par le modèle de régression. L'hypothèse que ce test tente d'évaluer (hypothèse nulle) est que le rapport entre la variance expliquée par le modèle est (approximativement) égale à la variance qui reste inexpliquée (auquel cas F "1). La signification de F, Le test de Fisher permet donc de tester l'hypothèse (appelée hypothèse nulle) selon laquelle la variance expliquée est égale à la variance inexpliquée (cas ou F"1). "Significance F" donne probabilité d'observer, si l'hypothèse nulle est vérifiée, un F supérieur ou égal au F calculé.

Après avoir calculé et tester les différents coefficients on remarque qu'il y a une relation linéaire entre l'utilité perçue et la facilité d'utilité perçue ce veut dire que le modèle adapté ou inspiré est fiable.

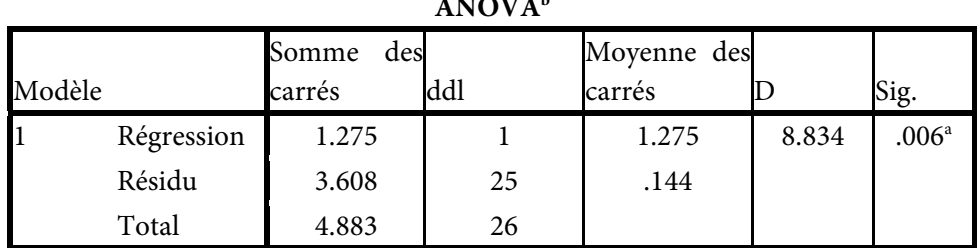

#### **Tableau N° 20 ANOVA**

**ANOVAb**

a. Valeurs prédites : (constantes), DETFAC

b. Variable dépendante : DETPER

#### **Tableau N° 21 : Les coefficients**

**Coefficientsa**

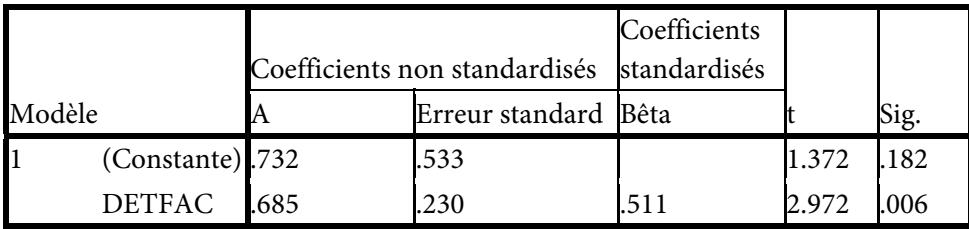

a. Variable dépendante : DETPER

L'utilité perçue comme une donnée suit : U.P=0,685 X facilité d'utilisation perçue + 0,732

## **Test-t Tableau N° 22 : Les statistiques de groupe**

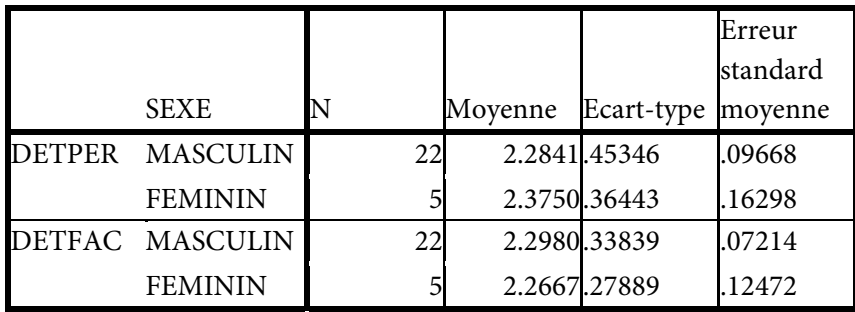

## **Tableau N° 23 : Le test d'échantillons indépendants**

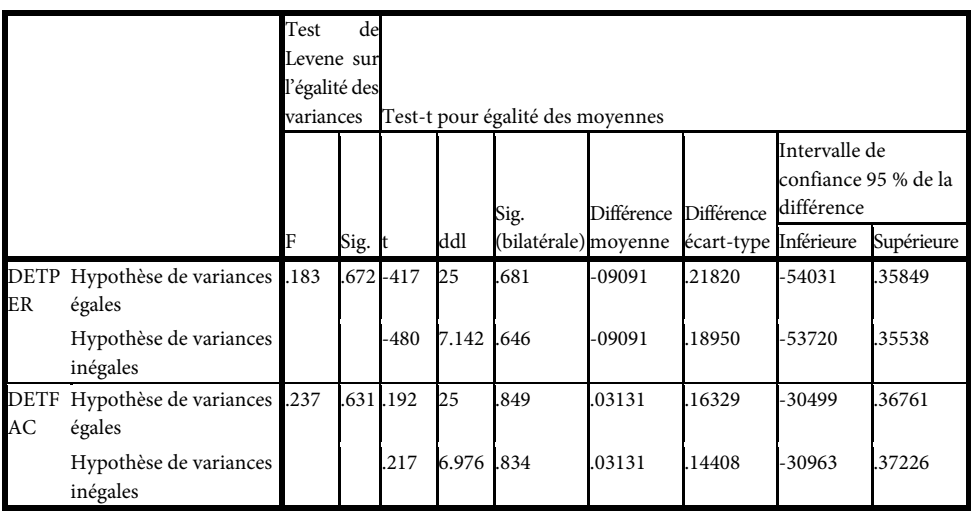

*TEST DE STUDENT.* 

Nous essayons de tester l'hypothèse suivante :

H0 : il n'existe pas une signification statistique entre le sexe et l'utilité perçue ou la facilité d'utilisation perçue :

H1 : il existe une signification statistique entre le sexe et l'utilité perçue ou la facilité d'utilisation perçue.

Après avoir calculé et utilisé le test de student on trouve le seuil de signification > à 5 % c'est-à-dire que H0 est vérifiée.il n'existe pas une signification statistique entre le sexe et l'utilité perçue ou la facilité d'utilisation perçue.

## **Tableau N° 24 : ANOVA n° 01**

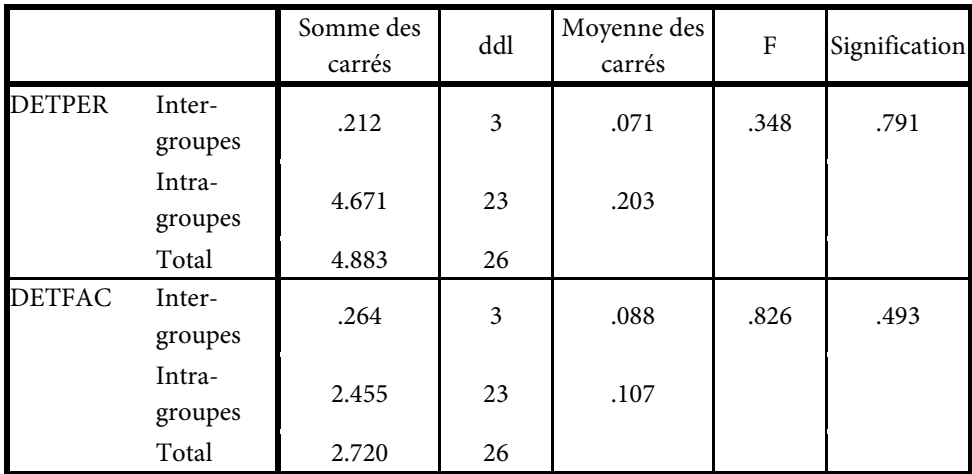

## **Tableau N° 25 : ANOVA n° 02**

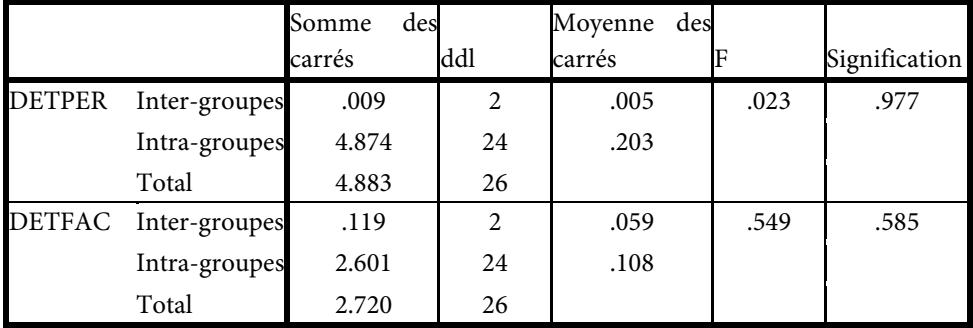

# **Tableau N° 26 : ANOVA n° 03**

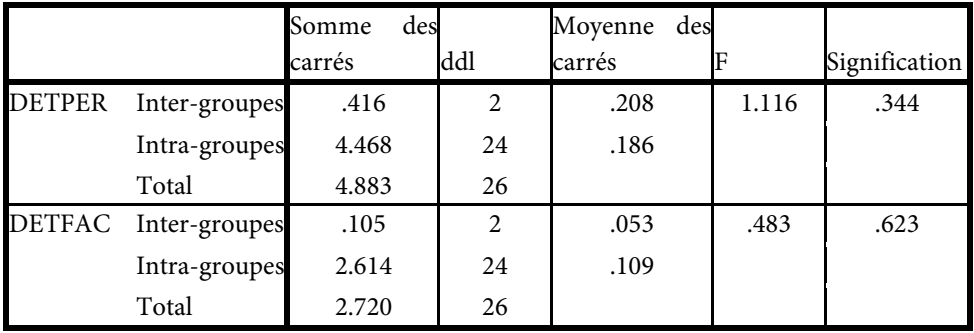
## **Tableau N° 27 : ANOVA n° 04**

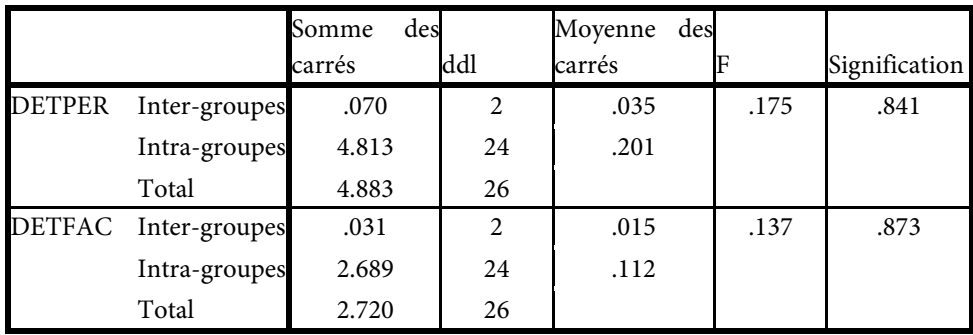

#### *TEST DE FISHER :*

Nous essayons de tester l'hypothèse suivante :

H0 : il n'existe pas une signification statistique entre les autres variables sociodémographiques tels que (l'âge, le niveau intellectuel, le niveau hiérarchique, l'expérience) et l'utilité perçue ou la facilité d'utilisation perçue :

H1 : il existe une signification statistique entre les autres variables sociodémographiques tels que (l'âge, le niveau scolaire, le niveau universitaire, le niveau hiérarchique, l'expérience) et l'utilité perçue ou la facilité d'utilisation perçue.

Après avoir calculé et utilisé le test de Fisher selon le tableau Anova on trouve le seuil de signification > à 5 % c'est-à-dire que H0 est vérifiée. Il n'existe pas une signification statistique entre les autres variables socio-démographiques tels que (l'âge, le niveau intellectuel, le niveau hiérarchique, l'expérience) et l'utilité perçue ou la facilité d'utilisation perçue :

Le choix du modèle est justifié par le caractère novateur qui se base sur les TIC. Par conséquent le comportement des acteurs de l'entreprise envers cette nouvelle pratique peut être influencé en partie par leurs rapports avec la technologie. Selon ce modèle l'utilisation du e-learning est influencée par l'intention du e-learning. L'intention elle-même influencée par l'attitude à l'égard du e-learning. Enfin les deux déterminants de l'acception (UP) et FUP subissent l'effet de deux catégories de variables, les facteurs internes et sociaux (les normes subjectives, l'image de soi, les caractéristiques sociaux démographiques) et les conditions facilitatrices (la disponibilité des ressources technologiques, la maitrise de l'outil, informatique). Toutefois, il est important de mentionner que l'évaluation de l'impact des caractéristiques sur l'utilisation des TIC qui ont un impact sur le comportement des acteurs de l'entreprise et enfin sur la productivité est l'objectif de notre recherche.

Les conclusions suivantes ont été tirées à l'issue de l'étude de 'échantillon :

– L'utilité perçue n'est fortement corrélée avec l'acceptation du e-learning,

– L'utilité perçue n'a pas une grande influence sur le comportement d'utilisation du e-learning comparée à la facilité d'utilisation perçue,

– La facilité d'utilisation perçue a une grand influence sur le comportement d'utilisation du e-learning parce qu'elle est basée sur les ressources informatiques et la maitrise des TIC.

L'Environnement Informatique pour l'Apprentissage Humain (EIAH) & le e-Learning dans la SONATRACH **:**

Il intègre des agents et leur offre des conditions d'interactions à travers les réseaux informatiques, ainsi que des conditions d'accès à des ressources formatives. La période récente se caractérise par le contexte créé par l'avènement des T.I.C et le « *e-Learning* », terme qui ne se limite pas aux travaux de l'enseignement à distance fondés sur les T.I.C, mais dénote également les dimensions d'ouverture et de distribution introduites par ces technologies. Le groupe SONATRACH définit le elearning comme étant la possibilité de suivre un programme de formation à distance, en auto-formation ou accompagné, de manière individuelle ou collective.

Pour s'inscrire dans une stratégie de croissance durable, l'entreprise vise aujourd'hui à capitaliser, fédérer et faciliter l'approbation des savoirs et des savoir-faire. Dans cette nouvelle ère de la société du savoir et de l'entreprise apprenante, la formation voit son rôle augmenter de manière significative, elle doit constamment contribuer à développer les compétences individuelles et accroître la performance collective de l'entreprise. L'e-learning accompagne et favorise cette évolution de la formation.

Réalisation de l'environnement informatique pour l'apprentissage humain type e-Learning dans la SONATRACH **:**

L'entreprise utilise la plateforme e-learning et ces logiciels pour créer des cours en ligne diffusables sur l'internet, sur l'intranet ou encore via un CD-Rom en mode sécurisé, capturer les écrans des applications et permet ainsi de générer des simulations pédagogiques d'applications métier, capturer la vidéo d'une conférence en temps réel et de la synchroniser avec le PowerPoint de la conférence, créer différents types d'utilisateurs qui peuvent être regroupés sous ces groupes. Ce portail permet de faire une gestion globale de la formation de l'université d'entreprise (Gestion Prévisionnelle des compétences, Gestion des demandes de formation et des offres de formation, etc). Le cycle préparatoire à distance d'e-Learning utilise plusieurs types de fonctionnalités (publication de pages, téléchargement de documents PDF, messageries, questionnaires d'autoévaluation, l'outil annexe permet de conduire des chats écrits et un partage de tableau blanc. et l'utilisation canonique d'une plate-forme, elle consiste à distribuer des documents, à effectuer des suivis individualisés, à permettre à l'apprenant de suivre ses apprentissages, à piloter des classes virtuelles).

Le dispositif le plus puissant est le serveur de connaissances (serv-SONA), qui reste un moyen techniquement simple à développer par les acteurs métiers « knowledge workers » (K.W) accessibles et sécurisant, baptisé (serv-SONA) et un environnement informatique pour l'apprentissage baptisé (e-Learn). Les communautés d'apprentissage lancés auteur de ces dispositifs d'apprentissage qui seront développés pour assurer le partage évolueront, par affinités sociales. Donc, l'accent est mis sur les aspects d'apprentissage, formation, appropriation et partage/transfert appuyés par la conception et la réalisation de serv-SONA & e-Learn.

#### *Conclusion :*

Le e-learning augmente la compétence moyenne ainsi que la productivité des acteurs de l'entreprise ; ils seront plus efficace et meilleur utilisateur des nouvelles connaissances, ce qui réduit l'ignorance informatique ; le e-learning donne plus de confiance en ses propres compétences ainsi que les perspectives de carrière.

Les TIC se développent de façon rapide et imprévisible et nous permettant d'avoir des gains en terme de productivité et de savoir ; le passage d'un système traditionnel à un système d'information nouveau suppose le « passage obligé » vde la formalisation en reprenant plusieurs apparences différentes au niveau de l'introduction de l'utilisation des outils et la nature de travail en question, l'usage de l'e-mail, peut être une manière d'éviter un face à face ou bien encore de prendre tout le monde à partie. L'introduction des TIC a renforcé leurs compétences traditionnelles, l'acquisition de nouvelles compétences définit par la connaissance relative aux applications des TIC. Les TIC ont modifié le travail effectué dans les bureaux, elles ont un impact sur le travail administratif que sur le travail spécialisé. Les outils des TIC le plus utilisés sont l'Internet, l'Intranet, le téléphone portable, l'absence total de l'utilisation d'autres application comme l'IDE, le groupware ou le workflow. Donc on peut affirmer que le personnel le plus favorable aux ce sont les cadres supérieur il possède le taux d'usage le plus grand par rapport aux employés ; tandis que d'autres n'ont pas eu la formation suffisante pour le mieux usage des TIC.

### *b) Présentation du groupe Sonelgaz*

*Historique de la société Sonelgaz de la W. de Saida.* 

Elle produit de l'électricité et le transport du gaz selon le décret N° 47.1002 du 05/06/1947 qui porte création de l'établissement public national « Electricité et Gaz d'Algérie » (E.G.A). L'E.G.A détenait le monopole de l'énergie électrique. Les deux énergies électriques et gazières s'avèrent indispensables.

1962, le défi de la relève :

Sonelgaz alors Electricité et Gaz d'Algérie (E.G.A) devait faire face au départ massif de cadres français. Il fallait assurer la relève à la maîtrise d'un outil indispensable à la souveraineté nationale.

Période allant de 1962 à 1969 :

Recrutement et à la formation dans tous les domaines avec une priorité pour la fonction technique ainsi que ramener le niveau de consommation de l'énergie à celui de 1961.

En 1969 Création de la Société Nationale de l'Electricité et du Gaz « SONELGAZ » :

Par ordonnance n° 69 – 59 du 28 juillet 1969 (parue au journal officiel n° 63 du 01 er août 1969 qui porte dissolution « E.G.A » et création de la Société Nationale de l'électricité et du Gaz (SONELGAZ)

1977, le plan national d'électrification :

C'est ainsi, de 1947 à 1961, l'électrification rurale n'a concerné que 450 centres ruraux et un millier de fermes des colons. En effet, l'Algérie a pour objectif l'amélioration des conditions de vie des ruraux.

1983, naissance des entreprises travaux :

Elle a donné naissance à des entreprises travaux spécialisée pour l'électrification, les infrastructures et installations électriques le génie civil, le montage industriel, la réalisation des réseaux gaz,

1991, Nouveau statut de SONELGAZ :

Établissement Public à Caractère Industriel et Commercial (E.P.I.C).

1995, SONELGAZ (Établissement Public à Caractère Industriel et Commercial E.P.I.C :

Elle est placée sous tutelle du ministère chargé de l'énergie et des mines et doté de la personnalité morale tout en jouissant de l'autonomie financière.

1998, création de filiales périphériques :

Elle a mené à la constitution de nouvelles entreprises, juridiquement autonome par rapport à la Sonelgaz

Juin 2002, SONELGAZ devient S.P.A :

Le décret a transformé l'E.P.I.C « SONELGAZ « en holding dénommée SONELGAZ (S.P.A)

2004 Sonelgaz (Groupe Industriel) :

Cela annonce l'évolution de 2004 où Sonelgaz devient un Groupe Industriel. Les principes d'organisation du Groupe Sonelgaz : Réorganiser pour mieux progresser, telle est la démarche poursuivie par le Groupe Sonelgaz durant ces dernières années. Elle est dotée de nouveaux statuts de Société Par Action (S.P.A)

2006, l'après restructuration du Groupe Sonelgaz :

Une nouvelle création verra également le jour en 2006 la direction de l'audit technique. Les activités de la Sonelgaz. Elle est composée des trois branches d'activités suivantes (production ; transport ; distribution).

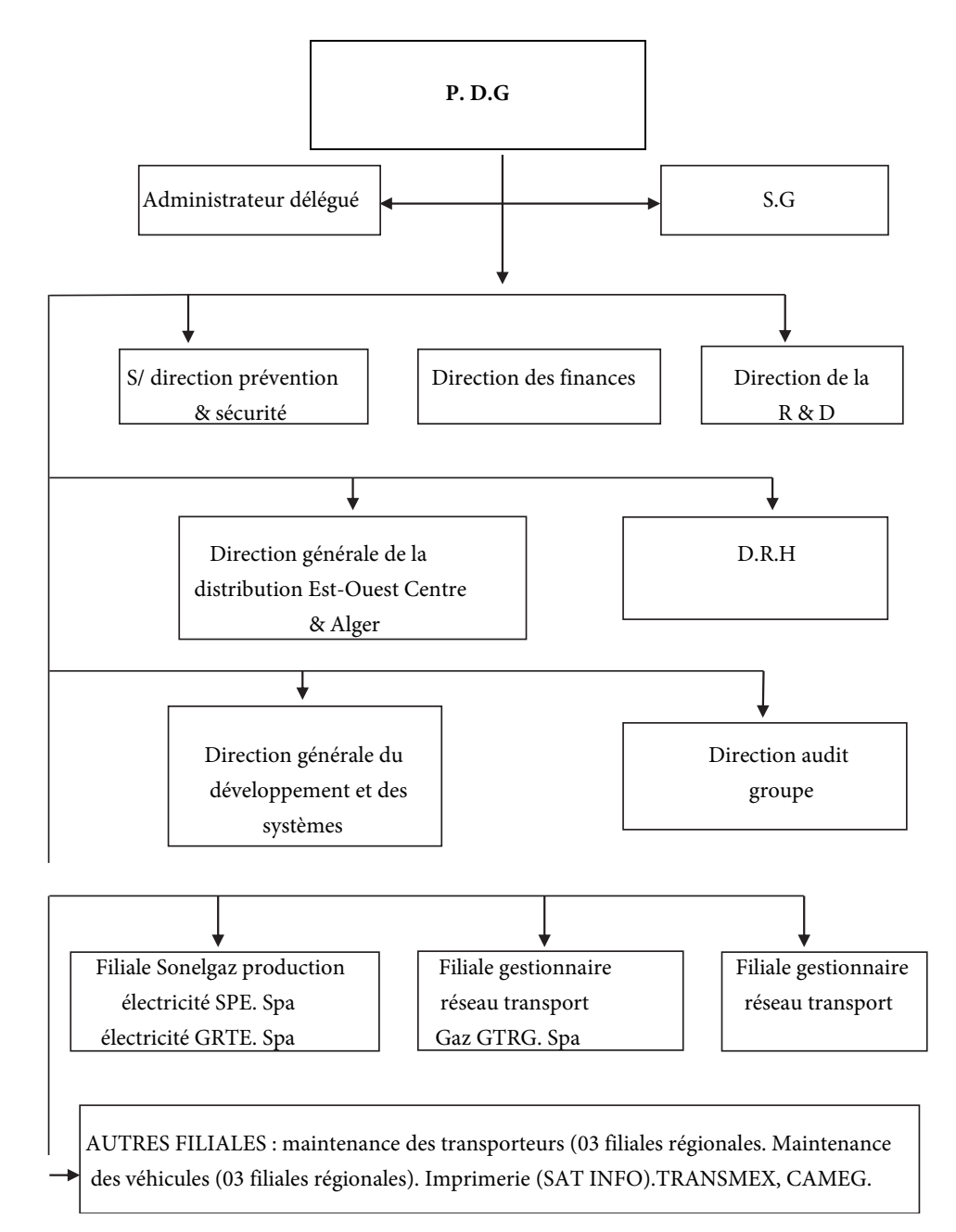

### **Organisation et fonction de la macrostructure du groupe Sonelgaz**

*Fig. n° 14 Le schéma organisationnel et fonctionnel de la macrostructure du groupe Sonelgaz* 

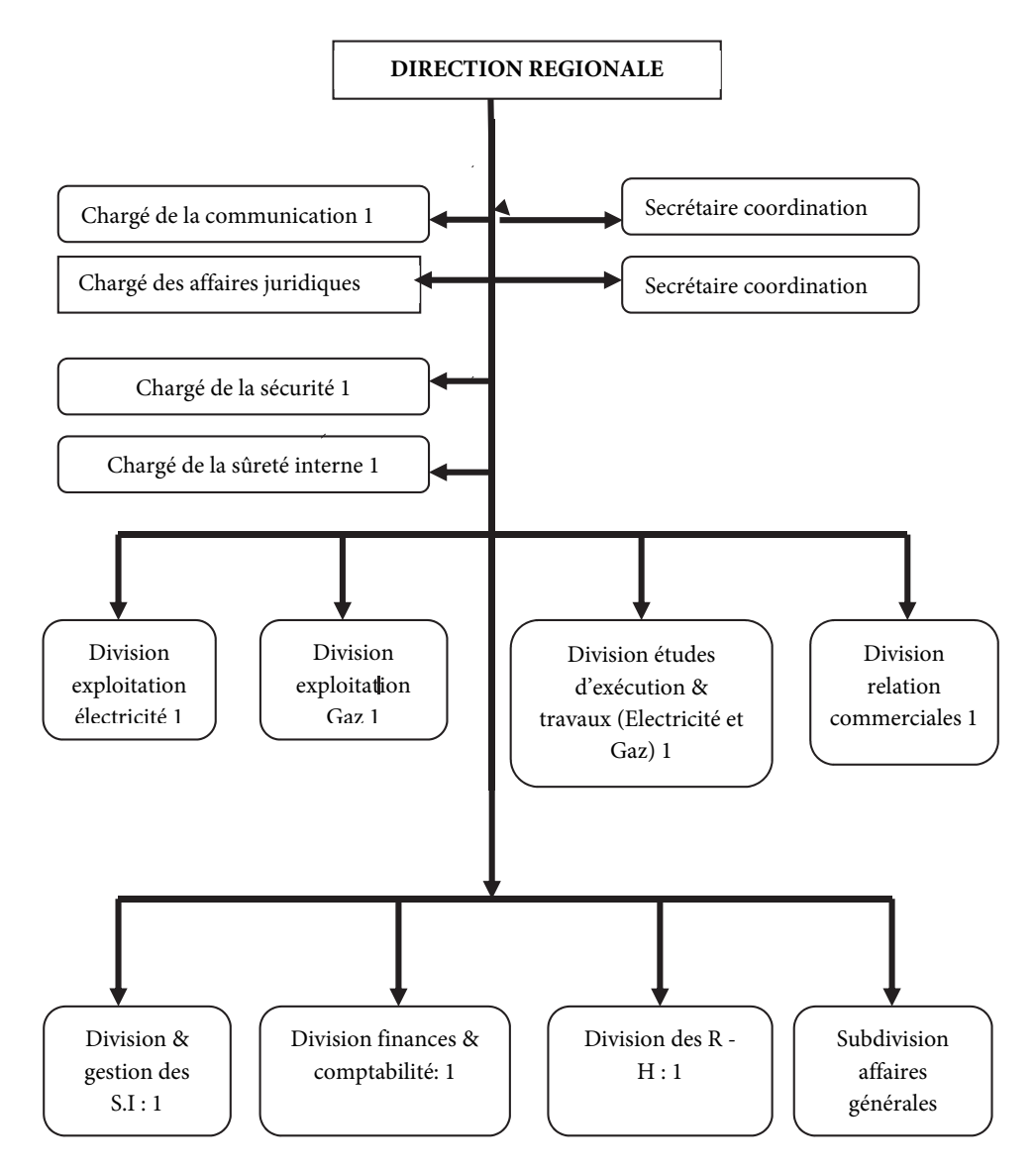

*Fig. n° 15 L'organigramme du Groupe Sonelgaz de Saida* 

## **L'effectif** :

**Tableau N° 28 : Les statistiques** 

|            | <b>AGE</b> | SEXE   | NIV.E | EXP    | NIV.H |
|------------|------------|--------|-------|--------|-------|
| Valide     | 53         | 53     | 53    | 53     | 53    |
| Manquante  |            |        |       |        |       |
| Moyenne    | 2.4151     | 1.2264 | 1.62  | 1.8679 | 2.26  |
| Écart-type | .15082     | .42252 | .596  | .68043 | .486  |

**Tableau N° 29 : Les fréquences « âge »** 

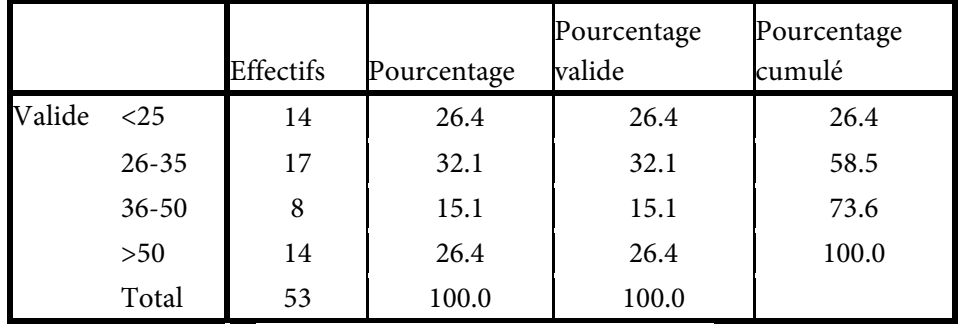

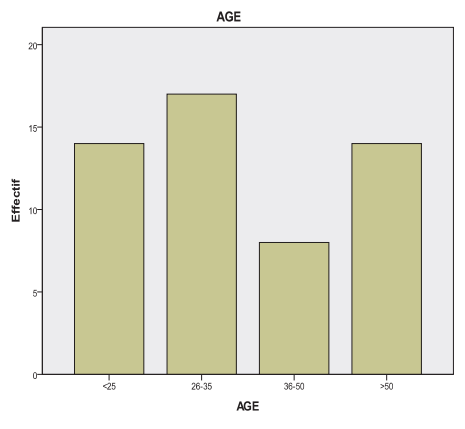

*Fig. N° 16 : Le diagramme en bâton « âge »* 

L'âge du personnel interrogé est répartit comme suit : les < de 25 comptent 26,4 %, entre 26-35 ans ils sont de l'ordre 32.1 %, les cadres qui varient leurs âge de 36-50 ans ils sont de 15.1 % et enfin les > de 50 ans sont de 26.4 %.

|        |                | <b>Effectifs</b> | Pourcentage | Pourcentage<br>valide | Pourcentage<br>cumulé |
|--------|----------------|------------------|-------------|-----------------------|-----------------------|
| Valide | MASCULIN       | 41               | 77.4        | 77.4                  | 77.4                  |
|        | <b>FEMININ</b> | 12               | 22.6        | 22.6                  | 100.0                 |
|        | Total          | 53               | 100.0       | 100.0                 |                       |

**Tableau N° 30 : Les fréquences « sexe »** 

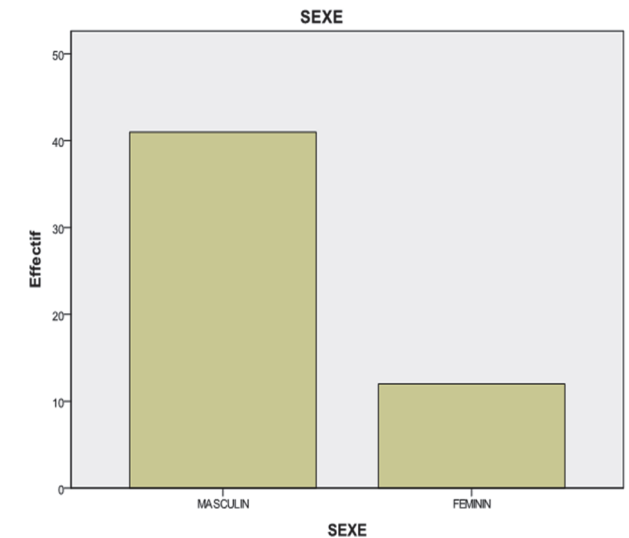

*Fig. N° 17 : Le diagramme en bâton « sexe »* 

Le personnel interrogé est composé d'hommes et de femmes répartit comme suit : les hommes comptent plus des 2/3 soit 77,4 % tandis que les femmes sont de l'ordre de 22,6 %.

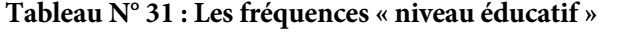

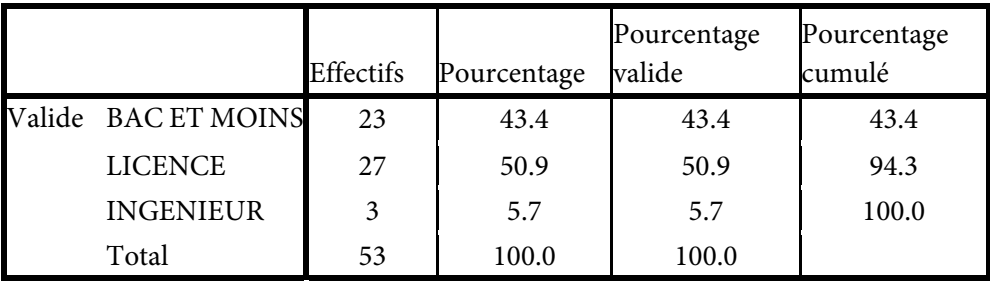

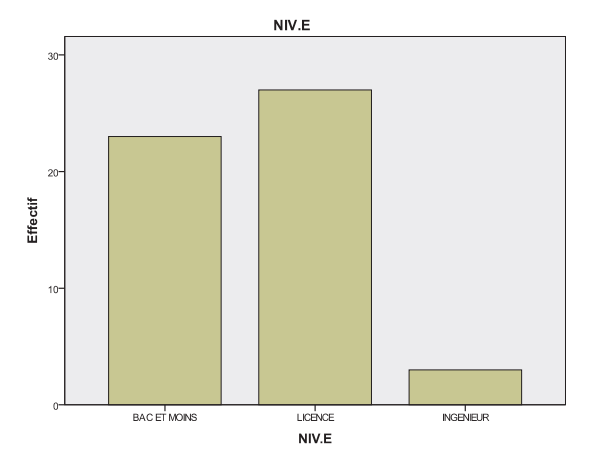

*Fig. N° 18 : Le diagramme en bâton « niveau éducatif »* 

Le niveau intellectuel du personnel du groupe Sonelgaz composé d'un niveau Bac et moins qui comptent 43,4 %, les licenciés sont majoritaires avec un taux de 50,9 % tandis que les ingénieurs sont minoritaires avec 5,7 %.

|        |           | Effectifs | Pourcentage | Pourcentage<br>valide | Pourcentage<br>cumulé |
|--------|-----------|-----------|-------------|-----------------------|-----------------------|
| Valide | $<$ 5ans  | 16        | 30.2        | 30.2                  | 30.2                  |
|        | $5-10ans$ | 28        | 52.8        | 52.8                  | 83.0                  |
|        | >10ans    | 9         | 17.0        | 17.0                  | 100.0                 |
|        | Total     | 53        | 100.0       | 100.0                 |                       |

**Tableau N° 32 : Les fréquences « expérience »** 

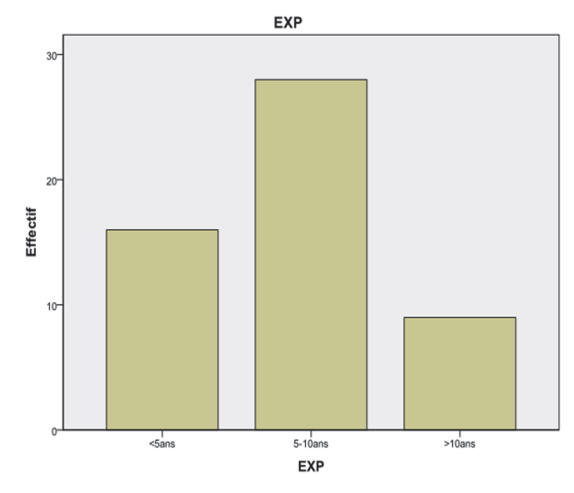

*Fig. N° 19 : Le diagramme en bâton « expérience »* 

En ce qui concerne l'expérience dans la vie professionnelle, les cadres qui ont < de 5 ans d'expérience sont de 30,2 %, entre 05 ans et 10 ans d'expérience ils forment la moitié 52,8 %, tandis que le personnel qui > de 10ans d'expérience sont de 17 %.

|        |                   | Effectifs | Pourcentage | Pourcentage<br>valide | Pourcentage<br>cumulé |
|--------|-------------------|-----------|-------------|-----------------------|-----------------------|
| Valide | <b>DIRIGEANT</b>  |           | 1.9         | 1.9                   | 1.9                   |
|        | <b>CADRES SUP</b> | 37        | 69.8        | 69.8                  | 71.7                  |
|        | <b>CADRES</b>     | 15        | 28.3        | 28.3                  | 100.0                 |
|        | Total             | 53        | 100.0       | 100.0                 |                       |

**Tableau N° 33 : « niveau hiérarchique »** 

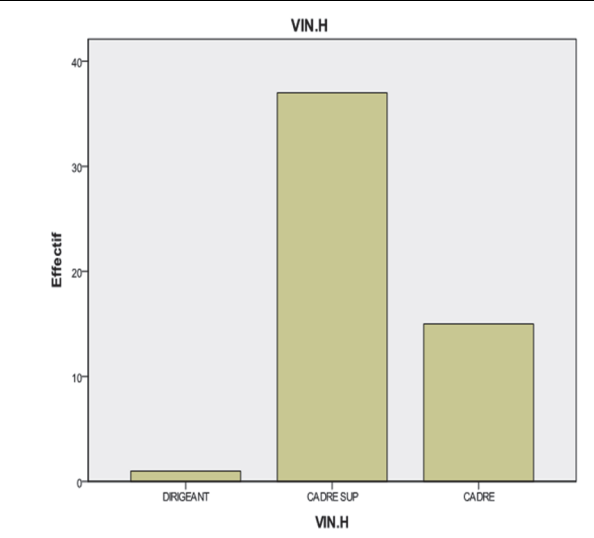

*Fig. N° 20 : Le diagramme en bâton « niveau hiérarchique »* 

En ce qui concerne le niveau hiérarchique il y a un seul dirigeant président directeur général, les cadres supérieurs sont composés de plus d la moitié avec un taux de 69,8 % tandis que les cadres ordinaires et les employés sont de l'ordre de 28,3 %.

## **Le profil d'utilisation des TIC :**

L'équipement en matériel spécifique aux TIC est présent dans l'entreprise 83 %, l'e-mail est 69,8 %, La communication se fait grâce à l'Intranet 62,3 % le mode de traitement à partir des équipements disponibles, cela permet d'avoir une idée sur els changements sans les rapports hiérarchiques et fonctionnels entre les acteurs de cette entreprise. L'entreprise dispose de son propre réseau Intranet. La maitrise des TIC est indispensable à leur bonne utilisation dans le travail.

En effet, de plus en plus de personnes de l'entreprise travaillent à distance ne coopération avec les autres via les TIC. En effet, les TIC, en particulier l'intranet et

l'internet abolissent des distances physiques et créent des distances virtuelles entre les acteurs de l'entreprise. Le développement du réseau intranet permet le travail en commun, il améliore la circulation de l'information, diminue la communication parallèle et augmente la transparence et la responsabilité.

## **Les raisons d'utilisation d'Internet :**

7,5 % du personnel de la Sonelgaz pense que la communication téléphonique via Internet est utilisée tandis que l'e-mail est en nette augmentation avecv30,2 %, Les recherches d'informations générales sont à moins d'un quart 18,9 %, Les communications des rapports sont aussi de 18,9 %, L'échange de données avec d'autres collègues de travail est de 15,1 %, Le chat ou participation à des forums de discussion est le plus faible 3,8 %, Les téléchargements de logiciels 5,7 % réservés au professionnel de l'informatique.

**L'effet ou l'impact des TIC sur la structure et le comportement humain : SEC 07 : Est-ce que les TIC ont un effet sur la structure de l'entreprise ? 28.3 % oui, 71.7 % non** 

**Tableau N° 34 : L'effet des TIC sur la structure de l'entreprise** 

|        |       | <b>Effectifs</b> | Pourcentage | Pourcentage<br>valide | Pourcentage<br>cumulé |
|--------|-------|------------------|-------------|-----------------------|-----------------------|
| Valide | 1.00  | 15               | 28.3        | 28.3                  | 28.3                  |
|        | 2.00  | 38               | 71.7        | 71.7                  | 100.0                 |
|        | Total | 53               | 100.0       | 100.0                 |                       |

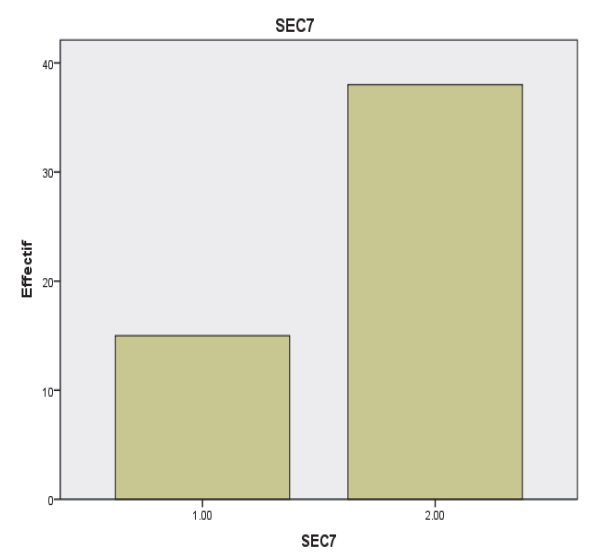

*Fig. N° 21 : Le diagramme en bâtons l'effet des TIC sur la structure de l'entreprise* 

28.3 % des personnes interrogées pensent que les TIC ont un effet sur la structure de l'entreprise. Comme toute nouvelle technologie, il lui faut un temps d'adaptation et de diffusion pour ensuite pouvoir mesurer son impact sur la structure de l'entreprise. Les TIC n'ont pas provoqué de véritables bouleversements dans sa structure et processus de l'entreprise ainsi que sur la nature de son capital humain. Les diverses applications des TIC (portées pour l'essentiel par l'apport développement des outils Internet, Intranet) ont amené l'entreprise et son acteur à considérer l'informatique dans une nouvelle perspective, caractérisé par une nouvelle culture de partage d'informations, de communications et de coordination de activités. L'impact de l'introduction des TIC sur la structure, semble significatif pour certains acteurs de l'entreprise dans la mesure où 28.3 % des sondés considèrent que la circulation de l'information à travers la hiérarchie est devenue un petit peu souple et que le nombre des niveaux hiérarchiques à légèrement diminué. Cela est perçu comme ayant entrainé davantage e liberté dans l'organisation du travail. On remarque qu'il y a un certain impact sur le travail en groupe grâce à la coordination à distance. La performance de l'entreprise dépend directement de compétences métiers, de l'expérience et des connaissances stratégiques individuelles, mais elles sont rarement partagées par tous. En effet, ce sont les ressources humaines qui en font la force, la réactivité le dynamise, ou plus exactement le travail en synergie de ces acteurs.

**SEC 08 : Est-ce que les TIC ont un impact sur les fonctions de l'entreprise ? 18.9 % oui, 81.1 % non** 

|        |       |                  |             | Pourcentage | Pourcentage |
|--------|-------|------------------|-------------|-------------|-------------|
|        |       | <b>Effectifs</b> | Pourcentage | valide      | cumulé      |
| Valide | 1.00  | 10               | 18.9        | 18.9        | 18.9        |
|        | 2.00  | 43               | 81.1        | 81.1        | 100.0       |
|        | Total | 53               | 100.0       | 100.0       |             |

**Tableau N° 35 : L'effet des TIC sur les fonctions de l'entreprise** 

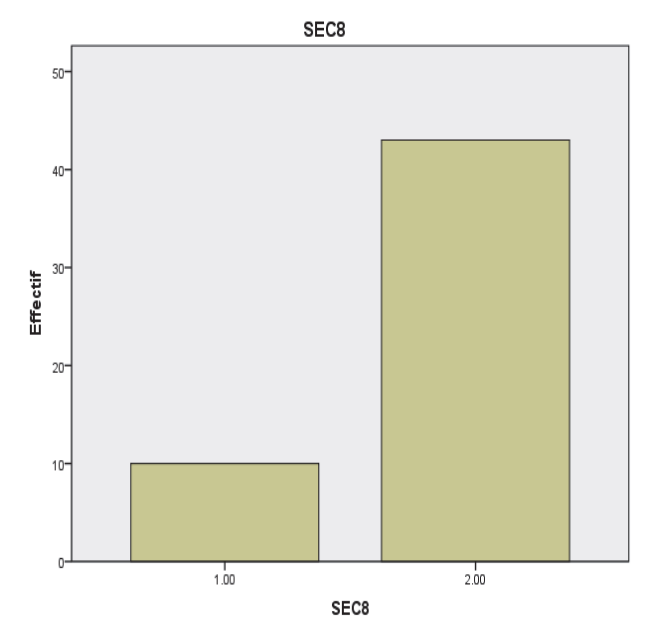

*Fig. N° 22 : Le diagramme en bâtons l'effet des TIC sur les fonctions de l'entreprise* 

18.9 % des acteurs de l'entreprise pensent que les TIC ont un impact sur les fonctions de l'entreprise. Les TIC jouent le rôle de support organisationnel, on s'oriente vers un léger décloisonnement des fonctions. On ne peut pas parler de delayering qui consiste à aplatir les niveaux hiérarchiques pour faciliter la circulation de l'information. L'entreprise utilise les TIC comme simple investissement technologique, outil ayant une onction opérationnelle. L'entreprise ne peut ignorer l'apport des TIC, tant elles sont utiles que ce soit pour effectuer des opérations administratives, s'informer, s'aligner sur des pratiques, obtenir un avantage concurrentiel.

Malgré la mobilité des acteurs de l'entreprise, les TIC n'ont pas changé la structure de l'entreprise. Le système de régulation autogéré n'existe pas, c'est le système de contrôle et régulation. Il y a toujours une centralisation des décisions dans la prise de décision malgré les petits groupes et les unités qui ont une certaine performance. Il n'y a pas une certaine autonomie des acteurs parce que l'information se transmet de service à un autre malgré l'utilisation de l'Intranet. L'organisation pyramidale n'a pas encore atteint ses limites malgré la libération du temps et du lieu. Les TIC n'ont pas totalement remodelé la vie de l'entreprise, aussi bien dans son fonctionnement interne que dans ses relations avec els clients, les employés, les partenaires et les fournisseurs. Les TIC sont désormais la clé de la pérennité de l'entreprise. L'entreprise possède des ressources humaines nécessaires pour que son service soit connu, maitrisé et valorisé.

**SEC 09 : Est-ce que la circulation de l'information a un effet sur les niveaux hiérarchiques ?**

|        | 28.9 % OUI, / I./ % NON |                  |             |                       |                       |
|--------|-------------------------|------------------|-------------|-----------------------|-----------------------|
|        |                         | <b>Effectifs</b> | Pourcentage | Pourcentage<br>valide | Pourcentage<br>cumulé |
| Valide | 1.00                    | 15               | 28.3        | 28.3                  | 28.3                  |
|        | 2.00                    | 38               | 71 7        | 71 7                  | 100.0                 |

**Tableau N° 36 : L'effet de la circulation d'info. sur les niveaux hiérarchiques : 28.3 % oui, 71.7 % non** 

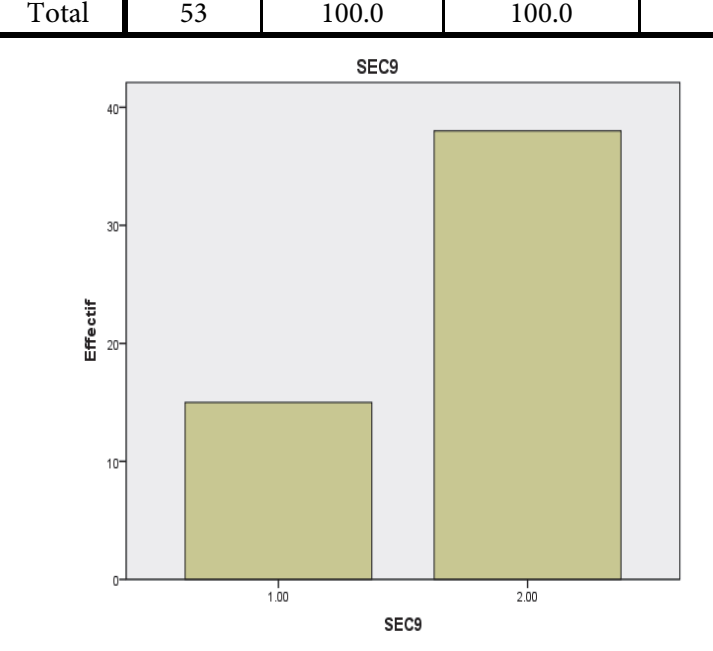

*Fig. N° 23 : Le diagramme en bâtons l'effet de la circulation d'info. sur les niveaux hiérarchiques* 

28.3 % des individus croient que la circulation de l'information a un effet sur les niveaux hiérarchiques. Le fonctionnement de l'entreprise dépend fortement de la capacité à disposer au bon moment de la bonne information. Le raccourcissement des lignes hiérarchiques n'a pas eu lieu malgré le développement de coordination et d'information exemple l'e-mail. L'autorité de compétence n'a pas remplacé l'autorité hiérarchique, la structure formelle n'est pas éclatée, la pyramide ne s'est pas renversée. Les TIC ont un effet sur la culture de l'entreprise, si elles réussissent à s'implanter avec el méthodes traditionnelles de travail, c'est que l'entreprise a bien déterminé l'impact des TIC dans sa stratégie, comme l'a si bien souligné M. Porter « se donner une stratégie fait gagner en rapidité ».Du changement de l'organisation dans le travail et qui impliquent une redéfinition des activités et des responsabilités entre les acteurs

de l'entreprise. Les acteurs rencontrés sont unanimes pour penser que les TIC sont importantes et nécessaires à leurs activités et qu'elles sont un support positif quant à l'accès de l'information. Il n'y a pas eu de changement organisationnel (autonomie, le nombre élevé de niveaux hiérarchiques). Les responsables de l'entreprise déterminent leur pouvoir sur la ligne hiérarchique.

**SEC10 : Est-ce que les TIC ont changé votre comportement dans l'entreprise ?** 

**Tableau N° 37 : L'effet des TIC sur le comportement humain dans l'entreprise : 32.1 % oui, 67.9 % non** 

|        |       | <b>Effectifs</b> | Pourcentage | Pourcentage<br>valide | Pourcentage<br>cumulé |
|--------|-------|------------------|-------------|-----------------------|-----------------------|
| Valide | 1.00  | 17               | 32.1        | 32.1                  | 32.1                  |
|        | 2.00  | 36               | 67.9        | 67.9                  | 100.0                 |
|        | Total | 53               | 100.0       | 100.0                 |                       |

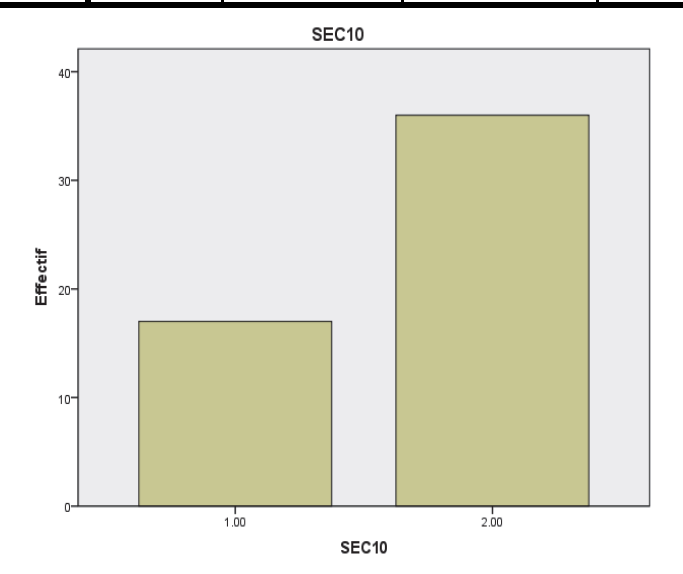

*Fig. N° 24 : Le diagramme en bâtons l'effet des TIC sur le comportement humain dans l'entreprise* 

32.1 % des cadres et les employés de bureau raisonnent les TIC ont un impact sur le comportement humain L'essor des outils de communications portables (téléphones mobiles) permet de joindre en tout lieu et à n'importe quel moment l'acteur qui en doté. Dans cette entreprise diverses formes de travail à distance ((télétravail) qui se développe pose des problèmes fondamentaux en matière de doit sociaux. Les TIC renforcent en effet le caractère immatériel et abstrait du travail (or tous les acteurs de l'entreprise ne sont pas à l'aise dans la manipulation des signes). Certains acteurs éprouvent les plus grandes difficultés d'adaptation ; leur incapacité à se mouvoir avec

aisance dans l'univers des TIC génère de la fatigue mentale et du stress, voire une attitude de profond rejet. Les TIC favorisent, de ce fait, la tendance qui consiste à exiger de l'acteur une disponibilité en tout temps et en tous lieux. Elles contribuent à l'accroissement de son volume de travail. La perméabilité croissante de cloisons entre vie privée et vie professionnelle se manifeste par le fait qu'il devient de plus en plus aisément mobilisable en dehors de leur présence dans l'entreprise Sonelgaz.

La valeur ajoutée d'un acteur croit avec l'expérience et la maturité. L'entreprise profite des connaissances des acteurs plus expérimentées, contrairement à ce qui se fait actuellement dans certaines entreprises avec les mises à retraite anticipées et qui risquent de se solder par une immense perte de capital intellectuel, d'expériences originales, de mémoires et de richesses patrimoniale. Pour une meilleure réussite il faut avoir à l'esprit les points suivants :

– La mise en place d'une démarche pragmatique avec une création des groupes de travail afin d'avoir une vision sur le marché et su le potentiel d'usage qu'il peut en être fait.

– L'implication des dirigeants pour évoluer les compétences liées aux TIC qui touchent toutes les fonctions de l'entreprise.

– Le copilotage avec les utilisateurs qui constituent une équipe opérationnelle.

– L'accompagnement des acteurs avec une certaine motivation qui doit provenir de l'ensemble des acteurs de l'entreprise.

– La prise en compte du client (consommateur) ; il n'y a de bon investissement dans une entreprise que s'il apporte de la valeur ajoutée au client final.

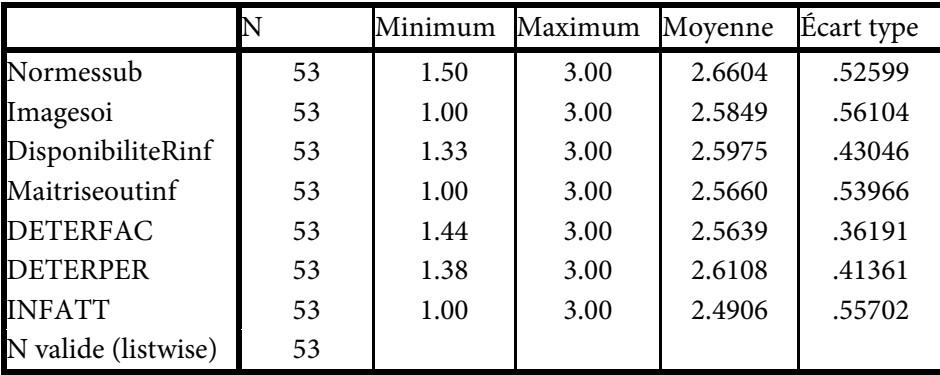

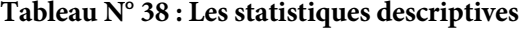

### **Description des axes en caractéristiques sont** :

Les variables individuelles des salariés qui sont l'âge, le sexe, l'expérience, le niveau d'étude, les normes subjectives, l'image de soi) qui agissent sur l'utilité perçue sont Les caractéristiques socio-démographiques. Tandis que les variables qui agissent sur la facilité d'utilisation perçue sont les ressources informatiques et la maitrise de l'outil informatique.

# **Fiabilité Échelle : TOUTES LES VARIABLES**

## **Tableau N° 39 : Les statistiques de fiabilité**

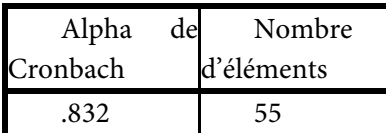

## **Fiabilité et validité** :

Le coefficient Alpha Cronbach > 50 %, il est fiable selon le statisticien Uma Sekaran c'est-à-dire le questionnaire est fiable pour l'utilisation et la vérification des hypothèses.

## **Tableau N° 40 : la corrélation entre les déterminants de l'U. P et les (normes sub. et l'image de soi)**

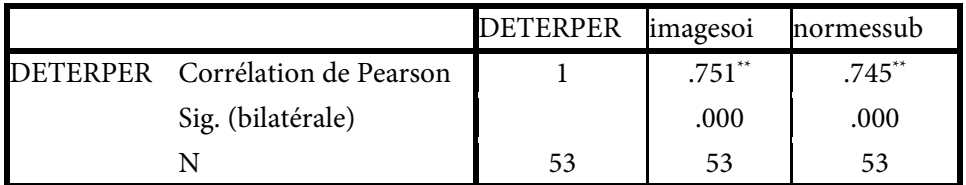

\*\*. La corrélation est significative au niveau 0.01 (bilatéral).

L'association entre l'utilité perçue et les variables suivantes (image de soi et les normes subjectives) montre qu'il y a une corrélation forte dans l'entreprise (le coefficient de l'image de soi est de 75 tandis que les normes subjectives est de 745) et une significative entre les deux variables citées ci-dessus parce que la corrélation est de > de 50 % et le degré de signification bilatéral < à 5 % donc il y a une relation forte et significative.

# **Tableau N° 41 : La corrélation entre les déterminants entre la F.U. P et la (disponibilité des ressources informatique et la maitrise des outils informatiques)**

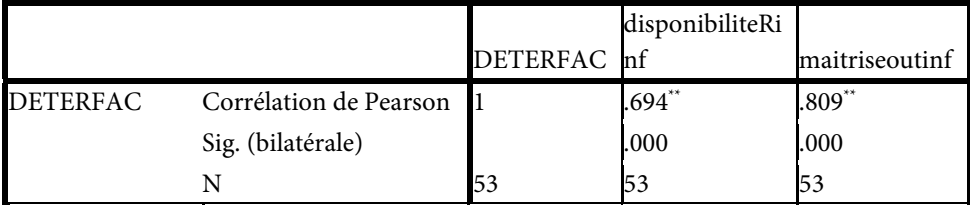

\*\*. La corrélation est significative au niveau 0.01 (bilatéral).

L'association entre la facilité de l'utilité perçue et les variables suivantes (disponibilité de l'outil informatique et la maitrise de l'outil informatique) montre qu'il y a une corrélation forte dans l'entreprise (le coefficient de disponibilité de l'outil informatique est de 694 tandis que la maitrise de l'outil informatique est de 809) et une significative entre les deux variables citées ci-dessus parce que la corrélation est de > de 50 % et l le seuil bilatéral < à 5 % donc il y a une relation forte et significative. Les TIC facilitent les échanges d'informations et favorisant l'acquisition et le partage de connaissance. Il s'agit essentiellement des outils informatiques incluant (le matériel, l'Internet, l'Intranet). Ainsi, elle facilite l'accès au contenu du e-Learning et facilite les perceptions de la facilité d'utilisation du e-Learning.

Le e-Learning est basé sur le recours aux TIC fait que la capacité d'utilisation de l'outil informatique soit primordiale. L'acteur d'entreprise doit normalement savoir maitriser son PC, connaitre le fonctionnement basique de l'Internet comme le moteur de recherche, la base de données, le forum, le chat…). La maitrise de l'outil se réfère aux jugements qu'une personne forme sur sa capacité à utiliser des TIC (les ordinateurs, l'Internet, l'Intranet ou l'e-mail. Elle désigne donc le jugement sur l'habilité à déployer des compétences acquises dans l'usage de tout l'outil informatique et non seulement l'acquisition de compétences dans l'entreprise ce qui aura un impact sur la productivité de l'acteur.

**Tableau N° 42 : La corrélation entre les déterminants de la F.U.P et les déterminants de l'U.P** 

|                                 | DETERFAC DETERPER |          |
|---------------------------------|-------------------|----------|
| DETERFAC Corrélation de Pearson |                   | $.718**$ |
| Sig. (bilatérale)               |                   | l.000    |
|                                 |                   |          |

\*\*. La corrélation est significative au niveau 0.01 (bilatéral).

**Tableau N° 43 : La corrélation entre les déterminants de la F.U.P et les déterminants de l'U.P et l'influence par l'attitude** 

|                                   | DETERFAC DETERPER |          | <b>INFATT</b> |
|-----------------------------------|-------------------|----------|---------------|
| DETERFAC Corrélation de Pearson 1 |                   | $.718**$ | $1.537**$     |
| Sig. (bilatérale)                 |                   | .000     | .000          |
|                                   |                   |          |               |

\*\*. La corrélation est significative au niveau 0.01 (bilatéral).

### **Régression**

Nous essayons de tester et vérifier les mêmes hypothèses (H0 et H1) que nous avons utilisées pour toutes entreprises étudiées. Il est nécessaire de calculer les coefficients suivants :

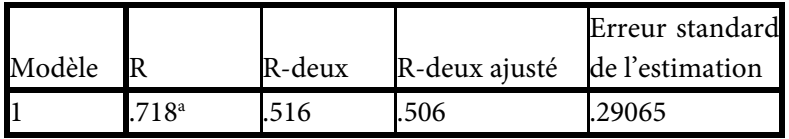

### **Tableau N° 44 : Le récapitulatif des modèles**

a. Valeurs prédites : (constantes), DETERFAC

On peut conclure, après avoir calculé et tester les différents coefficients on remarque qu'il y a une relation linéaire entre l'utilité perçue et la facilité d'utilité perçue ce veut dire que le modèle adapté ou inspiré est fiable.

### **Tableau N° 45 : ANOVA**

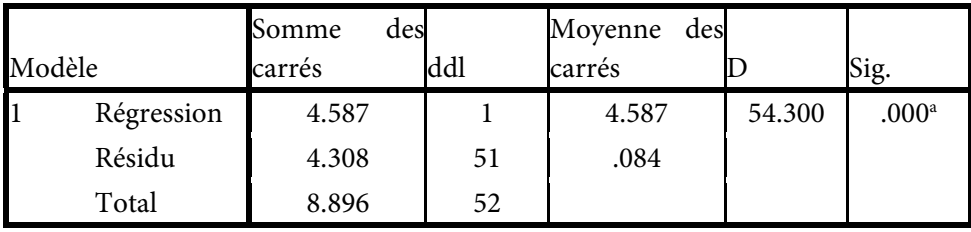

a. Valeurs prédites : (constantes), DETERFAC

b. Variable dépendante : DETERPER

## **Tableau N° 46 : Les coefficients**

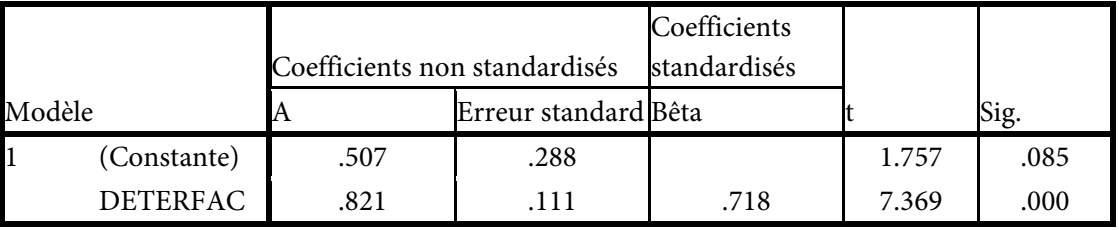

a. Variable dépendante : DETERPER

L'utilité perçue comme une donnée suit : U.P=0,82 X facilité d'utilisation perçue + 0,507

**Test-t Test de student** :

|                      |    |         |            | Erreur standard |
|----------------------|----|---------|------------|-----------------|
| <b>SEXE</b>          |    | Movenne | Écart-type | movenne         |
| DETERFAC MASCULIN 41 |    | 2.5799  | .35617     | .05562          |
| <b>FEMININ</b>       | 12 | 2.5093  | .39200     | .11316          |
| DETERPER MASCULIN 41 |    | 2.6006  | .43591     | .06808          |
| <b>FEMININ</b>       | 12 | 2.6458  | .34059     | .09832          |

**Tableau N° 47 : Les statistiques de groupe** 

### *TEST DE STUDENT.*

Nous essayons de tester et vérifier les mêmes hypothèses (H0 et H1) que nous avons utilisées pour toutes entreprises étudiées. Après avoir calculé et utilisé le test de student on trouve le seuil de signification > à 5 % c'est-à-dire que H0 est vérifiée. Il n'existe pas une signification statistique entre le sexe et l'utilité perçue ou la facilité d'utilisation perçue.

|              |                                            | Test<br>Levene | de<br>sur     |        |           |       |                                  |        |                       |                                                           |
|--------------|--------------------------------------------|----------------|---------------|--------|-----------|-------|----------------------------------|--------|-----------------------|-----------------------------------------------------------|
|              |                                            |                | l'égalité des |        |           |       |                                  |        |                       |                                                           |
|              |                                            | variances      |               |        |           |       | Test-t pour égalité des moyennes |        |                       |                                                           |
|              |                                            |                |               |        |           | Sig.  | ce                               | nce    | Intervalle            | de<br>Différen Différe confiance 95 %<br>de la différence |
|              |                                            |                |               |        |           |       | (bilaté moyenn écart-            |        |                       | Inférie Supérie                                           |
|              |                                            |                | Sig.          |        | ddl       | rale) | e                                | type   | ure                   | ure                                                       |
|              | <b>DETER Hypothèse</b>                     | de.076         | .784          | .591   | 51        | .557  | .07069                           |        | .11953 - 16929 .31066 |                                                           |
| $_{\rm FAC}$ | variances égales                           |                |               |        |           |       |                                  |        |                       |                                                           |
|              | Hypothèse<br>variances                     | de             |               | .561   | 16.69.583 |       | .07069                           |        | .12609 - 19573 .33710 |                                                           |
|              | inégales                                   |                |               |        |           |       |                                  |        |                       |                                                           |
| PER          | <b>DETER Hypothèse</b><br>variances égales | de 1.190 .280  |               | $-330$ | 51        | .743  | $-04522$                         | .13693 | -32012.22967          |                                                           |
|              | Hypothèse<br>variances<br>inégales         | de             |               | -378   | 22.64.709 |       | $-04522$                         | .11959 | -29283 .20238         |                                                           |

**Tableau N° 48 : Le test d'échantillons indépendants** 

# **Tableau N° 49 : ANOVA n° 01**

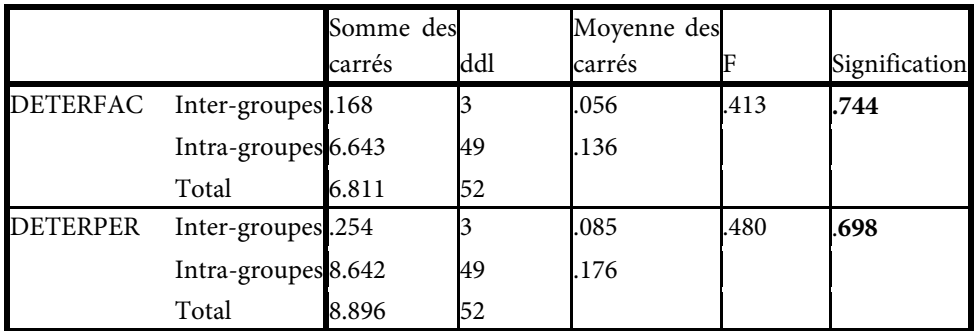

## **Tableau N° 50 : ANOVA n° 02**

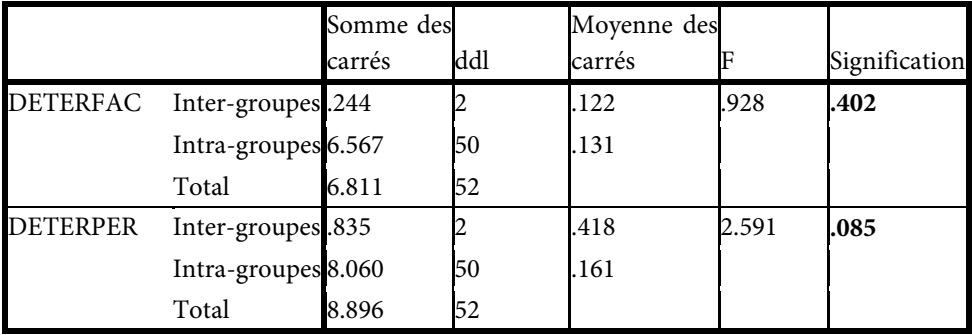

# **Tableau N° 51 : ANOVA n° 03**

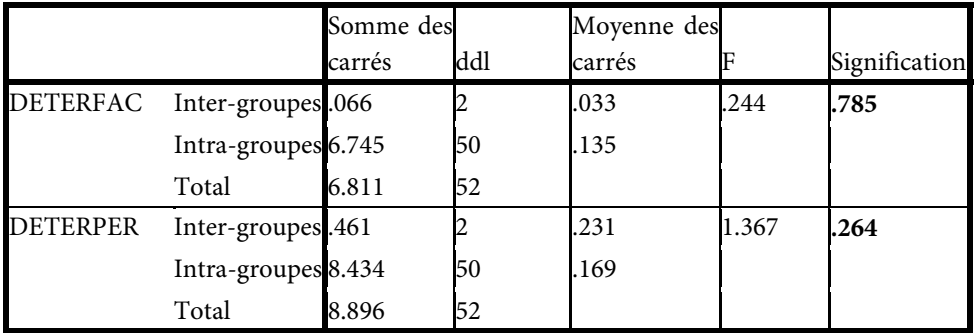

## **Tableau N° 52 : ANOVA n° 04**

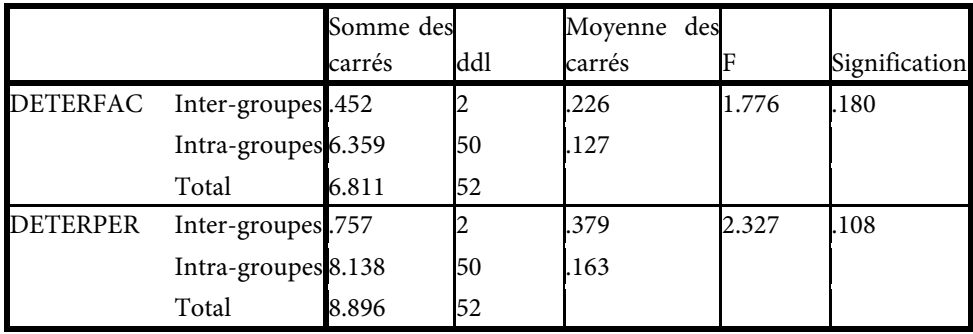

### **Tableau N° 53 : ANOVA n° 05**

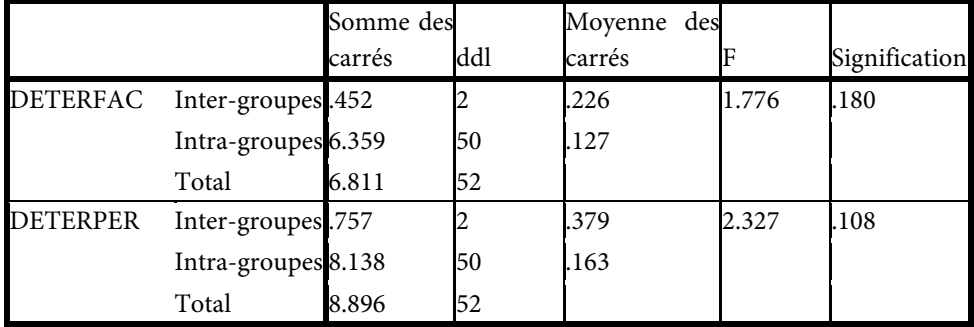

## *TEST DE FISHER :*

Nous essayons de tester et vérifier les mêmes hypothèses (H0 et H1) que nous avons utilisées pour toutes entreprises étudiées. Il est nécessaire de calculer les coefficients suivants. Après avoir calculé et utilisé le test de Fisher selon le tableau Anova on trouve le seuil de signification > à 5 % c'est-à-dire que H0 est vérifiée, il n'existe pas une signification statistique entre les autres variables sociodémographiques tels que (l'âge, le niveau intellectuel, le niveau hiérarchique, l'expérience) et l'utilité perçue ou la facilité d'utilisation perçue

L'étude a montré que la facilité d'utilisation perçue a une forte influence sur le comportement d'utilisation du e-Learning parce que les cadres et les employés de bureau ne seront pas susceptibles de développer une forte intention d'agir et de se comporter d'une certaine façon s'ils croient ne pas avoir les ressources nécessaires, la maitrise de l'outil informatique ou l'opportunité pour y arriver.

## *En conclusion :*

Les personnes interrogés voient que l'impact réel que le e-learning aura sur l'entreprise et son fonctionnement, ce qui permet une intégration à la vie quotidienne ; à l'avenir le e-learning facilite l'accélération du changement au sein de l'organisation en dynamisant la performance des salariés (formation ciblée) et en favorisant la polyvalence.

Le groupe Sonelgaz est conscient que sa principale richesse est sa ressource humaine, il a toujours œuvré pour l'amélioration permanente de sa qualification. Son entrée dans l'ère de la compétition économique encore plus important, tant dans le domaine technique que dans ceux de la gestion et du management. Aussi, l'entreprise concentre ses efforts dans la formation continue pour suivre l'évolution des métiers, implanter et assurer le développement des capacités managériales de l'encadrement et préparer la relève, afin de pouvoir prendre en charge les projets de développement des infrastructures, des réseaux et du volet commercial. La formation est assurée au recrutement et tout au long de la vie professionnelle, par le biais de la formation spécialisée et le perfectionnement dans ses propres centres de formation. Les ressources et moyens de la Sonelgaz en matière de formation, à savoir des formateurs expérimentés, des ateliers, laboratoires et salles spécialisées et des équipements audiovisuels, lui ont conféré une riche expérience, qu'elle exploite pour son personnel, et qui lui ont valu d'être sollicitée par la formation d'équipes. Les acteurs insistent sur l'implication des dirigeants dans la mise en place des processus e-Learning, définir les conditions requises, faire évoluer le métier de formateur et le déploiement d'une plateforme e-Learning dans l'entreprise.

### *b) La laiterie la Source de Saida (GIPLAIT) ex OROLAIT*

### **A l'indépendance de 1962 à 1970** :

l'Algérie n'a hérité d'aucune industrie laitière valable sur le plan technique et économique. Elle a développé de petites industries (laitière et fromagerie) réalisée par le secteur privé dont les intérêts étaient intimement liés à des groupes français d'exportation. Les Laiteries privées sont au nombre de 06 étaient des centres de conditionnement de lait pasteurisé importé par des firmes françaises « Gopexalait » et « Pyrénées Lait ». Ces laiteries ont pratiquement disparues en 1980 faute de matières premières.

#### **Période de 1970 – 1980** :

Lors de sa création en 1970 l'O.NA.LAIT a intégré dans son patrimoine les trois (03) unités précédemment citées (C.L.O, CO.LAIT.AL, CO.LA.C). C'est durant les deux plans quadriennaux 1970 -1973 et 1974 -1977 que fut réalisée l'industrie laitière existante. Ces réalisations ont portés sur reconversion et l'extension de deux unités existantes (Birkhadem et Oran) et la construction de six (06) nouvelles usines.

**Les dates de mises en production des installations industrielles sont les suivantes** :

- **Juillet 1972** : Laiterie de Birkhadem, atelier de lait recombiné et laiterie de pasteurisation.
- **Octobre 1972** : Laiterie de Constantine ville, remplacement de tous les équipements de l'ancienne unité. Cette unité a été désaffectée en 1980.
- **Février 1973** : Laiterie d'Oran, atelier de lait recombiné et renouvellement des équipements.
- **Juin 1974** : Fromagerie Yaourterie de Birkhadem.
- **Août 1974** : Laiterie Fromagerie de DBK.
- **Novembre 1975** : Laiterie Fromagerie d'Annaba.
- **Janvier 1976** : Laiterie de Tlemcen.
- **Décembre 1977** : Laiterie Fromagerie de Sidi-Bel-Abbès.
- **Avril 1978** : Laiterie Fromagerie de Boudouaou.
- **Mars 1980** : Laiterie Yaourterie de Constantine.

## **Période de 198-1997 :**

Un effort industriel s'est intensifié pour « couvrir « le territoire national afin de réduire les problèmes de la collecte et de besoin et de distribution et satisfaire les besoins de consommation. L'effort industriel devra se développer et s'intensifier durant cette période. Cette période a été caractérisée par la première restructuration du secteur. En fait, suite à une analyse de la situation de l'ONALAIT de l'époque, une décentralisation au niveau régional s'est avérée avantageuse est a été mise en exécution pour donner naissance à 03 offices régionales au centre (ORLAC), à l'Est (ORELAIT), à l'Ouest (OROLAIT). Le développement de l'industrie laitière a permis d'atteindre les objectifs suivants en mettant en place les capacités nécessaires de traitement et transformation (750.000 tonnes de Lait en 1984 équivalents à 2.500.000 L/J, 1.350.000 tonnes de Lait en 1990 équivalents à 4.500.000 L/J. la collecte de la production nationale est de (240 millions de litres en 1984 équivalents à 50 % P.N, 660 millions de litres en 1990 équivalents à 75 % P.N).

## **Période de 1997-2000 :**

Malgré l'effort entrepris, l'industrie laitière demeurait insuffisante par rapport aux besoins. Une autre restructuration devait se faire. Au cours de l'année 1997, les unités du secteur laitier ont été filialisées tout en restant rattachées aux offices régionaux. A partir de Janvier 1998, les offices régionaux de l'Est et de l'ouest ont été intégrés dans une démarche de fusion dans l'entreprise ORLAC qui devient à partir de Mai 1998 : « Groupe Industriel des Productions Laitières / SPA », constitué par les unités érigées en 19 filiales auxquelles s'ajoute la filiale MILK-

TRADE créée en vue de fournir les filiales en poudre de lait importée et autres matières. Giplait, appartenait alors, au Holding agro-alimentaire de base.

## **Le Groupe GIPLAIT**

Crée en Mai 1998 par la fusion – absorption des trois (03) offices régionaux du lait (ORELAIT – ORLAC – OROLAIT), il représente le premier groupe industriel national du secteur du lait et des produits laitiers. **Il** est une entreprise publique économique, S.P.A, au capital social de 2,5 Milliards de Dinars, son portefeuille renferme vingt (20) Filiales localisées de l'Est à l'Ouest et du Nord au Sud du pays.

Dix-neuf (19) usines de production et commercialisation, dont leur capital est détenu à 100 % par GIPLAIT.

Un (01) Projet de fromagerie non encore achevé à Es-Sénia (Oran).

Une (01) société de trading, Milk-Trade S.P.A, chargée des importations de matières premières laitières pour le compte des Filiales.

Le Groupe GIPLAIT, à travers ses dix-neuf (19) Filiales dispose d'une capacité globale de 1,4 Milliards de litres équivalents dont 80 % en lait conditionné en sachet, bouteille et carton.

La volonté de saisir les opportunités offertes par les TIC, pour informer les partenaires de manière continue nos activités et appels d'offres. Ce qui nous amène à la création et la mise en ligne de ce site. Cette occasion permettra la découverte du groupe GIPLAIT méconnu ou insuffisamment connus dans l'environnement Socio-économique, Les internautes auront tout le loisir de considérer le chemin et évolutions de la production laitière faites depuis la première restructuration d'ONALAIT suivi de la deuxième des 03 offices régionales (ORELAC, OROLAIT, ORELAIT), grâce à la témérité des compétences techniques et humaines qu'il utilise ainsi que son vraie connaissance du marché laitier algérien. Ce site constituera, grâce à ce canal, un espace privilégié pour GIPLAIT de s'offrir de nouvelles possibilités de concrétisation d'opérations de partenariat avec les nombreux acteurs qui activent principalement dans le domaine.

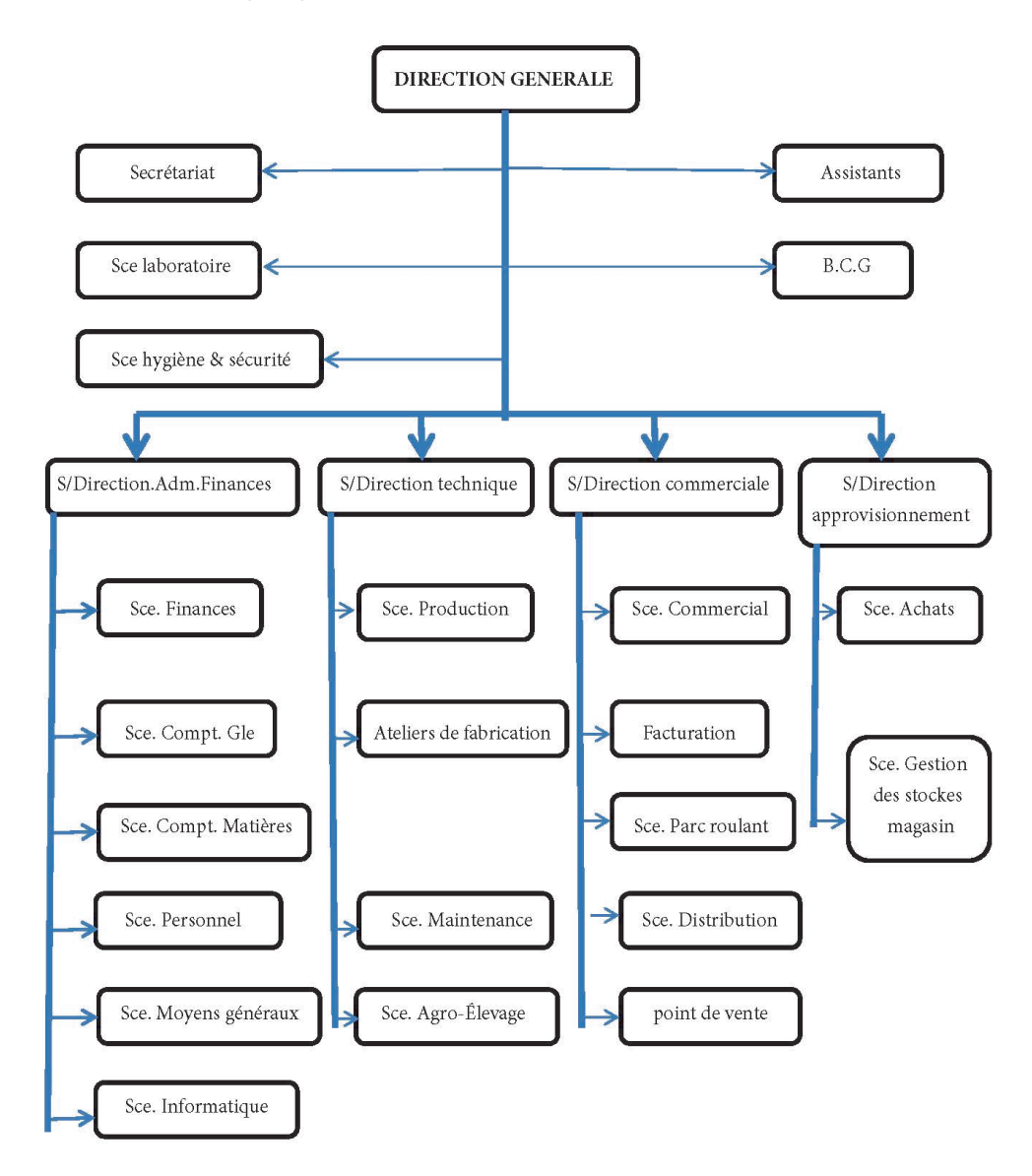

### **Organigramme de l'OROLAIT (GIPLAIT)**

*Fig. N° 25 : L'organigramme de l'OROLAIT (GIPLAIT)* 

## **Effectifs**

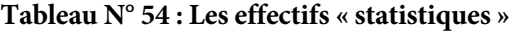

|            |           | AGE    | SEXE   | NIV.E | EXP    | NIV.H |
|------------|-----------|--------|--------|-------|--------|-------|
|            | Valide    | 21     | 21     | 21    | 21     | 21    |
|            | Manquante |        |        |       |        |       |
|            | Moyenne   | 2.3810 | 1.2381 | 1.71  | 1.8571 | 2.62  |
| Ecart-type |           | .07127 | .43644 | .717  | .65465 | .590  |

**Tableau N° 55 : Les fréquences « âge »** 

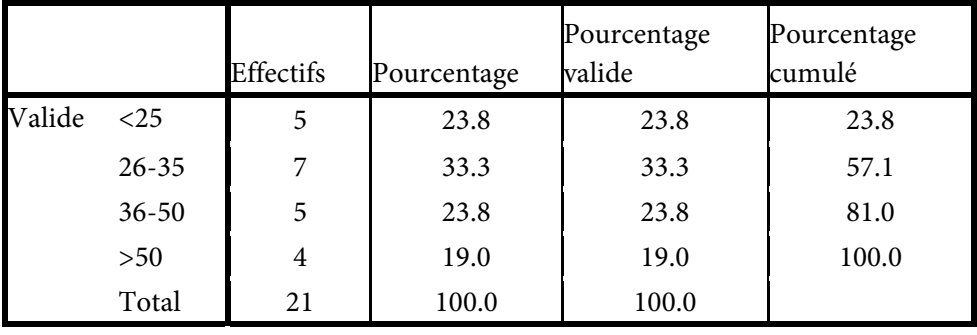

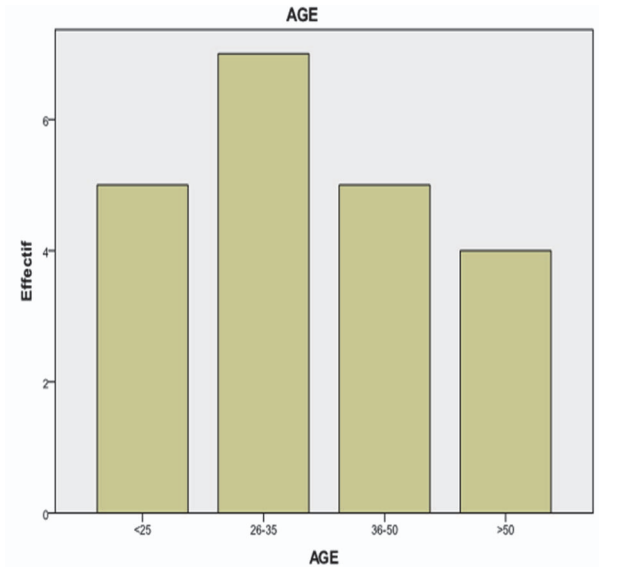

*Fig. N° 26 : Le diagramme en bâton « âge »* 

L'âge du personnel interrogé de l'entreprise la source (GIPLAIT) est répartit comme suit : les < de 25 comptent 23.8 %, entre 26-35 ans ils sont de l'ordre 33,33 %, les cadres qui varient leurs âge de 36-50 ans ils sont de 23.8 % et enfin les > de 50 ans sont de 19.0 %, donc plus de 50 % du personnel ont moins de 50 ans, moins d'un quart du personnel ont plus de 50 ans, les travailleurs ont pris leurs retraites anticipées.

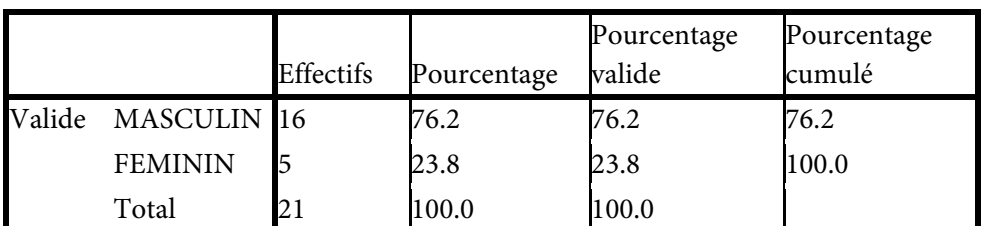

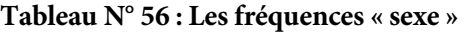

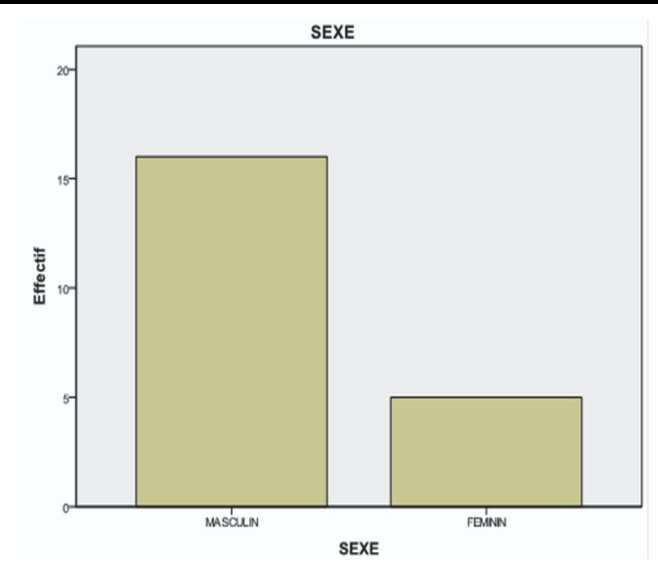

*Fig. N° 27 : Le diagramme en bâton « sexe »* 

Le personnel est composé d'hommes et de femmes répartit comme suit : les hommes comptent plus des 2/3 soit 76,2 % tandis que les femmes sont de l'ordre de 23,8 %.

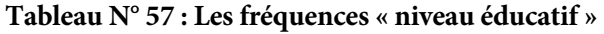

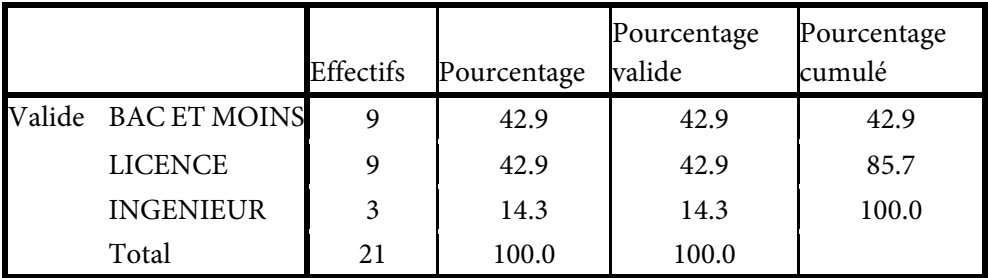

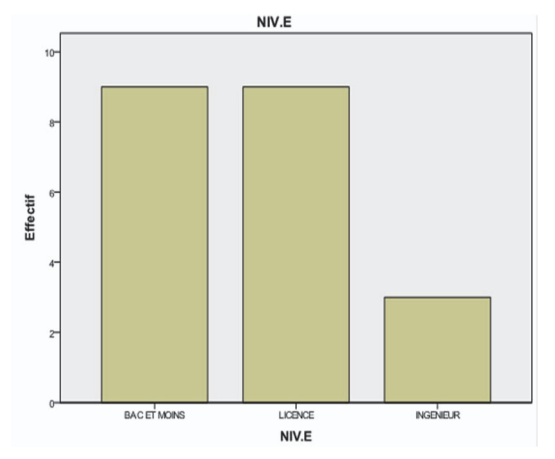

*Fig. N° 28 : Le diagramme en bâton « niveau éducatif »* 

Le niveau scolaire et universitaire du personnel de la source (GIPLAIT) est composé d'un niveau Bac et moins qui comptent 42,9 %, de même pour les licenciés avec un même taux de 42,9 % tandis que les ingénieurs en agriculture sont minoritaires avec 14,3 %.

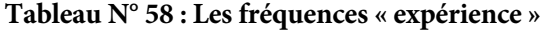

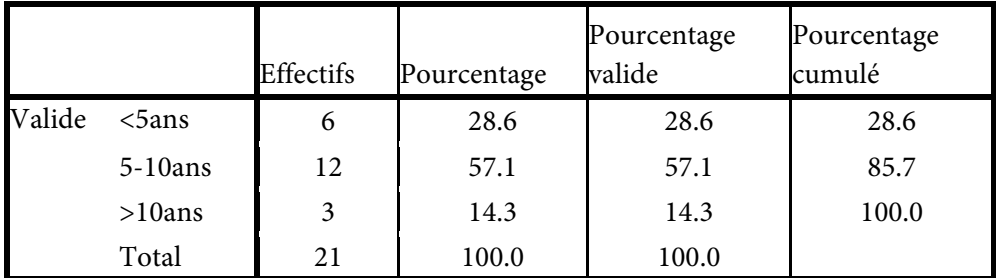

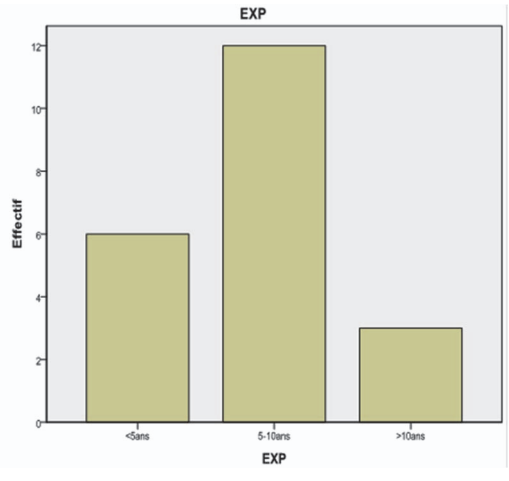

*Fig. N° 29 : Le diagramme en bâton « expérience »* 

En ce qui concerne l'expérience dans la vie professionnelle des acteurs de l'entreprise de l'OROLAIT, les cadres qui ont < de 5 ans d'expérience sont de 28.6 %, entre 05 ans et 10 ans d'expérience ils forment plus de la moitié 57.1 %, tandis que le personnel qui > de 10ans d'expérience sont de 14.3 %.

|                  | Effectifs | Pourcentage | Pourcentage<br>valide | Pourcentage<br>cumulé |
|------------------|-----------|-------------|-----------------------|-----------------------|
| Valide DIRIGEANT |           | 4.8         | 4.8                   | 4.8                   |
| <b>CADRE SUP</b> | 6         | 28.6        | 28.6                  | 33.3                  |
| <b>CADRES</b>    | 14        | 66.7        | 66.7                  | 100.0                 |
| Total            | 21        | 100.0       | 100.0                 |                       |

**Tableau N° 59 : « niveau hiérarchique »** 

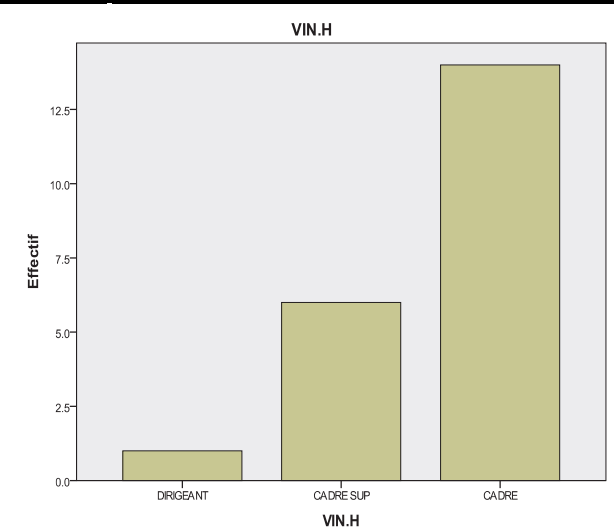

*Fig. N° 30 : Le diagramme en bâton « niveau hiérarchique »* 

En ce qui concerne le niveau hiérarchique il y a un seul dirigeant (directeur), les cadres supérieurs sont composés de plus de la moitié avec un taux de 28,6 % tandis que les cadres ordinaires et les employés représentent plus des deux tiers du personnel de l'entreprise la source (GIPLAIT) et sont de l'ordre de 77,7 %

## **Le profil d'utilisation des TIC :**

L'ordinateur a sa place au sein de l'entreprise économique GIPLAIT en général avec (100 % oui). La connexion Internet reste selon les employés de bureau, pour le moins frappé d'ostracisme, pour ne pas dire de ségrégation par ce que limité parfois à une catégorie déterminée de personnel surtout les cadres d'entreprise ou encore quelques postes intermédiaires (85,7 % oui). L'Internet est devenu un moyen de communication formidable, d'échanges de messages (81 % oui), de travail de rencontre, d'apprentissage et même de commerce. Grace à cet outil, l'entreprise peut améliorer efficacement son image de marque et son degré d'action ou de réaction face à son environnement. La communication se fait grâce à l'Intranet avec (76,2 % oui), mais n'oublions pas que le serveur est détenu par le dirigeant c'est-àdire que l'information doit passer par son PC. la fréquence utilisation d'Internet est assez élevé avec 81 % Souvent.

### **Les raisons d'utilisation d'Internet**

Les raisons d'utilisation d'Internet sont multiples dans l'entreprise GIPLAIT, la communication par Internet est rare ou réservé pour une catégorie de cadres. La messagerie électronique estde (23,8 % oui). Il n'y a pas de recherches d'informations générales. Les communications des rapports avec (9,5 % oui). Les échanges de données avec des collègues de travail est de (38,1 % oui) ; le chat ou participation à des forums de discussion est de (9,5 % oui). Le téléchargement de logiciels est le moins élevé avec (4,8 % oui).

**L'effet ou l'impact des TIC sur la structure et le comportement humain : SEC 07 : Est-ce que les TIC ont un effet sur la structure de l'entreprise ? 14.3 % oui 85.7 % non** 

|        |       | Effectifs | Pourcentage | Pourcentage<br>valide | Pourcentage<br>cumulé |
|--------|-------|-----------|-------------|-----------------------|-----------------------|
| Valide | 1.00  |           | 14.3        | 14.3                  | 14.3                  |
|        | 2.00  | 18        | 85.7        | 85.7                  | 100.0                 |
|        | Total | 21        | 100.0       | 100.0                 |                       |

**Tableau N° 60 : L'effet des TIC sur la structure de l'entreprise** 

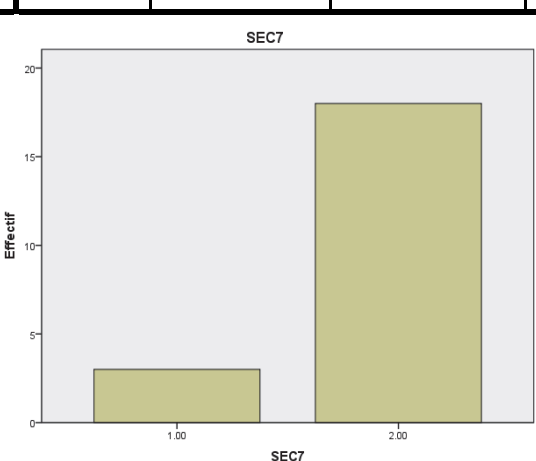

*Fig. N° 31 : Le diagramme en bâtons L'effet des TIC sur la structure de l'entreprise* 

14.3 % des personnes interrogées pensent que les TIC ont un effet sur la structure de l'entreprise de cela prouve que la structure est de type taylorienne, rigide et cloisonnée. Les TIC créent un léger bouleversement dans les processus internes de l'organisation à commencer par sa structure, son système de communication et d'information, sa conception de la notion de temps de travail. Le travail va devenir immatériel devient difficile à mesurer à moins d'inventer un nouveau système. Dans cette entreprise la logique industrielle qui prime au détriment de la logique de services et du savoir-faire plus spécifique liée à l'utilisation des technologies dans le travail. Ces TIC n'ont beaucoup changé la structure de l'entreprise, il suffit de voir son organigramme pour faire le constat malgré la présence de l'application technologique telle que le web, l'Intranet et l'utilisation de l'e-mail comme moyen de communication simple.

### **SEC 08 : Est-ce que les TIC ont un impact sur les fonctions de l'entreprise ?**

**Tableau N° 61 : L'effet des TIC sur les fonctions de l'entreprise : 23.8 % oui 76.2 % non** 

|        |       | Effectifs | Pourcentage | Pourcentage<br>valide | Pourcentage<br>cumulé |
|--------|-------|-----------|-------------|-----------------------|-----------------------|
| Valide | 1.00  |           | 23.8        | 23.8                  | 23.8                  |
|        | 2.00  | 16        | 76.2        | 76.2                  | 100.0                 |
|        | Total | 21        | 100.0       | 100.0                 |                       |

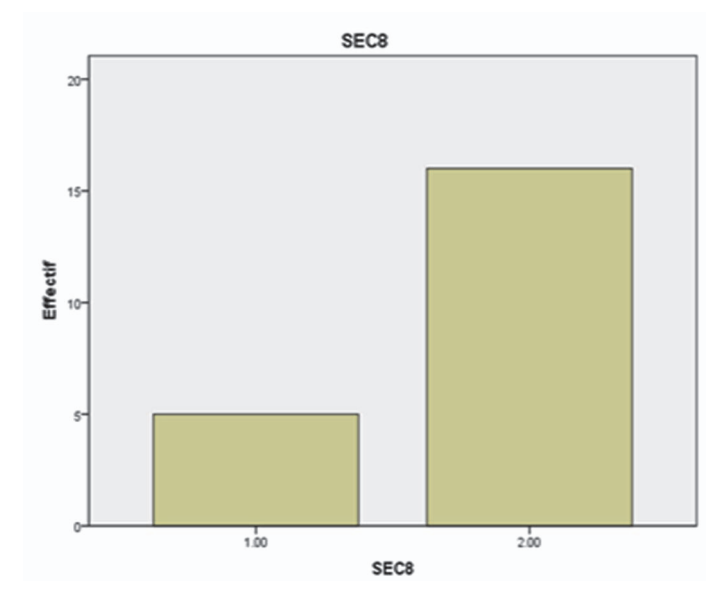

*Fig. N° 32 : Le diagramme en bâtons l'effet des TIC sur les fonctions de l'entreprise* 

23.8 % des cadres considèrent que les TIC ont un impact sur les fonctions de l'entreprise. L'introduction des TIC dans certaines fonctions telles que l'administration, la comptabilité, les fiances, les services achats, les ventes. L'entreprise est de loin de l'utilisation des TIC dans la production. Ces outils (Internet, téléphone portable) sont devenus si courants qu'ils deviennent indispensables. Les cadres les utilisent aujourd'hui dans le cadre de leur travail entre les différentes fonctions de l'entreprise (économie du temps). D'autres rajoutent que ces technologies rendent la vie au travail simple comme le personnel de la comptabilité. L'autre avantage des TIC leur rôle d'outil de communication ; malheureusement on n'assiste pas à la fin de frontières, et tout peut se s'échanger sur le net ou sur les réseaux. Les TIC concernent toutes les activités de l'entreprise, elles peuvent irriguer tous les réseaux de communications et toutes les catégories de personnes qui font l'entreprise : clients, collaborateurs, fournisseurs. Actuellement les anciennes méthodes de management vivent encore.

**SEC 09 : Est-ce que la circulation de l'information a un effet sur les niveaux hiérarchiques ?** 

**Tableau N° 62 : L'effet de la circulation d'info. sur les niveaux hiérarchiques : 47.6 % oui 52.4 %non** 

|        |       | <b>Effectifs</b> | Pourcentage | Pourcentage<br>valide | Pourcentage<br>cumulé |
|--------|-------|------------------|-------------|-----------------------|-----------------------|
| Valide | 1.00  | 10               | 47.6        | 47.6                  | 47.6                  |
|        | 2.00  | 11               | 52.4        | 52.4                  | 100.0                 |
|        | Total | 21               | 100.0       | 100.0                 |                       |

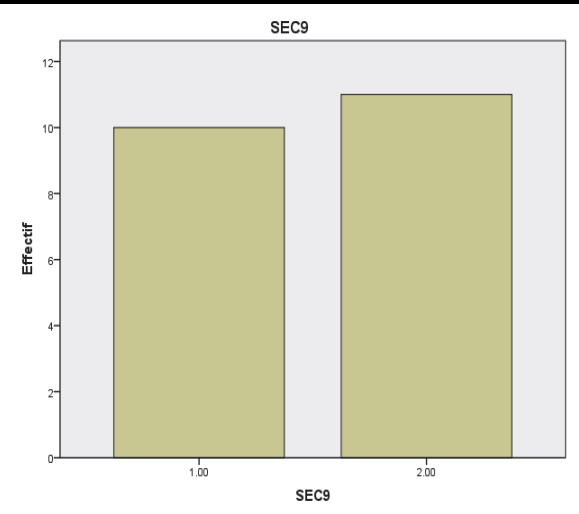

*Fig. N° 33 : Le diagramme en bâtons L'effet de la circulation d'info. sur les niveaux hiérarchiques* 

47.6 % des acteurs considèrent que la circulation a un impact sur les niveaux hiérarchiques. L'introduction des TIC (ordinateurs, l'Internet, le téléphone portable, l'intranet et l'utilisation de l'e-mail) représente un enjeu de taille pour l'entreprise et les formes de travail qui y coexistent; elle doit considérer l'information comme un nouvel outil. Dans ce contexte l'Internet et l'extranet, se positionne comme un exemple de ces nouveaux outils dont dispose l'entreprise pour faire face à ce nouvel environnement concurrentiel afin de communiquer plus vite en temps réel. Les changements ne sont ni évident ni automatique dans la mesure où ces technologies ne représentent qu'un potentiel, tout dépend en fait de la stratégie de l'entreprise de l'usage qu'elle en fait pour réduire les niveaux hiérarchiques ; le but de développement des TIC dans l'entreprise n'est pas celui de remplacer les rencontres physiques, entre les individus mais au contraire le but de les enrichir à travers notamment une multiplication des échanges d'information entre les différents niveaux de la structure de l'entreprise.

SEC 10 : Est-ce que les TIC ont changé votre comportement dans l'entreprise ?

**Tableau N° 63 : L'effet des TIC sur le comportement humain dans l'entreprise : 28.6 % oui 71.4 % non** 

|        |       | <b>Effectifs</b> | Pourcentage | Pourcentage<br>valide | Pourcentage<br>cumulé |
|--------|-------|------------------|-------------|-----------------------|-----------------------|
| Valide | 1.00  |                  | 28.6        | 28.6                  | 28.6                  |
|        | 2.00  | 15               | 71.4        | 71.4                  | 100.0                 |
|        | Total | 21               | 100.0       | 100.0                 |                       |

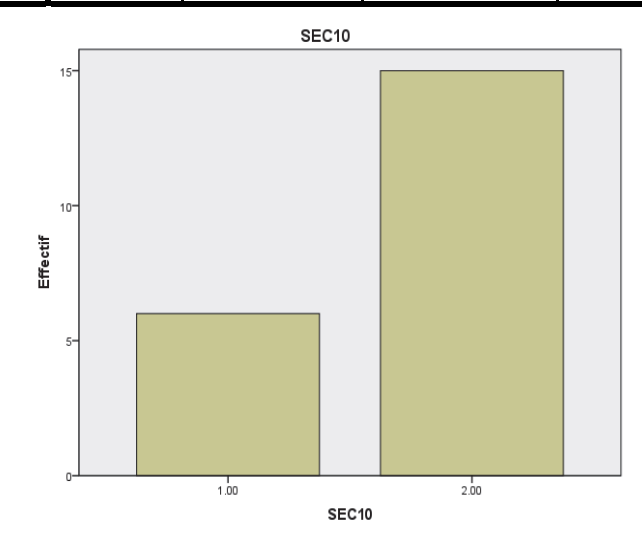

*Fig. N° 34 : Le diagramme en bâtons L'effet des TIC sur le comportement humain dans l'entreprise* 

28,6 % des cadres et des employés qui ont répondu aux questionnaires pensent que les TIC ont changé le comportement de l'acteur dans l'entreprise. Les TIC comme le téléphone, l'ordinateur portable, les liaisons intranet, le mail permettent de travailler dans l'entreprise. La frontière entre travail et non-travail apparait de plus en plus flous. Il est nécessaire de changer les mentalités

Les usages des TIC doivent être élaborés en étroite concertation avec les utilisateurs, car elles modifient les façons de travailler. La technologie ne doit prendre le pas sur les acteurs de l'entreprise, mais au contraire les aider à trouver les voies de la performance. L'utilisation performante des TIC nécessite dans l'entreprise l'acquisition de nouvelles compétences grâce au e-Learning ou autre moyen d'apprendre à manipuler cette technologie qui ne cesse de se développer d'un jour à l'autre. Il est indispensable d'accompagner toue mise en place de TIC par un programme de développement des compétences axé sur des objectifs opérationnels identifiés, afin d'utiliser pleinement les possibilités de cette révolution technologique.

En ce qui concerne l'apport des TIC à l'entreprise en termes de productivité, les avis sur ce sujet divergent énormément entre les acteurs de l'entreprise. D'une part la productivité est un concept difficile à cerner par ce que l'efficacité des TIC est liée à la manière dont elles sont intégrées dans l'entreprise c'est la qualité de l'organisation du travail et de l'entreprise qui permet à ces technologies d'être efficace. Donc on parle de productivité organisationnelle, la mesure des gains de productivités associés à l'usage des TIC reste très limitée. Parce que la productivité et les coûts ne sont pas en effet les seuls motifs ni les seules critères de performance.

|                     |    | Minimum | Maximum | Moyenne | Ecart type |
|---------------------|----|---------|---------|---------|------------|
| normessub           | 21 | 1.50    | 3.00    | 2.6429  | .50356     |
| imagesoi            | 21 | 1.33    | 3.00    | 2.5873  | .47028     |
| disponibiliteRinf   | 21 | 1.67    | 3.00    | 2.6349  | .40695     |
| maitriseoutinf      | 21 | 1.75    | 3.00    | 2.5476  | .43746     |
| <b>DETFAC</b>       | 21 | 2.00    | 3.00    | 2.5767  | .30554     |
| <b>DETPER</b>       | 21 | 2.25    | 3.00    | 2.6012  | .30521     |
| <b>INFATT</b>       | 21 | 1.67    | 3.00    | 2.6032  | .38900     |
| N valide (listwise) | 21 |         |         |         |            |

**Tableau N° 64 : Les statistiques descriptives** 

### **Description des axes en caractéristiques sont :**

Il y a deux sortes de variables, les variables qui agissent sur l'utilité perçue sont Les caractéristiques socio-démographiques comme (l'âge, le sexe, le niveau scolaire et universitaire, le niveau hiérarchique et l'expérience), les normes subjectives,
l'image de soi. Tandis que les variables qui agissent sur la facilité d'utilisation perçue sont les ressources informatiques et la maitrise de l'outil informatique.

# **Fiabilité Echelle : TOUTES LES VARIABLES**

#### **Tableau N° 65 : Les statistiques de fiabilité**

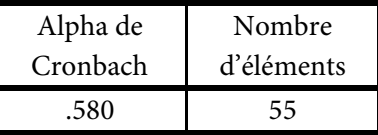

### **Fiabilité et validité :**

Si le coefficient Alpha Cronbach est supérieur à 50 %, cela prouve que le questionnaire est fiable pour l'utilisation et la vérification des hypothèses.

# **Tableau N° 66 : la corrélation entre les déterminants de l'U. P et les (normes sub. et l'image de soi)**

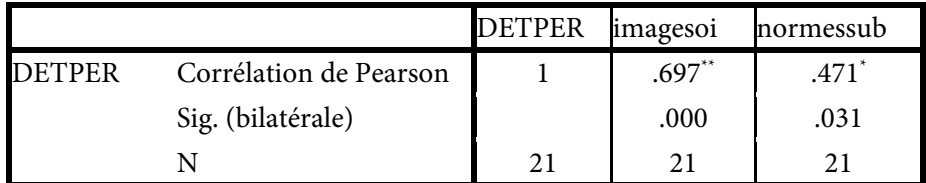

\*\*. La corrélation est significative au niveau 0.01 (bilatéral).

\*. La corrélation est significative au niveau 0.05 (bilatéral).

L'association entre l'utilité perçue et les variables suivantes (image de soi et les normes subjectives) montre qu'il y a une corrélation forte dans l'entreprise (le coefficient de l'image de soi est de 697 tandis que les normes subjectives est de 471) et une significative entre les deux variables citées ci-dessus parce que la corrélation est de > de 50 % et le degré de signification bilatéral < à 5 % donc il y a une relation forte et significative. Les variables du contexte organisationnel de l'utilisateur du elearning qui peuvent améliorer ses perceptions de l'e–Learning et augmenter la probabilité de son utilisation (soutien des dirigeants, influence sociale).

**Tableau N° 67 : La corrélation entre les déterminants entre la Facilité d'utilisation perçue et la (disponibilité des ressources informatique et la maitrise des outils informatiques)** 

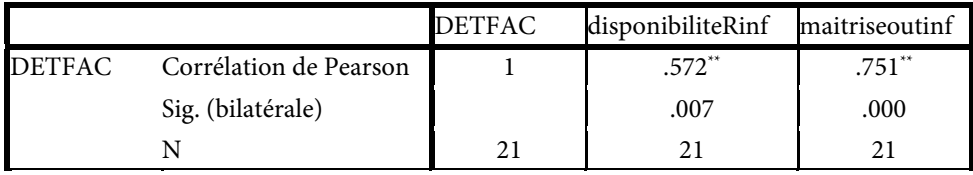

\*\*. La corrélation est significative au niveau 0.01 (bilatéral).

L'association entre la facilité de l'utilité perçue et les variables suivantes (disponibilité de l'outil informatique et la maitrise de l'outil informatique) montre qu'il y a une corrélation forte dans l'entreprise (le coefficient de disponibilité de l'outil informatique est de 572 tandis que la maitrise de l'outil informatique est de 751) et une significative entre les deux variables citées ci-dessus parce que la corrélation est de > de 50 % et l le seuil bilatéral < à 5 % donc il y a une relation forte et significative. Les variables relatives à la technologie (fonctionnalité, qualité d'adéquation tâche/technologie) :

- Temps passé pour exécuter la tâche,
- Qualité de jugement,
- Satisfaction.

Il s'y avéré que l'individu est devant une nouvelle technologie, plusieurs facteurs peuvent influencer sa décision à utiliser. La maitrise des TIC se réfère aux jugements qu'une personne forme sur sa capacité à utiliser. L'impact des caractéristiques qui sont la pertinence de la technologie, la qualité des résultats de son utilisation et leur tangibilité. En ce qui concerne le e-learning pour qu'il soit favorablement perçue par l'acteur de l'entreprise algérienne, i doit être adaptée à la nature du travail et répondre à ses exigences en garantissant une meilleure performance et présente des avantages tangibles clairs.

**Tableau N° 68 : La corrélation entre les déterminants de la Facilité d'utilisation perçue et les déterminants de l'utilité perçue** 

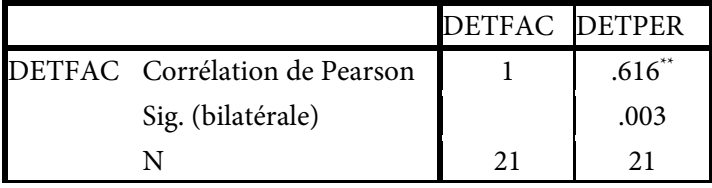

\*\*. La corrélation est significative au niveau 0.01 (bilatéral).

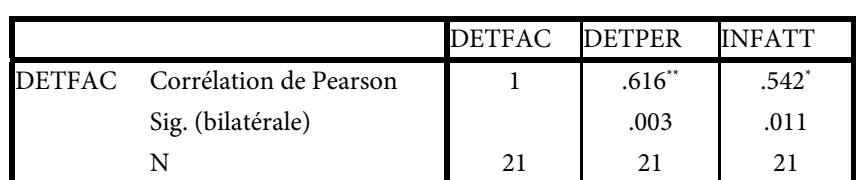

**Tableau N° 69 : La corrélation entre les déterminants de la Facilité d'utilisation perçue et les déterminants de l'utilité perçue et l'influence par l'attitude** 

\*\*. La corrélation est significative au niveau 0.01 (bilatéral).

\*. La corrélation est significative au niveau 0.05 (bilatéral).

#### **Régression**

Pour vérifier l'hypothèse on calcule les coefficients suivants :

### **Tableau N° 70 : Le récapitulatif des modèles**

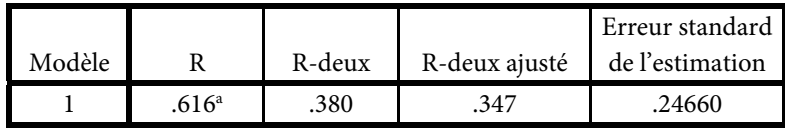

a. Valeurs prédites : (constantes), DETFAC

Après avoir calculé et tester les différents coefficients on remarque qu'il y a une relation linéaire entre l'utilité perçue et la facilité d'utilité perçue ce veut dire que le modèle adapté ou inspiré est fiable.

## **Tableau N° 71 : ANOVAb**

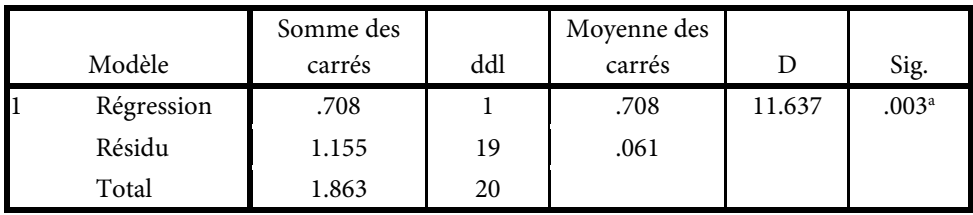

a. Valeurs prédites : (constantes), DETFAC

b. Variable dépendante : DETPER

## **Tableau N° 72 : Les coefficientsa**

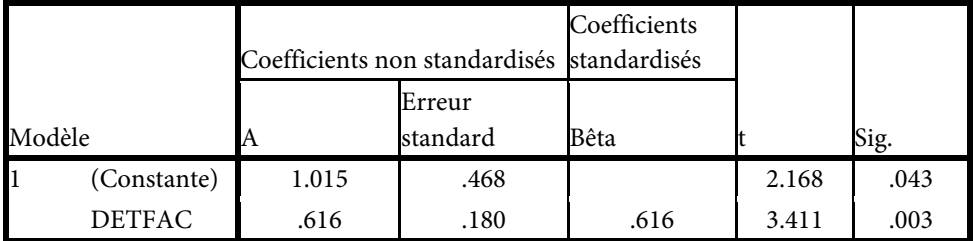

a. Variable dépendante : DETPER

L'utilité perçue comme une donnée suit : U.P= 0,616 X facilité d'utilisation perçue + 1,507

# **Test-t**

**Tableau N° 73 : Les statistiques de groupe** 

|               |                 |    |         |            | Erreur standard |
|---------------|-----------------|----|---------|------------|-----------------|
|               | <b>SEXE</b>     | N  | Movenne | Ecart-type | movenne         |
| <b>DETFAC</b> | MASCULIN        | 16 | 2.5903  | .33387     | .08347          |
|               | <b>FEMININ</b>  | 5  | 2.5333  | .21373     | .09558          |
| <b>DETPER</b> | <b>MASCULIN</b> | 16 | 2.5625  | .30277     | .07569          |
|               | <b>FEMININ</b>  | 5  | 2.7250  | .31125     | .13919          |

### **Tableau N° 74 : Le test d'échantillons indépendants**

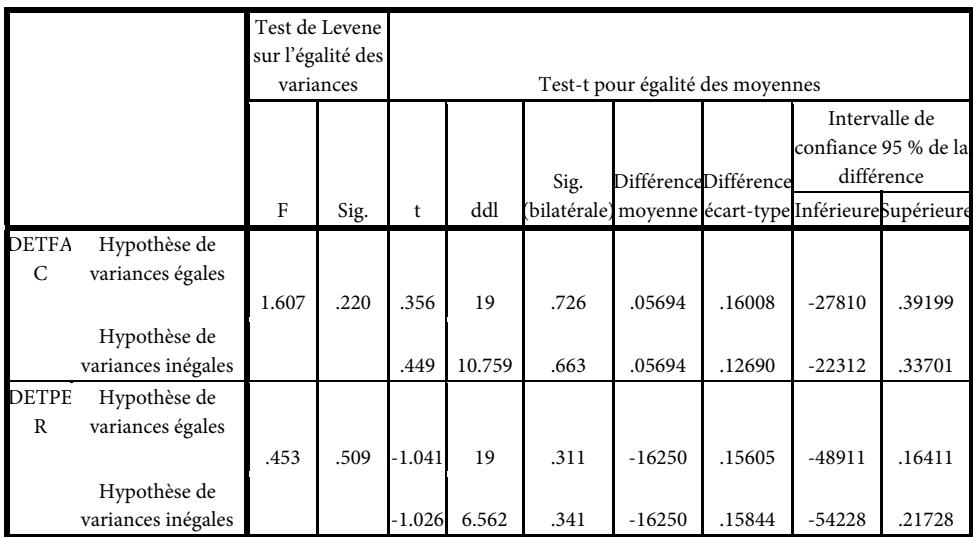

# **Tableau N° 75 : ANOVA 01**

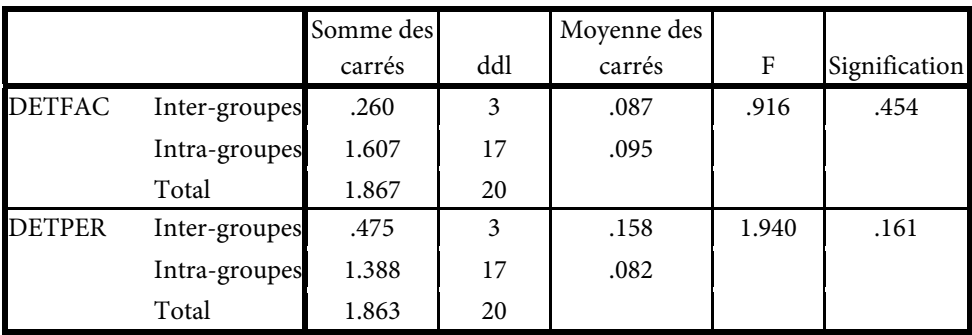

### **Tableau N° 76 : ANOVA 02**

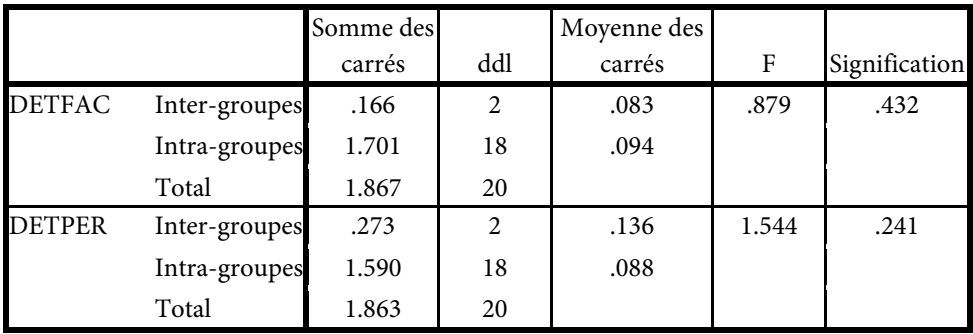

## **Tableau N° 77 : ANOVA 03**

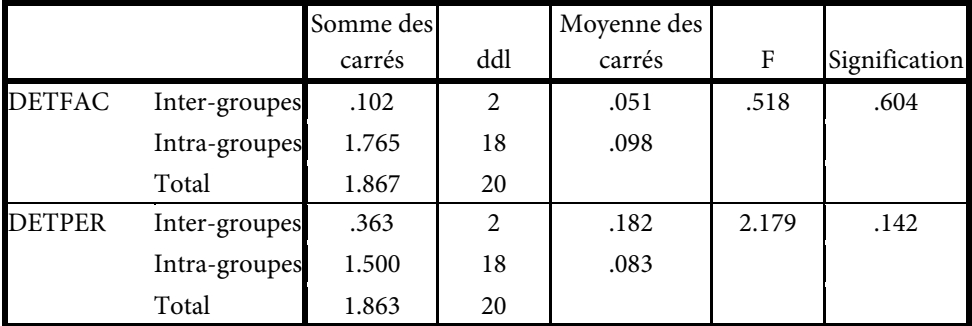

### **Tableau N° 78 : ANOVA 04**

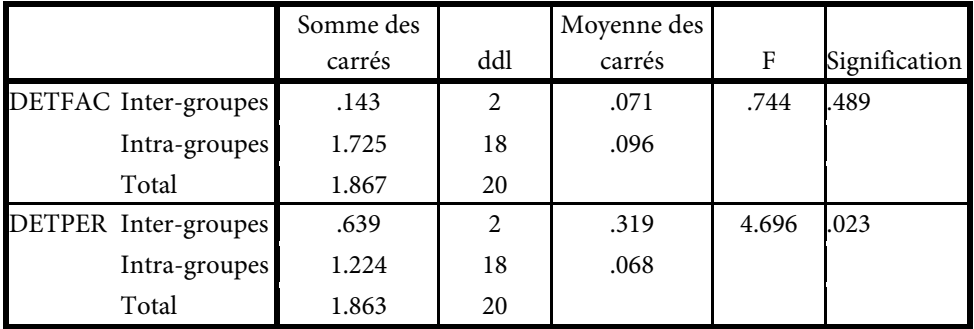

## *TEST DE FISHER :*

On a calculé et utilisé le test de Fisher selon le tableau Anova on détermine le seuil de signification > à 5 % c'est-à-dire que H0 est vérifiée, il n'existe pas une signification statistique entre les autres variables socio-démographiques tels que (l'âge, le niveau intellectuel, le niveau hiérarchique, l'expérience) et l'utilité perçue ou la facilité d'utilisation perçue

#### *Conclusion :*

On peut conclure selon les responsables de l'entreprise que l'accompagnement et la formation des utilisateurs dans leur pratiques quotidiennes est l'une des conditions d'un usage efficace et efficient de outils. Mais certains acteurs de l'entreprise voient que la formation présentielle, en groupe avec un formateur, reste le premier fondement de l'apprentissage, beaucoup d'acteurs ont en main leurs propres formations ; l'entreprise est peur friande de l'e-learning. Cette dynamique doit se traduire par des plans de formation adaptés aux profils des utilisateurs. Elle doit s'inscrire dans une démarche d'intégration des acteurs de l'entreprise, familières des nouvelles technologies très sophistiquées qui ne cessent de se développer avec de plus en plus d'applications récentes, enfin valoriser pleinement le potentiel de cette entreprise. Les TIC sont des outils puissants fabriqués à l'étranger, dont l'usage peut aussi bien déstabiliser une entreprise dans le cas où il existe une réticence de la part de ces acteurs, que favoriser son développement si elles sont utilisées à bon escient. Dans tous les cas, il questionne les valeurs, la cohérence, l'éthique que les acteurs sont censés partager. Il revient à l'encadrement de proximité et de la direction générale de l'entreprise de faire entrer dans une culture commune. Une réflexion doit s'ouvrir autour du plan de formation e-learning pour intégrer :

La maitrise des TIC à toutes les étapes de la vie professionnelle,

Une réflexion sur le recours aux TIC pour former les salariés.

Ce type de formation n'est donc pas idéal dans le cadre de formations complexes.

#### *b) Le Groupe ENAVA filiale abrasifs de Saida*

La société des produits abrasifs ABRAS de Saida mise en exploitation à la veille de la restructuration de la société nationale des industries chimiques (S.N.I.C) en 1982**.** Elle est sous la tutelle de l'entreprise nationale des verres et abrasifs ENAVA, l'unité de Saida a connu une évolution importante dès le 05 février 1997 date de sa transformation en filiale dénommée ABRAS S.P.A et ce à l'instar des autres filiales du Groupe ENAVA.

La société est dénommée : société des produits abrasifs, S.P.A au capital social : de 174.500.000 DA Adresse du siège social : Zone industrielle de Saida, Activité : production-commercialisation des produits abrasifs,

L'ENAVA est l'une des grandes firmes de production de verre sous toutes ses formes, faisait la fierté de l'Algérie dans l'industrie verrière et des abrasifs, à travers le complexe de Saida (production des abrasifs) tous types et tous formats. Elle répondait pratiquement à des besoins en verre plat, en emballage en verre

(bouteilles, bocaux, verres à eau et à the) ; en verrerie de laboratoire et emballage pharmaceutique, le reste était approvisionne par quelques petites unîtes privées et le recours à l'importation.

L'ENAVA était de renommée nationale, maghrébine, africaine et internationale, disposait d'équipements de pointe et ce qui a fait d'elle une renommée, un personnel qualifié et expérimenté et qui bénéficiait de temps à autre de mise à niveau et recyclage. Comme toutes les entreprises algériennes elle a connu quelques difficultés financières dès le début de l'ouverture du marché algérien aux firmes étrangères, et la signature de la convention commerciale avec l'Union Européenne (UE), sans pour autant assurer aux entreprises locales une mise à niveau pour leurs permettre d'affronter cette concurrence déloyale et invertie. Aujourd'hui cette grande entreprise, vit encore des difficultés financières à cause d'une restructuration d'où une déstructuration profonde et lourde de conséquence. Cette entreprise peut se relever, si une fois assainie sur tous les plans et bien sûr avec un état des lieux et un programme de réhabilitation et de mise à niveau conséquent.

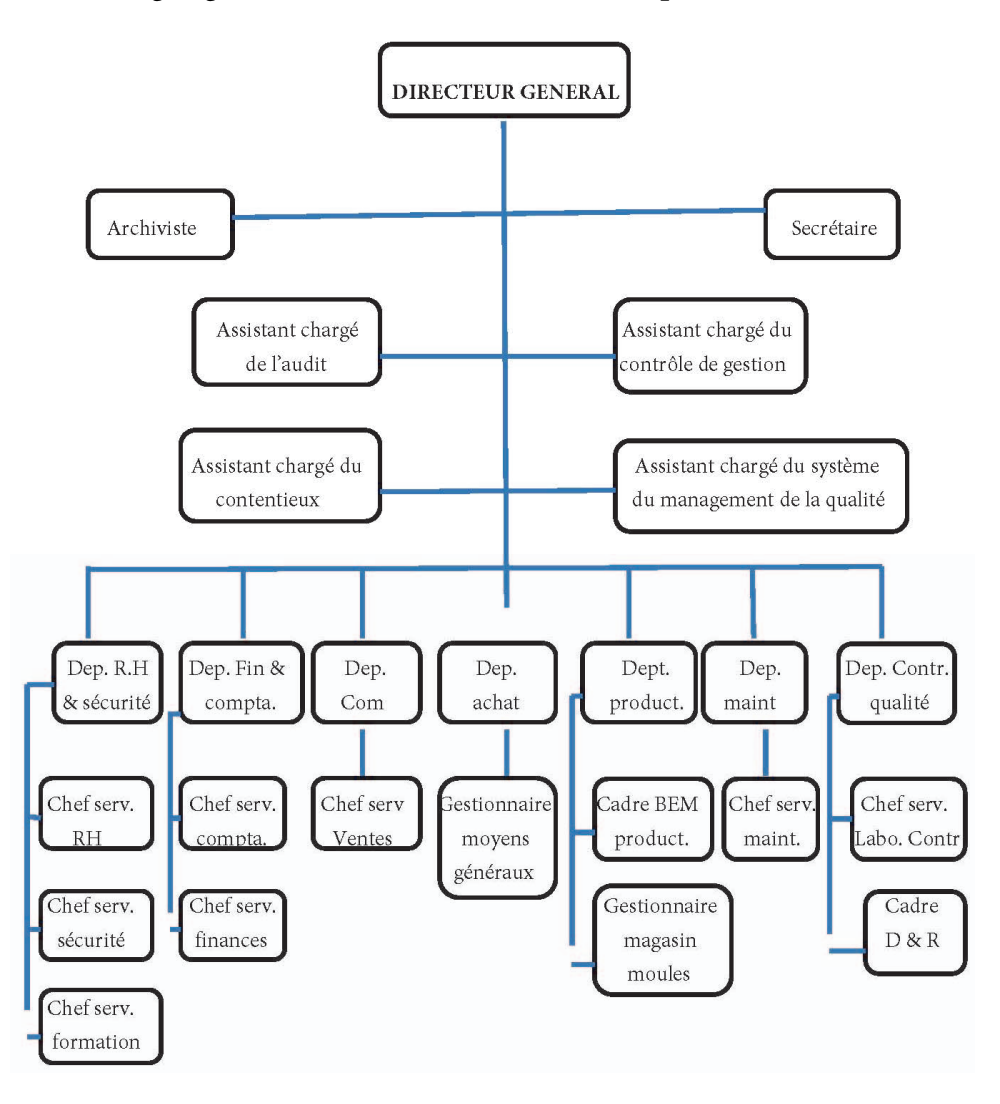

**Organigramme ENAVA (Abras) Société des produits abrasifs** 

*Fig. N° 35 : L'organigramme ENAVA (Abras) Société des produits abrasifs* 

## **Effectifs**

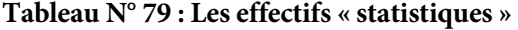

|            | AGE    | <b>SEXE</b> | NIV.E | <b>EXP</b> | NIV.H |
|------------|--------|-------------|-------|------------|-------|
| Valide     | 12     | 12          | 12    | 12         | 12    |
| Manquante  |        |             |       |            |       |
| Moyenne    | 2.9167 | 1.1667      | 1.75  | 1.8333     | 1.58  |
| Ecart-type | .99620 | .38925      | .452  | .83485     | .669  |

**Tableau N° 80 : Les fréquences « âge »** 

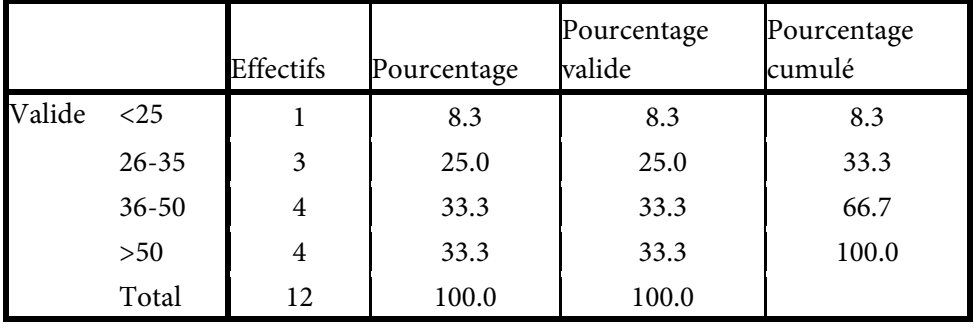

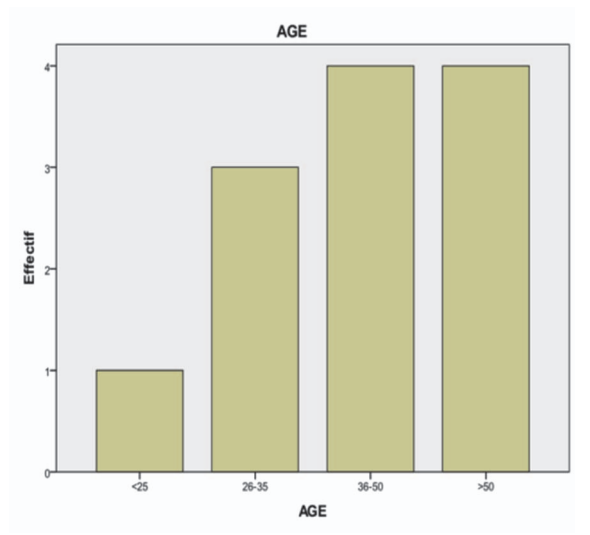

*Fig. N° 36 : Le diagramme en bâton « âge »* 

L'âge du personnel est répartit comme suit : les < de 25 comptent 8.3 %, entre 26-35 ans ils sont de l'ordre 25.0 %, les cadres qui varient leurs âge de 36-50 ans ils sont de 33.3 % et enfin les > de 50 ans sont de 33.3 %

**Tableau N° 81 : Les fréquences « sexe »** 

|        |                 | Effectifs | Pourcentage | Pourcentage<br>valide | Pourcentage<br>cumulé |
|--------|-----------------|-----------|-------------|-----------------------|-----------------------|
| Valide | <b>MASCULIN</b> | 10        | 83.3        | 83.3                  | 83.3                  |
|        | <b>FEMININ</b>  | ↑         | 16.7        | 16.7                  | 100.0                 |
|        | Total           |           | 100.0       | 100.0                 |                       |

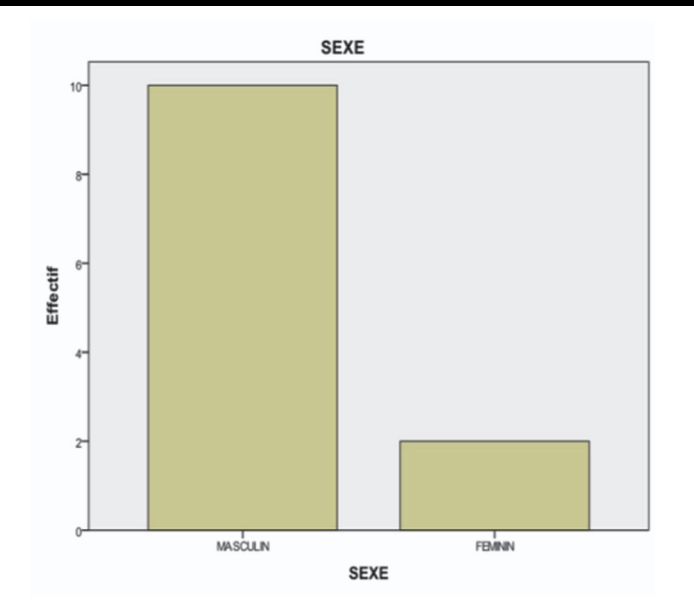

*Fig. N° 37 : Le diagramme en bâton « sexe »* 

Le personnel est composé d'hommes et de femmes répartit comme suit : les hommes comptent plus des 2/3 soit 83.3 % tandis que les femmes sont de l'ordre de 16.7 %

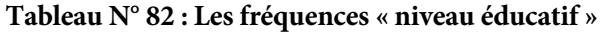

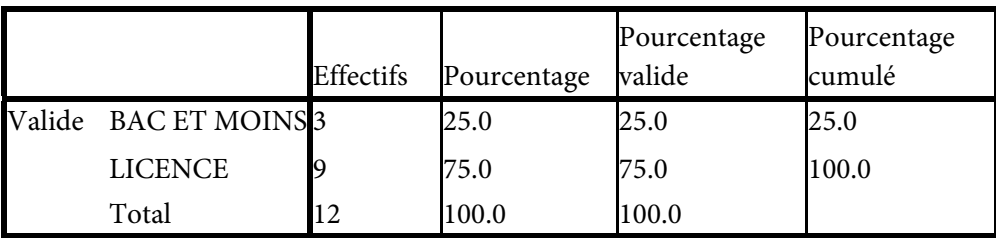

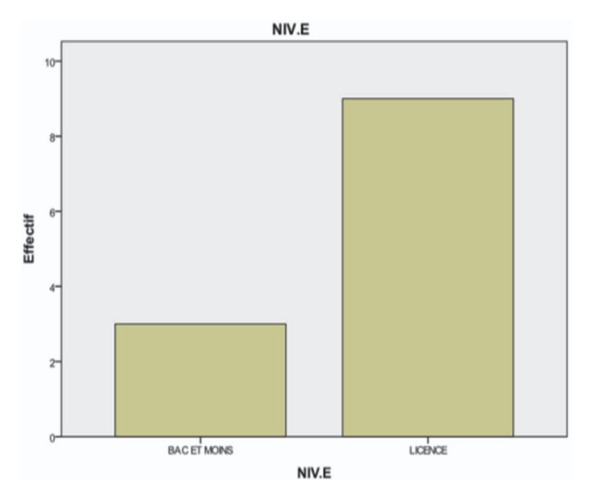

*Fig. N° 38 : Le diagramme en bâton « niveau éducatif »* 

Le niveau intellectuel du personnel groupe ENAVA Abrasifs composé d'employés et cadres d'un niveau Bac et moins de un quart qui comptent 25.0 %, les licenciés sont majoritaires de trois quarts avec un taux de 75.0 %.

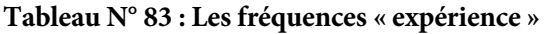

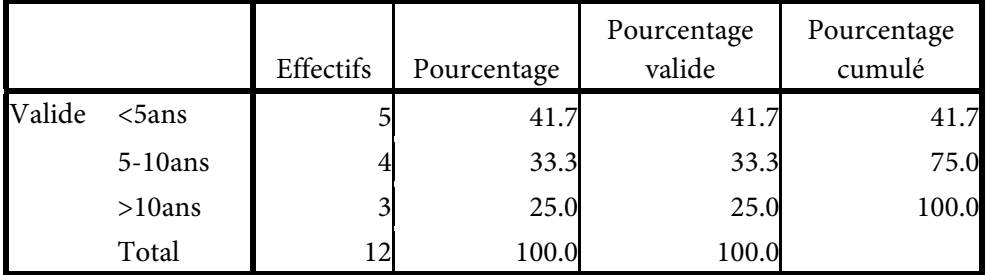

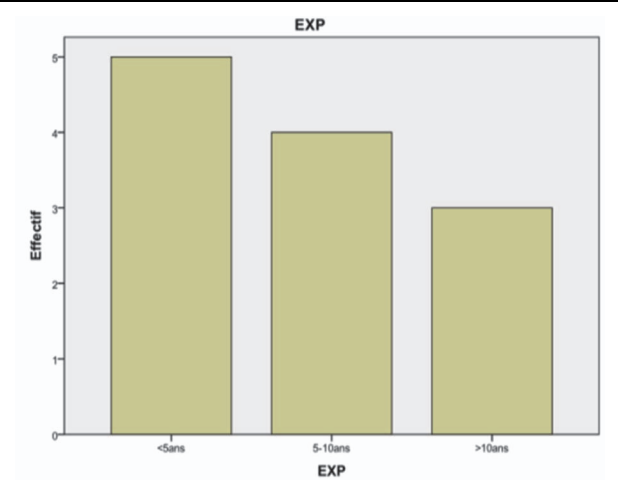

*Fig. N° 39 : Le diagramme en bâton « expérience »* 

En ce qui concerne l'expérience dans la vie professionnelle, les cadres qui ont < de 5 ans d'expérience sont de 41.7 %, entre 05 ans et 10 ans d'expérience ils forment la moitié 33.3 %, tandis que le personnel qui > de 10ans d'expérience sont de 25.0 %.

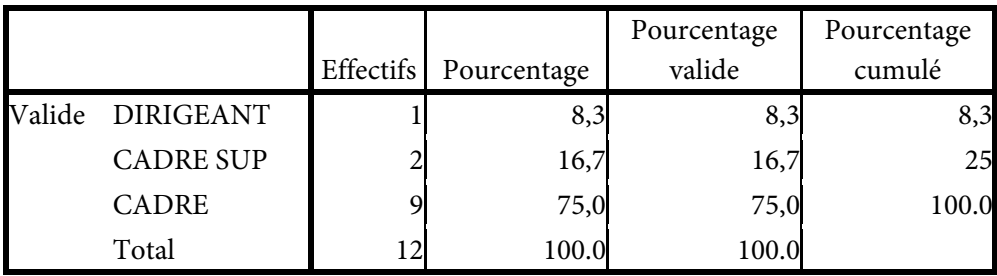

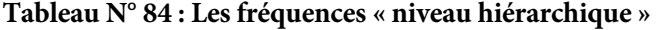

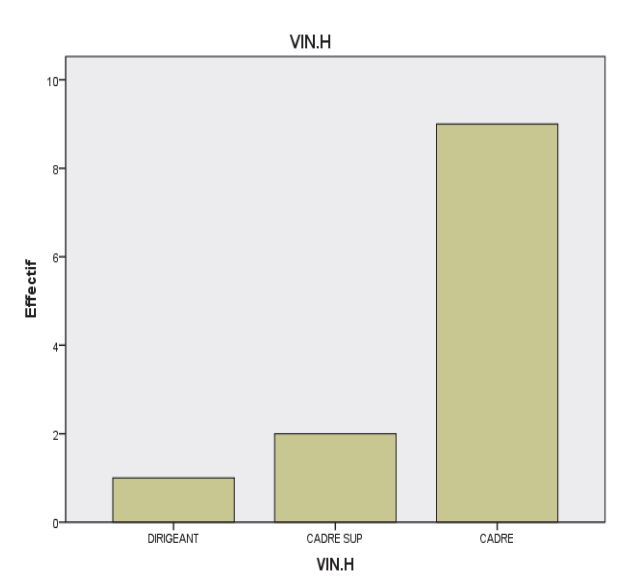

*Fig. N° 40 : Le diagramme en bâton « niveau hiérarchique »* 

En ce qui concerne le niveau hiérarchique : logiquement il y a un seul dirigeant président directeur général, les cadres supérieurs avec un taux de 16,7 % tandis que les cadres ordinaires et les employés sont majoritaires des trois quarts de l'ordre de 75,0 %.

#### **Le profil d'utilisation des TIC**

83,3 % des personnes interrogées disposent d'un ordinateur et 66,7 % dispose d'une connexion Internet avec une fréquence de 75 %.La messagerie (e-mail) est le dispositif le plus utilisé avec 75,0 %, il est le plus courant de communication asynchrone et le téléphone celui de la communication synchrone. La communication se fait grâce à l'Intranet avec 41,7 % ;

#### **Les raisons d'utilisation d'Internet**

La communication téléphonique via Internet est de 16,7 %. La messagerie électronique 58,3 %. Les recherches d'informations générales sont généralement faibles avec 8,3 %. Les communications des rapports échanges de données avec d'autres collègues sont nulles. Le chat ou participation à des forums de discussion et le téléchargement de logiciels sont de 8,3 %.

## **L'effet ou l'impact des TIC sur la structure et le comportement humain SEC 07 Est-ce que les TIC ont un effet sur la structure de l'entreprise ?**

**Tableau N° 85 : L'effet des TIC sur la structure de l'entreprise : 33.3 % oui 66.7 % non** 

|        |       |           |             | Pourcentage | Pourcentage |
|--------|-------|-----------|-------------|-------------|-------------|
|        |       | Effectifs | Pourcentage | valide      | cumulé      |
| Valide | 1.00  |           | 33.3        | 33.3        | 33.3        |
|        | 2.00  | 8         | 66.7        | 66.7        | 100.0       |
|        | Total | 12        | 100.0       | 100.0       |             |

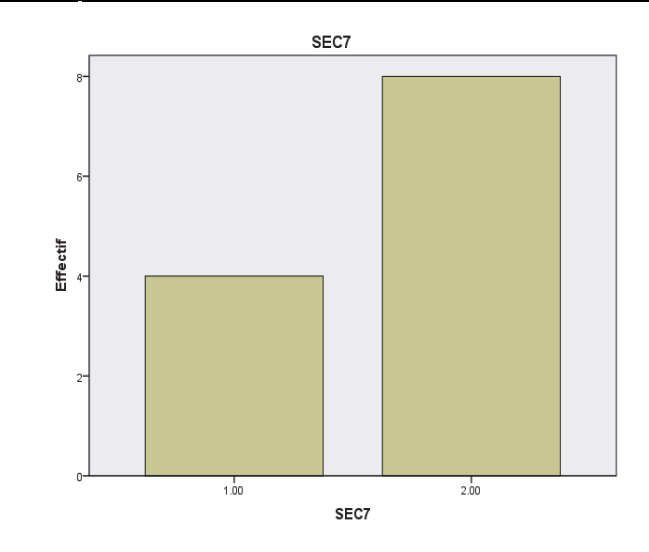

*Fig. N° 41 : Le diagramme en bâtons « l'effet des TIC sur la structure de l'entreprise »* 

33,3 % des cadres imaginent que les TIC ont un effet sur la structure de l'entreprise ce qui est un petit faible par rapport à d'autres entreprises. Le pourcentage ne reflète pas la réalité parce que l'échantillon de l'entreprise étudié est minime composé de 12 cadres, ce qui difficile d'avoir un impact réel sur les fonctions de l'entreprise En réalité les TIC mettent en valeur trois facteurs importants : le travail collaboratif, la circulation de l'information dans toute la hiérarchie organisationnelle et la coordination des activités dans l'entreprise. Cette nouvelle organisation du travail n'a pas cassé le système traditionnel c'est-à-dire l'éclatement de l'entreprise ou son regroupement ou déplacé les centres de décision et modifie les rapports au travail. Les décisions sont prises par le niveau hiérarchique le plus élevé.

**SEC 08 Est-ce que les TIC ont un impact sur les fonctions de l'entreprise ?**

**Tableau N° 86 : L'effet des TIC sur les fonctions de l'entreprise : 41.7 % oui 58,3 % % non** 

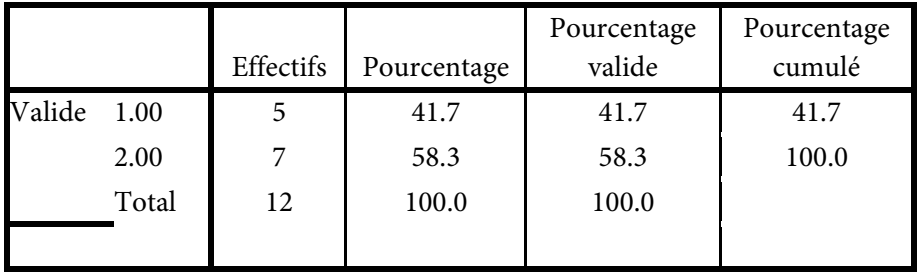

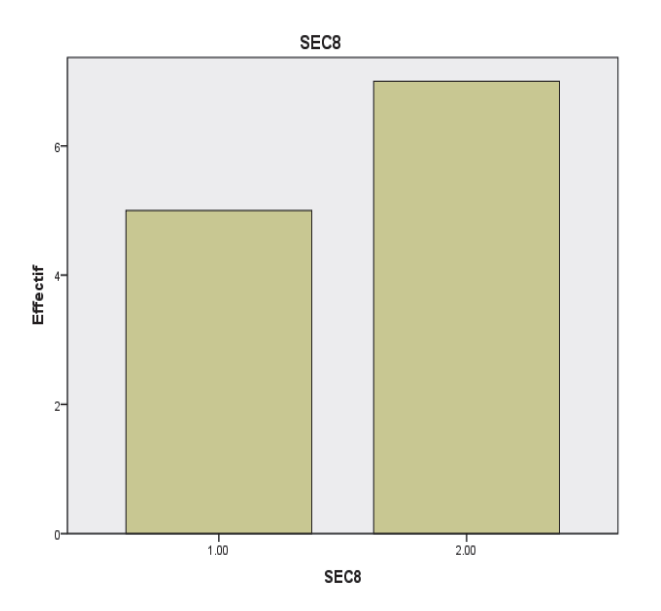

*Fig. N° 42 : Le diagramme en bâtons »'effet des TIC sur les fonctions de l'entreprise »* 

L'enquête montre 41,7 % du personnel croient que les TIC ont un impact sur les fonctions de l'entreprise. L'introduction des TIC induirait légèrement des changements dans les fonctions de l'entreprise. Les fonctions les plus touchées sont l'administration le service achat de matière et le service vente de produit et le service de comptabilité. Les autres fonctions privilégiées l'écrit. L'entreprise ENAVA ne fait

pas encore l'objet d'un effort d'investissement suffisant qui permettrait de mieux reconnaitre leur réalité multiple et complexe. Certains acteurs éprouvent une réticence envers ces technologies soit parce qu'on pense que c'est un moyen de luxe ou parce qu'ils considèrent que c'est encore un investissement réservé aux entreprises comme la Sonatrach ou la Sonelgaz.

# **SEC 09 Est-ce que la circulation de l'information a un effet sur les niveaux hiérarchiques ?**

**Tableau N° 87 : L'effet de la circulation d'info. sur les niveaux hiérarchiques : 33.3 % oui 66.7 % non** 

|        |          |           |             | Pourcentage | Pourcentage |
|--------|----------|-----------|-------------|-------------|-------------|
|        |          | Effectifs | Pourcentage | valide      | cumulé      |
| Valide | $1.00\,$ | 4         | 33.3        | 33.3        | 33.3        |
|        | 2.00     | 8         | 66.7        | 66.7        | 100.0       |
|        | Total    | 12        | 100.0       | 100.0       |             |

33,3 % des cadres et employés interrogés pensent que la circulation de l'information a un effet sur les niveaux hiérarchiques. En observant la structure de l'entreprise c'est-à-dire son organigramme, certains cadres disent que le vieil adage de la « connaissance, c'est le pouvoir » est terminé et que maintenant la réalité c'est le « partage de la connaissance, c'est le pouvoir ». L'intégration des TIC se fait plus au moins rapidement, ce qui ralentit la bonne adaptation de ces outils, c'est le type d'organisation. Les bases de cette entreprise sont l'autorité, le contrôle, l'organigramme figé de cette entreprise est le seul système d'information mis à disposition pour gérer les employés or il s'avère inefficace aujourd'hui face à ces technologies et cet environnement turbulent basé sur la compétition entre les entreprises à l'heure la mondialisation ou l'ouverture des frontières entre les pays est présente comme le cas de l'Europe.

Les TIC ont été introduites dans le monde de l'entreprise pour aider les acteurs de l'entreprise en facilitant leurs échanges, mieux gérer les informations et donc mieux connaitre leur environnement, augmente la productivité ou encore mieux gérer les sources à travers. L'étude montre les utilisateurs utilisent au moins une technologie mais que c'est souvent l'e-mail ou le téléphone mobile pour transmettre l'information. Il est révélé que la majorité des acteurs ignorent les termes technologiques et ne savent pas pourquoi et comment utiliser ces technologies.

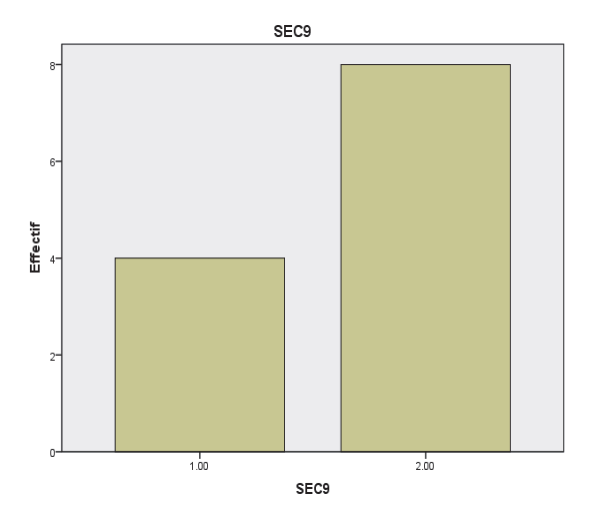

*Fig. N° 43 : Le diagramme en bâtons « l'effet de la circulation d'info. sur les niveaux hiérarchiques »* 

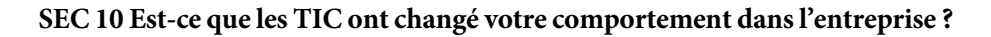

**Tableau N° 88 : L'effet des TIC sur le comportement humain dans l'entreprise : 41.7 % oui 58.3 % non** 

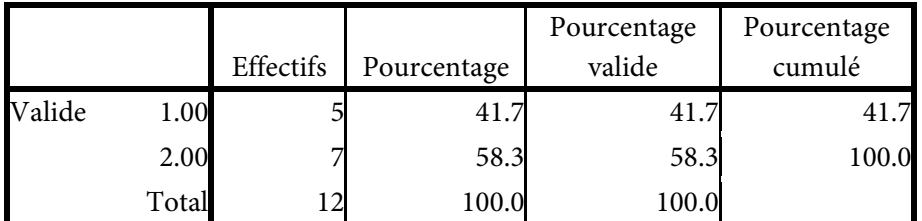

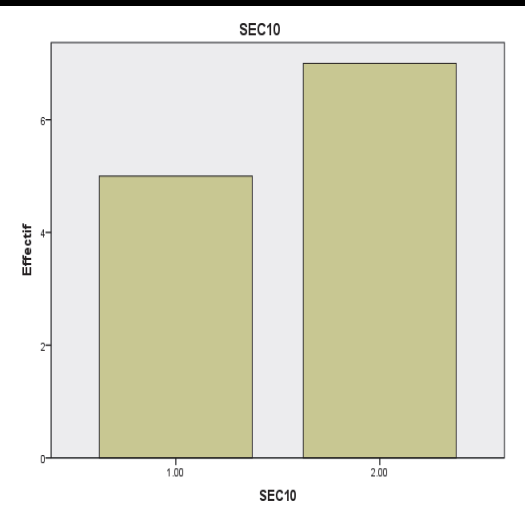

*Fig. N° 44 : Le diagramme en bâtons « l'effet des TIC sur le comportement humain dans l'entreprise »* 

Selon l'enquête réalisée auprès de cette entreprise, 41,7 % du personnel interrogé pense que les TIC ont changé le comportement de l'acteur dans l'entreprise comme L'internet, l'e-mail et le téléphone portable. L'individu est la première personne touchée par l'entrée des TIC dans l'entreprise. Ses comportements évoluent et la façon de manager les individus a été amenée à évoluer. Les cadres considèrent que la généralisation des TIC change la manière de manager les hommes. Le mail est largement considéré comme u outil positif avec 75 % mais les TIC introduisent dans l'entreprise une fracture numérique dans l'entreprise, certains ne parviennent pas à suivre l'évolution rapide des outils mis en place, les TIC créent un sentiment d'urgence lié à la rapidité de transmission d'information.

Ces TIC peuvent être à la fois source de qualification pour les uns et d'exclusion pour les autres pourquoi parce que le travail devient de plus en plus abstrait (ordinateur), le travail est devenu interactif (plusieurs heures devant son ordinateur). Les TIC sont ainsi susceptibles d'avoir un effet perturbateur plus important pour les séniors, d'être renforcées. Les TIC en effet impliquent pour de nombreux cadres d'ajouter à leur travail quotidien des tâches qui autrefois assurés par des secrétaires (rédaction des notes, saisie de données…). Les TIC n'apportent pas d'avantage de liberté alors que les jeunes sont neutres. Maitrisant mieux les TIC, ces derniers tirent mieux leur épingle du « nouveau » jeu technologue.

|                     | N  | Minimum | Maximum | Moyenne | Ecart type |
|---------------------|----|---------|---------|---------|------------|
| <b>AXEPROFIL</b>    | 12 | 1.38    | 1.94    | 1.6354  | .18623     |
| AXEUTIelearning     | 12 | 1.27    | 2.88    | 2.2972  | .45043     |
| UTTIC               | 12 | 1.00    | 2.00    | 1.3167  | .37618     |
| <b>RAISONTIC</b>    | 12 | 1.86    | 1.86    | 1.8571  | .00000     |
| <b>IMPACTENT</b>    | 12 | 1.00    | 2.00    | 1.6458  | .37626     |
| <b>EFFETFORC</b>    | 12 | 1.29    | 2.50    | 1.7917  | .33304     |
| <b>INFATT</b>       | 12 | 1.00    | 3.00    | 2.4722  | .67358     |
| <b>DETER</b>        | 12 | 1.06    | 3.00    | 2.4608  | .62748     |
| <b>DETERFAC</b>     | 12 | 1.00    | 3.00    | 2.4815  | .60178     |
| <b>DETERPER</b>     | 12 | 1.13    | 3.00    | 2.4375  | .66891     |
| Imagesoi            | 12 | 1.33    | 3.00    | 2.4444  | .59175     |
| Normessub           | 12 | 1.00    | 3.00    | 2.4583  | .75252     |
| DisponibiliteRinf   | 12 | 1.00    | 3.00    | 2.4444  | .68657     |
| Maitriseoutinf      | 12 | 1.00    | 3.00    | 2.4792  | .65243     |
| N valide (listwise) | 12 |         |         |         |            |

**Tableau N° 89 : Les statistiques descriptives** 

## **Description des axes en caractéristiques sont** :

Les variables qui agissent sur l'utilité perçue (l'âge, le sexe, le niveau scolaire et universitaire, le niveau hiérarchique et l'expérience), les normes subjectives, l'image de soi. Tandis que les variables qui agissent sur la facilité d'utilisation perçue sont les ressources informatiques et la maitrise de l'outil informatique.

### **Fiabilité**

### **Echelle : TOUTES LES VARIABLES**

### **Tableau N° 90 : Les statistiques de fiabilité**

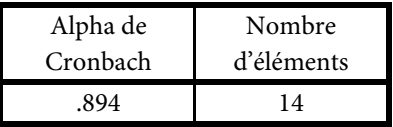

**Fiabilité et validité** :

**Tableau N° 91 : la corrélation entre les déterminants de l'utilité perçue et les (normes sub. et l'image de soi** 

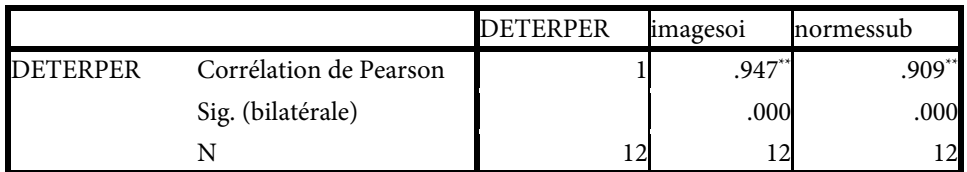

\*\*. La corrélation est significative au niveau 0.01 (bilatéral).

L'association entre l'utilité perçue et les variables suivantes (image de soi et les normes subjectives) montre qu'il y a une corrélation forte dans l'entreprise (le coefficient de l'image de soi est de 947 tandis que les normes subjectives est de 909) et une significative entre les deux variables citées ci-dessus parce que la corrélation est de > de 50 % et le degré de signification bilatéral < à 5 % donc il y a une relation forte et significative.

**Tableau N° 92 : La corrélation entre les déterminants entre la Facilité d'utilisation perçue et la (disponibilité des ressources informatique et la maitrise des outils informatiques)** 

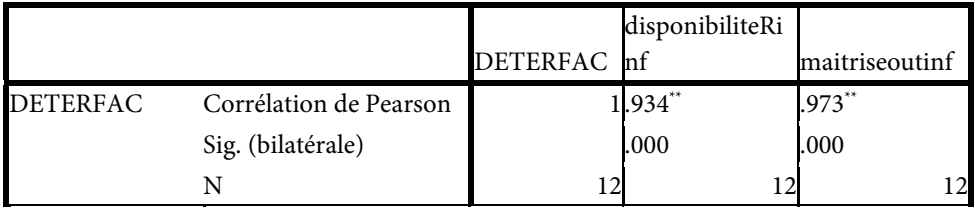

\*\*. La corrélation est significative au niveau 0.01 (bilatéral).

L'association entre la facilité de l'utilité perçue et les variables suivantes (disponibilité de l'outil informatique et la maitrise de l'outil informatique) montre qu'il y a une corrélation forte dans l'entreprise (le coefficient de disponibilité de l'outil informatique est de 934 tandis que la maitrise de l'outil informatique est de 973) et une significative entre les deux variables citées ci-dessus parce que la corrélation est de > de 50 % et l le seuil bilatéral < à 5 % donc il y a une relation forte et significative.

# **Tableau N° 93 : La corrélation entre les déterminants de la Facilité d'utilisation perçue et les déterminants de l'utilité perçue**

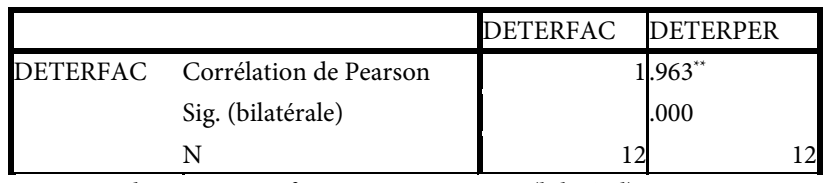

\*\*. La corrélation est significative au niveau 0.01 (bilatéral).

# **Tableau N° 94 : La corrélation entre les déterminants de la Facilité d'utilisation perçue et les déterminants de l'utilité perçue et l'influence par l'attitude**

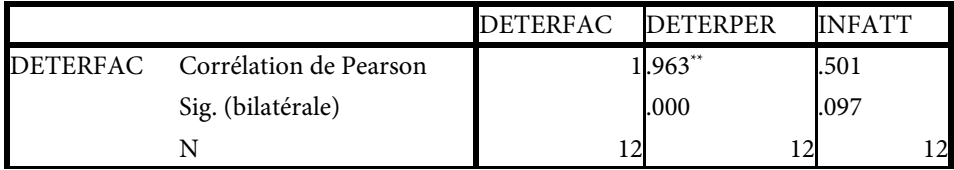

\*\*. La corrélation est significative au niveau 0.01 (bilatéral).

### **Régression**

## **Tableau N° 95 : Le récapitulatif des modèles**

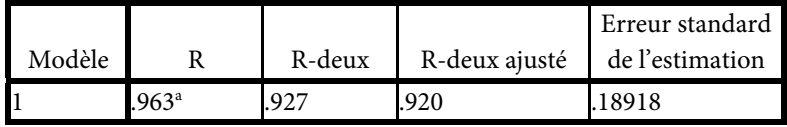

a. Valeurs prédites : (constantes), DETERFAC

Après avoir calculé et tester les différents coefficients on remarque qu'il y a une relation linéaire entre l'utilité perçue et la facilité d'utilité perçue ce veut dire que le modèle adapté ou inspiré est fiable.

# **Tableau N° 96 : ANOVAb**

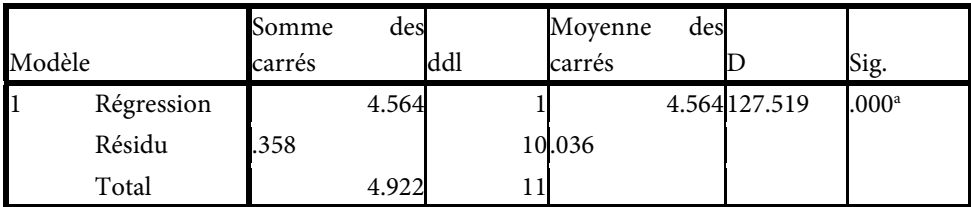

a. Valeurs prédites : (constantes), DETERFAC

b. Variable dépendante : DETERPER

## **Tableau N° 97 : Les coefficients a**

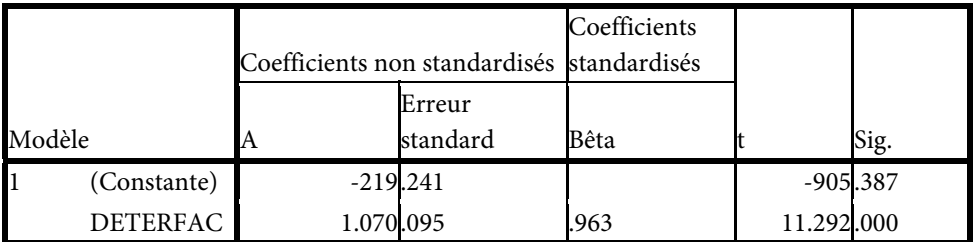

a. Variable dépendante : DETERPER

L'utilité perçue comme une donnée suit : U.P=1,07 X facilité d'utilisation perçue – 0,219

## **Test-t**

## **Tableau N° 98 : Les statistiques de groupe**

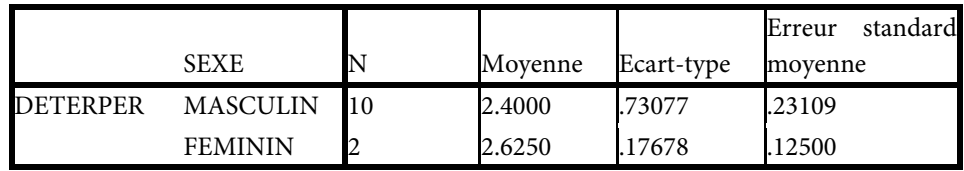

### **Tableau N° 99 : Le test d'échantillons indépendants**

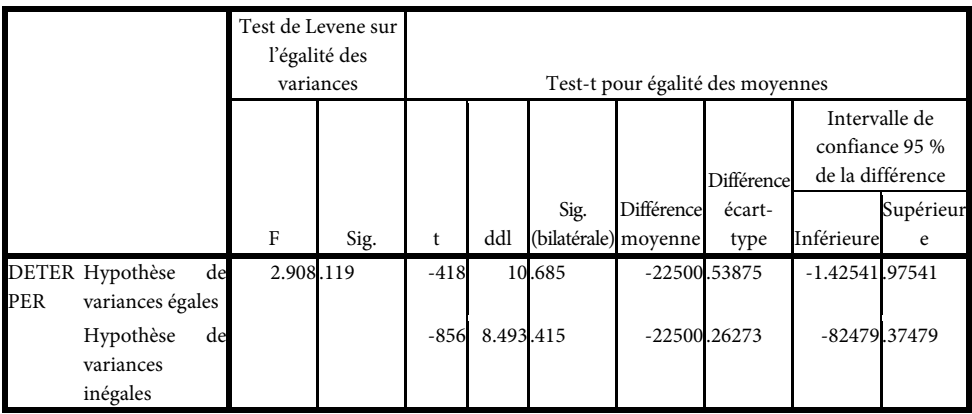

## **Test-t**

## **Tableau N° 100 : Les statistiques de groupe**

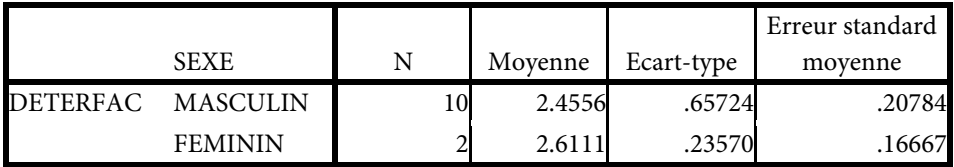

## **Tableau N° 101 : Le test d'échantillons indépendants**

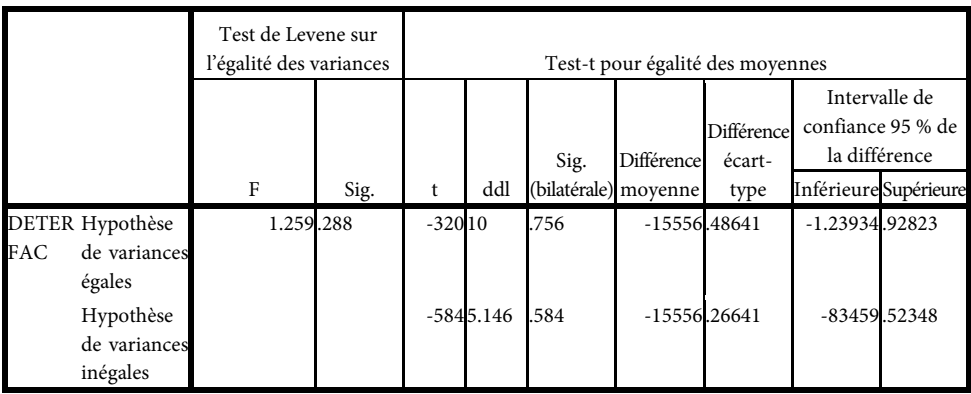

### *TEST DE STUDENT.*

Après avoir calculé et utilisé le test de student on trouve le seuil de signification > à 5 % c'est-à-dire que H0 est vérifiée. Il n'existe pas une signification statistique entre le sexe et l'utilité perçue ou la facilité d'utilisation perçue :

### **Tableau N° 102 : ANOVA n° 01**

DETERPER

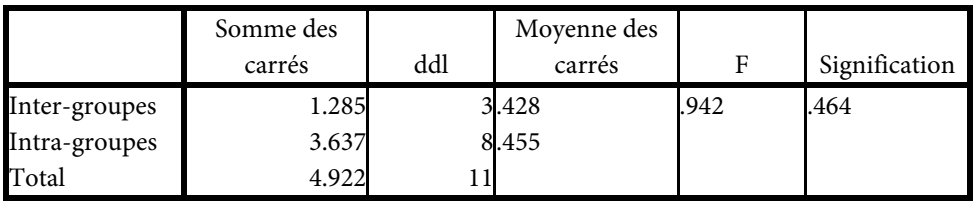

# **Tableau N° 103 ANOVA n° 02**

DETERFAC

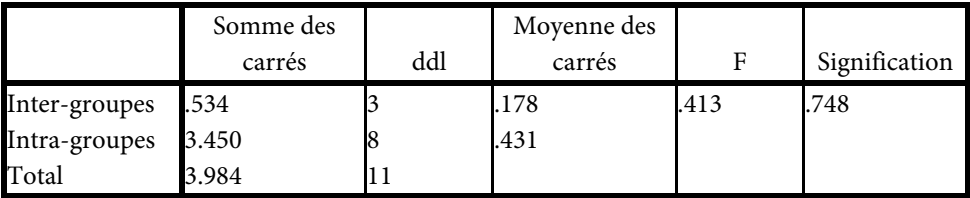

# **Tableau N° 104 ANOVA n° 03**

#### DETERFAC

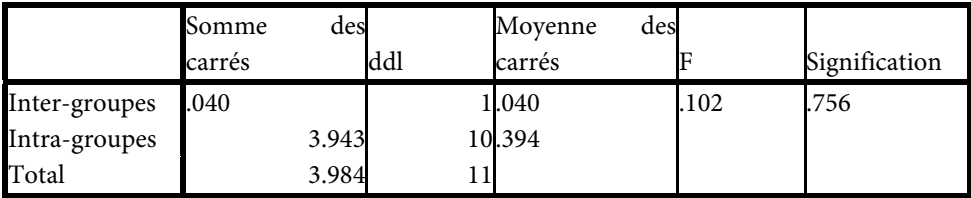

# **Tableau N° 105 ANOVA n° 04**

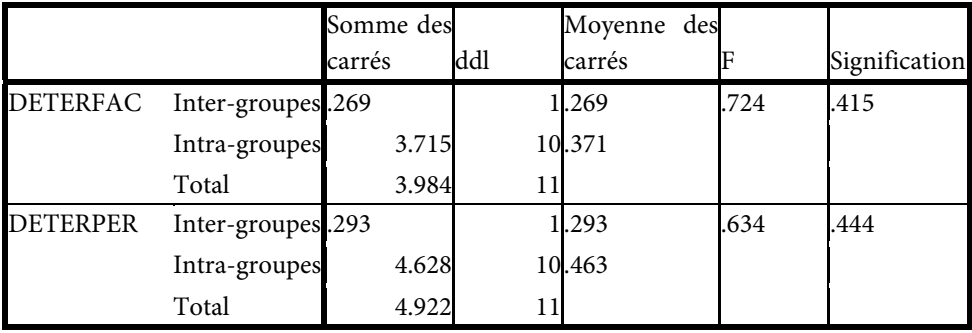

# **Tableau N° 106 ANOVA n° 05**

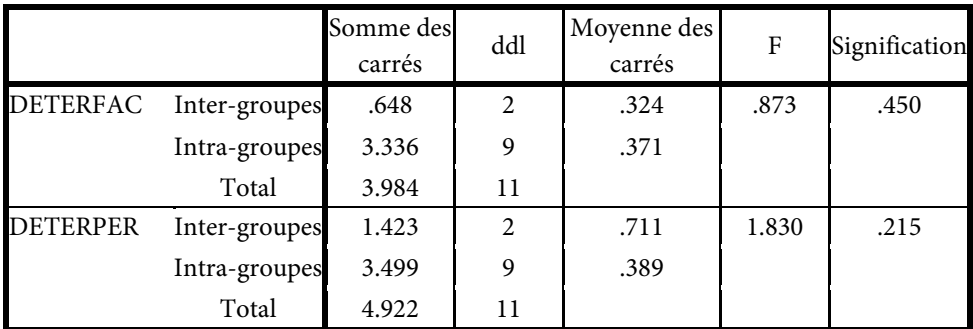

# **Tableau N° 107 ANOVA n° 06**

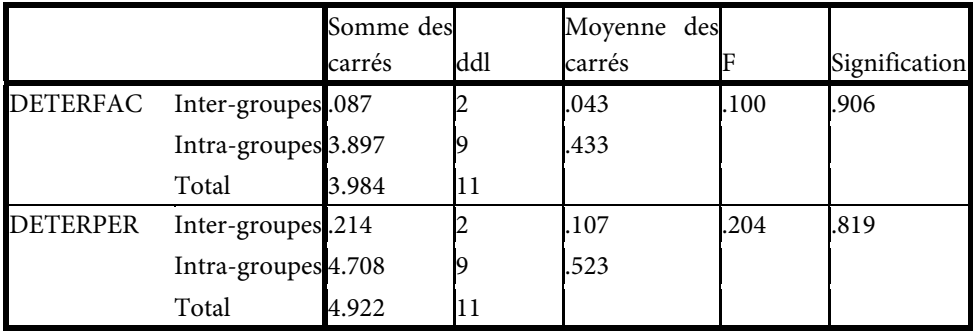

#### *TEST DE FISHER :*

Après avoir calculé et utilisé le test de Fisher selon le tableau Anova on trouve le seuil de signification > à 5 % c'est-à-dire que H0 est vérifiée. Il n'existe pas une signification statistique entre les autres variables socio-démographiques tels que (l'âge, le niveau intellectuel, le niveau hiérarchique, l'expérience) et l'utilité perçue ou la facilité d'utilisation perçue

#### *Conclusion :*

La mise en place du e-learning n'est pas un moyen rapide de faire monter en compétences les acteurs de l'entreprise. Il est également nécessaire de réaliser une communication auprès des cadres afin qu'ils comprennent et acceptent ce dispositif d'autant plus que c'est une nouveauté dans la formation à distance via les TIC. Enfin, ce travail de recherche présente certaines limites liées à la taille de l'échantillon de qui est de l'ordre de 12 individus ce qui a limité au personnel de l'entreprise et au nombre réduit d'interviews et de visites qui ne permettent pas de dégager la perception des utilisateurs vis-à-vis des TIC. Malgré cela, cette étude peut ouvrir d'autres pistes telles que l'examen des facteurs stimulants de la décision de poursuivre des études sur les TIC en temps réel grâce la recherche. La pertinence du e-learning se réfère au niveau d'adéquation avec le travail qu'exerce un cadre. Elle s'applique à un travail qui demande des connaissances théoriques plutôt qu'un savoir-faire pratiques comportementaux. Ces perceptions sont personnelles et se rattachent aux cadres ou employés. L'utilisation du e-learning est déterminée par l'intention de comportement d'utilisation. Celle-ci est influencée autant par l'attitude de l'acteur envers l'utilisation du e-learning que par l'utilité perçue.

#### *e) La société des ciments de Saida (S.CI.Saida) ex : S.N.M.C*

Présentation de la société :

La société nationale de matériaux de construction (S.N.M.C) a été créée en 1979 lors de la restructuration financière, un certain nombre de mesures internes et externes avaient été définies dans le cadre de la convention du 27/02/1984. Au courant de la décennie 1979/1989 date de passage à l'autonomie et ce jusqu'à novembre 1989 la cimenterie de Saida a subi un déséquilibre financier causant un découvert. La société des ciments de Saida (S.C.I.Saida) est une filiale créée suivant le statut qui date du 28/12/1997 suivant à la filialisation de l'Entreprise Régionale des Ciments et Dérivés de l'Ouest (E.R.C.O). La société des Ciments de Saida est devenue une société » par actions S.P.A d'un capital social de 1.050.000.000.000,00 DA détenu à 100 % par le groupe E.R.C.O.

### **1) Données générales :**

### **A) Localisation** :

La société des Ciments de Saida est implantée dans la commune d'Oum Djerane, daïra des Hassasna à une altitude de 1100 M.

### **B) Identification de la société** :

- **1)** Raison sociale : société des Ciments de Saida filiale GIC ERCO.
- **2)** Activité : production de ciment.
- **3)** Forme juridique : S.P.A société par action au capital social de 1.050.000.000 DA.
- **4)** Propriétaire : SGP Ciment.
- **5)** Siège social adresse : BP 95 Daïra des Hassasna (wilaya de Saida).

### **C) Les principaux Inputs Environnement** :

- **1)** Calcaire
- **2)** Argile
- **3)** Grés :

### **D) Capacités de production** :

Le chiffre d'affaires a été calculé sur la base des hypothèses suivantes.

- La part commercialisée en vrac est de 40 %.
- La part commercialisée en sac est de 60 %.
- Le prix de vente au démarrage de l'usine : sac est de 250 DA, en vrac est de 226 DA.

## **La cadence de production** :

- 1 ère année : 50 % de la capacité.
- 2 ème année : 65 % de la capacité.
- 3 ème année : 80 % de la capacité.
- 4 ème année et les années suivantes : 98 % de la capacité.

### **Les Ressources humaines :**

La société emploie 391 agents confondus. L'effectif a connu, d'année en année, une baisse de l'ordre de 03 % par rapport à l'année 1999 et 16 % par rapport à celui de 1998. La ventilation du personnel par catégorie, son évolution durant les deux dernière années 2009 et 2010 sont données par les tableaux suivants.

## **Les phases de réorganisation du secteur :**

A partir de 1983 la S.N.M.C fut réorganisée par secteur d'activité et les ciments éclatés en quatre entreprises distinctes, une par région : Ouest – Chleff – Centre – Est. Une seconde restructuration fut décidée et mise en application en trois phases :

#### **La première :**

En application des lois relatives à l'autonomie des entreprises publiques, des « fonds de participation.

#### **La seconde :**

Avec la dissolution des fonds de participations et la mise en place de « Holdings Publics « comme nouveau cadre juridique, sensés redynamisé les reformes du secteur public. Chapeautés par un « Conseil National des Participations de l'Etat ».

#### **La troisième phase :**

En exécution de l'ordonnance N° 04-01 du 20 août 2001, la gestion et la privatisation des E.P.E. La S.G.P – G.I.C.A « Industrie des Ciments » hérita alors des S.P.A entreprises des ciments et dérivés notamment.

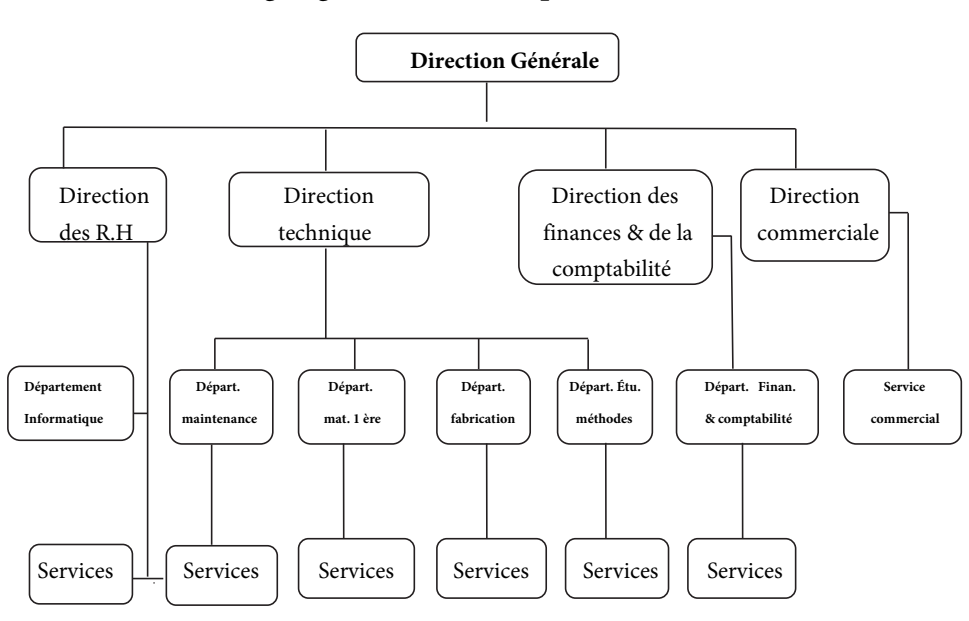

**Organigramme de l'entreprise S.CI.Saida** 

*Fig. N° 45 L'organigramme de l'entreprise S.CI.Saida* 

### **Effectifs**

### **Tableau N° 108 : Les effectifs « statistiques »**

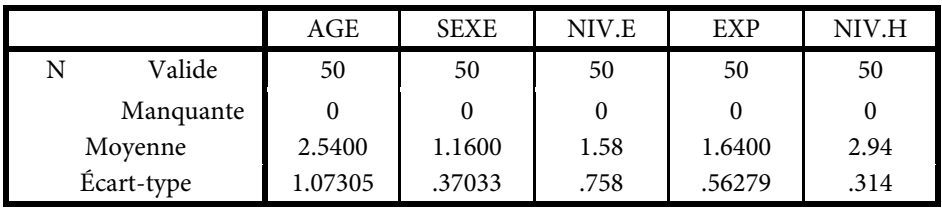

|        |           | Effectifs | Pourcentage | Pourcentage<br>valide | Pourcentage<br>cumulé |
|--------|-----------|-----------|-------------|-----------------------|-----------------------|
| Valide | $<$ 25    | 10        | 20.0        | 20.0                  | 20.0                  |
|        | $26 - 35$ | 15        | 30.0        | 30.0                  | 50.0                  |
|        | $36 - 50$ | 13        | 26.0        | 26.0                  | 76.0                  |
|        | >50       | 12        | 24.0        | 24.0                  | 100.0                 |
|        | Total     | 50        | 100.0       | 100.0                 |                       |

**Tableau N° 109 : Les fréquences « âge »** 

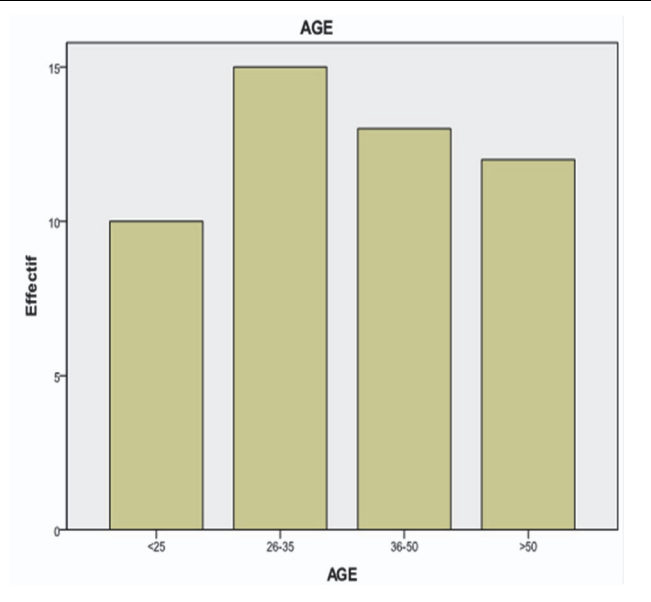

*Fig. N° 46 : Le diagramme en bâton « âge »* 

L'âge du personnel interrogé est répartit comme suit : les < de 25 comptent 20 %, entre 26-35 ans ils sont de l'ordre 30 %, les cadres qui varient leurs âge de 36- 50 ans ils sont de 26 % et enfin les > de 50 ans sont de 24 %. On remarque dans cette entreprise qu'il y a un équilibre entre les trois catégories d'âge à cause de leur nombre élevé par rapport aux autres entreprises étudiées.

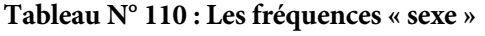

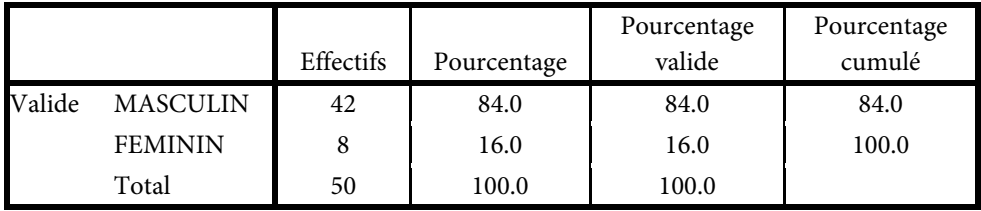

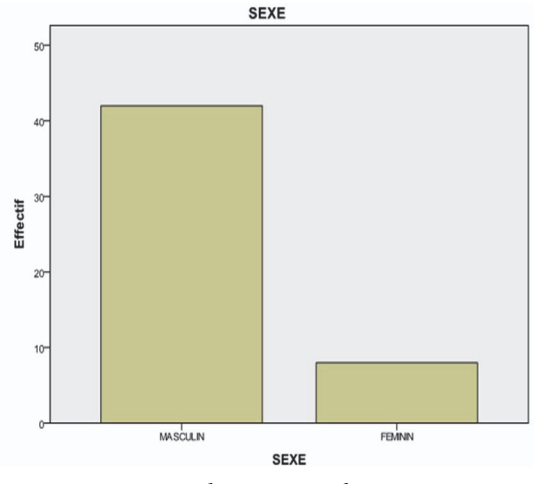

*Fig. N° 47 : Le diagramme en bâton « sexe »* 

Le personnel interrogé est composé d'hommes et de femmes répartit comme suit : les hommes comptent plus des 2/3 soit 84 % tandis que les femmes sont de l'ordre de 16 %.

|        |                     | Effectifs | Pourcentage | Pourcentage<br>valide | Pourcentage<br>cumulé |
|--------|---------------------|-----------|-------------|-----------------------|-----------------------|
| Valide | <b>BAC ET MOINS</b> | 29        | 58.0        | 58.0                  | 58.0                  |
|        | <b>LICENCE</b>      | 13        | 26.0        | 26.0                  | 84.0                  |
|        | <b>INGENIEUR</b>    | 8         | 16.0        | 16.0                  | 100.0                 |
|        | Total               | 50        | 100.0       | 100.0                 |                       |

**Tableau N° 111 : Les fréquences « niveau éducatif »** 

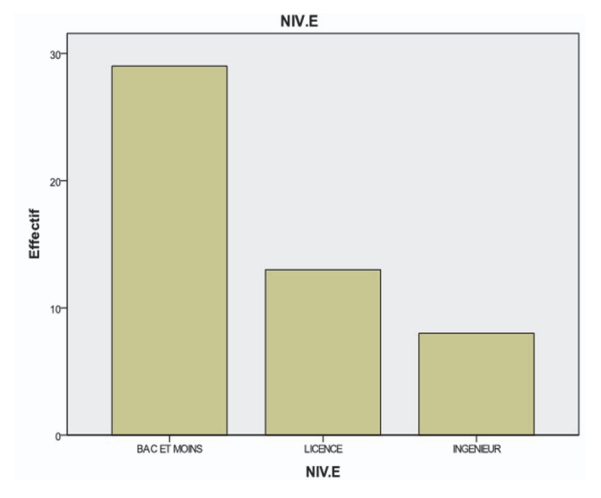

*Fig. N° 48 : Le diagramme en bâton « niveau éducatif »* 

Le niveau intellectuel du personnel de l'entreprise est composé d'un niveau Bac et moins qui comptent plus de la moitié des employés de bureau avec un taux de 58 %, les licenciés avec un taux de 26 % tandis que les ingénieurs sont minoritaires avec 16 %.

|        |           | Effectifs | Pourcentage | Pourcentage<br>valide | Pourcentage<br>cumulé |
|--------|-----------|-----------|-------------|-----------------------|-----------------------|
| Valide | $<$ 5ans  | 20        | 40.0        | 40.0                  | 40.0                  |
|        | $5-10ans$ | 28        | 56.0        | 56.0                  | 96.0                  |
|        | $>10$ ans | 2         | 4.0         | 4.0                   | 100.0                 |
|        | Total     | 50        | 100.0       | 100.0                 |                       |

**Tableau N° 112 : Les fréquences « expérience »** 

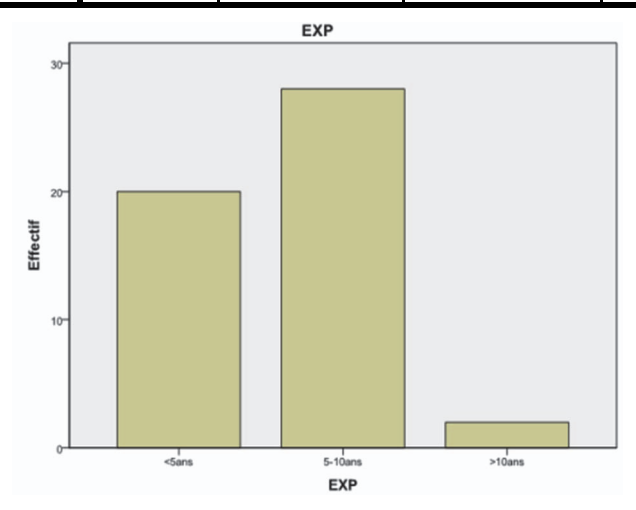

*Fig. N° 49 : Le diagramme en bâton « expérience »* 

En ce qui concerne l'expérience dans la vie professionnelle, les cadres qui ont < de 5 ans d'expérience sont de 30,2 %, entre 05 ans et 10 ans d'expérience ils forment la moitié 52,8 %, tandis que le personnel qui > de 10ans d'expérience sont de 17 %.

**Tableau N° 113 : « niveau hiérarchique »** 

|        |                  |           |             | Pourcentage | Pourcentage |
|--------|------------------|-----------|-------------|-------------|-------------|
|        |                  | Effectifs | Pourcentage | valide      | cumulé      |
| Valide | <b>DIRIGEANT</b> |           | 2.0         | 2.0         | 2.0         |
|        | <b>CADRE SUP</b> | 8         | 16.0        | 16.0        | 18.0        |
|        | <b>CADRE</b>     | 41        | 82.0        | 82.0        | 100.0       |
|        | Total            | 50        | 100.0       | 100.0       |             |

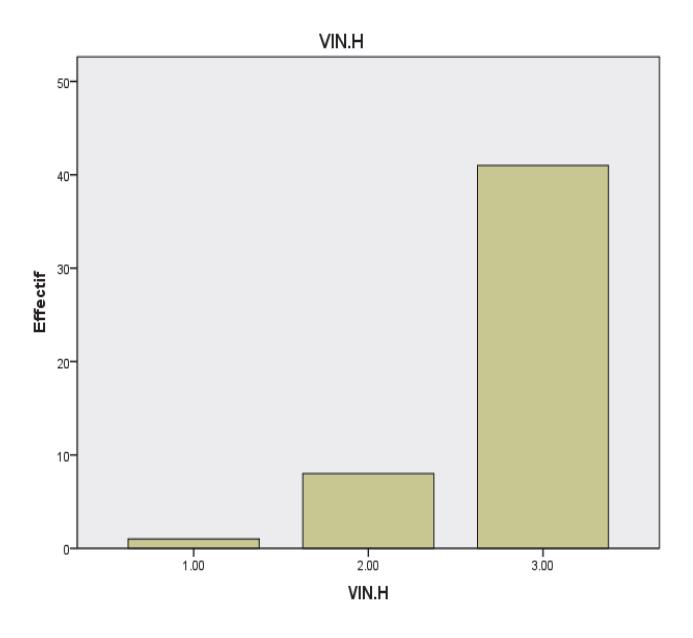

*Fig. N° 50 : Le diagramme en bâton « niveau hiérarchique »* 

En ce qui concerne le niveau hiérarchique, il y a un seul dirigeant président directeur général, les cadres supérieurs sont avec un taux 16.0 % tandis que les cadres ordinaires et les employés sont plus des trois quart de la population étudiée 82.0 %.

#### **Le profil d'utilisation des TIC dans l'entreprise**

Presque toutes les personnes interrogées disposent d'un ordinateur 94 % et 88 % disposent d'une connexion

L'utilisation de la messagerie (e-mail) est fréquente dans l'entreprise et hors travail avec 76 %. La communication se fait grâce à l'Intranet avec 58 %

#### **Les raisons d'utilisation d'Internet :**

La communication téléphonique via Internet 20 %. La messagerie électronique qui concerne le travail est 22 %

Les recherches d'informations générales sont de 16 %. Les communications des rapports12 %. Les échanges de données avec d'autres collègues de travail ou d'autres unités 12 %. Le chat ou participation à des forums de discussion représentent 12 %. Le téléchargement de logiciels est de06 %

**L'effet ou l'impact des TIC sur la structure et le comportement humain : SEC 07 : Est-ce que les TIC ont un effet sur la structure de l'entreprise ?** 

|        |       | Effectifs | Pourcentage | Pourcentage<br>valide | Pourcentage<br>cumulé |
|--------|-------|-----------|-------------|-----------------------|-----------------------|
| Valide | 1.00  |           | 10.0        | 10.0                  | 10.0                  |
|        | 2.00  | 45        | 90.0        | 90.0                  | 100.0                 |
|        | Total | 50        | 100.0       | 100.0                 |                       |

**Tableau N° 114 : L'effet des TIC sur la structure de l'entreprise : 10.0 % oui 90,0 % non** 

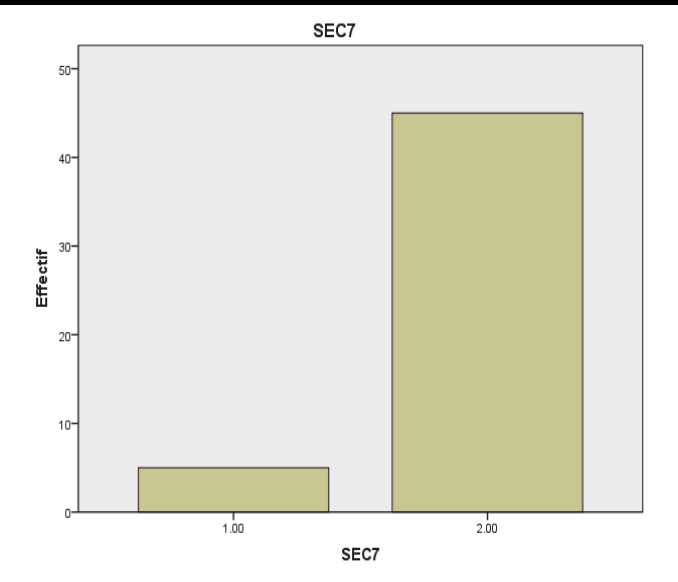

*Fig. N° 51 : Le diagramme en bâtons « l'effet des TIC sur la structure de l'entreprise »* 

L'enquête relève que 10,0 % du personnel pensent que les TIC n'ont d'effet sur la structure de l'entreprise. La privatisation est l'une des causes de la structure de type taylorienne qui est assez rigide cloisonnée. Le passage de l'économie de stagnation à une économie de croissance conduit toujours au changement de comportement de la structure de l'entreprise et son administration. L'économie prend le pas sur le politique. L'entreprise a bénéficié de nouveaux progrès des sciences régissant l'organisation du travail telle que la sociologie du travail et des organisations. Selon les cadres l'entreprise ressent l'épuisement du style traditionnel de gestion de type taylorien surtout avec l'ensemble de pratiques complètement inadaptées aux de l'entreprise moderne. Les TIC ont amené bien des bouleversements au sein de l'entreprise mais elle a du mal à saisir l'intérêt de ces nouvelles technologies. Les retombées des TIC sur l'entreprise s'avèrent assez limitée. Selon les cadres les TIC pénètrent rarement l'entreprise qui n'est pas encore préparée à les recevoir, le modèle libéral de la structure de l'entreprise comme la structure matricielle (maillée) est encore à l'état embryonnaire.

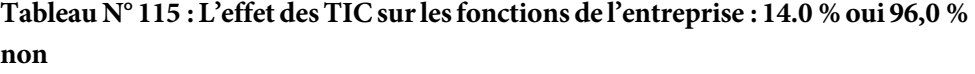

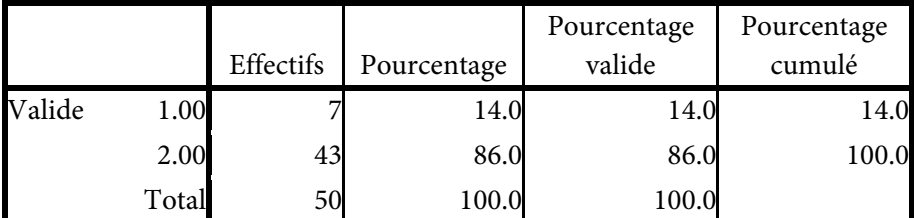

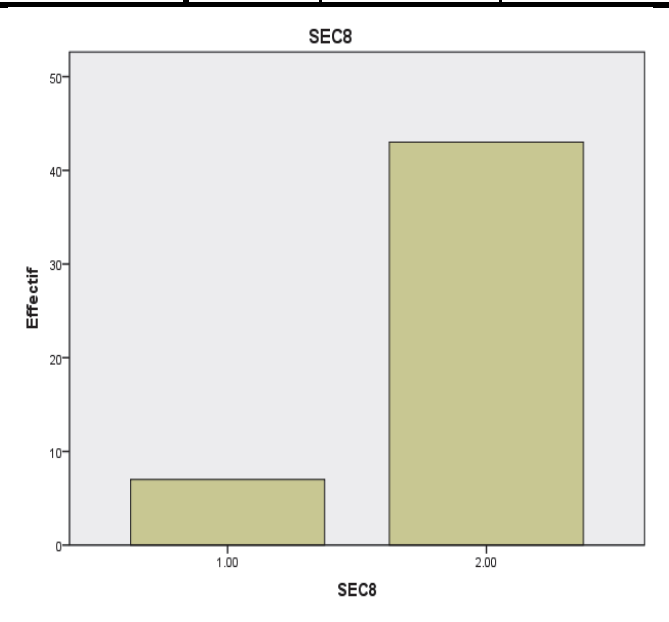

*Fig. N° 52 : Le diagramme en bâtons « l'effet des TIC sur les fonctions de l'entreprise »* 

14,0 % pensent que les TIC ont un impact sur les fonctions de l'entreprise ce qui est assez faible pour une entreprise qui fabrique et exporte son produit à l'étranger. La structure de l'entreprise es rigide cloisonnée de type taylorienne. Les décisions sont prise par la direction tandis que les autres fonctions exécutent les directes. Les TIC qui influencent les fonctions de l'entreprise sont l'Internet et le téléphone portable. Les fonctions qui utilisent les TIC sont surtout la direction générale et les services comme la comptabilité et l'achat et vente ou la saisie d'une façon générale selon les cadres de l'entreprise.

**SEC 09 : Est-ce que la circulation de l'information a un effet sur les niveaux hiérarchiques ?**

**Tableau N° 116 : L'effet de la circulation d'info. sur les niveaux hiérarchiques : 16.0 % oui 84,0 % non** 

|        |       |                  |             | Pourcentage | Pourcentage |
|--------|-------|------------------|-------------|-------------|-------------|
|        |       | <b>Effectifs</b> | Pourcentage | valide      | cumulé      |
| Valide | 1.00  |                  | 16.0        | 16.0        | 16.0        |
|        | 2.00  | 42               | 84.0        | 84.0        | 100.0       |
|        | Total | 50               | 100.0       | 100.0       |             |

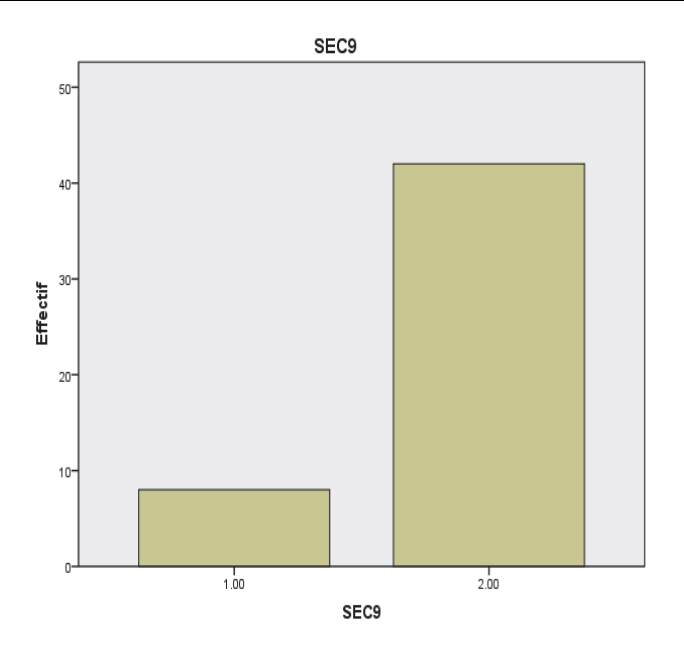

*Fig. N° 53 : Le diagramme en bâtons « l'effet de la circulation d'info. sur les niveaux hiérarchiques »* 

Selon l'enquête 16 % du personnel questionnés pensent que la circulation de l'information a un effet sur les niveaux hiérarchiques de l'entreprise, ce qui prouve que cette entreprise qui produit du ciment a un rôle stratégique dans le pays, en plus de ca l'entreprise est une société de participation SPA, ce qui montre que toutes les décisions passent la direction. Elle est loin des autres entreprises en question. La circulation de l'information est lente, ils utilisent surtout le téléphone ou à défaut l'e-mail pour transmettre les messages urgents.

**SEC 10 : Est-ce que les TIC ont changé votre comportement dans l'entreprise ?** 

**Tableau N° 117 : L'effet des TIC sur le comportement humain dans l'entreprise : 14.0 % oui 84,0 % non** 

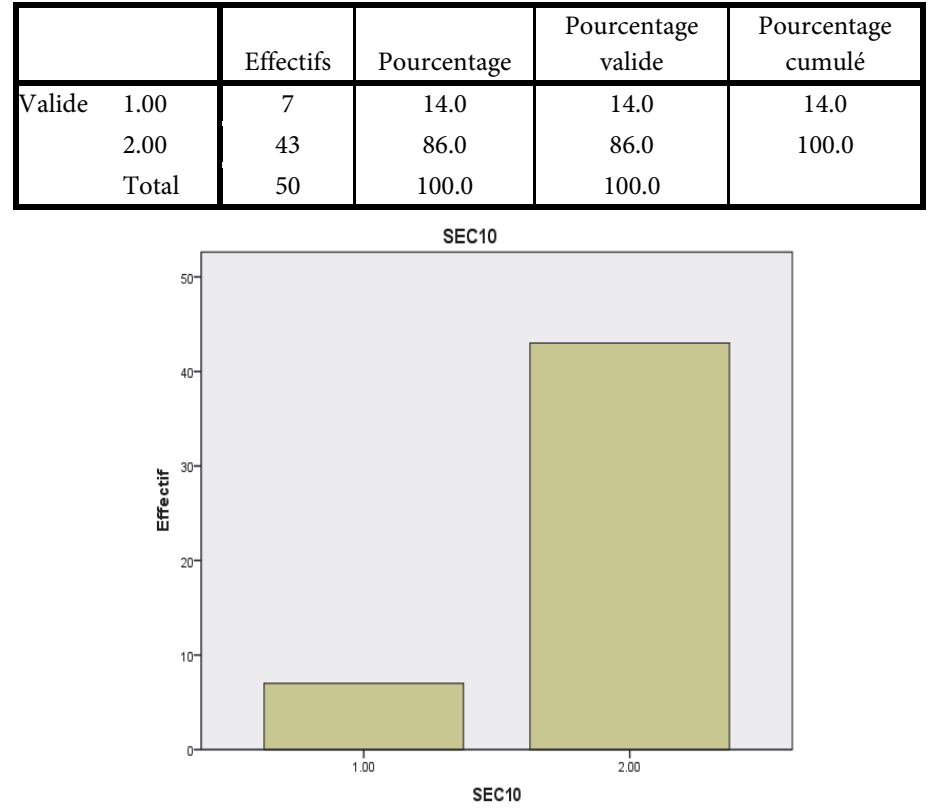

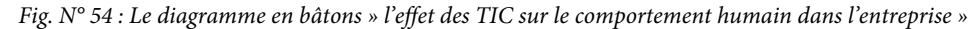

Selon l'enquête du questionnaire et d'interview 14,0 % croient que les TIC ont changé le comportement de l'acteur dans l'entreprise. Les cadres de l'entreprise avec leur nombre très élevé par rapport aux autres entreprises subissent un bouleversement, les modifications de leurs méthodes de travail, l'angoisse du changement, de l'erreur de la suppression de postes et le départ de l'Etat protecteur ainsi que la privatisation de l'entreprise. L'entreprise n'est pas assez outillée pour affronter ces nouvelles situations dans laquelle elle se trouve. Les cadres deviennent méfiants, ce qui paralyse toute action novatrice. Certains pensent que ces changements vont les dépossédé de leur technique et par conséquent de leur poste, en plus de ça la transparence n'est pas toujours souhaitée.

|                     |    | Minimum | Maximum | Moyenne | Ecart type |
|---------------------|----|---------|---------|---------|------------|
| Normessub           | 50 | 1.00    | 3.00    | 2.3600  | .74258     |
| Imagesoi            | 50 | 1.00    | 3.00    | 2.3267  | .67172     |
| DisponibiliteRinf   | 50 | 1.33    | 5.00    | 2.2067  | .65600     |
| Maitriseoutinf      | 50 | 1.00    | 3.00    | 2.2950  | .59266     |
| <b>DETERPER</b>     | 50 | 1.00    | 3.00    | 2.3800  | .51133     |
| <b>DETERFAC</b>     | 50 | 1.11    | 3.33    | 2.2378  | .46927     |
| <b>INFATT</b>       | 50 | 1.33    | 3.00    | 2.4600  | .57495     |
| N valide (listwise) | 50 |         |         |         |            |

**Tableau N° 118 : Les statistiques descriptives** 

### **Description des axes en caractéristiques sont** :

Les variables qui agissent sur l'utilité perçue sont Les caractéristiques sociodémographiques comme (l'âge, le sexe, le niveau scolaire et universitaire, le niveau hiérarchique et l'expérience), les normes subjectives, l'image de soi. Les variables qui agissent sur la facilité d'utilisation perçue sont les ressources informatiques et la maitrise de l'outil informatique.

## **Fiabilité Echelle : TOUTES LES VARIABLES**

# **Tableau N° 119 : Les statistiques de fiabilité**

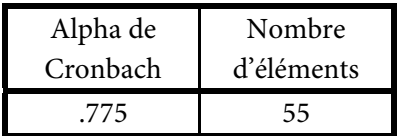

### **Fiabilité et validité :**

#### **Fiabilité**

#### **Echelle : TOUTES LES VARIABLES**

#### **Tableau N° 120 : Le récapitulatif de traitement des observations**

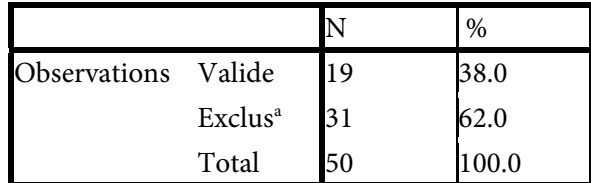

a. Suppression par liste basée sur toutes les variables de la procédure.

### **Tableau N° 121 : Les statistiques de fiabilité**

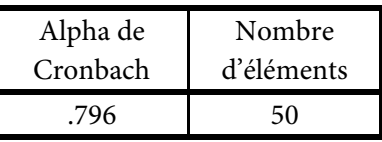

**Fiabilité**

### **Echelle : TOUTES LES VARIABLES**

### **Tableau N° 122 : Le récapitulatif de traitement des observations**

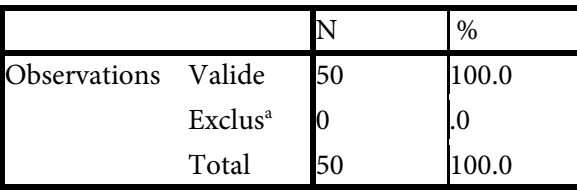

a. Suppression par liste basée sur toutes les variables de la procédure.

### **Tableau N° 123 : Les statistiques de fiabilité**

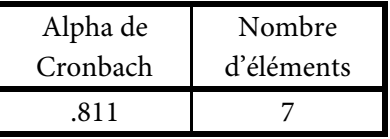

**Tableau N° 124 : la corrélation entre les déterminants de l'utilité perçue et les (normes sub. et l'image de soi)** 

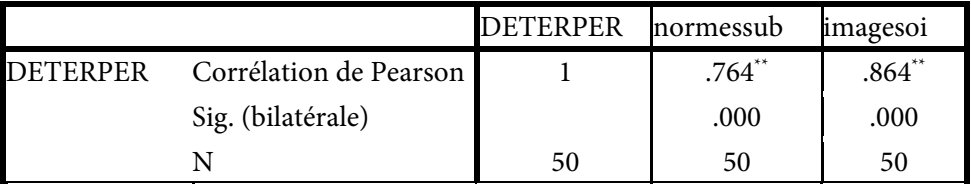

\*\*. La corrélation est significative au niveau 0.01 (bilatéral).

L'association entre l'utilité perçue et les variables suivantes (image de soi et les normes subjectives) montre qu'il y a une corrélation forte dans l'entreprise (le coefficient de l'image de soi est de 864 tandis que les normes subjectives est de 764) et une significative entre les deux variables citées ci-dessus parce que la corrélation est de > de 50 % et le degré de signification bilatéral < à 5 % donc il y a une relation forte et significative.

**Tableau N° 125 : La corrélation entre les déterminants entre la Facilité d'utilisation perçue et la (disponibilité des ressources informatique et la maitrise des outils informatiques)** 

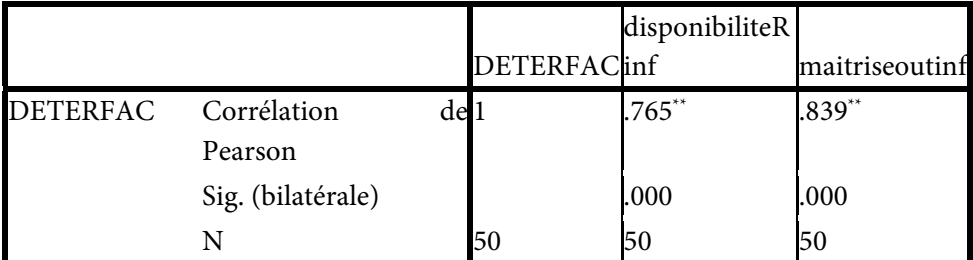

\*\*. La corrélation est significative au niveau 0.01 (bilatéral).

L'association entre la facilité de l'utilité perçue et les variables suivantes (disponibilité de l'outil informatique et la maitrise de l'outil informatique) montre qu'il y a une corrélation forte dans l'entreprise (le coefficient de disponibilité de l'outil informatique est de 765 tandis que la maitrise de l'outil informatique est de 839) et une significative entre les deux variables citées ci-dessus parce que la corrélation est de > de 50 % et l le seuil bilatéral < à 5 % donc il y a une relation forte et significative.

**Tableau N° 126 : La corrélation entre les déterminants de la Facilité d'utilisation perçue et les déterminants de l'utilité perçue** 

|                                    | DETERFAC DETERPER |           |
|------------------------------------|-------------------|-----------|
| DETERFAC Corrélation de Pearson  1 |                   | $1.517**$ |
| Sig. (bilatérale)                  |                   | .000      |
|                                    |                   |           |

\*\*. La corrélation est significative au niveau 0.01 (bilatéral).

# **Tableau N° 127 : La corrélation entre les déterminants de la Facilité d'utilisation perçue et les déterminants de l'utilité perçue et l'influence par l'attitude**

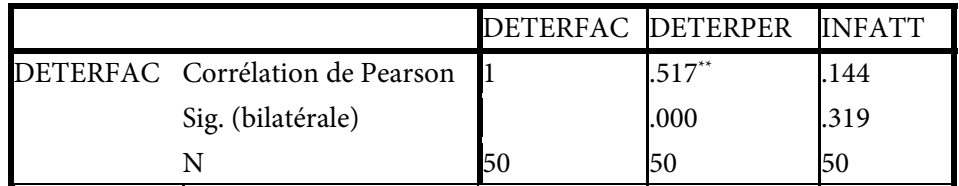

\*\*. La corrélation est significative au niveau 0.01 (bilatéral).
## **Régression** :

## **Tableau N° 128 : Le récapitulatif des modèles**

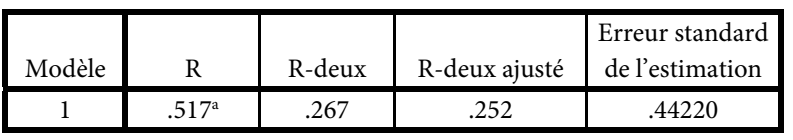

a. Valeurs prédites : (constantes), DETERFAC

Après avoir calculé et tester les différents coefficients on remarque qu'il y a une relation linéaire entre l'utilité perçue et la facilité d'utilité perçue ce veut dire que le modèle adapté ou inspiré est fiable.

## **Tableau N° 129 : ANOVAb**

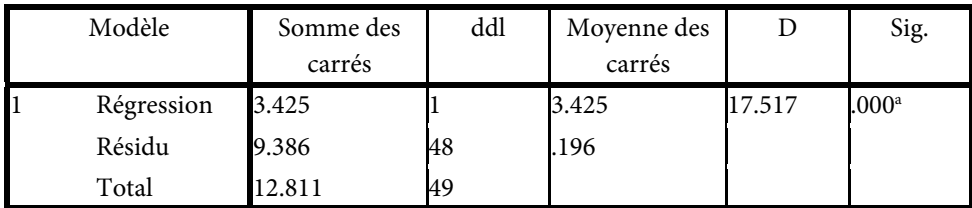

a. Valeurs prédites : (constantes), DETERFAC

b. Variable dépendante : DETERPER

## **Tableau N° 130 : Les coefficientsa**

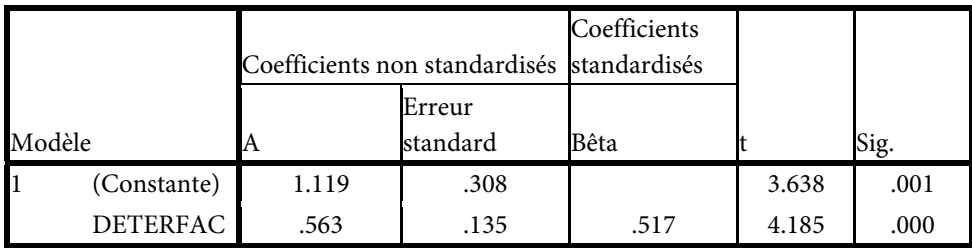

a. Variable dépendante : DETERPER

L'utilité perçue comme une donnée suit : U.P=0,563 X facilité d'utilisation perçue + 1,119

#### **Test-t**

## **Tableau N° 131 : Les statistiques de groupe**

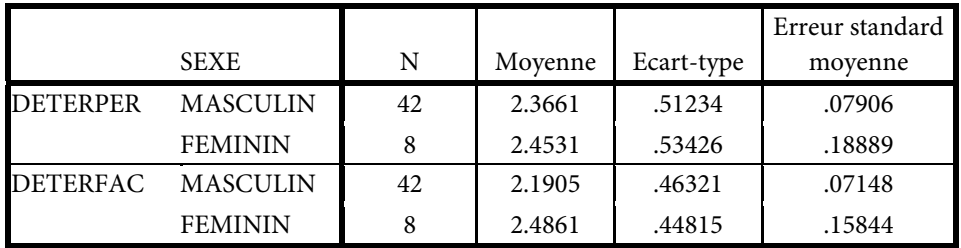

## **Tableau N° 132 : Le test d'échantillons indépendants**

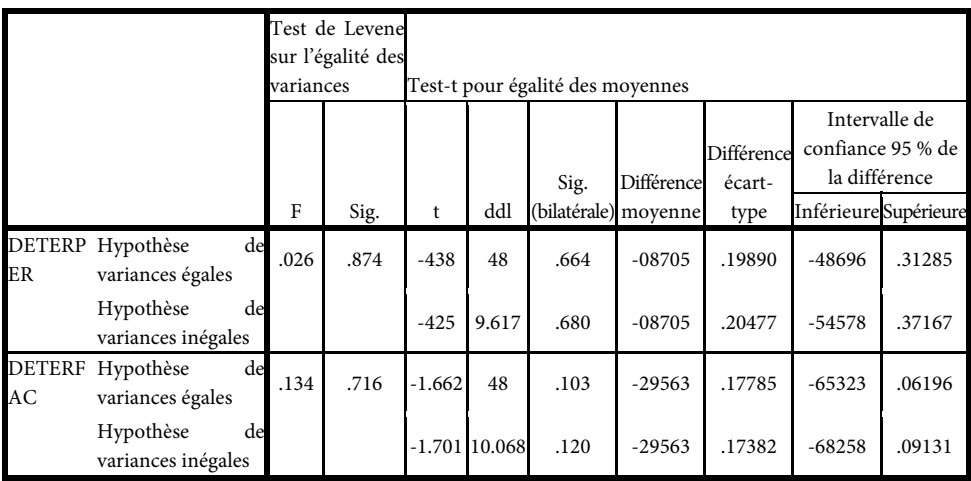

#### *TEST DE STUDENT.*

Après avoir calculé et utilisé le test de student on trouve le seuil de signification > à 5 % c'est-à-dire que H0 est vérifiée. Il n'existe pas une signification statistique entre le sexe et l'utilité perçue ou la facilité d'utilisation perçue

**Tableau N° 133 : ANOVA n° 01** 

|                 |                      | des<br>Somme |     | Moyenne    |      |               |
|-----------------|----------------------|--------------|-----|------------|------|---------------|
|                 |                      | carrés       | ddl | des carrés | F    | Signification |
| <b>DETERPER</b> | Inter-groupes.248    |              |     | .083       | .302 | .824          |
|                 | Intra-groupes 12.564 |              | 46  | .273       |      |               |
|                 | Total                | 12.811       | 49  |            |      |               |
| <b>DETERFAC</b> | Inter-groupes.068    |              |     | .023       | .098 | .961          |
|                 | Intra-groupes 10.722 |              | 46  | .233       |      |               |
|                 | Total                | 10.790       | 49  |            |      |               |

# **Tableau N° 134 : ANOVA n° 02**

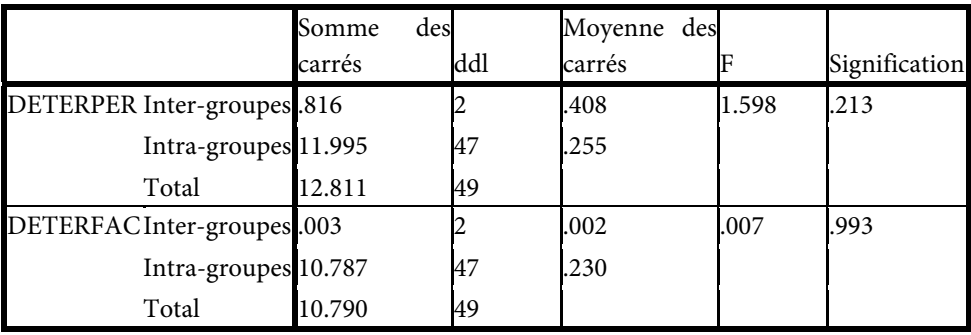

#### **Tableau N° 135 : ANOVA n° 03**

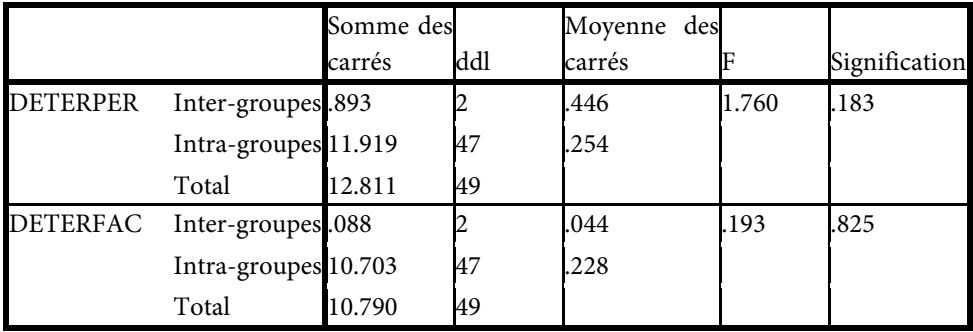

#### **Tableau N° 136 : ANOVA n° 04**

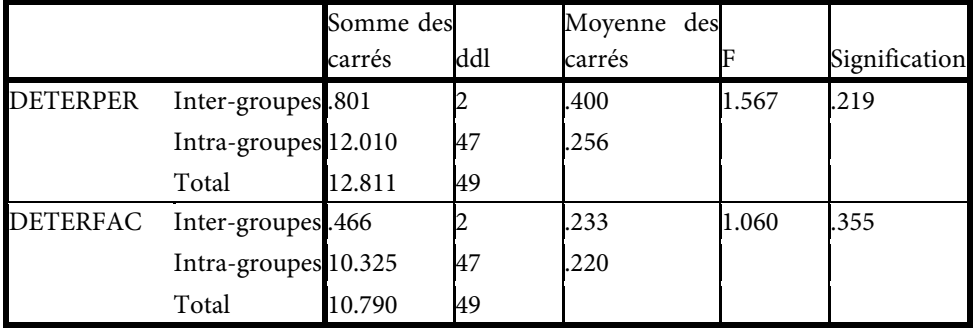

#### *TEST DE FISHER :*

Après avoir calculé et utilisé le test de Fisher selon le tableau Anova on trouve le seuil de signification > à 5 % c'est-à-dire que H0 est vérifiée. Il n'existe pas une signification statistique entre les autres variables socio-démographiques tels que (l'âge, le niveau intellectuel, le niveau hiérarchique, l'expérience) et l'utilité perçue ou la facilité d'utilisation perçue

#### *Conclusion :*

Les personnes interrogés pensent que grâce au e-learning les compétences se développent avec un ensemble de savoir tel que le savoir-faire, et le savoir-être, ce qui permettra d'évoluer les compétences et les comportements pour améliorer les performances de l'entreprise et pérenniser des techniques particulières détenues par les informaticiens. Ce processus va développer à l'avenir l'autonomie des acteurs de l'entreprise en apprenant à travailler par eux-mêmes et en choisissant ses temps de formation, ce qui rapporte des gains de temps et de productivité aux acteurs et à l'entreprise.

On remarque dès lors que les TIC contribuent progressivement à la

transformation des compétences traditionnelles vers de nouvelles exigences. L'aspect technique n'est plus seul important, les mutilateurs doivent adopter de comportements spécifiques et acquérir de outils nécessaires à un management plus au moins autonome. Au-delà du développement des habilités proprement techniques, la formation en fonction des nouvelles technologies, a comme but ultime de changement d'attitude, de culture presque. On remarque que la formation est une activité primordiale face au changement technologique afin de réaliser un certain équilibre entre les éléments strictement technique et humains. Les responsables pensent que la nécessité de considéré la formation et le développement des ressources humaines comme un investissement et non comme une dépense.

Ces outils facilitent par ailleurs la communication et la coordination entre les différents acteurs de l'entreprise. La technologie peut provoquer un changement organisationnel mais avant sa mise en place, la forme organisationnelle qui est la hiérarchie traductionnelle n'est plus adéquate face à ces TIC. L'entreprise doit faire preuve d'une flexibilité et d'essayer de constituer à cet égard une structure plus au moins transversale à ce nouvel environnement. Autrement dit ces TIC permettent une meilleure diffusion de l'information et donc un partage plus aisé entre les acteurs de l'entreprise.

L'organisation hiérarchique classique fondée sur la hiérarchisation des postes et de strictes définitions de fonction, ne laisse pas de place à une organisation plus souple privilégiant les relations transversales. L'emploi des TIC ne conduit pas forcément à une modification de la morphologie de la structure organisationnelle, ce qui se manifeste principalement l'organisation pyramidale qui se caractérise par la rigidité et le nombre élevé de niveaux hiérarchiques contrairement à une organisation plus plate ou structure maillée. Le recours aux TIC n'a pas réellement d'effet sur la diminution du nombre hiérarchique est donc sur la structure organisationnelle.

# *f) Les moulins de Saida – Entreprise Régionale des Industries Alimentaires et Dérivées – (E.R.I.A.D)*

Le secteur des céréales occupe une place très importante dans l'économie algérienne car l'Algérie appartient au groupe des plus gros importateurs de blé dans le monde. Par ailleurs, devant l'opportunité de la libéralisation du marché des céréales algérien, et la place qu'occupe le blé dans le mode de consommation. En effet, les céréales et leurs dérivés constituent l'épine dorsale du système alimentaire algérien.

**Socrate** : « on ne peut appeler homme d'état quelqu'un qui ignore tous des problèmes du blé ».

**Lénine** : « le blé est la monnaie des monnaies ».

**Georges André** : « dans les céréales, le secret de la réussite est de vendre moins cher que vous n'avez acheté et de faire quand même un bénéfice ».

**Abbé Galiani** : « le blé peut être regardé comme une production du sol, et sous cette vue, il appartient au commerce et à la législation économique. Ensuite il peut et doit être regardé comme la matière première la plus consommée et le premier soin dans l'ordre civil des sociétés, et sous ce point de vue, il appartient à la politique et à la raison d'état ».

# **Dialogue sur le commerce des blés Second dialogue, 1770**

L'Algérie connait actuellement une situation financière macro-économique très favorable. Grâce notamment à l'application du programme d'ajustement structurel (P.A.S) qui a permis le rétablissement des grands équilibres économiques à court et à long terme. En outre, la bonne tenue des cours du pétrole et la gestion efficace de la dette extérieure ont permis de renforcer les caisses de l'Etat. Cependant, le pouvoir d'achat des habitants reste relativement limité malgré l'augmentation des salaires au cours de ces dernières années. Par ailleurs, les importations restent très importantes surtout pour ce qui concerne les denrées alimentaires. L'Algérie reste tout de même le troisième importateur mondial de céréales après le Brésil et l'Égypte.<sup>9</sup>

ERIAD ex : Société Nationale des Semoules, des Pâtes et des Couscous (Sempac) est jadis le fleuron de l'agroalimentaire. L'agroalimentaire reste incontestablement en tête des créneaux les plus en vue tant du côté algérien qu'à l'étranger. L'Algérie est l'un des plus importants consommateurs de blé dur à travers le monde,. L'entreprise a été promise à la liquidation mais l'opération a tourné court, à la grande joie des acteurs de l'entreprise, qui ne voulaient pas entendre parler de privatisation. Le relancement de ce processus, la venue de Temmar, a changé le cours des choses avec un programme de privatisation de plusieurs entreprises publiques en difficulté, y compris E.R.I.A.D.

L'ouverture du marché, la libéralisation et la privatisation des activités industrielles et commerciales ; l'embellie financière procurée par les recettes des hydrocarbures, permet à l'Algérie d'adopter une stratégie dont elle a les moyens. Elle continue à jouer un rôle prépondérant dans les politiques de régulation de marché à large consommation. En Algérie, la transformation du blé a été depuis

 $\overline{a}$ 

<sup>9</sup> Statistiques avancées par les responsables de l'association France Export Céréales au cours des journées franco-algériennes des céréales tenues en novembre 2006, à Alger.

longtemps assurée par le secteur public, à savoir (E.R.I.A.D), issues par la restructuration de la SN.SEMPAC. A l'ouverture de l'économie du pays, le secteur de l'industrie céréalière a connu l'émergence d'opérateurs privés qui interviennent dans l'activité de transformation que ce soit dans les minoteries ou dans les semouleries. Cette ouverture du marché s'est caractérisée par une agressivité commerciale et une concurrence des plus rudes, ce qui plaçait E.R.I.A.D dans une situation imprévue et délicate du point de vue commercial.

L'industrie céréalière en Algérie est dominée essentiellement par deux secteurs, à savoir :

La meunerie :

La farine de blé tendre ou froment est le produit obtenu à partir des grains de blé tendre. Il est cultivé pour faire de la farine panafiable utilisée pour le pain.<sup>10</sup>

#### **Les semoules et les pâtes** :

Les semoules :

La semoule blé dur et la farine de blé dur sont les produits obtenus à partir des grains de blé dur par procédés de mouture de broyage. La consommation moyenne de semoule par habitant est de 52 kg par habitant.

Les semoules les plus fréquemment consommées sont :

La semoule S.E :

Appelé semoule extra, ses particules sont fines. Cette semoule est orientée vers la fabrication des pâtes alimentaires industrielles ;

La semoule S.G.M :

Appelé semoule moyenne, elle présente un refus au tamis 100 de 90 %. Elle est vendue en l'état pour l'utilisation ménagère (couscous, galette, etc…) et pour la fabrication du couscous industriel de type moyen ;

La semoule S.G :

La semoule grosse doit avoir un refus de 50 % au tamis 30 et 40. Elle est destinée à la fabrication du couscous type gros ;

#### **Les pâtes alimentaires** :

La consommation est de 03 kg/an, est relativement faible.

Les principales variétés produites sont :

Les pâtes longues : 20 % de la production environ,

Les pâtes courtes : 45 % de la production environ,

Les pâtes potages : 35 % de la production environ.

Le couscous :

1

<sup>10</sup> ENCARTA

#### **La qualification du personnel** :

Le niveau de qualification diffère légèrement, les cadres représentent une minorité du personnel par rapport aux agents de maitrise et d'exécution. Les employés ont un niveau d'instruction faible. La majorité du personnel doté d'un enseignement rudimentaire (essentiellement niveau secondaire).

Ceci ne facilite pas la communication écrite. Quant aux cadres, ils sont représentés essentiellement par les responsables de direction (approvisionnement, exploitation, administration et finance, commerciale)

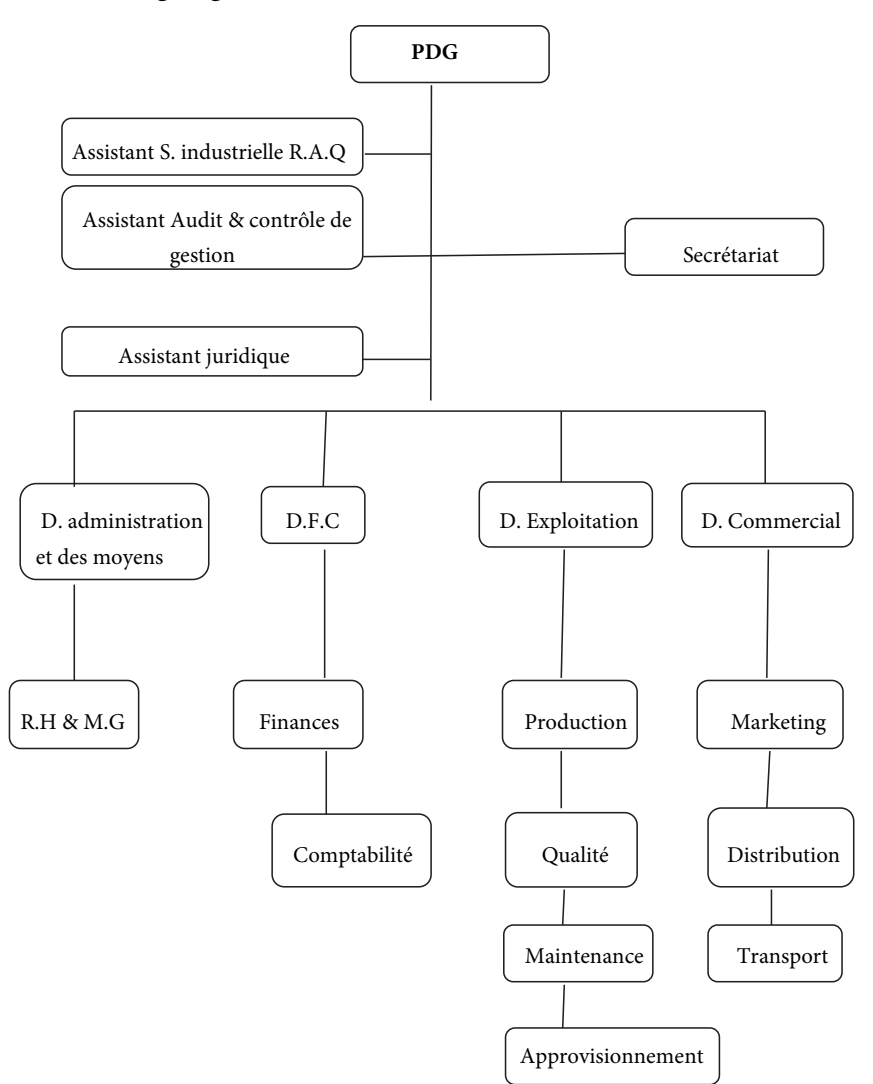

**Organigramme des moulins de SAIDA (E.R.I.A.D)** 

*Fig. N° 55 : L'organigramme de l'entreprise ERIAD* 

### **Effectifs**

## **Tableau N° 137 : Les effectifs « statistiques »**

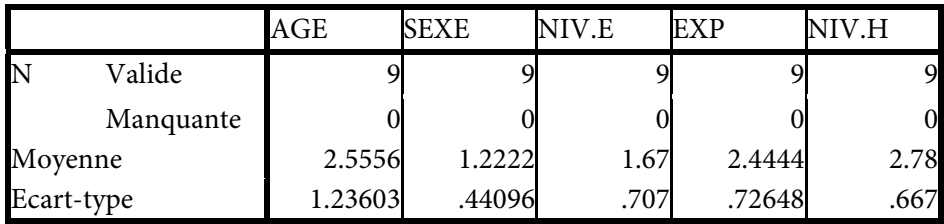

# **Tableau de fréquences**

# **Tableau N° 138 : Les fréquences « âge »**

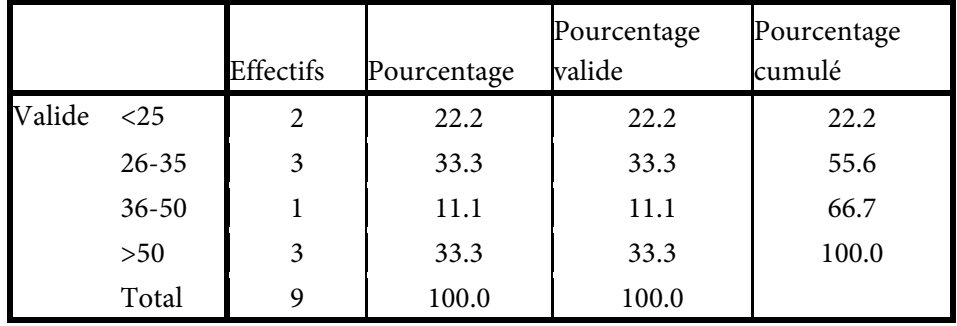

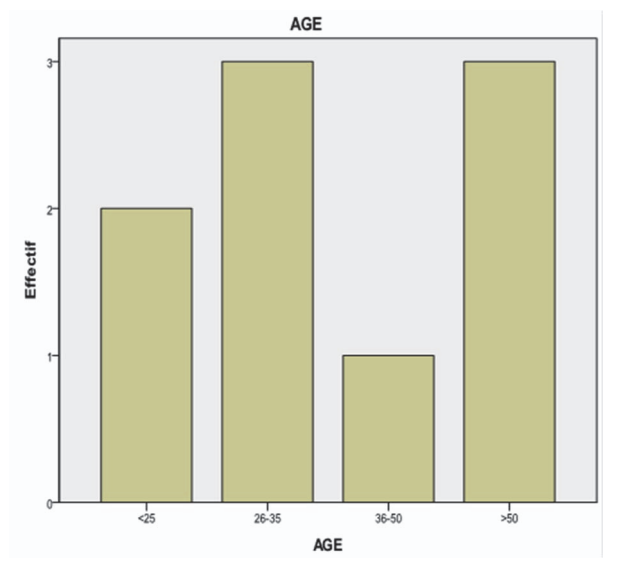

*Fig. N° 56 : Le diagramme en bâton « âge »* 

L'âge du personnel interrogé est répartit comme suit : les < de 25 comptent 22.2 %, entre 26-35 ans ils sont de l'ordre 33.3 %, les cadres qui varient leurs âge de 36-50 ans ils sont de 11.1 % et enfin les > de 50 ans sont de 33.3 %.

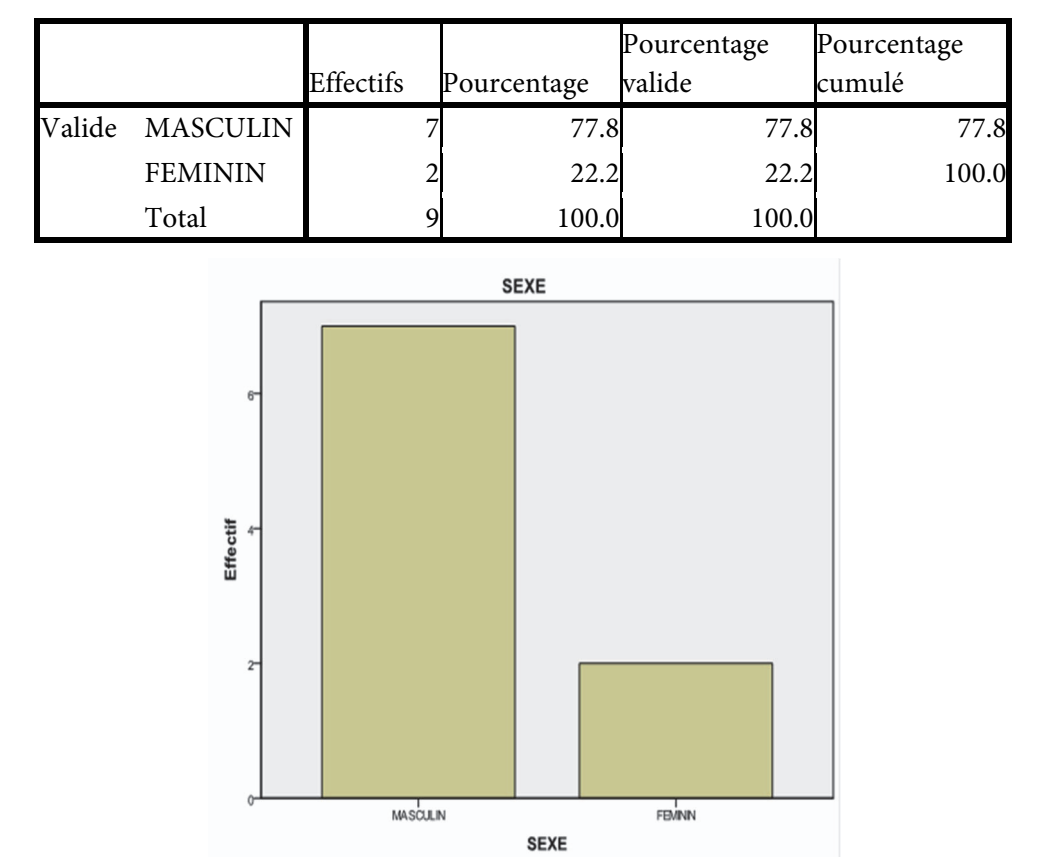

**Tableau N° 139 : Les fréquences « sexe »** 

*Fig. N° 57 : Le diagramme en bâton « sexe »* 

Le personnel est composé d'hommes et de femmes répartit comme suit : les hommes comptent plus des 2/3 soit 77.8 % tandis que les femmes sont de l'ordre de 22.2 %

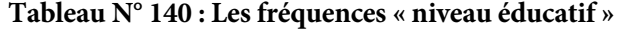

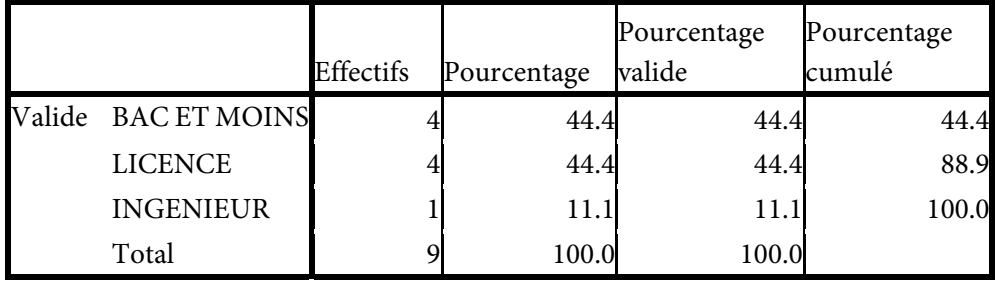

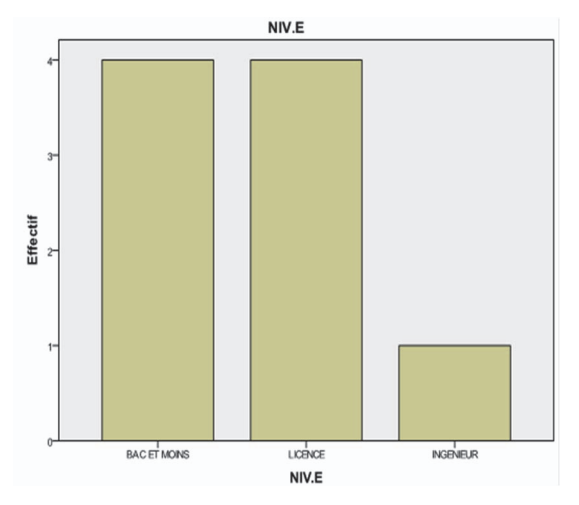

*Fig. N° 58 : Le diagramme en bâton « niveau éducatif »* 

Le niveau intellectuel d'ERIAD est composé d'un niveau Bac et moins qui comptent 44.4 %, les licenciés sont majoritaires avec un taux de 44.4 % tandis que les ingénieurs sont minoritaires avec 11.1 %.

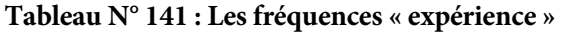

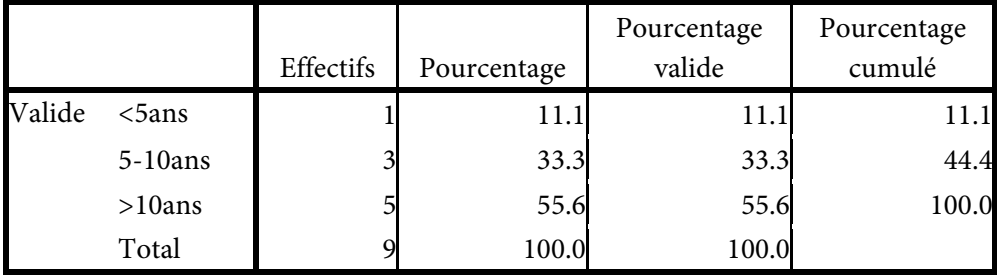

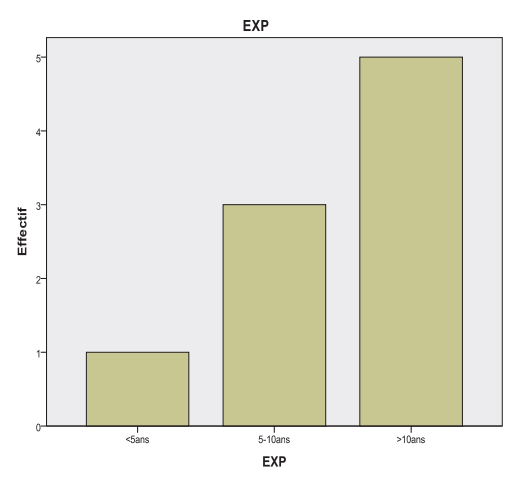

*Fig. N° 59 : Le diagramme en bâton « expérience »* 

En ce qui concerne l'expérience dans la vie professionnelle, les cadres qui ont < de 5 ans d'expérience sont de 11.1 %, entre 05 ans et 10 ans d'expérience ils forment la moitié 33.3 %, tandis que le personnel qui > de 10ans d'expérience sont plus de la moitié du personnel étudié55.6 %.

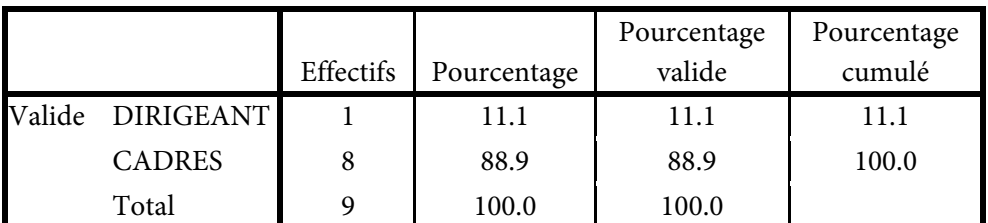

#### **Tableau N° 142 : « niveau hiérarchique »**

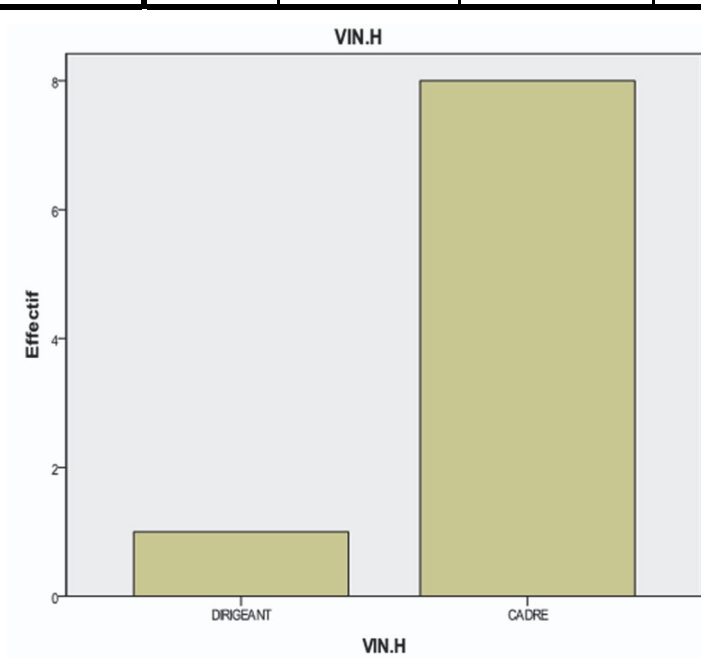

*Fig. N° 60 : Le diagramme en bâton « niveau hiérarchique »*

En ce qui concerne le niveau hiérarchique, il y a un seul dirigeant directeur, les cadres représentent plus des deux tiers avec un taux de 88.9 %.

#### **Le profil d'utilisation des TIC :**

La plupart des cadres interrogés disposent d'un ordinateur 88,9 %, 77,8 % dispose d'une connexion Internet tandis que la fréquence d'utilisation est aux alentours de 44,4 % ce qui est peu pour une entreprise qui a des relations avec l'extérieur que ce soit pour l'achat de la matière ou la vente du produit finis abrasifs, un peu plus de la moitié utilise la messagerie électronique dans le domaine professionnel et privé avec 55,6 %. Malgré l'existence d'un Intranet au niveau de l'entreprise, malheureusement il n'est utilisé à fond seulement avec 55,6 % parce que le serveur est au niveau de la direction générale

## **Les raisons d'utilisation d'Internet** :

La communication téléphonique via Internet est 22,2 % réservé aux dirigeant et cadres supérieurs. La messagerie électronique dans le domaine professionnel est de 22,2 %. Les recherches d'informations générales sont de l'ordre de 11,1 %. La communication des rapports et la saisie est de 22,2 % réservées pour certaines fonctions comme la comptabilité et els fiances. Le chat ou participation à des forums de discussion et le téléchargement de logiciels sont 11,1 %.

# **L'effet ou l'impact des TIC sur la structure et le comportement humain SEC 07 : Est-ce que les TIC ont un effet sur la structure de l'entreprise ?**

# **Tableau N° 143 : L'effet des TIC sur la structure de l'entreprise : 22.2 % oui 77,8 % non**

**SEC7**

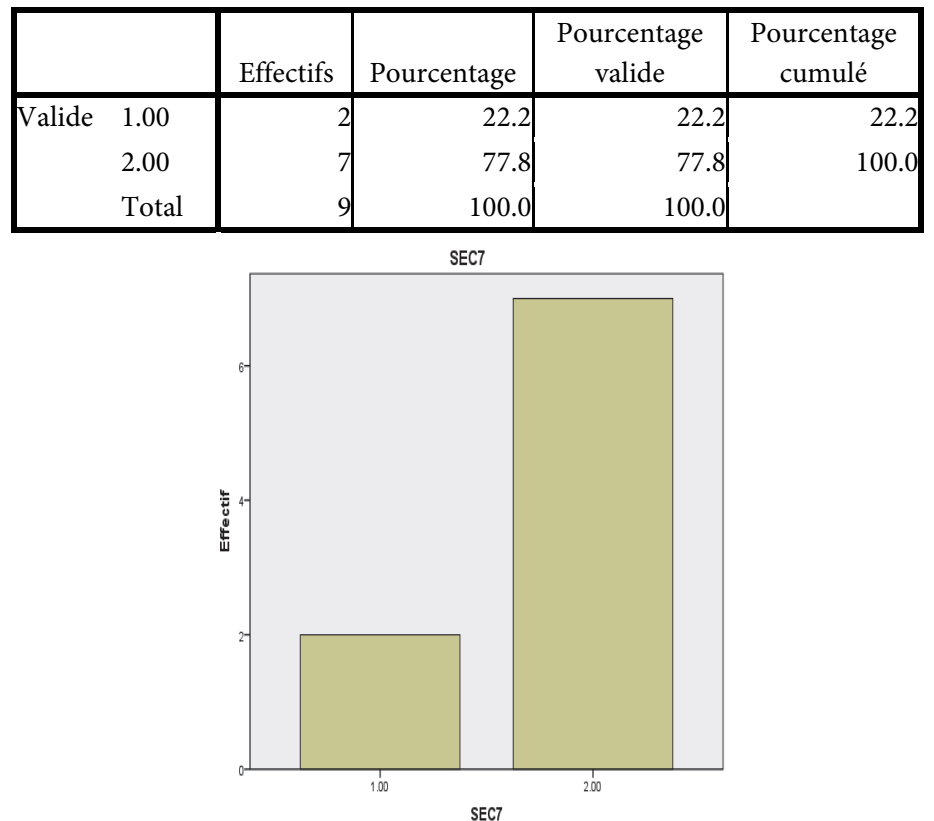

*Fig. N° 61 : Le diagramme en bâtons L'effet des TIC sur la structure de l'entreprise* 

L'enquête montre que 22,2 % des individus interrogés pensent que les TIC ont un effet sur la structure de l'entreprise. Moins d'un quart des cadres et des employés de bureau pensent que les TIC n'ont pas d'impact sur la structure de l'entreprise. Les obstacles fondamentaux on avant tout interne (les schémas mentaux, la culture d'organisation et les jeux des acteurs de l'entreprise ou ces derniers ont une tendance naturelle à refuser le changement pour une raison essentielle : chacun sait ce qu'il va perdre, mais ne sait pas ce qu'il va gagner). Ces obstacles, que rencontre l'entreprise, s'avèrent en même temps les leviers sur lesquels il s'appuyer pour réussir à opérer les transformations dues à l'introduction des TIC dans le mode du travail.

**SEC 08 : Est-ce que les TIC ont un impact sur les fonctions de l'entreprise ?** 

# **Tableau N° 144 : L'effet des TIC sur les fonctions de l'entreprise : 22.2 % oui 77,8 % non**

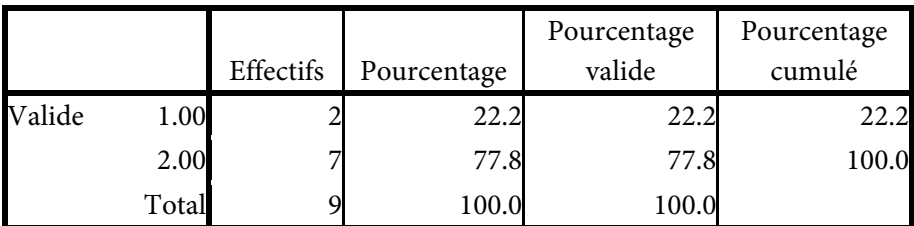

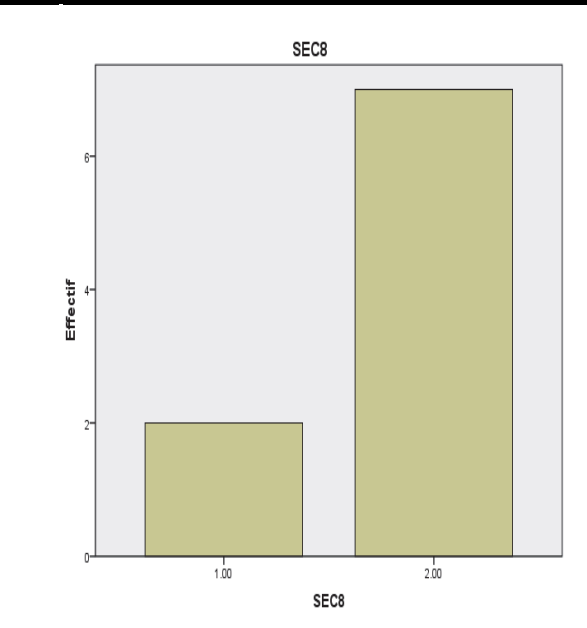

*Fig. N° 62 : Le diagramme en bâtons L'effet des TIC sur les fonctions de l'entreprise* 

22,2 % des cadres et des employés de bureau pensent que les TIC ont un impact sur les fonctions de l'entreprise. L'avènement des TIC suscite un certain nombre

d'interrogations chez les acteurs de l'entreprise. Les fonctions n'ont pas changé malgré l'introduction des TIC dans tous les services (ordinateurs, téléphones). Chaque individu dans l'organisation possède un script de son travail. L'appréhension des TIC par les acteurs peuvent être source d'un certain nombre de malaises tel que le malaise psychologique traduit par un sentiment de peur, d'incompétence et de négation qui peut naitre chez certaines personnes qui doivent réaliser leur travail en utilisant les TIC.

**SEC 09 : Est-ce que la circulation de l'information a un effet sur les niveaux hiérarchiques ?** 

**Tableau N° 145 : L'effet de la circulation d'info. sur les niveaux hiérarchiques : 33.3 % oui 66,7 % non** 

|        |       | Effectifs | Pourcentage | Pourcentage<br>valide | Pourcentage<br>cumulé |
|--------|-------|-----------|-------------|-----------------------|-----------------------|
| Valide | 1.00  |           | 33.3        | 33.3                  | 33.3                  |
|        | 2.00  |           | 66.7        | 66.7                  | 100.0                 |
|        | Total |           | 100.0       | 100.0                 |                       |

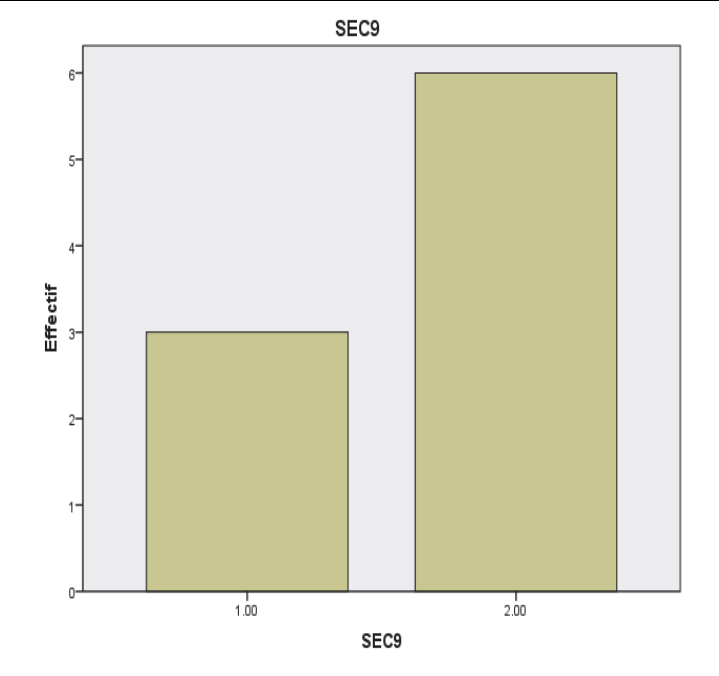

*Fig. N° 63 : Le diagramme en bâtons L'effet de la circulation d'info. sur les niveaux hiérarchiques* 

33,3 % des cadres et employés pensent que l'information a un effet sur les niveaux hiérarchiques, le téléphone est le moyen privilégié de communication, il

reste l'outil à favoriser puis c'est au tour de l'e-mail. Un certain nombre de principes de fonctionnement dans l'entreprise sont observables ; un sens de la priorité où l'urgent prédomine sur l'important ; une logique plus orientée vers la gestion du quotidien que vers l'attente des objectifs, un cloisonnement extrêmement fort tant vertical entre les niveaux hiérarchiques, qu'horizontal entre direction et sousdirection, des systèmes de contrôle basés sur des processus linéaires.

**SEC 10 : Est-ce que les TIC ont changé votre comportement dans l'entreprise**

**Tableau N° 146 : L'effet des TIC sur le comportement humain dans l'entreprise : 11.1 % oui 88,9 % non** 

|        |       |           |             | Pourcentage | Pourcentage |
|--------|-------|-----------|-------------|-------------|-------------|
|        |       | Effectifs | Pourcentage | valide      | cumulé      |
| Valide | 1.00  |           | 11.         | 11.         |             |
|        | 2.00  |           | 88.9        | 88.9        | 100.0       |
|        | Total |           | 100.0       | 100.0       |             |

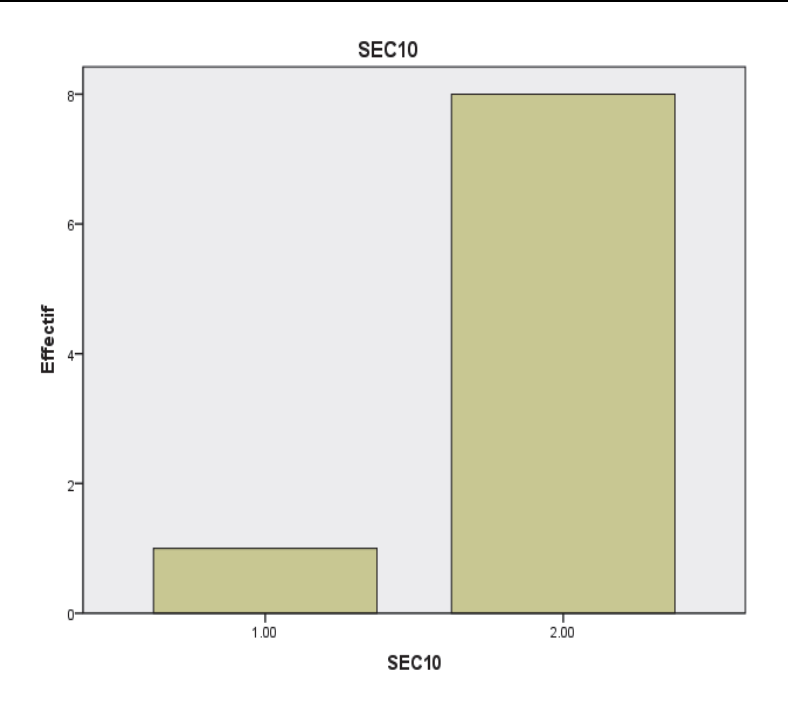

*Fig. N° 64 : Le diagramme en bâton : l'effet des TIC sur le comportement humain dans l'entreprise* 

Le développement technologique n'a pas beaucoup d'effet sur le comportement humain puisque 11,1 % du personnel que les TIC ont un effet sur leur comportement tandis que 88,9 % pensent tout à fait le contraire. L'impact de

ces TIC positifs et négatifs diffère selon la position de l'employé dans la hiérarchie ou son niveau de qualification. Les effets positifs l'emportent pour les cadres les plus qualifiés alors que les effets négatifs prédominent pour les acteurs les moins qualifiés. Selon les cadres de l'entreprise, il n'y pas de doute que l'homme est le facteur clé de la réussite et du développement de l'entreprise. Le problème humain résulte des limites du système traditionnel de gestion dans la mesure où le mode d'organisation de l'entreprise semble désormais de moins en moins efficace dans le monde moderne d'aujourd'hui. La décentralisation des décisions est l'une des conditions de changement, mais aussi une mise en question des systèmes réels dans lesquels sont engagés les différents acteurs qui sont très largement ignorés par tous les responsables alors que les nouveaux savoirs s'appuient sur la compétence et la motivation des hommes.

|                     | Minimum | Maximum | Moyenne | Ecart type |
|---------------------|---------|---------|---------|------------|
| normessub           | 1.50    | 3.00    | 2.4444  | .58333     |
| imagesoi            | 1.67    | 3.00    | 2.2963  | .51220     |
| disponobiliteRinf   | 1.67    | 3.00    | 2.3333  | .52705     |
| maitriseoutinf      | 1.25    | 3.00    | 2.2500  | .61237     |
| <b>DETERFAC</b>     | 1.89    | 2.78    | 2.2840  | .34744     |
| <b>DETERPER</b>     | 1.63    | 2.75    | 2.3056  | .39583     |
| <b>INFATT</b>       | 1.33    | 3.00    | 2.4074  | .61864     |
| N valide (listwise) |         |         |         |            |

**Tableau N° 147 : Les statistiques descriptives** 

#### **Description des axes en caractéristiques sont** :

Les variables qui agissent sur l'utilité perçue sont Les caractéristiques sociodémographiques. Tandis que les variables qui agissent sur la facilité d'utilisation perçue sont les ressources informatiques et la maitrise de l'outil informatique.

#### **Fiabilité Echelle : TOUTES LES VARIABLES**

Tableau N° 148 : Les statistiques de fiabilité

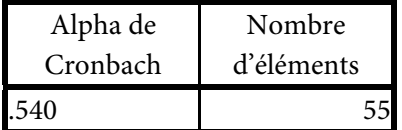

**Fiabilité et validité** :

**Tableau N° 149 : la corrélation entre les déterminants de l'utilité perçue et les (normes sub. et l'image de soi)** 

|                                 | DETERFAC imagesoi |      | normessub    |
|---------------------------------|-------------------|------|--------------|
| DETERPER Corrélation de Pearson |                   |      | $-038.910**$ |
| Sig. (bilatérale)               |                   | .924 | .001         |
|                                 |                   |      |              |

\*\*. La corrélation est significative au niveau 0.01 (bilatéral).

# **Tableau N° 150 entre les déterminants entre la facilité d'utilisation perçue, la disponibilité des ressources informatique et la maitrise des outils informatiques**

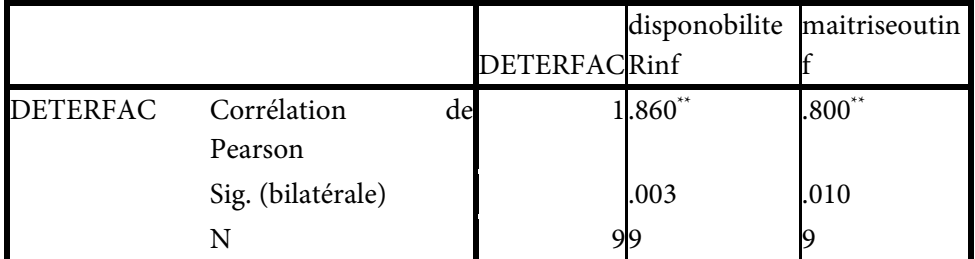

\*\*. La corrélation est significative au niveau 0.01 (bilatéral).

**Tableau N° 151 : La corrélation entre les déterminants de la facilité d'utilisation perçue et les déterminants de l'utilité perçue** 

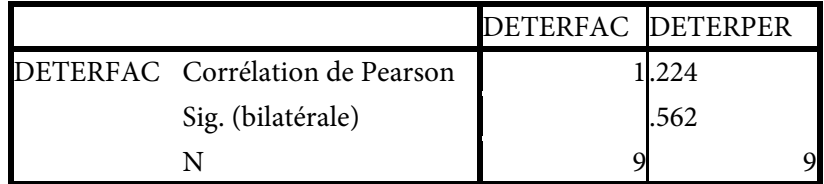

**Tableau N° 152 : La corrélation entre les déterminants de la facilité d'utilisation perçue, les déterminants de l'utilité perçue et l'influence par l'attitude** 

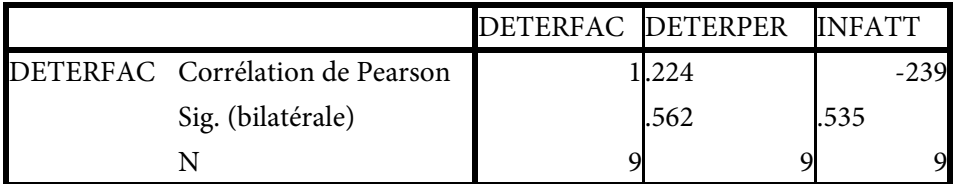

Il n'y pas de corrélation donc il n'y a pas de régression, l'entreprise est une entreprise agroalimentaire. L'utilisation des TIC n'est pas encore généralisée, elle n'est pas encore prête à l'utilisation du e-learning pour développer les compétences de ces éléments.

# **Test-t**

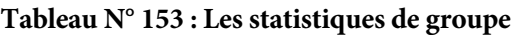

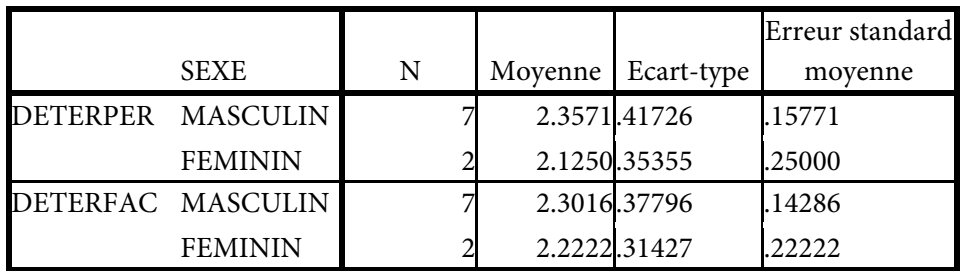

# **Tableau N° 154 : Le test d'échantillons indépendants**

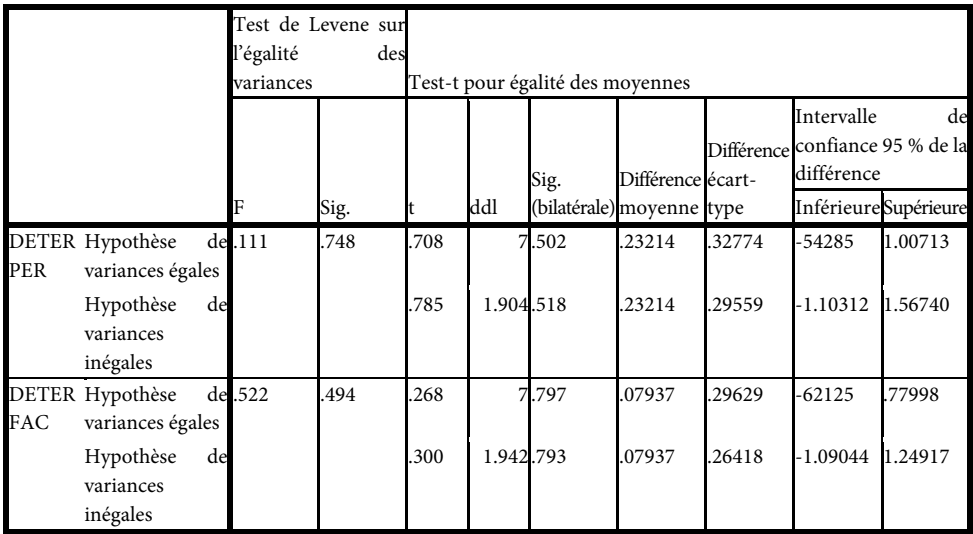

# **Tableau N° 155 : ANOVA n° 01**

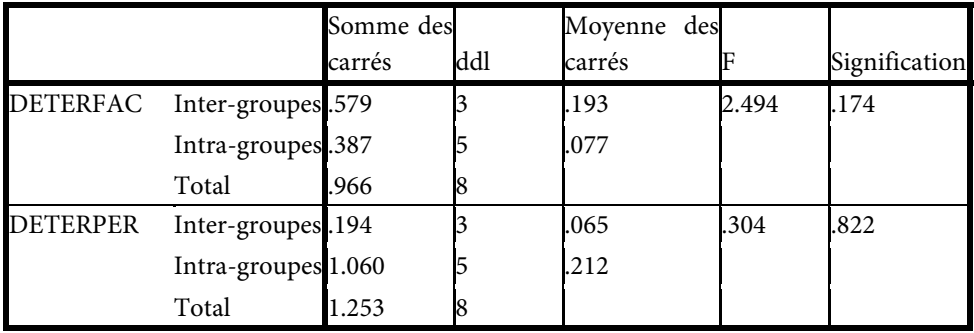

### **Tableau N° 156 : ANOVA n° 02**

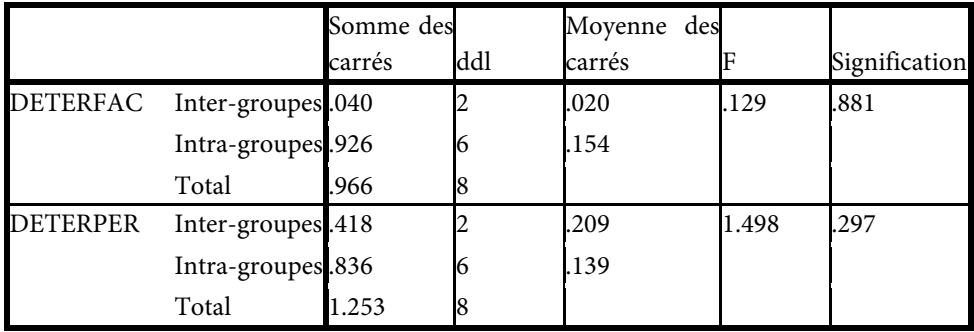

## **Tableau N° 157 : ANOVA n° 03**

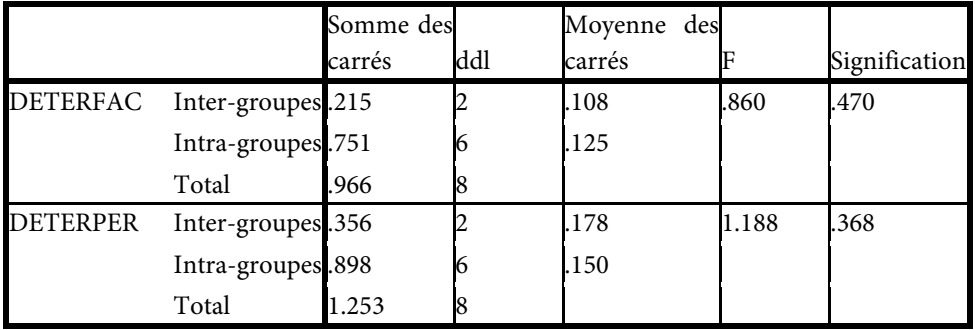

# **Tableau N° 158 : ANOVA n° 04**

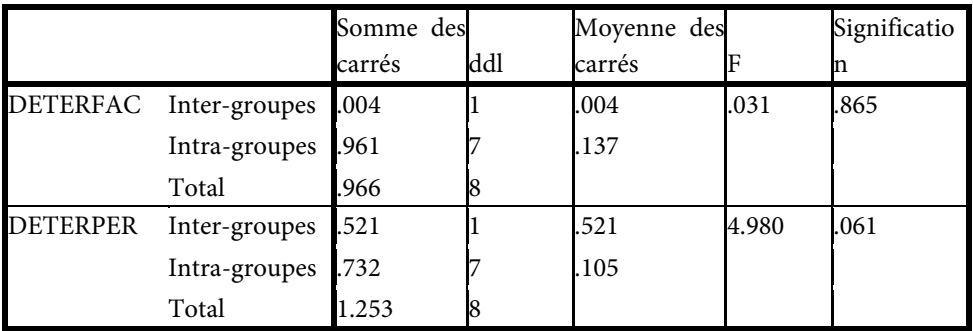

Le modèle n'est pas fiable pour l'entreprise ERIAD, l'entreprise n'a aucune intention d'utilisation ce genre d'apprentissage. Ces acteurs utilisent les technologies uniquement pour la saisie. Les logiciels sont prêts à utiliser pour la comptabilité. Son activité est une des causes de manque d'utilisation des TIC.

#### *Conclusion :*

Les responsables de cette entreprise pensent que les coûts réels du e-learning sont estimés car il occulte des coûts cachés difficile à mesurer d'un point de vue purement financier pour une entreprise qui compte quelques cadres et employés de bureau, mais portant vecteur de valeur ajoutée pour l'entreprise alors qu'il ne faudrait pas passer à côté de ces atouts ; il est vu comme un service offert aux acteurs de l'entreprise en partageant des connaissances.

L'impact des TIC dans l'entreprise cristallise une rencontre entre d'une part un dispositif technique, d'autre part une certaine histoire et culture managériale, et enfin, des appropriations de la part des utilisateurs. L'informatisation ne gagne pas toutes les fonctions de l'entreprise. Ces mutations n'ont pas pu se faire que par le développement de nouveaux outils qui ont permis une nouvelle organisation du travail. La lenteur de la diffusion de l'information ne permet pas de réduire les échelons hiérarchiques ainsi un aplatissement de la structure organisationnelle

Ainsi, après l'atelier, le bureau est entré aussi dans un processus de gains de productivité par le développement des TIC associées à une organisation du travail c'est l'accroissement de la qualité du travail, l'informatique permet de travailler plus vite et plus efficacement, elle simplifie considérablement les travaux administratifs.

Malheureusement les activités administratives ne connaissent pas des mutations qui en réalité permettent de :

- Réduire les délais, voire le temps réel,
- La diminution de couts,
- L'automatisation des tâches administratives,
- Exploiter les informations existantes.

#### *g) Les petites et moyennes entreprises (P.M.E) de la W. de Saida*

#### *1) Définition :*

Les P.M.E désignent les entreprises de taille modeste par rapport notamment à leur nombre de salariés, du bilan ou leur chiffre d'affaires. Elles ne dépassent pas certaines limites ; les définitions de ces limites diffèrent selon les pays. Elles se nomment hypofirmes.

La réglementation distingue la sous-catégorie des micro-entreprises qui n'emploient aucun salarié, les très petites entreprises (T.P.E) (moins de 10 salariés), les petites entreprises (10 à 49 salariés) et les moyennes entreprises (50 à 499).Les entreprises de taille intermédiaires (E.T.I) et les grandes entreprises (G.E) dont l'effectif dépasse les 500 salariés. Dans les pays anglo-saxons, on retrouve le terme Small and Medium Entreprises (S.M.E).

#### *2) Les caractéristiques des P.M.E :*

Les P.M.E ont des caractéristiques spécifiques :

- $\checkmark$  Petite taille;
- Centralisation de la gestion autour du propriétaire-dirigeant ;
- $\checkmark$  Stratégie intuitive ou peu formalisée ;
- Forte proximité des acteurs ;
- $\checkmark$  Système d'information interne simple ;
- $\checkmark$  Système d'information externe simple basé sur les contacts directs;
- Capacité d'innover rapidement pour s'adapter au marché.

#### **On peut ajouter** :

- $\checkmark$  Proximité entre patron et employés;
- $\checkmark$  Faible formalisation ;
- $\checkmark$  Structure plate;
- Pas de niveau hiérarchiques, ou très peu.

Elles jouent un rôle primordial dans la création d'emplois dans de nombreux pays et représentent plus des deux tiers de l'emploi.

#### **Les raisons d'existence des P.M.E** :

Certains mécanismes favorisent les entreprises de grande taille : La logique économique tend à prôner la grande taille qui permet de profiter des trois caractéristiques :

- $\checkmark$  Les économies d'échelle (capacité de production);
- $\checkmark$  Les économies de champ (notoriété et diversification) ;
- Effets d'expérience (efficacité productivité).

Ainsi une partie des P.M.E grandissent et deviennent des entreprises intermédiaires voire des grandes entreprises. Toutefois de nombreuses raisons expliquent l'existence de P.M.E et le fait que ce soit la forme majoritaire des entreprises.

Motivation d'une personne (un entrepreneur) à mener de manière autonome une activité économique ;

Occupation de segments de marché par de P.M.E créées pour l'occasion lorsque le entreprises existantes ne sont pas assez réactives.

Réactivité industrielle et flexibilité du travail sont plus fortes dans les P.M.E que dans les grandes entreprises ;

Volonté de l'entrepreneur de limiter la croissance de son entreprise afin de ne pas perdre le pouvoir.

### **La P.M.E existera car** :

Il va exister une nécessité d'être proche de son marché,

Certaines activités nécessitent l'hyperspécialisation du fait des technologies

utilisées ou de la taille des marchés (niches stratégiques). D'ailleurs, il peut exister des monopoles interstitiels (touts petits monopoles).

L'évolution de l'environnent nécessite une importante flexibilité que peut difficilement obtenir la grande entreprise,

La volonté du dirigeant de limiter la croissance de son entreprise afin de ne pas perdre le pouvoir,

Une grande entreprise va favoriser l'existence d'un réseau d'entreprises de petite dimension qui seront des sous-traitants (exemple de l'organisation Toyota ou de Benetton).

Une nouvelle ère s'ouvre avec l'introduction des T.I.C ; ainsi donc, les P.M.E algériennes se modernisent aujourd'hui ouvertes et innovantes dans leurs activités grâce à l'introduction des T.I.C. La diffusion des T.I.C dans nos P.M.E constitue un enjeu majeur pour le développement local et sectoriel et plus globalement de la compétitivité de l'économie algérienne.

Aussi, l'efficacité de la politique économique dépend de la politique sociale mise en place. Savoir créer un climat favorable à la productivité et la recherche de l'excellence est une condition incontournable de la réussite. La gestion des ressources humaines concerne à la fois le recrutement et la sélection des nouveaux salariés, la gestion des carrières (grille des salaires, plan de formation…) et la communication interne (relations avec les partenaires sociaux, les conditions du travail…).

Quelles sont les capacités à acquérir ?

La fonction ressource humaine évolue depuis plusieurs années, les compétences requises sont donc à la fois des compétences techniques (exemple le recrutement) et des compétences managériales (exemple la gestion des ressources humaines et organisation du travail).Dans cette perspective, le parcours de formation est organisé pour préparer les jeunes du point de vue des capacités à :

La compréhension des enjeux du management des hommes dans l'entreprise.

La maitrise des outils de gestion mis en œuvre dans les directions ressources humaines (D.R.H).

La prise de responsabilités managériales. Quelles sont les compétences visées ?

#### **Les compétences techniques** :

Les techniques de recrutement, d'évaluation, de rénumération et de formation.

#### **Les compétences managériales** :

La direction ressource humaine (GRH) et l'organisation du travail sont important pour la compréhension des enjeux du management des hommes dans l'entreprise ainsi que la prise de responsabilités managériales, apprendre à intégrer la gestion des ressources humaines (RH) dans la stratégie globale de l'entreprise.

Les T.I.C prennent une part de plus en plus importante dans la croissance économique. La valeur ajoutée créée par les producteurs et les gains de productivité suscités par la diffusion des T.I.C dans tous les secteurs de l'économie représentent une part importante de la croissance du P.I.B dans le pays. Elles ont un impact profond de croissance économique et sont devenues l'une des principales sources de la compétitivité et de la croissance des revenus. Les T.I.C ont un impact profond sur le potentiel de la croissance économique.

Pourtant, les investissements des entreprises dans les T.I.C, notamment les P.M.E, ne sont pas suffisants le taux global des investissements des P.M.E est de 6,25 est le ratio réservé aux T.I.C. On constate que ce retard d'investissement a créé depuis des années un écart entre les entreprises. En matière de formation, certaines formations semblent bénéficier d'un intérêt particulier de la part des P.M.E telle que la comptabilité à cause du nouveau plan comptable qui est le Système Comptable et Financier (S.C.F). Mais l'état essaye de soutenir la mise ne place d'outils communs dans les entreprises. Parmi les différentes T.I.C par l'étude concernée sont le téléphone portable, le micro-ordinateur, l'accès à l'Internet, l'A.D.S.L, les réseaux Intranets et Extranet, les sites Web et les Portails.

Les T.I.C sont indéniablement des instruments de transformation des modes de management. Le marché des T.I.C en Algérie est actif et se dynamise. Les besoins existent et l'influence extérieure doit amener les entreprises à intégrer l'outil informatique pour plus de performances. Au niveau mondial, la pénétration globale d'Internet est due à un certain nombre de facteur à savoir, la richesse, la qualité des infrastructures des télécommunications, le nombre d'ordinateurs, les coûts de communications téléphoniques, l'accès à l'Internet, le taux d'analphabète et de formation. Ces T.I.C tendent à favoriser l'accès en tant qu'outils de communication et d'échanges. L'accélération de la diffusion des T.I.C dans l'ensemble de notre tissu industriel et commercial, c'est donc avant tout fournir à notre économie l'un des principaux leviers lui permettant de redresser sa productivité et sa compétitivité face aux nouveaux compétiteurs internationaux qui ont déjà adopté les pratiques de l'économie de réseau.

Du point de vue microéconomique, l'enjeu principal est de fournir aux P.M.E une infrastructure flexible et performante, adaptée aux nouvelles contraintes de l'économie informationnelle globale. Les T.I.C permettent de décupler leurs moyens d'action et de viser des marchés jusque-là insoupçonnés. Il est nécessaire pour les P.M.E d'adopter les nouveaux modes opérationnels, qui reposent sur les technologies Internet. Pour assurer leur survie et leur développement avec les moyens limités dont elles disposent, lesP.M.E doivent désormais s'intégrer davantage dans des systèmes

productifs locaux ou dans des microgroupes organisés localement ou régionalement pour tirer rapidement profit des avantages des T.I.C. Dans ce lieu dominé par des toutes petites entreprises (T.P.E) indépendantes évoluant dans le secteur du service, il n'existe pas de « locomotive » capable d'impulser une dynamique locale au niveau du développement de l'économie de réseau.

Il est donc indispensable de maintenir et de développer un tissu commercial et de services performants, élément d'attractivité en favorisant une utilisation intensive des technologies d'Internet par ces P.M.E. L'entreprise algérienne ne peut pas rester en marge d'un tel phénomène au regard des enjeux stratégiques qu'il soulève. Il faut donc, dès aujourd'hui encourager et soutenir les initiatives de ces nets entrepreneurs. Et ce en favorisant l'appropriation, par les P.M.E, des nouveaux outils, services et applications que ces derniers mettent à leur disposition via Internet. On remarque que les P.M.E algériennes sont les moins préparées pour faire face aux challenges de la mondialisation et pour disposer des instruments nécessaires de protection dans l'arène hautement compétitive de la mondialisation. Celle-ci vise à mettre l'entreprise algérienne « au rythme de l'économie mondiale

**Effectifs :** Parmi les répondants il y a un seul dirigeant d'une entreprise PME, 06 cadres supérieurs et 10 cadres ordinaires.

#### **Tableau N° 159 : Les effectifs « statistiques »**

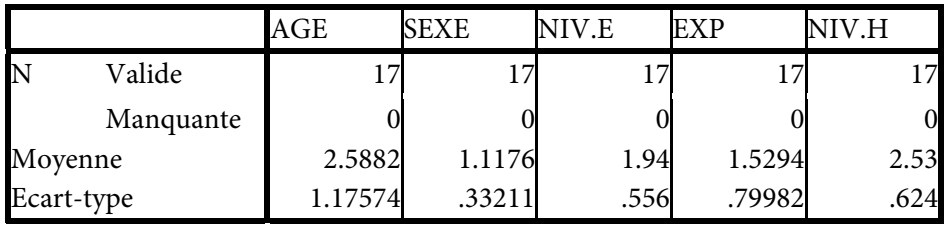

**Tableau de fréquences** 

**Tableau N° 160 : Les fréquences « âge »** 

|        |           | Effectifs      | Pourcentage | Pourcentage<br>valide | Pourcentage<br>cumulé |
|--------|-----------|----------------|-------------|-----------------------|-----------------------|
| Valide | <25       | $\overline{4}$ | 23.5        | 23.5                  | 23.5                  |
|        | $26 - 35$ | $\overline{4}$ | 23.5        | 23.5                  | 47.1                  |
|        | $36 - 50$ | $\overline{4}$ | 23.5        | 23.5                  | 70.6                  |
|        | >50       | 5              | 29.4        | 29.4                  | 100.0                 |
|        | Total     | 17             | 100.0       | 100.0                 |                       |

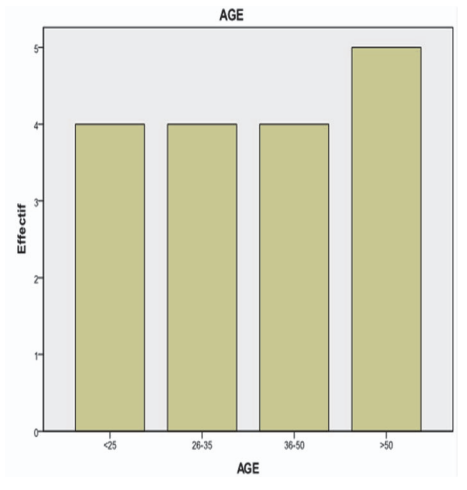

*Fig. N° 65 : Le diagramme en bâton « âge »* 

L'âge des personnes qui ont répandu est répartit comme suit : les < de 25 comptent 23.5 %, entre 26-35 ans ils sont de l'ordre 23.5 %, les cadres qui varient leurs âge de 36-50 ans ils sont de 23.5 % c'est-à-dire que la moitié des personnes interrogées dans les PME ont un âge entre 25 ans et 50 ans et enfin les > de 50 ans sont de 29.4 %.

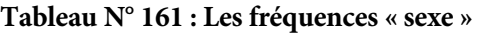

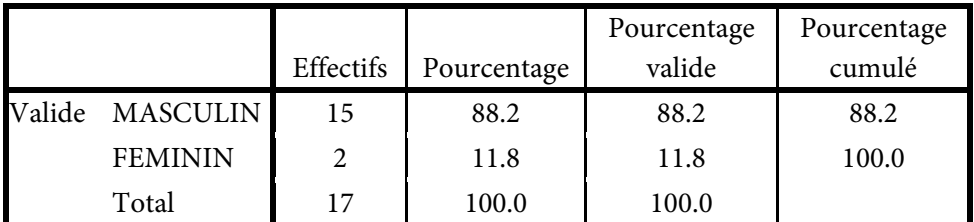

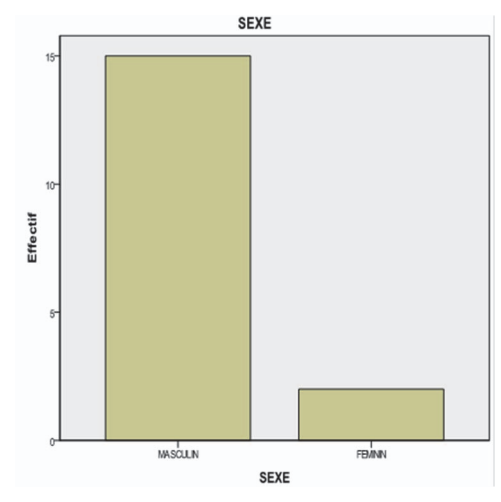

*Fig. N°66 : Le diagramme en bâton « sexe »* 

Les personnes interrogées sont composées d'hommes et de femmes répartit comme suit : les hommes comptent plus des 2/3 soit 88.2 % tandis que les femmes sont de l'ordre de 11.8 % c'est-à-dire plus d'hommes que de femmes dans les PME.

|                     | Effectifs | Pourcentage | Pourcentage<br>valide | Pourcentage<br>cumulé |
|---------------------|-----------|-------------|-----------------------|-----------------------|
| Valide BAC ET MOINS | 3         | 17.6        | 17.6                  | 17.6                  |
| <b>LICENCE</b>      | 12        | 70.6        | 70.6                  | 88.2                  |
| <b>INGENIEUR</b>    | 2         | 11.8        | 11.8                  | 100.0                 |
| Total               | 17        | 100.0       | 100.0                 |                       |

**Tableau N° 162 : Les fréquences « niveau éducatif »** 

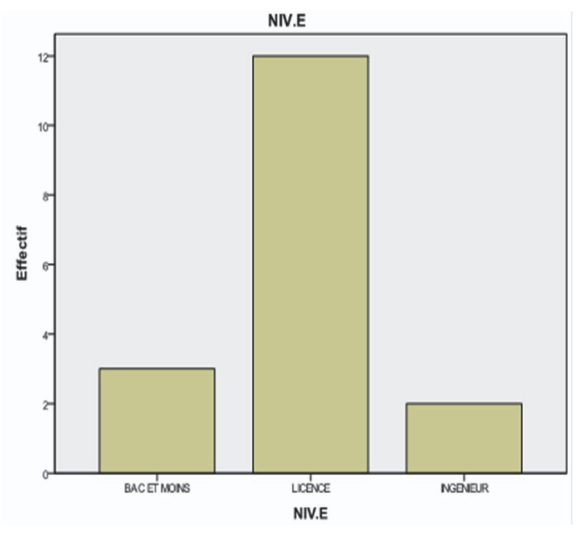

*Fig. N° 67 : Le diagramme en bâton « niveau éducatif »* 

Le niveau intellectuel des personnes chargées de gérer les PME est composé d'un niveau Bac et moins qui comptent 17.6 %, les licenciés sont majoritaires avec un taux de 70.6 % tandis que les ingénieurs sont minoritaires avec 11.8 %.

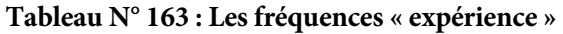

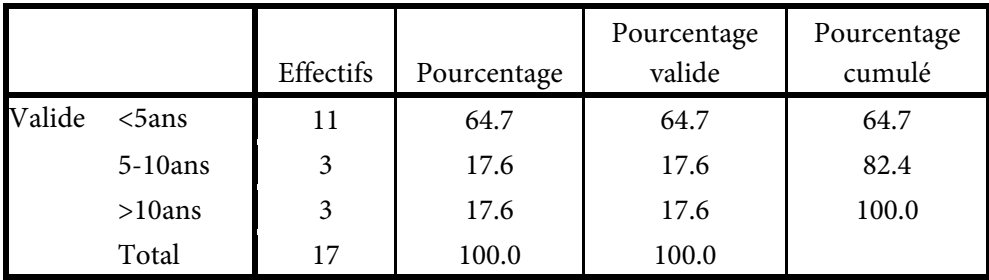

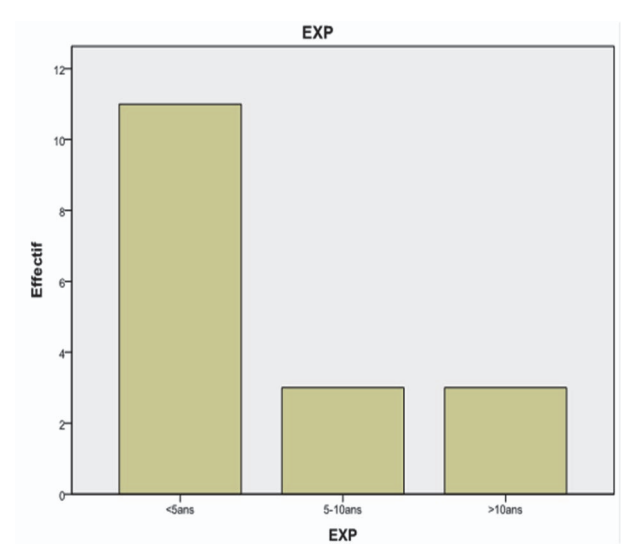

*Fig. N° 68 : Le diagramme en bâton « expérience »* 

En ce qui concerne l'expérience dans la vie professionnelle, les cadres qui ont < de 5 ans d'expérience sont plus de la moitié avec un taux de 64.7 %, ce 17.6la est du de la politique du pays qui offrent des crédits avec des facilités, entre 05 ans et 10 ans d'expérience ils forment la moitié 17.6 %, tandis que le personnel qui > de 10ans d'expérience sont de 17.6 %.

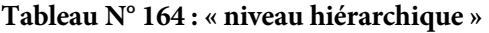

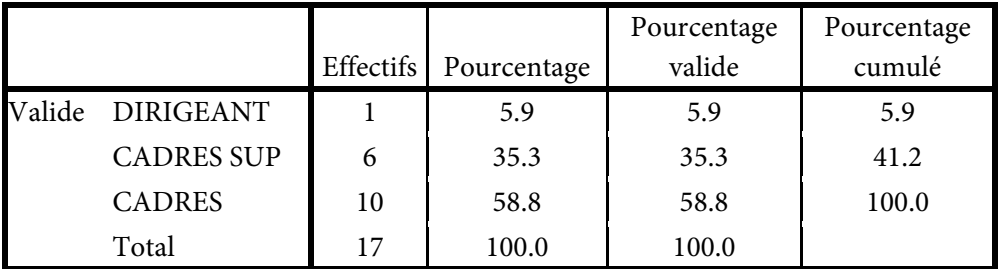

Parmi les répondants il y a un seul dirigeant d'une entreprise PME, 06 cadres supérieurs et 10 cadres ordinaires qui ont répondu à la place des dirigeants des PME selon le questionnaire récupérés auprès des répondants des PME.

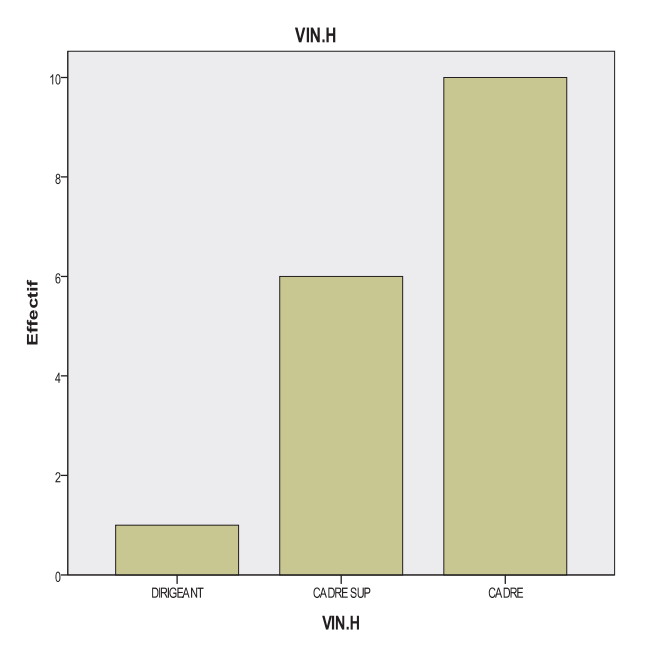

*Fig. N° 69 : Le diagramme en bâton « niveau hiérarchique »* 

Parmi les répondants il y a un seul dirigeant d'une entreprise PME, 06 cadres supérieurs35.3 % qui ont déjà de l'expérience et grâce aux crédits alloués par l'état ils ont pu ouvrir ou de s'associer avec d'autres personnes dans une activité économique et 10 cadres ordinaires 58.8 % qui ont répondu à la place des dirigeants des PME selon le questionnaire récupérés auprès des répondants des PME.

#### **Le profil d'utilisation des TIC :**

Globalement 100 % des PME ont un ordinateur et une connexion Internet, 88,2 % utilisent la messagerie (e-mail) ; les PME ne disposent pas d'Intranet

#### **Les raisons d'utilisation d'Internet** :

La communication téléphonique n'existe pas ce qui est trop couteux pour l'entreprise. La messagerie électronique est présente avec 88,2 %. Les recherches d'informations générales et les communications des rapports n'ont pas eu lieu. Les échanges de données avec d'autres collègues sont très réduits 11,8 %. Le chat ou participation à des forums de discussion Et les téléchargements de logiciels n'apparaissent dans les PME.

**L'effet ou l'impact des TIC sur la structure et le comportement humain SEC 07 : Est-ce que les TIC ont un effet sur la structure de l'entreprise ?** 

|        |       | Effectifs      | Pourcentage | Pourcentage<br>valide | Pourcentage<br>cumulé |
|--------|-------|----------------|-------------|-----------------------|-----------------------|
| Valide | 1.00  |                | 29.4        | 29.4                  | 29.4                  |
|        | 2.00  | 1つ             | 70.6        | 70.6                  | 100.0                 |
|        | Total | $\overline{ }$ | 100.0       | 100.0                 |                       |

**Tableau N° 165 : L'effet des TIC sur la structure de l'entreprise : 294 % oui 70,6 % non** 

29,4 % pensent que les TIC ont un effet sur la structure de l'entreprise. Les TIC sont donc une réalité complexe à analyser dans les petites entreprises. Il n'y a pas de déterminisme technologique direct des TIC sur les changements organisationnels. Dans un univers de plus en pleins mouvant, les PME ont repensé leur organisation et réduit le nombre hiérarchique pour être plus réactives. Il n'y pas plus de deux échelons entre l'ouvrier et le dirigeant. La ligne hiérarchique est réduite à sa plus simple expression ; selon un dirigeant on ne peut pas gérer efficacement plus de 150 personnes ; pour des raisons de masse, les niveaux intermédiaires ont toujours leur utilité dans l'entreprise. Les avis divergent aussi concernant les impacts des TIC sur la productivité. C'est la qualité de l'organisation du travail et de 'entreprise qui permette à ces technologies d'être efficace. Les gains de productivité associés à l'utilisation des TIC restent limités, selon les dirigeants des PME.

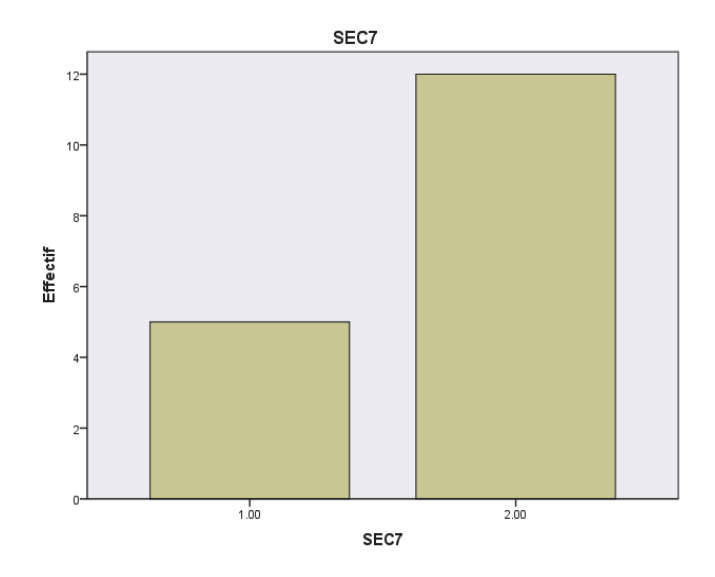

*Fig. N° 70 Diagramme en bâtons L'effet des TIC sur la structure de l'entreprise*

**Tableau N° 166 : L'effet des TIC sur les fonctions de l'entreprise : 29.4 % oui 70,6 % non** 

|        |       | Effectifs | Pourcentage | Pourcentage<br>valide | Pourcentage<br>cumulé |
|--------|-------|-----------|-------------|-----------------------|-----------------------|
| Valide | 1.00  |           | 29.4        | 29.4                  | 29.4                  |
|        | 2.00  | ר ו       | 70.6        | 70.6                  | 100.0                 |
|        | Total |           | 100.0       | 100.0                 |                       |

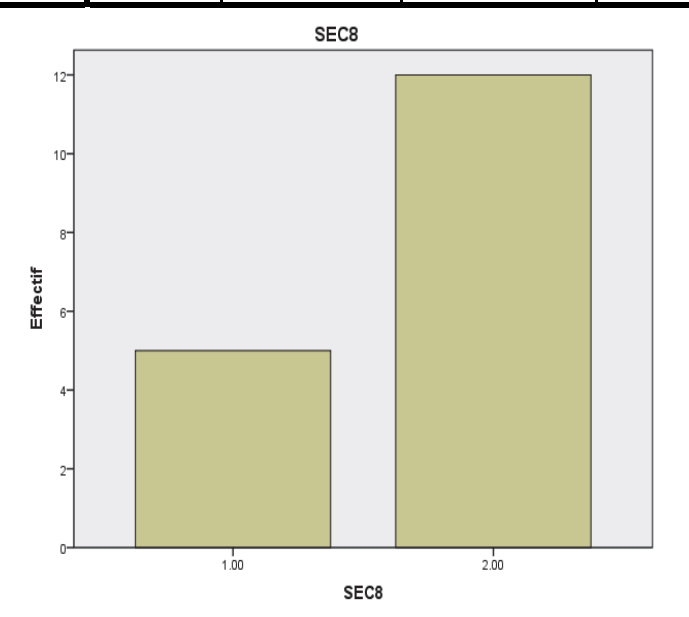

*Fig. N° 71 : Le diagramme en bâtons L'effet des TIC sur les fonctions de l'entreprise* 

29,4 % des personnes interrogées pensent que les TIC ont un effet sur les fonctions de l'entreprise ; les changements ne sont pas automatiques dans ce domaine car ces technologies ne représentent à ce sujet qu'un potentiel. Ces TIC bouleversent les formes traditionnelles d'organisation en introduisant de nouvelles exigences d'efficacité. Le type d'organisation s'avère lourd, lent, cloisonné pour répondre aux exigences de réactivité et d'innovation, ce qui entraine une influence sur l'entreprise à plusieurs niveaux et en particulier sur l'humain et l'organisationnel.

**SEC 09 : Est-ce que la circulation de l'information a un effet sur les niveaux hiérarchiques ?**

|        |       | Effectifs    | Pourcentage | Pourcentage<br>valide | Pourcentage<br>cumulé |
|--------|-------|--------------|-------------|-----------------------|-----------------------|
| Valide | 1.00  | $\mathbf{a}$ | 17.6        | 17.6                  | 17.6                  |
|        | 2.00  | 14           | 82.4        | 82.4                  | 100.0                 |
|        | Total | 17           | 100.0       | 100.0                 |                       |

**Tableau N° 167 : L'effet de la circulation d'info. sur les niveaux hiérarchiques : 17.6 % oui 82,4 % non** 

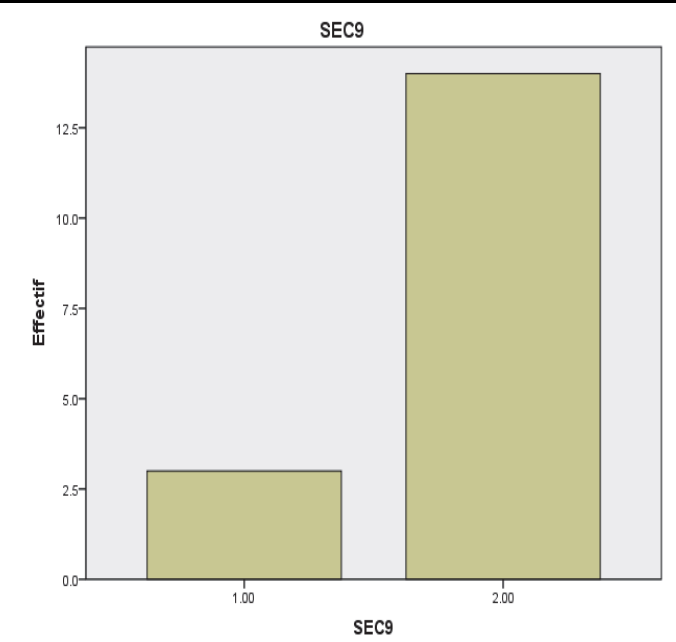

*Fig. N° 72 : Le diagramme en bâtons L'effet de la circulation d'info. sur les niveaux hiérarchiques* 

17,6 % des individus pensent que la circulation de l'information a un effet sur les niveaux hiérarchiques. Le premier impact des TIC, commun à toutes les fonctions, correspond à l'utilisation de ces technologies pour communiquer au plus nombre, pour automatiser certaines tâches comme la comptabilité. Les TIC sont des outils qui apportent des éléments tant positifs que négatifs vis-à-vis de l'organisation du travail. Parmi les vertus potentielles des TIC, on peut énumérer la possibilité d'avoir la même information, au même moment ; les repères traditionnels du travail sont bouleversés, dans la mesure où les frontières entre le temps et les espaces de travail parce que la proximité es porteuse de valeur ajoutée, de la formation et de la vie privée sont abolis. Traditionnellement le pouvoir est lié à la détention de l'information, la hiérarchie possédait l'information écrite et la distribuait à son gré.

**SEC 10 : Est-ce que les TIC ont changé votre comportement dans l'entreprise ?** 

**Tableau N° 168 : L'effet des TIC sur le comportement humain dans l'entreprise : 23.5 % oui 76,5 % non** 

|        |       |           |             | Pourcentage | Pourcentage |
|--------|-------|-----------|-------------|-------------|-------------|
|        |       | Effectifs | Pourcentage | valide      | cumulé      |
| Valide | 1.00  |           | 23.5        | 23.5        | 23.5        |
|        | 2.00  | 13        | 76.5        | 76.5        | 100.0       |
|        | Total | ר ו       | 100.0       | 100.0       |             |

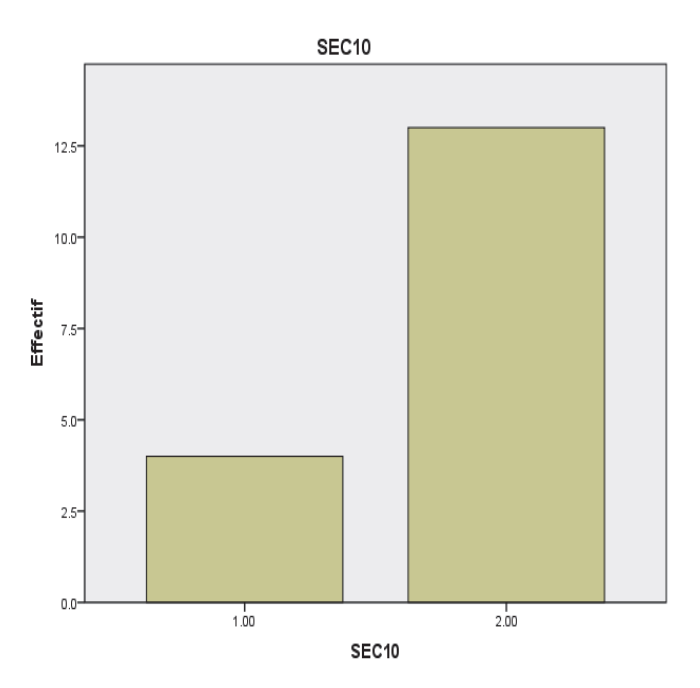

*Fig. N°73 : Le diagramme en bâtons L'effet des TIC sur le comportement humain dans l'entreprise* 

23, 5 % du personnel pensent que les TIC ont changé le comportement de l'acteur dans l'entreprise. Pour les dirigeants des PME, en aucun cas la technologie ne permettra de remplacer la rencontre physique pour créer la confiance entre les partenaires de l'entreprise (clients, fournisseurs). Le dirigeant doit être disponible et flexible sur son temps de travail. Pour eux les moments doivent être plus forts quand on se rencontre peu, pour que chacun ait envie de continuer à travailler dans l'entreprise. Manager avec les TIC est devenu une des dimensions de la fonction managériale (gestion d'équipe) au même titre que le management de la proximité

(relationnel, verbal). Les dirigeants acceptent de plus en plus la technologie comme le téléphone et l'e-mail ; pour eux l'entreprise agile est celle qui intègre (les hommes, la technologie et l'organisation avec ses partenaires).

### **Descriptives**

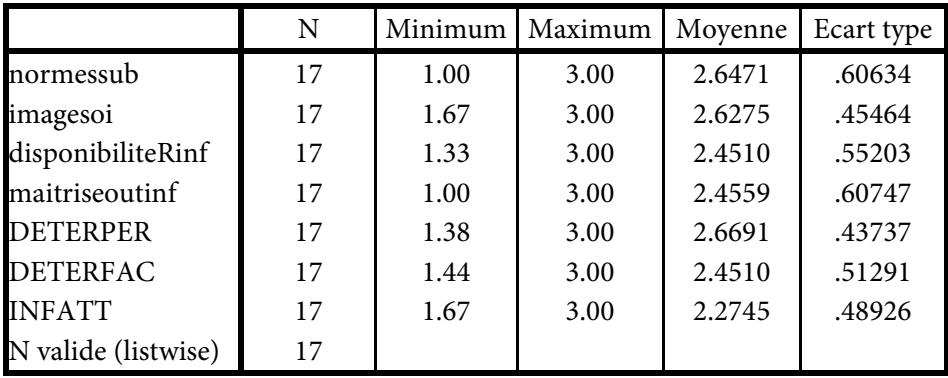

## **Tableau N° 169 : Les statistiques descriptives**

### **Description des axes en caractéristiques :**

Les variables qui agissent sur l'utilité perçue sont Les caractéristiques sociodémographiques. Tandis que les variables qui agissent sur la facilité d'utilisation perçue sont les ressources informatiques et la maitrise de l'outil informatique.

# **Fiabilité Echelle : TOUTES LES VARIABLES**

## **Tableau N° 170 : Les statistiques de fiabilité n° 01**

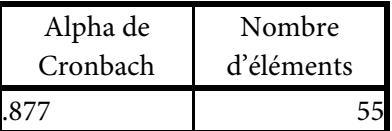

**Fiabilité et validité** :

**Fiabilité Echelle : TOUTES LES VARIABLES** 

## **Tableau N° 171 : Les statistiques de fiabilité n° 02**

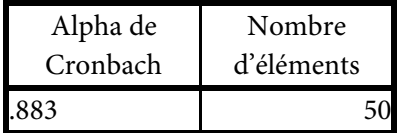

# **Fiabilité Echelle : TOUTES LES VARIABLES**

### **Tableau N° 172 : Les statistiques de fiabilité n° 03**

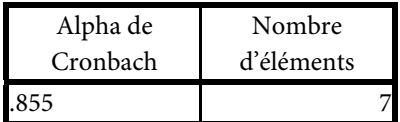

**Tableau N° 173 : la corrélation entre les déterminants de l'utilité perçue, les normes subjectives et l'image de soi** 

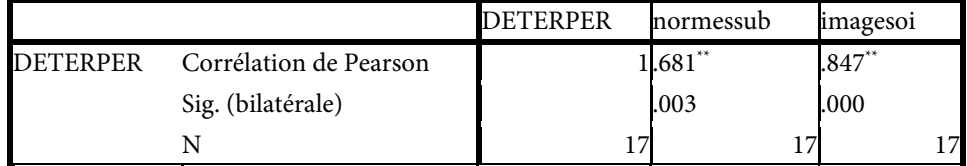

\*\*. La corrélation est significative au niveau 0.01 (bilatéral).

L'association entre l'utilité perçue et les variables suivantes (image de soi et les normes subjectives) montre qu'il y a une corrélation forte dans l'entreprise (le coefficient de l'image de soi est de 847 tandis que les normes subjectives est de 681) et une significative entre les deux variables citées ci-dessus parce que la corrélation est de > de 50 % et le degré de signification bilatéral < à 5 % donc il y a une relation forte et significative.

**Tableau N° 174 : La corrélation entre les déterminants entre la facilité d'utilisation perçue, la disponibilité des ressources informatique et la maitrise des outils informatiques** 

|                 |                        | DETERFAC disponibiliteRinf maitriseoutinf |          |
|-----------------|------------------------|-------------------------------------------|----------|
| <b>DETERFAC</b> | Corrélation de Pearson | $1.864**$                                 | $.909**$ |
|                 | Sig. (bilatérale)      | .000                                      | .000     |
|                 |                        |                                           | 7        |

\*\*. La corrélation est significative au niveau 0.01 (bilatéral).

L'association entre la facilité de l'utilité perçue et les variables suivantes (disponibilité de l'outil informatique et la maitrise de l'outil informatique) montre qu'il y a une corrélation forte dans l'entreprise (le coefficient de disponibilité de l'outil informatique est de 864 tandis que la maitrise de l'outil informatique est de 909) et une significative entre les deux variables citées ci-dessus parce que la corrélation est de > de 50 % et l le seuil bilatéral < à 5 % donc il y a une relation forte et significative.

# **Tableau N° 175 : La corrélation entre les déterminants de la facilité d'utilisation perçue et les déterminants de l'utilité perçue**

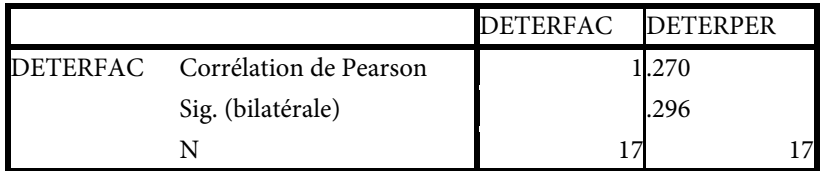

# **Tableau N° 176 : La corrélation entre les déterminants de la Facilité d'utilisation perçue et les déterminants de l'utilité perçue et l'influence par l'attitude**

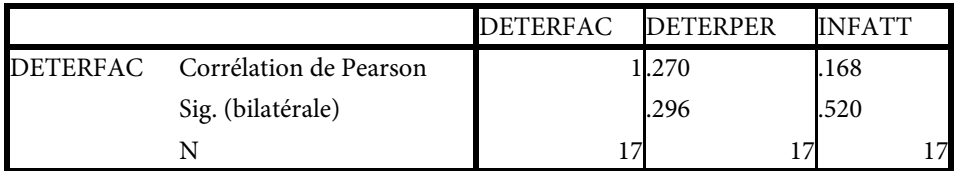

\*. La corrélation est significative au niveau 0.05 (bilatéral).

# **Régression**

**Test-t** 

# **Tableau N° 177 : Les statistiques de groupe**

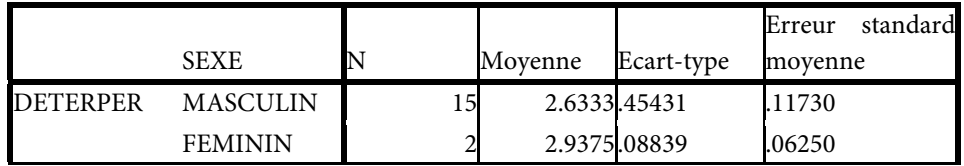

# **Tableau N° 178 : Le test d'échantillons indépendants**

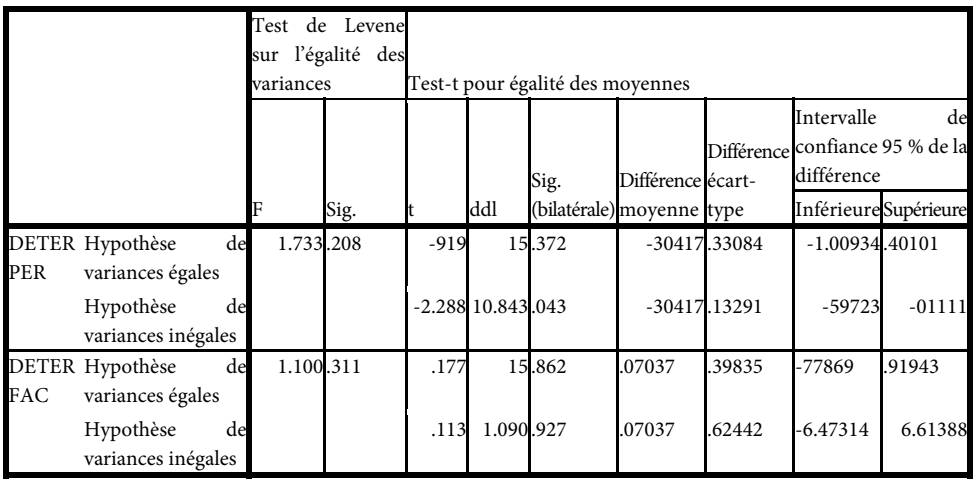

### *TEST DE STUDENT.*

Après avoir calculé et utilisé le test de student on trouve le seuil de signification > à 5 % c'est-à-dire que H0 est vérifiée. Il n'existe pas une signification statistique entre le sexe et l'utilité perçue ou la facilité d'utilisation perçue :

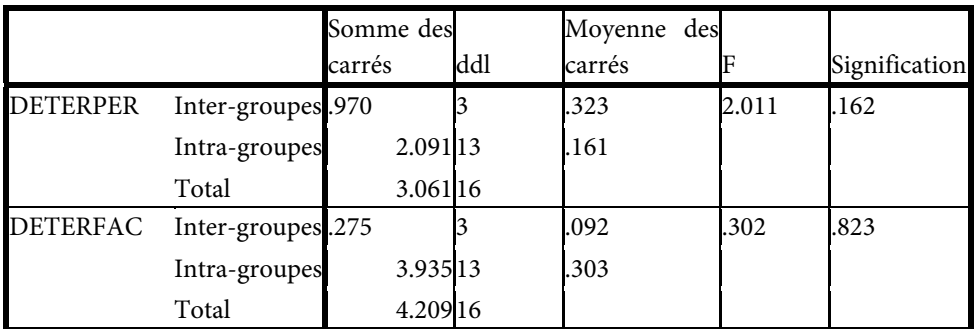

## **Tableau N° 179 : ANOVA n° 01**

# **Tableau N° 180 : ANOVA n° 02**

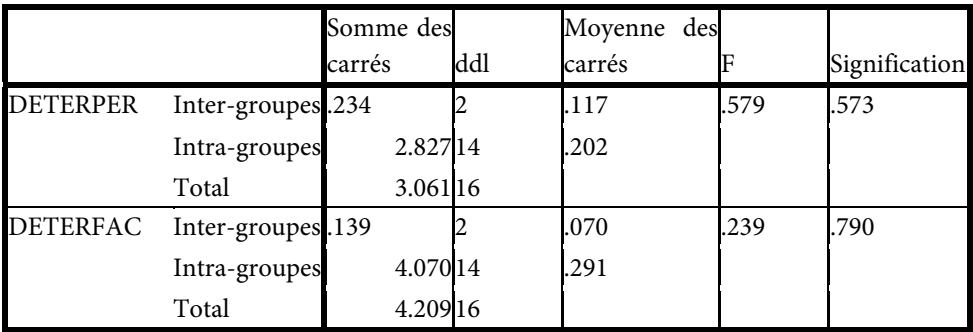

# **Tableau N° 181 : ANOVA n° 03**

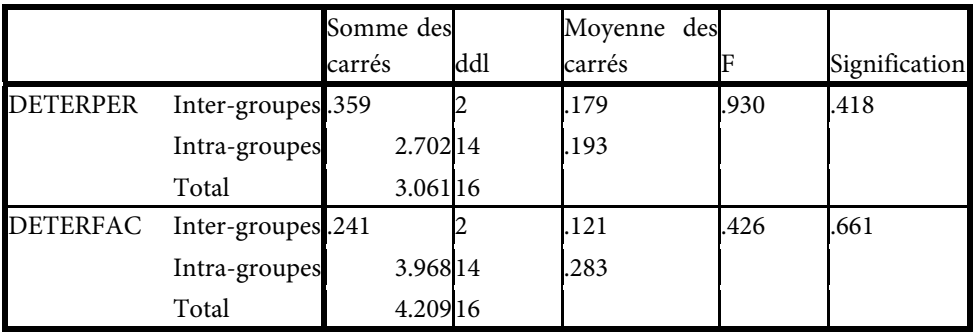
### **Tableau N° 182 : ANOVA n° 04**

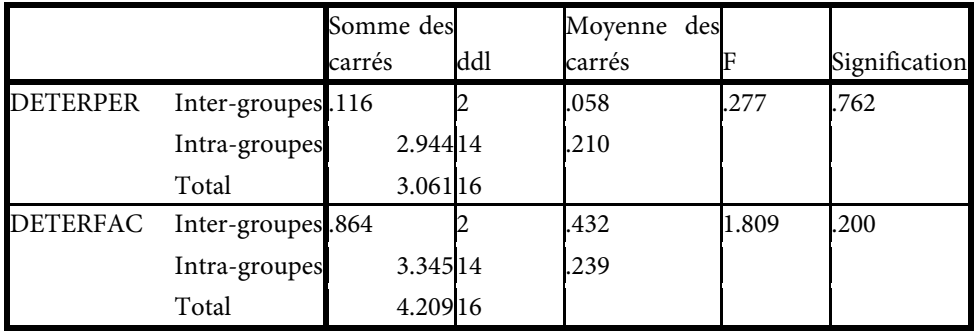

#### *TEST DE FISHER :*

Après avoir calculé et utilisé le test de Fisher selon le tableau Anova on trouve le seuil de signification > à 5 % c'est-à-dire que H0 est vérifiée. Il n'existe pas une signification statistique entre les autres variables socio-démographiques tels que (l'âge, le niveau intellectuel, le niveau hiérarchique, l'expérience) et l'utilité perçue ou la facilité d'utilisation perçue :

#### *Conclusion :*

Le e-learning va permettre de réconcilier l'objectif économique de rentabilité avec l'objectif pédagogique. L'implication des individus dans les PME est cruciale, elle se reflète directement dans les résultats de la formation. L'étude démontre que les PME ne sont pas totalement prêtres pour le e–Learning. Certains dirigeants considèrent que ce genre de formation est trop risqué.

L'employeur moderne recherche avant tout l'employé qualifié qui dans son bagage intellectuel dispose d'une grande partie de connaissances capables de lui procurer un profit sans grandes dépenses dans le recyclage et informations. Car les nouvelles technologies changent bien sur le travail mais de nouvelles organisations du travail appellent en retour à l'émergence d'outils adaptés à un contexte en évolution. La nature du travail elle-même a changé (la matière première est devenue de plus en plus immatérielle : 'information). Ce sont les technologies et les outils permettant de traiter toujours plus d'infirmation et plus rapidement.

Les TIC apportent un grand soulagement tant à l'employeur qu'à l'employé car elles facilitent le traitement de l'infirmation, l'employeur a donc intérêt à contrôler l'usage que ses employés fait de TIC à leur disposition. Les métiers de traitement sont aujourd'hui conçus et organisés non plus comme des structures de production, mais comme des unités de services à la clientèle, dont les maitres mots sont : qualité, fiabilité, rapidité, réactivité.

L'impact des TIC semble évident pour la grande majorité des dirigeants, les dirigeants considèrent la généralisation des TIC change la manière de amanger els hommes, l'e-mail est largement considéré comme un outil positif. Pour avoir un impact sur la productivité, on peut supposer qu'il est nécessaire que les investissements en TIC s'accompagnent de changements dans l'organisation et le mode fonctionnement de l'entreprise. Les TIC ont permis aux entreprises de renforcer la fidélisation de leur clientèle et d'accroitre l'intégration des fournisseurs attirés.

#### *h) Comparaison entre les différentes entreprises :*

Le e-learning est un outil des T.I.C, le concept de « compétence » s'est imposé au fil du temps comme un moteur de la création de la valeur. La formation continue en est le levier traditionnel. En réalité c'est une formation en ligne portant sur des modules tels que la comptabilité, la gestion ou bien une formation spécialisée dans le domaine de la Gestion des Ressources Humaines (G.R.H). Pour l'entreprise qui l'adopte, cela leur permettra de réaliser des innovations technologiques, de développer plus fort potentiel de compétences et d'améliorer son rendement. L'entreprise cherche à obtenir de son acteur « le meilleur » afin d'améliorer en continu sa performance et d'atteindre ses objectifs stratégiques. Le e-Learning qui diffuse des connaissances, développe le produit des compétences, des savoir-faire, les « savoir-faire en action ». La formation est désormais devenue un axe stratégique majeur et le savoir un outil permanent de développer un avantage compétitif certain.). Les T.I.C facilitent l'apprentissage au travail même si les formations sont notablement améliorées

#### **Les variables sociodémographiques :**

L'âge du personnel des entreprises est répartit comme suit : les < de 25 comptent moins d'un quart, entre 26-35 ans ils sont plus d'un quart, les cadres qui varient leurs âge de 36-50 ans ils sont d'un quart et enfin les > de 50 ans sont d'un quart. Les entreprises comptent plus d'hommes que de femmes Le niveau intellectuel, l'expérience se diffèrent d'une entreprise à un autre,

**SEC 07 : Est-ce que les TIC ont un effet sur la structure de l'entreprise ?**

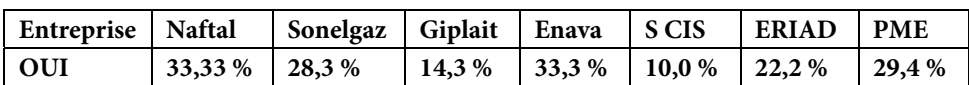

#### **Tableau n° 183 : L'effet des TIC su la structure de l'entreprise**

Selon le tableau ci-dessus, les TIC n'ont pas provoqué de véritables bouleversements dans les différentes entreprises algériennes. Les retombées des TIC

sur l'entreprise s'avèrent assez limitée, elles ont du mal à saisir l'intérêt de ces nouvelles technologies La structure est rigide et cloisonnée de type taylorienne. Les niveaux hiérarchiques sont nombreux avec beaucoup de cadres intermédiaires. Les acteurs ne peuvent ignorer l'apport des TIC. L'impact de l'introduction des TIC sur la structure, semble significatif pour certains acteurs de l'entreprise. Les TIC rapprochent les différentes fonctions comme le secrétariat et la fonction comptabilité et finance, elles remettent en cause la notion de distance géographique. Elles jouent le rôle de nouveaux supports organisationnels. Les obstacles fondamentaux sont avant tout interne (les schémas mentaux, la culture d'organisation et les jeux des acteurs de l'entreprise ou certains ont une tendance naturelle à refuser le changement pour une raison essentielle : chacun sait ce qu'il va perdre, mais ne sait pas ce qu'il va gagner. Ces obstacles, que rencontre l'entreprise, s'avèrent en même temps les leviers sur lesquels il s'appuyer pour réussir à opérer les transformations dues à l'introduction des TIC dans le mode du travail. Les TIC sont donc une réalité complexe à analyser dans les petites entreprises. Il n'y a pas de déterminisme technologique direct des TIC sur les changements organisationnels. Les avis divergent aussi concernant les impacts des TIC sur la productivité. C'est la qualité de l'organisation du travail et de l'entreprise qui permette à ces technologies d'être efficace. Les gains de productivité associés à l'utilisation des TIC restent limités, selon les dirigeants. Enfin il lui faut un temps d'adaptation et de diffusion pour ensuite pouvoir mesurer son impact sur la structure de l'entreprise. Les TIC pénètrent difficilement dans certaines entreprises qui ne sont pas encore préparée à les recevoir, le modèle libéral de la structure de l'entreprise comme la structure matricielle (maillée) est encore à l'état embryonnaire ou inexistant.

**SEC 08 : Est-ce que les TIC ont un impact sur les fonctions de l'entreprise ?** 

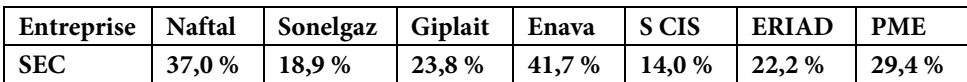

#### **Tableau n° 184 : L'impact des TIC sur les fonctions de l'entreprise**

Ces TIC bouleversent les formes traditionnelles d'organisation en introduisant de nouvelles exigences d'efficacité. Les fonctions les plus touchées par les TIC sont l'administration générale et les services comptabilités et finances à cause de l'utilisation des logiciels qui permettent une automatisation de ces fonctions. Il est clair que les fonctions sont bouleversées par le développement des TIC. Ces outils (Internet, téléphone portable) sont devenus si courants qu'ils deviennent indispensables. Certains acteurs éprouvent une réticence envers ces technologies soit parce qu'on pense que c'est un moyen de luxe ou parce qu'ils considèrent que c'est encore un investissement réservé aux entreprises comme la Sonatrach ou la Sonelgaz. L'appréhension des TIC par les acteurs peuvent être source d'un certain

nombre de malaises tel que le malaise psychologique traduit par un sentiment de peur, d'incompétence et de négation qui peut naitre chez certaines personnes qui doivent réaliser leur travail en utilisant les TIC.

Les cadres les utilisent aujourd'hui dans le cadre de leur travail entre les différentes fonctions de l'entreprise (économie du temps). Ce n'est pas les TIC en soi qui influent principalement sur les fonctions de l'entreprise mais la façon dont elles sont utilisées pour transformer les fonctions de l'entreprise, les processus et les comportements. Enfin les TIC agissent de trois façons dans leur impact économique

– Par l'investissement dans les TIC qui contribue à l'intensification du capital d'où un accroissement de la productivité du travail,

– Par le progrès technologique dans la production de biens et services des TIC contribuant à la croissance de l'efficacité du capital et du travail,

– Par la croissance de la productivité due à l'utilisation des TIC, par des gains d'efficience à l'intérieur de l'entreprise NAFTAL.

. Actuellement les anciennes méthodes de management vivent encore.

Le type d'organisation de l'entreprise algérienne s'avère lourd, lent, cloisonné pour répondre aux exigences de réactivité et d'innovation, ce qui entraine une influence sur l'entreprise à plusieurs niveaux et en particulier sur l'humain et l'organisationnel.

### **SEC 09 : Est-ce que la circulation de l'information a un effet sur les niveaux hiérarchiques ?**

#### **Tableau n° 185 : L'impact de la circulation de l'info. sur les niveaux hiérarchiques**

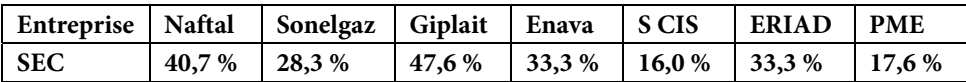

Il suffit de regarder la structure de l'entreprise pour voir que l'information circule du haut en bas. Elle est souvent liée au mode d'organisation. La communication est formelle, le plus souvent écrite qui a un caractère obligatoire (notes de service, réunion). Traditionnellement, notre société a hérité la culture de l'écrit française : « l'écrit reste alors que les paroles s'envolent ». Les acteurs pensent que l'information a un effet sur les niveaux hiérarchiques, le téléphone est le moyen privilégié de communication, il reste l'outil à favoriser puis c'est au tour de l'e-mail. La circulation de l'information et les formes de communication sont liées à la structure organisationnelle. Le raccourcissement des lignes hiérarchiques n'a pas eu lieu malgré le développement de coordination et d'information. L'autorité de compétence n'a pas remplacé l'autorité hiérarchique, la structure formelle n'est pas éclatée, la pyramide ne s'est pas renversée. Durant de nombreuses années, ils pensaient que détenir l'information était une source de pouvoir. Aujourd'hui, elle

est devenue une stratégie de communication interne. En effet, lorsqu'elle circule bien, l'information favorise la communication et devient, de ce fait, facteur de cohésion, de motivation, de décision efficace et de créativité. Identifier les circuits d'information de l'entreprise est donc une force pour le collaborateur, cela lui permet de se positionner en fonction et de détenir l'information utile au bon moment. Les changements ne sont ni évident ni automatique dans la mesure où ces technologies ne représentent qu'un potentiel, tout dépend en fait de la stratégie de l'entreprise de l'usage qu'elle en fait pour réduire les niveaux hiérarchiques Les acteurs rencontrés sont unanimes pour penser que les TIC sont importantes et nécessaires à leurs activités et qu'elles sont un support positif quant à l'accès de l'information. Il n'y a pas eu de changement organisationnel (autonomie, le nombre élevé de niveaux hiérarchiques). Les responsables de l'entreprise déterminent leur pouvoir sur la ligne hiérarchique.

Les TIC ont été introduites pour aider les acteurs en facilitant leurs échanges, mieux gérer les informations et donc mieux connaitre leur environnement, augmente la productivité ou encore mieux gérer les sources à travers. L'étude montre les utilisateurs utilisent au moins une technologie mais que c'est souvent l'e-mail ou le téléphone mobile pour transmettre l'information. Il est révélé que la majorité des acteurs ignorent les termes technologiques et ne savent pas pourquoi et comment utiliser ces technologies. Le but de développement des TIC dans l'entreprise n'est pas celui de remplacer les rencontres physiques, entre les individus mais au contraire le but de les enrichir à travers notamment une multiplication des échanges d'information entre les différents niveaux de la structure de l'entreprise.

Les TIC ont un effet sur la culture de l'entreprise, si elles réussissent à s'implanter avec el méthodes traditionnelles de travail, c'est que l'entreprise a bien déterminé l'impact des TIC dans sa stratégie, comme l'a si bien souligné M. Porter « se donner une stratégie fait gagner en rapidité ». Les bases de ces entreprise sont l'autorité, le contrôle, l'organigramme figé de cette entreprise est le seul système d'information mis à disposition pour gérer les employés or il s'avère inefficace aujourd'hui face à ces technologies et cet environnement turbulent basé sur la compétition entre les entreprises à l'heure la mondialisation ou l'ouverture des frontières entre les pays est présente comme le cas de l'Europe.

**SEC 10 : Est-ce que les TIC ont changé votre comportement des hommes dans l'entreprise ?** 

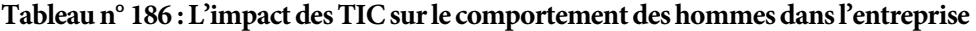

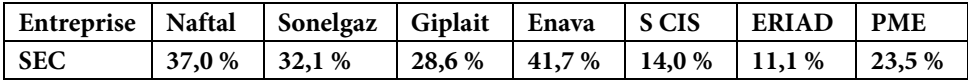

On peut distinguer deux catégories d'acteurs dont les TIC constituent l'essentiel de leur travail ainsi que les utilisateurs des TIC pour lesquels les TIC constituent un outil de travail. Pour certains c'est l'inégalité d'accès aux TIC (Internet) qui a un impact sur les personnes donc sur leurs comportements. L'enquête montre que les perceptions des adultes quant à l'utilisation des TIC, et leur attitude à l'égard de ces TIC, sont plus favorables chez les acteurs à niveaux élevés de compréhension ; Le pourcentage des acteurs qui se déclarent d'accord avec l'idée que « la technologie facilite la vie » dépend fortement de l'âge, plus on est jeune plus on apprécie la technologie nouvelle. Le courriel est devenu le mode communication le plus utilisé, surpassant la téléphonie fixe ou mobile par ce qu'il est peu couteux. L'utilisation de l'Internet peut contribuer aussi à améliorer l'efficience du travail et de la vie quotidienne.

Les TIC renforcent en effet le caractère immatériel et abstrait du travail (or tous les acteurs de l'entreprise ne sont pas à l'aise dans la manipulation des signes). Ces TIC peuvent être à la fois source de qualification pour les uns et d'exclusion pour les autres pourquoi parce que le travail devient de plus en plus abstrait et interactif (plusieurs heures devant son ordinateur). L'angoisse du changement de technologie a un effet sur le comportement. Les employés deviennent méfiants, ce qui paralyse toute action novatrice. Certains acteurs éprouvent de difficultés d'adaptation ; leur incapacité à se mouvoir avec aisance dans l'univers des TIC génère de la fatigue mentale et du stress, voire une attitude de profond rejet, Certains pensent que ces changements vont les dépossédé de leur poste. Malheureusement les TIC favorisent, de ce fait, la tendance qui consiste à exiger de l'acteur une disponibilité en tout temps et en tous lieux (joignable à tout moment). L'utilisation performante des TIC nécessite l'acquisition de nouvelles compétences grâce au e-Learning ou autre moyen d'apprendre à manipuler cette technologie qui ne cesse de se développer et l'impact de ces TIC positifs et négatifs diffère selon la position de l'employé dans la hiérarchie ou son niveau de qualification. Les effets positifs l'emportent pour les cadres les plus qualifiés alors que les effets négatifs prédominent pour les acteurs les moins qualifiés. Le problème humain résulte des limites du système traditionnel de gestion dans la mesure où le mode d'organisation de l'entreprise semble désormais de moins en moins efficace dans le monde moderne d'aujourd'hui.

Ce qui a beaucoup changé c'est que les TIC en effet impliquent pour de nombreux cadres d'ajouter à leur travail quotidien des tâches qui autrefois assurés par des secrétaires (rédaction des notes, saisie de données…). D'autres pensent que les TIC n'apportent pas d'avantage de liberté alors que les jeunes sont neutres. Maitrisant mieux les TIC, ces derniers tirent mieux leur épingle du « nouveau » jeu technologue. La valeur ajoutée d'un acteur croit avec l'expérience et la maturité.

L'entreprise profite des connaissances des acteurs plus expérimentées, contrairement à ce qui se fait actuellement dans certaines entreprises avec les mises à retraite anticipées et qui risquent de se solder par une immense perte de capital intellectuel, d'expériences originales, de mémoires et de richesses patrimoniale. En ce qui concerne l'apport des TIC à l'entreprise en termes de productivité, les avis sur ce sujet divergent entre les acteurs de l'entreprise. D'une part la productivité est un concept difficile à cerner par ce que l'efficacité des TIC est liée à la manière dont elles sont intégrées dans l'entreprise c'est la qualité de l'organisation du travail et de l'entreprise qui permet à ces TIC d'être efficace. Donc on parle de productivité organisationnelle, la mesure des gains de productivités associés à l'usage des TIC reste limitée. Parce que la productivité et les coûts ne sont pas en effet les seuls motifs ni les seules critères de performance. La prise en compte du client (consommateur) ; il n'y a de bon investissement dans une entreprise que s'il apporte de la valeur ajoutée au client final.

Pour les dirigeants des PME qui voient, en aucun cas les TIC ne permettront de remplacer la rencontre physique pour créer la confiance entre les partenaires de l'entreprise (clients, fournisseurs). Le dirigeant doit être disponible et flexible sur son temps de travail. Pour eux les moments doivent être plus forts quand on se rencontre peu, pour que chacun ait envie de continuer à travailler dans l'entreprise. Manager avec les TIC est devenu une des dimensions de la fonction managériale (gestion d'équipe) au même titre que le management de la proximité (relationnel, verbal). Les dirigeants acceptent de plus en plus la technologie comme le téléphone et l'e-mail ; pour eux l'entreprise agile est celle qui intègre (les hommes, la technologie et l'organisation avec ses partenaires).

#### **Description des axes en caractéristiques sont :**

Les variables qui agissent sur l'utilité perçue sont Les caractéristiques sociodémographiques comme (l'âge, le sexe, le niveau scolaire et universitaire, le niveau hiérarchique et l'expérience), les normes subjectives, l'image de soi), l'utilité perçue, selon l'utilisateur du e-learning améliore sa performance. Tandis que les variables qui agissent sur la facilité d'utilisation perçue sont les ressources informatiques et la maitrise de l'outil informatique, la facilité d'utilisation perçue selon l'utilisateur du e-learning sera dénuée d'efforts. L'utilisation des TIC est déterminée par l'intention du comportement d'utilisation. Celle-ci est influencée par l'attitude de l'utilisateur du e-learning que facilité perçue. Les variables externes permettent une meilleure compréhension des facteurs influençant l'utilité perçue et la facilité d'utilisation perçue et leur présence guide les actions pour promouvoir une importante utilisation.

#### **Fiabilité et validité :**

Le coefficient Alpha Cronbach > 50 %, il est fiable selon le statisticien Uma Sekaran c'est-à-dire le questionnaire est fiable pour l'utilisation et la vérification des hypothèses.

L'association entre l'utilité perçue et les variables suivantes qui sont des facteurs internes et sociaux (image de soi et les normes subjectives) montre qu'il y a une corrélation forte dans l'entreprise.

### **Fiabilité et validité :**

Le coefficient Alpha Cronbach > 50 %, il est fiable selon le statisticien Uma Sekaran c'est-à-dire le questionnaire est fiable pour l'utilisation et la vérification des hypothèses.

**La corrélation entre les déterminants de l'utilité perçue et les (normes sub. et l'image de soi)**

**Tableau n° 187 : La corrélation entre les déterminants de l'utilité perçue et les (normes sub. et l'image de soi)** 

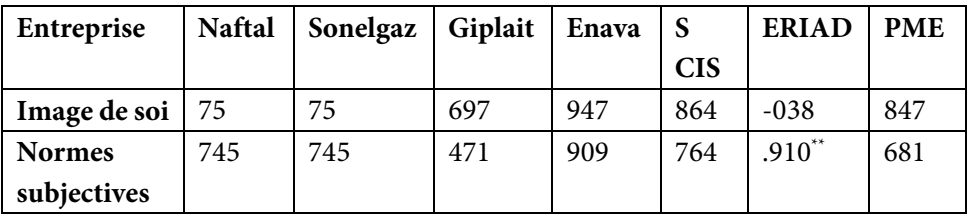

Une significative entre les deux variables citées ci-dessus parce que la corrélation est de > de 50 % et le degré de signification bilatéral < à 5 % donc il y a une relation forte et significative.

**Tableau n° 188 : La corrélation entre les déterminants entre la Facilité d'utilisation perçue et la (disponibilité des ressources informatique et la maitrise des outils informatiques)** 

| Entreprise            | <b>Naftal</b> | Sonelgaz | Giplait | Enava   | $\vert$ S CIS | <b>ERIAD</b> | <b>PME</b> |
|-----------------------|---------------|----------|---------|---------|---------------|--------------|------------|
| Disponibilité         | $763**$       | $694**$  | $572**$ | $934**$ | $765**$       | $.860**$     | $864**$    |
| de l'outil inf.       |               |          |         |         |               |              |            |
| <b>Maitrise</b><br>de | $759**$       | $809**$  | $751**$ | $973**$ | $839**$       | $800**$      | $909**$    |
| l'outil inf.          |               |          |         |         |               |              |            |

\*\*. La corrélation est significative au niveau 0.01 (bilatéral).

**L'association entre la facilité de l'utilité perçue et les variables suivantes** qui sont des conditions facilitatrices (disponibilité de l'outil informatique et la maitrise de l'outil informatique) montre qu'il y a une corrélation forte dans l'entreprise et une significative entre les deux variables citées ci-dessus parce que la corrélation est de > de 50 % et l le seuil bilatéral < à 5 % donc il y a une relation forte et significative.

Tableau n° 189 : La corrélation entre les déterminants de la Facilité d'utilisation perçue et les déterminants de l'utilité perçue et l'influence par l'attitude

| Entreprise      | <b>Naftal</b> | Sonelgaz   Giplait |         | Enava   | <b>S</b> CIS | ERIAD | <b>PME</b> |
|-----------------|---------------|--------------------|---------|---------|--------------|-------|------------|
| <b>DETERPER</b> | $511**$       | $718**$            | $616*$  | $963**$ | $517**$      | 224   | 270        |
| <b>INFATT</b>   | $629**$       | $537**$            | $542**$ | $501**$ | 144          | 239   | 168        |

\*\*. La corrélation est significative au niveau 0.01 (bilatéral).

La corrélation est significative entre les déterminants de la facilité d'utilisation perçue et les déterminants de l'utilité perçue et l'attitude envers l'utilisation du elearning chez les entreprises Naftal, Sonelgaz, Giplait, Enava, tandis que l'entreprise Enava et els PME, il n'existe une corrélation significative.

#### **Régression :**

En conclusion : après avoir calculé et tester les différents coefficients on remarque qu'il y a une relation linéaire entre l'utilité perçue et la facilité d'utilité perçue ce veut dire que le modèle adapté ou inspiré est fiable.

Pour les entreprises suivantes Sonatrach, Sonelgaz, Enava, SCI Saida, et les PME.

Pour ERIAD après avoir calculé et tester les différents coefficients on remarque qu'il n'y a pas une relation linéaire entre l'utilité perçue et la facilité d'utilité perçue ce veut dire que le modèle adapté ou inspiré n'est fiable dans cette entreprise, ce genre d'entreprise achète et vend des produits agroalimentaires.

#### **TEST DE STUDENT.**

Après avoir calculé et utilisé le test de student on trouve le seuil de signification > à 5 % c'est-à-dire que H0 est vérifiée pour toutes les entreprises étudiées, il n'existe pas une signification statistique entre le sexe et l'utilité perçue ou la facilité d'utilisation

#### **TEST DE FISHER** :

Après avoir calculé et utilisé le test de Fisher selon le tableau Anova on trouve le seuil de signification > à 5 % c'est-à-dire que H0 est vérifiée pour toutes les entreprises algériennes étudiées.il n'existe pas une signification statistique entre les autres variables socio-démographiques tels que (l'âge, le niveau intellectuel, le niveau hiérarchique, l'expérience) et l'utilité perçue ou la facilité d'utilisation perçue

**Le modèle de F. Davis n'est pas fiable pour l'entreprise ERIAD** que ce soit pour le Test de Student ou le Test de Fisher parce qu'il y a une signification statistique entre les autres variables socio-démographiques tels que (l'âge, le niveau scolaire, le niveau universitaire, le niveau hiérarchique, l'expérience) et l'utilité perçue ou la facilité d'utilisation perçue.

Le choix du modèle est justifié par le caractère novateur qui se base sur les TIC. Par conséquent le comportement des acteurs de l'entreprise envers cette nouvelle pratique peut être influencé en partie par leurs rapports avec la technologie. Selon ce modèle l'utilisation du e-learning est influencée par l'intention du e-learning. L'intention elle-même influencée par l'attitude à l'égard du e-learning. Enfin les deux déterminants de l'acception (UP) et FUP subissent l'effet de deux catégories de variables, les facteurs internes et sociaux (les normes subjectives, l'image de soi, les caractéristiques sociaux démographiques) et les conditions facilitatrices (la disponibilité des ressources technologiques, la maitrise de l'outil, informatique). Toutefois, il est important de mentionner que l'évaluation de l'impact des caractéristiques sur l'utilisation des TIC qui ont un impact sur le comportement des acteurs de l'entreprise et enfin sur la productivité est l'objectif de notre recherche.

Les entreprises algériennes se trouvent devant la problématique d'amélioration, de manière permanente, des modes et pratiques de formation. Il est nécessaire de trouver une adéquation entre les formations et le temps de travail, optimiser leurs ressources et lever des contraintes telles que la dispersion géographique. Pour cela les T.I.C offrent les opportunités de produire et de partager les connaissances dans l'entreprise notamment le e-Learning à travers l'autoformation qui est un dispositif qui permet de répondre aux besoins de l'entreprise. Pour s'inscrire dans une stratégie de croissance durable, l'entreprise vise aujourd'hui à capitaliser, fédérer et faciliter l'approbation des savoirs et des savoirfaire. La formation voit son rôle augmenter de manière significative, elle doit constamment contribuer à développer les compétences individuelles et accroître la performance collective de l'entreprise. L'e-learning accompagne et favorise cette évolution de la formation.

## **Conclusion**

L'introduction des T.I.C dans l'entreprises en général accompagne des transformations dans les (dimensions, ses relations de travail, le comportement des acteurs, ses frontières, ses modes de relations avec l'extérieur), Les T.I.C touchent les acteurs de façon différente, Les jeunes qui sont nés dans les années quatre-vingts vont donc bousculer les habitudes et aider l'entreprise à intégrer les évolutions technologiques. Certains séniors ont peur de l'inconnu, l'avènement de l'Internet et le téléphone portable bouleverse les habitudes, les informations circulent vite. L'introduction des T.I.C favorise l'autonomie des salariés, chacun peut donc prendre des décisions au plus proche du problème. Elles permettent de travailler à distance. L'acteur doit maitriser bien les T.I.C pour être autonome dans leur usage et leur maintenance. Elles contribuent à leur mobilité et des conditions qui permettent une redistribution des tâches.

L'entreprise algérienne a vécu des périodes différentes, les cadres exécutent des ordres « dictés d'en haut » qui se diffèrent d'une période à une autre. L'accès aux T.I.C dépend du niveau de responsabilités hiérarchiques, de la qualification ou du niveau scolaire. Le lien étroit entre le mode d'usage d'une part, le diplôme et la situation professionnelle d'autre part permet de penser que l'utilisation ne bouleverse pas les hiérarchies professionnelles. L'expérience joue un rôle important du moins lorsque les T.I.C ont été intégrés dans l'activité réelle de travail. Ils sont nombreux à estimer que leur situation n'a pas changé malgré l'introduction des T.I.C. Ces changements sont perçus différemment. En réalité ces T.I.C ne créent pas par elle-même de nouvelles formes organisationnelles.

Ces compétences ne sont liées aux T.I.C et aux nouvelles formes d'organisations, il y a les salariés travaillant sur place, les télétravailleurs, les voyageurs (responsables) Les T.I.C changent le comportement de l'acteur, il doit être joignable par son entreprise à tout moment par le biais des T.I.C (son téléphone portable ou l'e-mail). Elles induisent donc de nouvelles formes de contrôle. L'introduction des T.I.C

permettrait un gain de temps et de productivité et de réactivité. Elles ne sont pas déterminantes mais plutôt un catalyseur des changements qui apparaissent comme porteuses d'ambivalence. La diffusion des T.I.C en Algérie ne conduit pas à l'émergence de nouveaux métiers. Les nouvelles professions qui naissent le plus souvent de l'hybridation de compétences et qui relève de champs professionnels. Les T.I.C n'ont pas d'effet sur (la réduction de niveaux hiérarchiques ou de mettre en place une organisationnelle transversale). L'entreprise taylorienne caractérisée par une structure pyramidale est présente en Algérie, mais les vestiges de cette dernière ne vont pas disparaître avec l'arrivée des T.I.C. Le management pratiqué est encore très imprégné de cette culture pyramidale.

On assiste à de grands changements dans les besoins en formation. Parmi les phénomènes c'est « la formation tout au long de la vie » qui constitue le plus grand défi. Le knowledge management (K.M) et le e-Learning sont deux approches qui visent, entre autres à valoriser le capital (compétence des organisations). Le e-learning est un outil des T.I.C, le concept de « compétence » s'est imposé au fil du temps comme un moteur de la création de la valeur, développer les compétences améliore son rendement. La formation continue en est le levier traditionnel. En réalité c'est une formation en ligne portant sur des modules tels que la comptabilité. L'entreprise cherche à obtenir de son acteur « le meilleur » afin d'améliorer en continu sa performance et d'atteindre ses objectifs stratégiques. La formation est désormais devenue un axe stratégique majeur et le savoir un outil permanent de développer un avantage compétitif certain. Les T.I.C facilitent l'apprentissage au travail.

Grâce au e-learning la formation du personnel de l'entreprise algérienne d'une façon générale en question voit son rôle augmenter de manière significative, elle doit constamment contribuer à développer les compétences individuelles et accroître la performance collective de l'entreprise.

On peut conclure que le meilleur usage des TIC dépend de l'acceptation de recours à ses outils moyennant des compétences adéquates et qu'ils répondent aux besoins professionnels si non on peut tomber dans le piège de gaspillage (des ressources technologiques, humaines, etc…). Par ailleurs, les personnes qui sont hautement qualifiées considèrent de ce fait les TIC est un moyen d'accroitre leur compétence or les moins qualifiées (employés simples) les voient inversement de ce fait constituent un facteur de distinction entre les plus et les moins qualifiés d'où le rôle important de la formation. La majorité des personnes interrogées n'ont pas eu de formation suffisante pour le mieux usage des TIC

## **Conclusion générale**

Il est reconnu que les T.I.C, en particulier l'accès à l'Internet et le téléphone portable, tendent à modifier la communication. L'utilisation des T.I.C permet de réduire les coûts aux différents niveaux de son organisation. Une entreprise peut être vue comme une entité fournissant des produits ou services à des clients, en s'appuyant sur les produits ou services de partenaires dans un environnement en constante évolution. Les T.I.C nécessitent une modification de la structure de l'entreprise et des investissements importants mais entrainant un accroissement considérable du chiffre d'affaire, une réduction des coûts et des gains de productivité. Les T.I.C bouleversent les frontières de l'entreprise (l'échange d'informations et l'organisation du travail). Toutefois l'impact de l'émergence des T.I.C s'étend au mode de distribution du pouvoir dans l'entreprise grâce à une décentralisation et la redistribution des tâches. Elles ont permis de libérer l'entreprise des contraintes du temps et du lieu. L'acteur est obligé de maitriser les T.I.C pour être autonome dans leur usage. Les T.I.C favorisent l'autonomie des acteurs, chacun peut donc prendre des décisions au plus proche du problème (dans sa sphère), faisant gagner l'entreprise en réactivité.

Dans les pays développés on assiste à un passage d'une structure pyramidale ou le savoir est détenu par le dirigeant à une structure matricielle ou les acteurs participent aux décisions grâce à la mise en commun des savoirs. Les T.I.C mettent en valeur trois facteurs importants : Le travail collaboratif, la circulation de l'information dans toute la hiérarchie organisationnelle, la coordination. Certains parlent de la fin des hiérarchies pyramidales ? Elles seront remplacées par des réseaux qui traitent l'information sur un plan horizontal. Les décisions autrefois prises par des responsables seront transférées à des groupes de travail et à des équipes, dont l'un des outils essentiels est le Groupware. Elles exigent une certaine rigueur telle que l'adaptation d'un comportement plus réactif, travailler à distance, la formation aux T.I.C (pratique régulière).

Ces technologies permettent une meilleure diffusion de l'information et donc un partage plus aisé entre les acteurs de l'entreprise algérienne. L'effet des TIC sur la prise de décision semble être neutre, cette technologie n'a ni favorisé la décentralisation ni la centralisation ; puisque avant et après l'introduction des TIC, la prise de décision revient toujours aux supérieurs hiérarchiques. Les avantages des TIC rendent plus facile à la communication entre tous les employés, une réduction du temps de traitement et d'analyse des données. Le recours aux TIC n'a pas eu réellement d'effet sur la diminution du nombre hiérarchique est donc sur la structure organisationnelle. L'introduction des T.I.C va permettre d'améliorer la productivité (organisationnelle) et la qualité des prestations, ce qui valorise leur image sur le marché. Les T.I.C touchent les acteurs de façon différente, Les jeunes qui sont nés dans les années quatre-vingts vont donc bousculer les habitudes et aider l'entreprise à intégrer les évolutions technologiques, il n'y a aucune réticence de leur part parce ça fait partie de leur vie. Mais certains séniors ont peur de l'inconnu d'autres ont maudits les T.I.C et ont prédit des impacts néfastes, voire apocalyptiques pour eux. L'avènement de l'Internet, le téléphone portable et les autres applications des TIC comme l'e-mail bouleversent les habitudes.

L'entreprise algérienne a vécu des périodes différentes, les cadres exécutent des ordres « dictés d'en haut ». L'accès aux T.I.C dépend du niveau de responsabilités, de la qualification ou du niveau scolaire. Le lien étroit entre le mode d'usage d'une part, le diplôme et la situation professionnelle d'autre part permet de penser que l'utilisation ne bouleverse pas les hiérarchies**.** Les T.I.C changent le comportement de l'acteur, il doit être joignable à tout moment par le biais de son téléphone portable. L'introduction des T.I.C permettrait un gain de temps et de productivité et de réactivité. La diffusion des T.I.C en Algérie ne conduit pas à l'émergence de nouveaux métiers. Ils naissent le plus souvent de l'hybridation de compétences et qui relève de champs professionnels. L'entreprise taylorienne caractérisée par une structure pyramidale est toujours présente en Algérie, mais les vestiges de cette dernière ne vont pas disparaître avec l'arrivée des T.I.C. Le management pratiqué est encore très imprégné de cette culture pyramidale.

Les effets des TIC diffèrent d'un métier à un autre, d'une organisation à une autre, voire d'un individu à un autre, qualification pour les uns disqualification pour les autres, les TIC ont un impact beaucoup plus négatif sur le travail administratif que sur le travail spécialisé. Les TIC les plus utilisées sont le téléphone portable, l'Internet, l'Intranet, l'absence total de l'utilisation de l'EDI, le groupware, le wokflow parce qu'ils nécessitent un investissement important (infrastructure, formation…). Donc on peut affirmer que le personnel le plus favorable aux TIC sont les cadres supérieurs et les jeunes acteurs les moins de 30 ans. Ce qui explique l'importance de la formation initiale de ces derniers. Alors que la réticence des employés envers l'introduction des TIC est expliquée par la remise en cause des compétences, en effet, cette introduction va créer de nouvelles tâches et de nouveaux rôles, ce qui va conduire certains employés à se sentir incompétents et même disqualifiés pour accomplir ces nouvelles tâches.

On assiste à de grands changements dans les besoins en formation. Parmi les phénomènes c'est « la formation tout au long de la vie » qui constitue le plus grand défi. Le knowledge management (K.M) et le e-Learning sont deux approches qui visent, entre autres à valoriser le capital. L'association entre la facilité de l'utilité perçue et les variables suivantes qui sont des conditions facilitatrices (disponibilité de l'outil informatique et la maitrise de l'outil informatique) montre qu'il y a une corrélation forte dans certaines entreprises, c'est la disponibilité des ressources et la maitrise de l'outil qui favorise l'utilisation du e-learning. Le choix du modèle est justifié par le caractère novateur qui se base sur les TIC Par conséquent le comportement des acteurs de l'entreprise envers cette nouvelle pratique peut être influencé en partie par leurs rapports avec la technologie.

Le e-learning est basé sur le recours aux TIC fait que la capacité d'utilisation de l'outil informatique soit primordiale. L'acteur d'entreprise doit savoir maitriser son PC, connaitre le fonctionnement de l'Internet (moteur de recherche, la base de données, le forum, le chat…). La maitrise de l'outil se réfère aux jugements qu'une personne forme sur sa capacité à utiliser des TIC. Elle désigne donc le jugement sur l'habilité à déployer des compétences acquises dans l'usage de tout l'outil informatique et non seulement l'acquisition de compétences ce qui aura un impact sur la productivité de l'acteur. Toutefois, l'utilisation des TIC qui ont un impact sur le comportement des acteurs de l'entreprise et enfin sur la productivité était l'objectif de notre recherche.

Les entreprises algériennes doivent trouver une adéquation entre les formations et le temps de travail. Pour cela les T.I.C offrent les opportunités de produire et de partager les connaissances notamment le e-Learning à travers l'autoformation qui est un dispositif qui permet de répondre aux besoins. Pour s'inscrire dans une stratégie de croissance durable, l'entreprise vise aujourd'hui à capitaliser, fédérer et faciliter l'approbation des savoirs et des savoir-faire. La formation voit son rôle augmenter de manière significative, elle doit constamment contribuer à développer les compétences individuelles et accroître la performance collective de l'entreprise. L'e-learning accompagne et favorise cette évolution de la formation.

On peut conclure que le meilleur usage des TIC dépend de l'acceptation de recours à ses outils moyennant des compétences adéquates et qu'ils répondent aux

besoins professionnels si non on peut tomber dans le piège de gaspillage (des ressources technologiques, humaines, etc…). Par ailleurs, les personnes qui sont hautement qualifiées considèrent de ce fait les TIC est un moyen d'accroitre leur compétence or les moins qualifiées (employés simples) les voient inversement de ce fait constituent un facteur de distinction entre les plus et les moins qualifiés d'où le rôle important de la formation. La majorité des personnes interrogées n'ont pas eu de formation suffisante pour le mieux usage des TIC.

L'objectif est de mettre en relief la façon dont le personnel perçoit l'introduction des T.I.C dans son entreprise.

#### **Questionnaire**

Ce questionnaire a pour objectif d'explorer le point de vue des professionnels de l'entreprise vis-à-vis de cette nouvelle approche de formation qui est le e-Learning ou l'apprentissage en temps réel.

#### **La répartition du questionnaire en sections** :

– Les connaissances et les compétences du personnel à l'égard des T.I.C (ordinateur, Internet et Intranet).

– L'attitude et l'intention d'usage de la formation par Internet.

– Les données générales concernant le répondant.

#### **A noter que** :

– La participation de cette étude est volontaire avec le consentement du répondant.

– Ce questionnaire est anonyme et les réponses sont confidentielles.

#### **Pour faciliter le remplissage du questionnaire, il serait souhaitable de** :

– Répondre dans les espaces prévus  $(\square)$ .

– Se référer aux définitions des concepts présentés.

Le e-Learning ou la « formation électronique « ou « e-formation « ou « formation en ligne « ou « téléformation « : est l'apprentissage en temps réel par le biais du réseau Internet. Cette méthode donne à l'apprenant la liberté dans l'organisation de son apprentissage.

Le professionnel peut se connecter directement par Internet. L'apprentissage doit se passer à distance et l'apprenant doit être totalement autonome tout au long de son cycle de formation. Il dispose d'un accès à des cours sur Internet (sous forme de texte, de visioconférence ou sur CD-Rom,.).

Les apprenants sont suivis individuellement par des exercices et discussions via Internet par un encadrant afin de compenser les éventuelles lacunes liées à la distance. Cet apprentissage peut être complété par une formation classique présentielle.

### **Prière de cocher la réponse qui correspond à votre situation.**

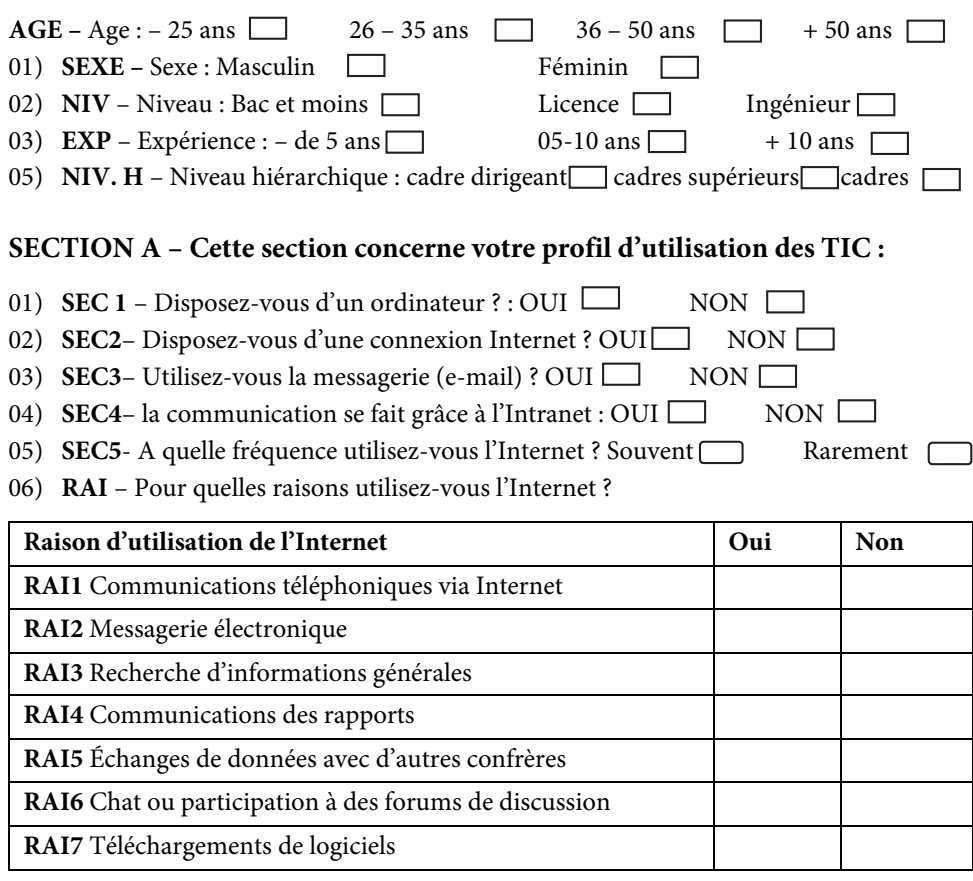

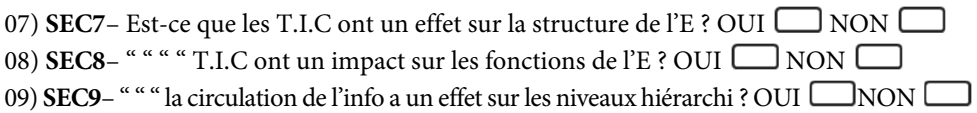

10) **SEC10**" " " les TIC ont changé votre comportement dans l'E ? OUI  $\Box$  NON

### **SECTION B : A) l'utilisation de l'e-Learning est influencée par l'intention :**

- 1) **UT 1**Est-ce que la formation continue est intéressante pour vous ? Oui  $\Box$  Non  $\Box$
- **2) UT 2**Qu'est-ce qui vous motive pour la formation continue ?

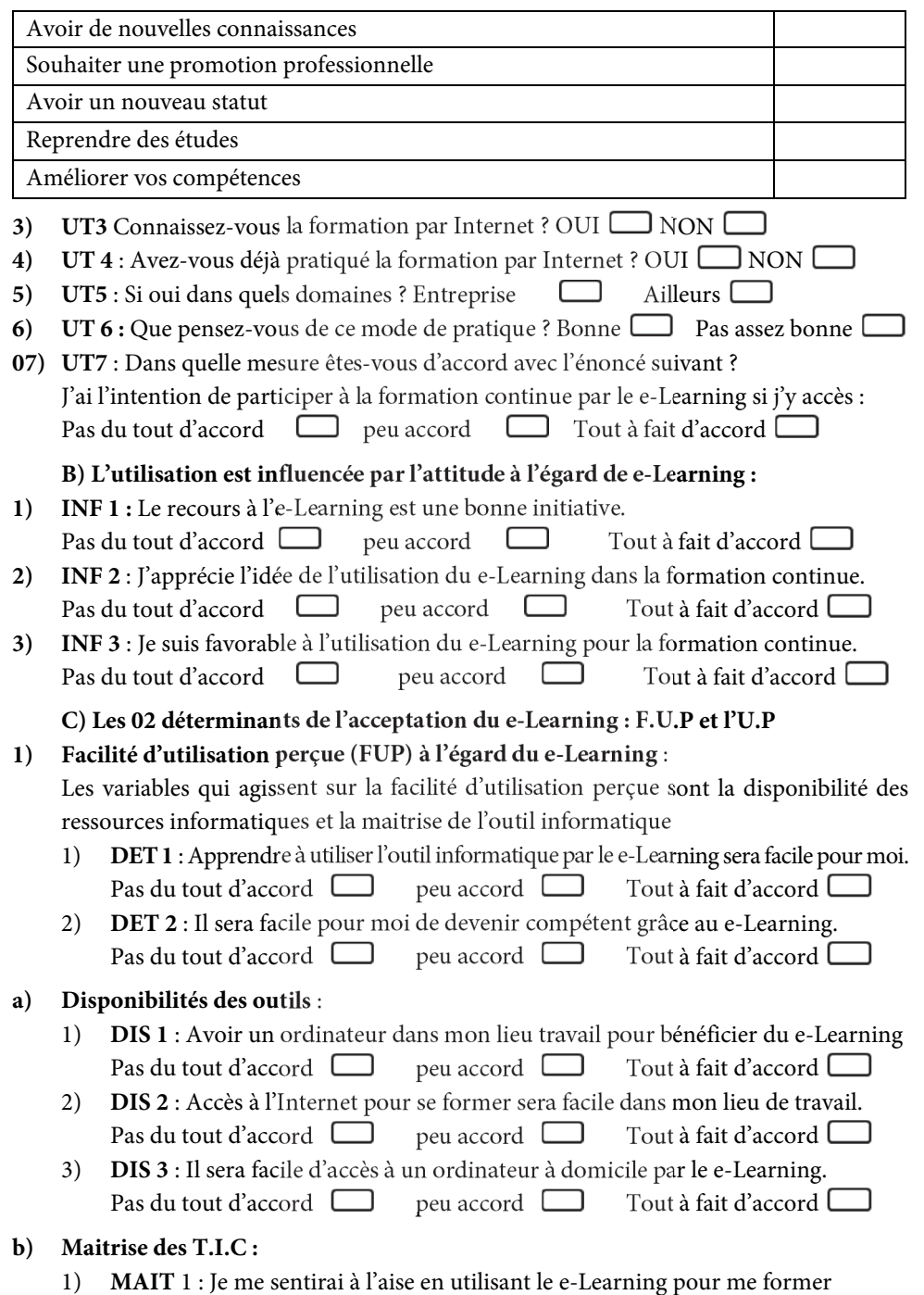

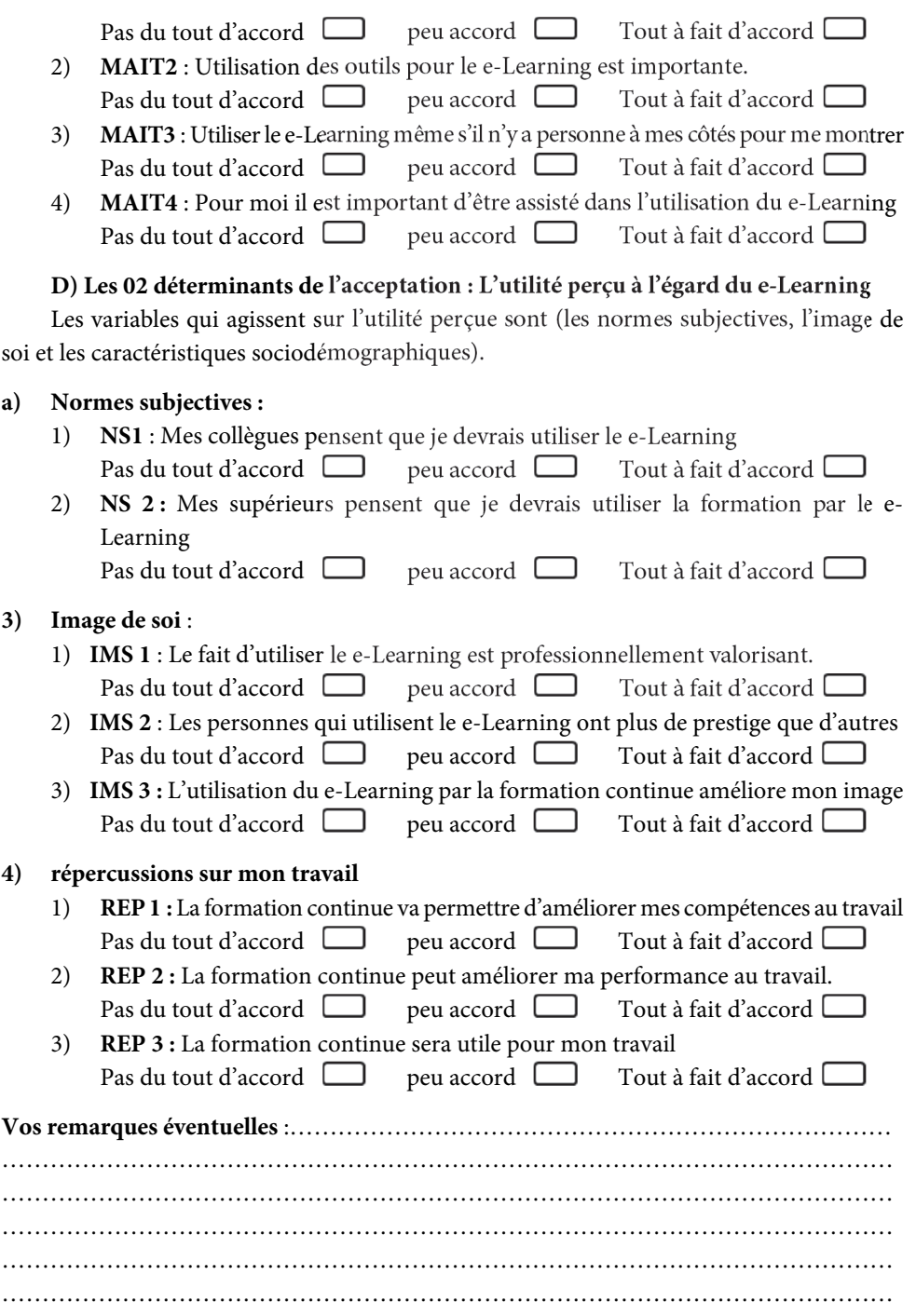

### **Nous vous remercions pour votre généreuse collaboratio**n

# **Annexe N° 01 Les différentes figures**

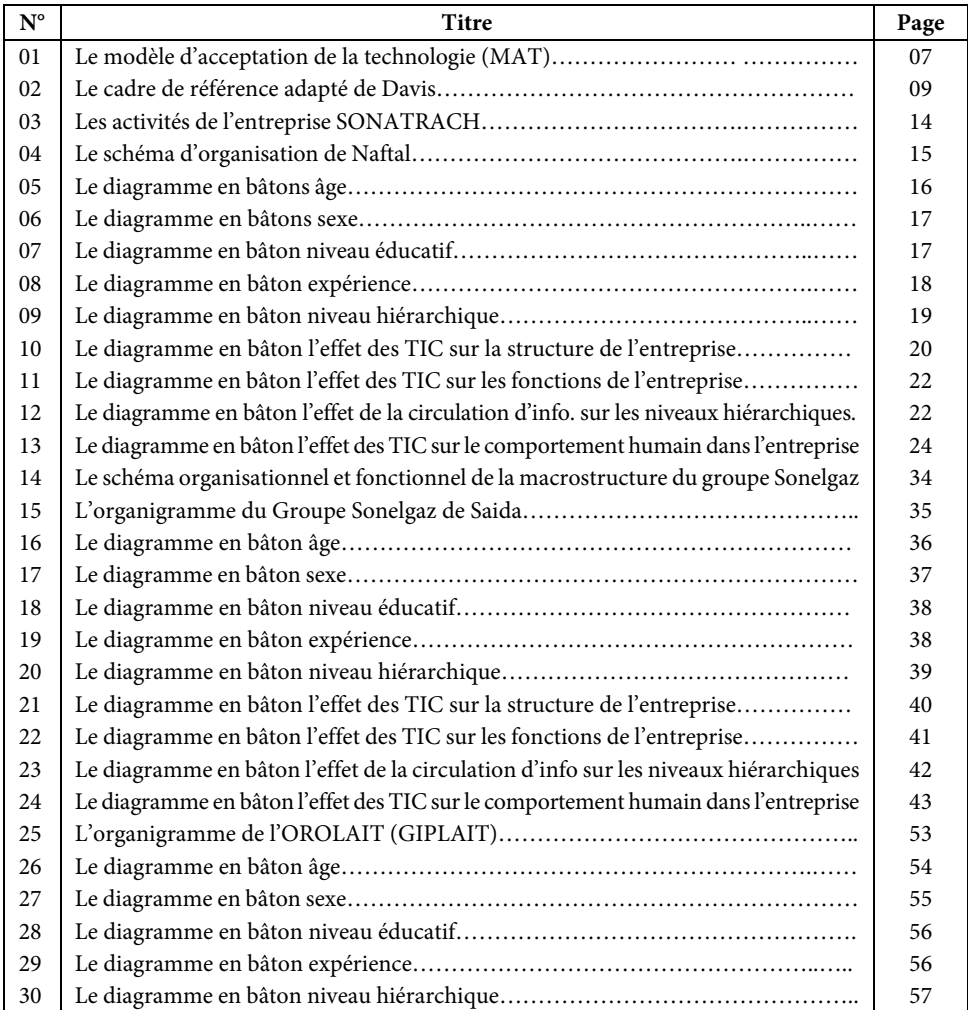

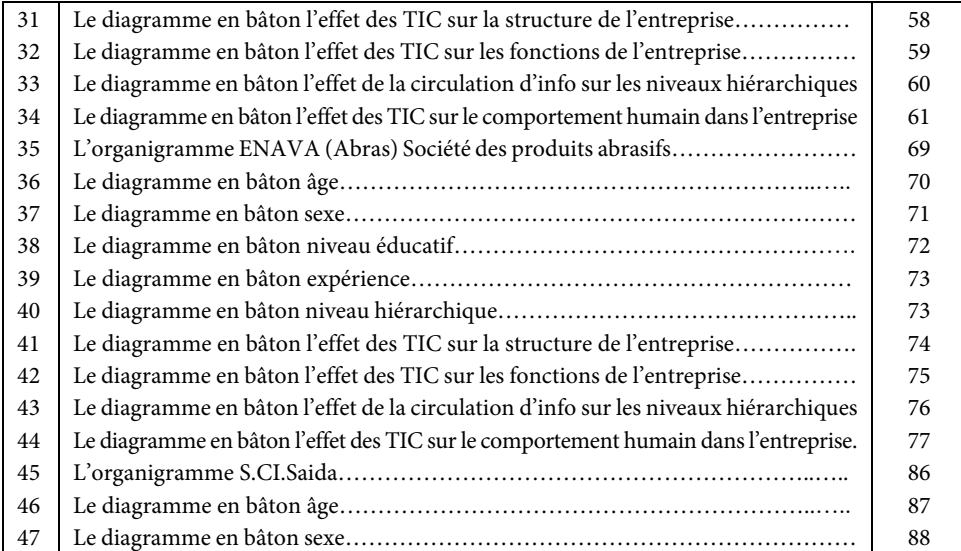

# **Annexe N° 02 La suite des différentes figures**

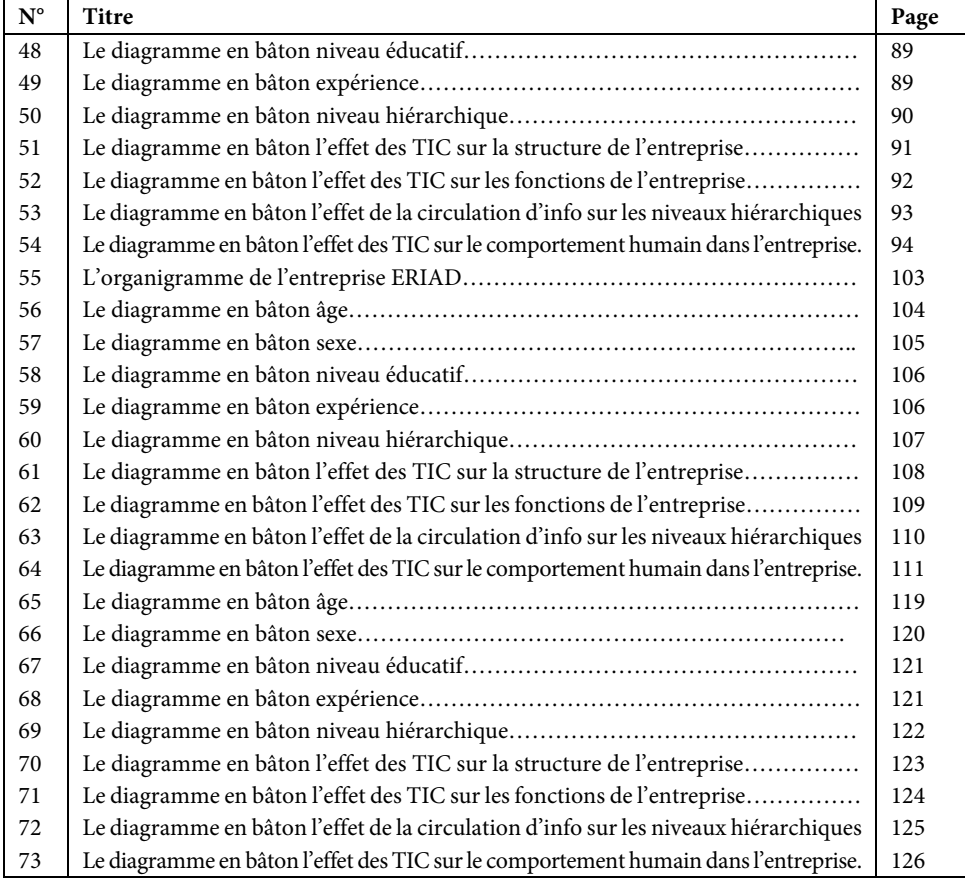

## **Annexe N° 03 Les différents tableaux**

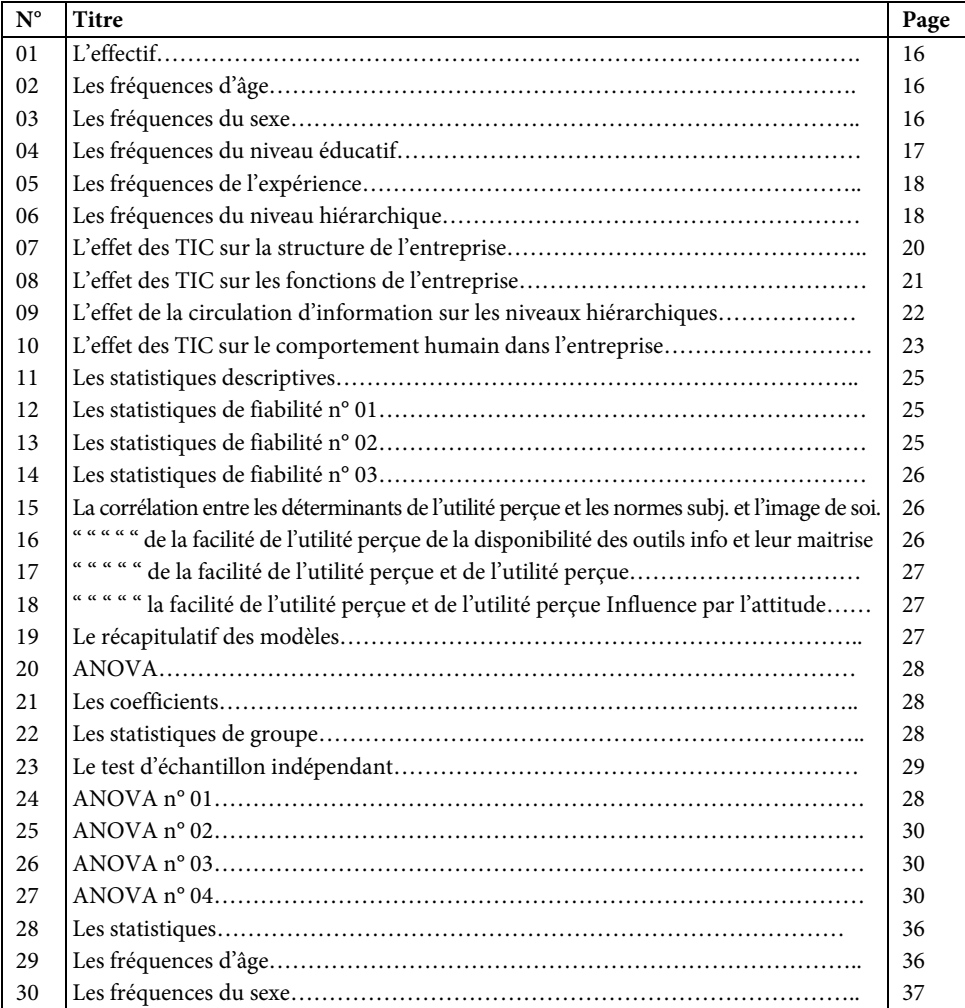

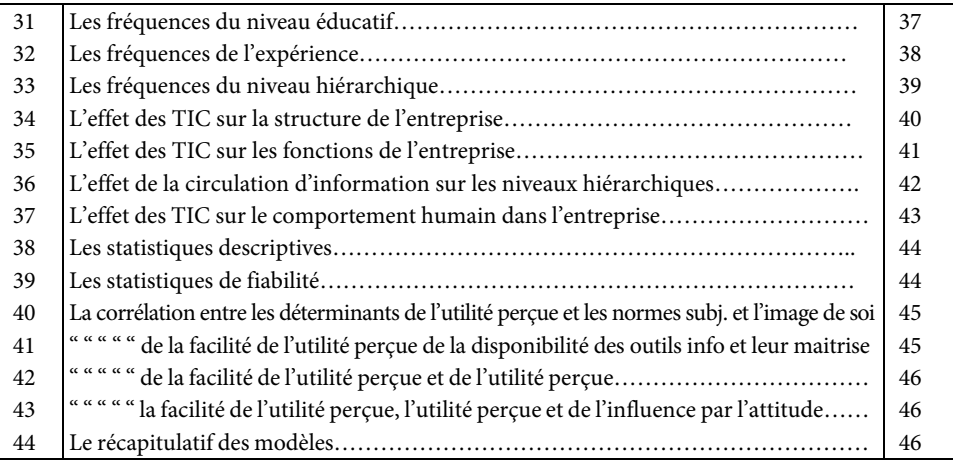

## **Annexe N° 04 La suite des différents tableaux**

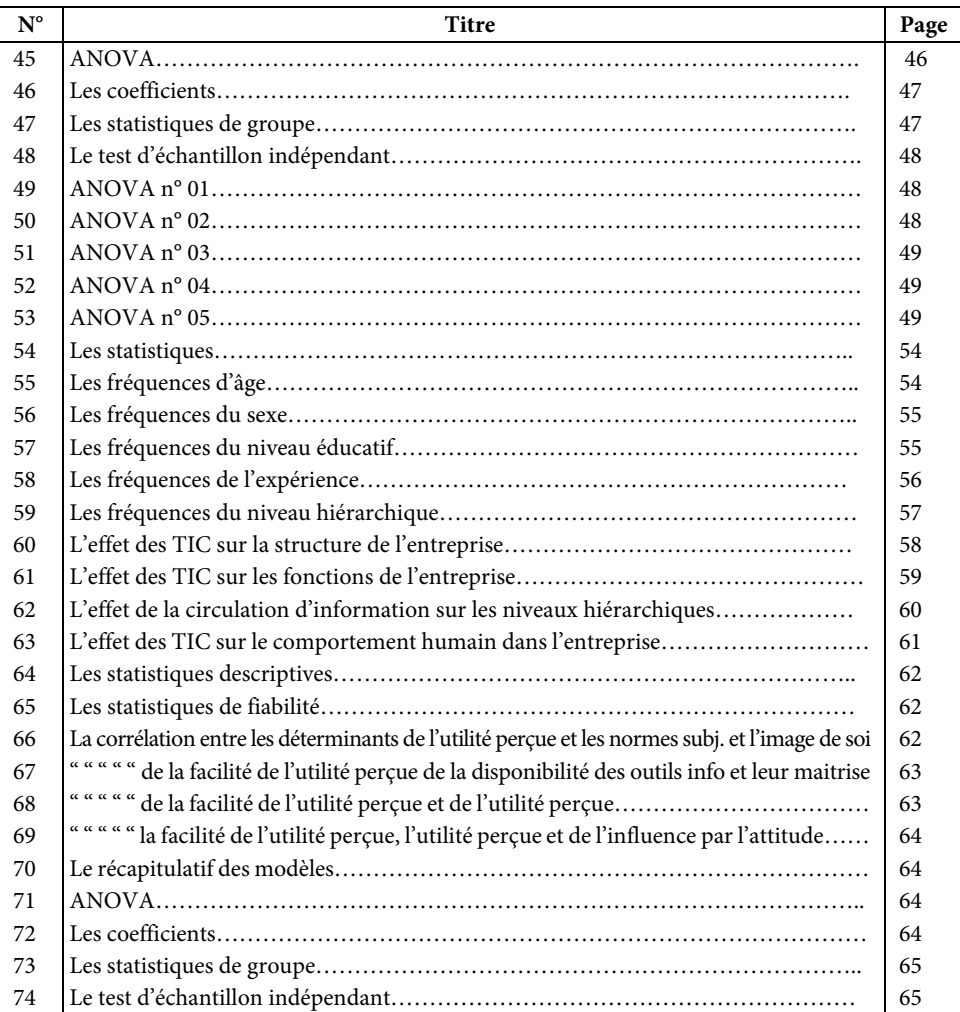

![](_page_170_Picture_149.jpeg)

## **Annexe N° 05 La suite des différents tableaux**

![](_page_171_Picture_284.jpeg)

![](_page_172_Picture_151.jpeg)

## **Annexe N° 06 La suite des différents tableaux**

![](_page_173_Picture_286.jpeg)

![](_page_174_Picture_149.jpeg)

## **Annexe N° 07 La suite des différents tableaux**

![](_page_175_Picture_80.jpeg)

## **Bibliographie**

- **FRED. DAVIS. JE**, « A technology acceptance Model for empirically testing new end-user information systems : theory and results" these pour obtention de doctorat en management, Massachusetts institute of technology ; 1986.
- **F.D.DAVIS, Jr**., « Perceived usefulness, perceived ease of use, and user acceptance of information technology », MIS Quarterly 13 (3), 1989, pp. 318-339.
- **VENKATESH, V, DAVIS F.D.,** « A theoretical extension of the technology acceptance model : four longitudinal studies », Management science, Vol, 46, N° 2 February 2000
- **Y.I, M. JACKSON, J.D. PARK, S.J. PROBST, J.C** : « Understanding information technology acceptance by individual professionals : Toward an integrate view ; information &Management43 (2006), pp. 350 – 363
- **Moore G.C, Benbasat I**. « Development of instrument to measure perception of adopting an information Technology innovation », information system research, vol.2 N°3, September 1991, 173-191.
- **COMPEAU D., HIGGINS C.A**., « Computer self efficacy : development of measure and initial test », MIS Quarterly, Vol.19, N° 2 June 1995, 189 – 211

### **Les sites Internet** :

http://edutechwiki.unige.ch/fr/Mod %C3 %A8le\_d %27acceptation\_de\_la\_techno logie : Le modèle d'acceptation de la technologie

www.naftal.dz / images / organi.jpg.

## **Table des matières**

![](_page_178_Picture_86.jpeg)

![](_page_179_Picture_50.jpeg)
## Cet ouvrage a été composé par Edilivre

175, boulevard Anatole France – 93200 Saint-Denis Tél. : 01 41 62 14 40 – Fax : 01 41 62 14 50 Mail : client@edilivre.com

www.edilivre.com

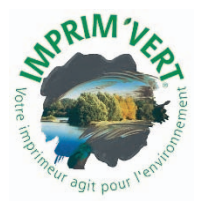

Tous nos livres sont imprimés dans les règles environnementales les plus strictes

Tous droits de reproduction, d'adaptation et de traduction, intégrale ou partielle réservés pour tous pays.

> ISBN papier : 978-2-334-17080-2 ISBN pdf : 978-2-334-17081-9 ISBN epub : 978-2-334-17079-6 Dépôt légal : juillet 2016

> > © Edilivre, 2016

*Imprimé en France, 2016*